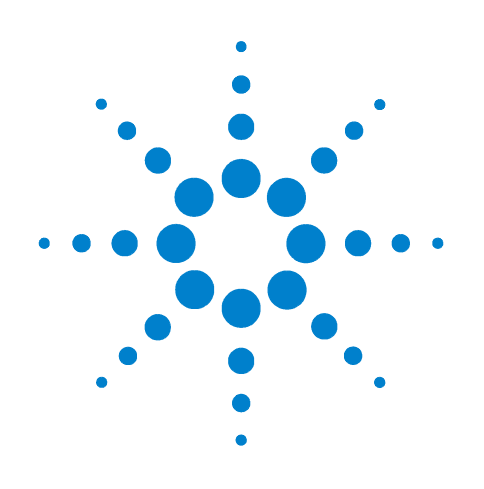

# **Agilent EasyEXPERT**

# **Application Library Reference**

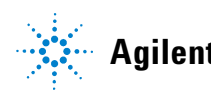

**Agilent Technologies**

### **Notices**

© Agilent Technologies 2006, 2007, 2008, 2009

No part of this manual may be reproduced in any form or by any means (including electronic storage and retrieval or translation into a foreign language) without prior agreement and written consent from Agilent Technologies, Inc. as governed by United States and international copyright laws.

#### **Manual Part Number**

B1500-90050

#### **Edition**

Edition 1, August 2006 Edition 2, June 2007 Edition 3, November 2007 Edition 4, October 2008 Edition 5, June 2009

Agilent Technologies 5301 Stevens Creek Blvd Santa Clara, CA 95051 USA

#### **Warranty**

**The material contained in this document is provided "as is," and is subject to being changed, without notice, in future editions. Further, to the maximum extent permitted by applicable law, Agilent disclaims all warranties, either express or implied, with regard to this manual and any information contained herein, including but not limited to the implied warranties of merchantability and fitness for a particular purpose. Agilent shall not be liable for errors or for incidental or consequential damages in connection with the furnishing, use, or performance of this document or of any information contained herein. Should Agilent and the user have a separate written agreement with warranty terms covering the material in this document that conflict with these terms, the warranty terms in the separate agreement shall control.**

### **Technology Licenses**

The hardware and/or software described in this document are furnished under a license and may be used or copied only in accordance with the terms of such license.

### **Restricted Rights Legend**

If software is for use in the performance of a U.S. Government prime contract or subcontract, Software is delivered and licensed as "Commercial computer software" as defined in DFAR 252.227-7014

(June 1995), or as a "commercial item" as defined in FAR 2.101(a) or as "Restricted computer software" as defined in FAR 52.227-19 (June 1987) or any equivalent agency regulation or contract clause. Use, duplication or disclosure of Software is subject to Agilent Technologies' standard commercial license terms, and non-DOD Departments and Agencies of the U.S. Government will receive no greater than Restricted Rights as defined in FAR 52.227-19(c)(1-2) (June 1987). U.S. Government users will receive no greater than Limited Rights as defined in FAR 52.227-14 (June 1987) or DFAR 252.227-7015 (b)(2) (November 1995), as applicable in any technical data.

### **In This Document**

Agilent EasyEXPERT software contains the application library which supports the characteristic measurements of CMOS devices, TFT, BJT, diode, resistor, capacitor, varactor, memory, nanotechnology devices such as CNT FET, and so on. The application library includes more than one hundred test definitions. And they are classified into the following categories.

This document consists of the chapters corresponding to the categories. And each chapter lists and describes all test definitions belonging to the category.

- 1. BJT
- 2. CMOS
- 3. Discrete
- 4. Generic Test
- 5. Memory
- 6. Mixed Signal
- 7. Nano Tech
- 8. Power Device
- 9. Reliability
- 10. Structure
- 11. TFT
- 12. Utility
- 13. WGFMU
- 14. IGBT
- 15. Interconnection
- 16. MISCAP
- 17. Power BJT
- 18. Power Diode
- 19. PMIC, Power MOSFET, SiC

## **What is described in the reference sections**

Reference section contains detailed description of test definitions. The test definitions are listed in alphabetical order. Each entry explains one test definition and provides the information following to the next terms. Some sections may not follow to some terms and may follow to the terms not in this table.

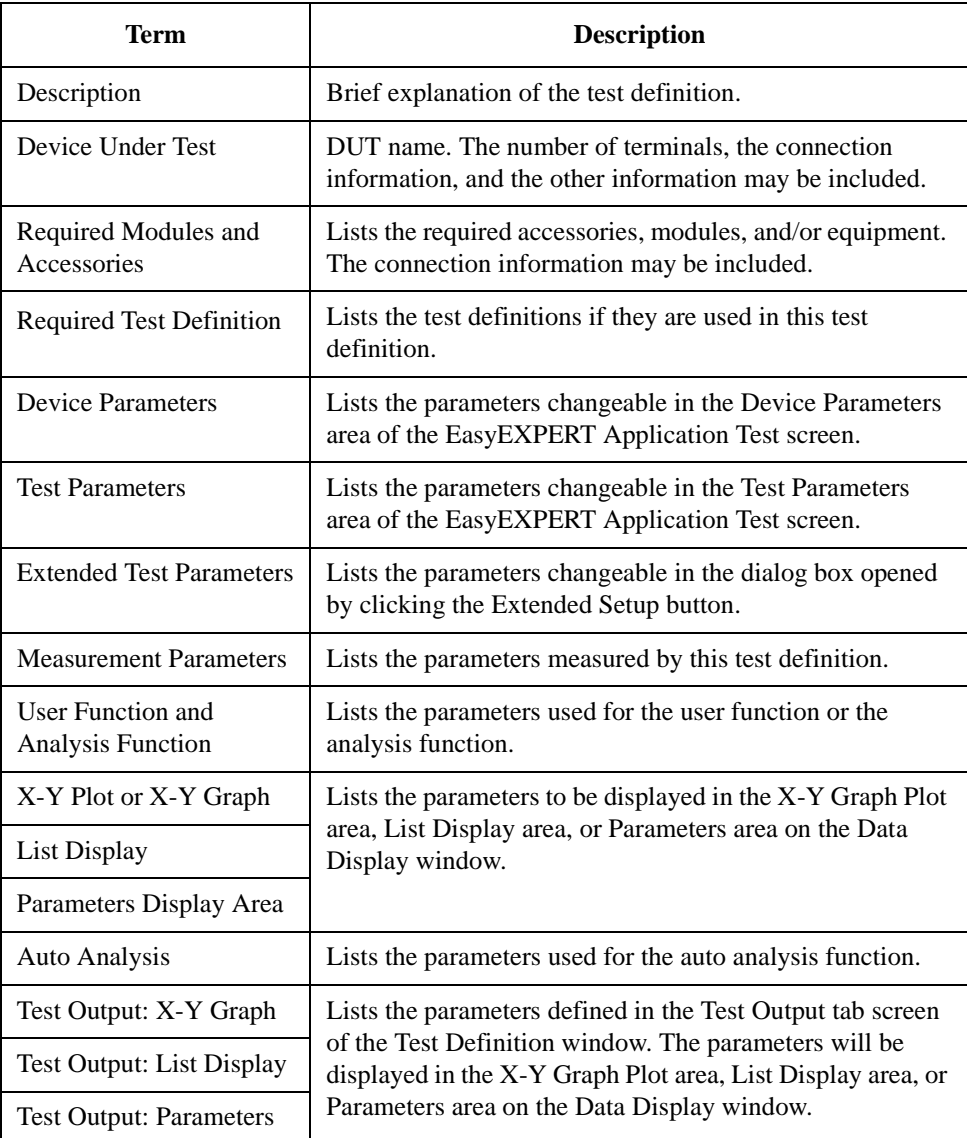

### **Revision number**

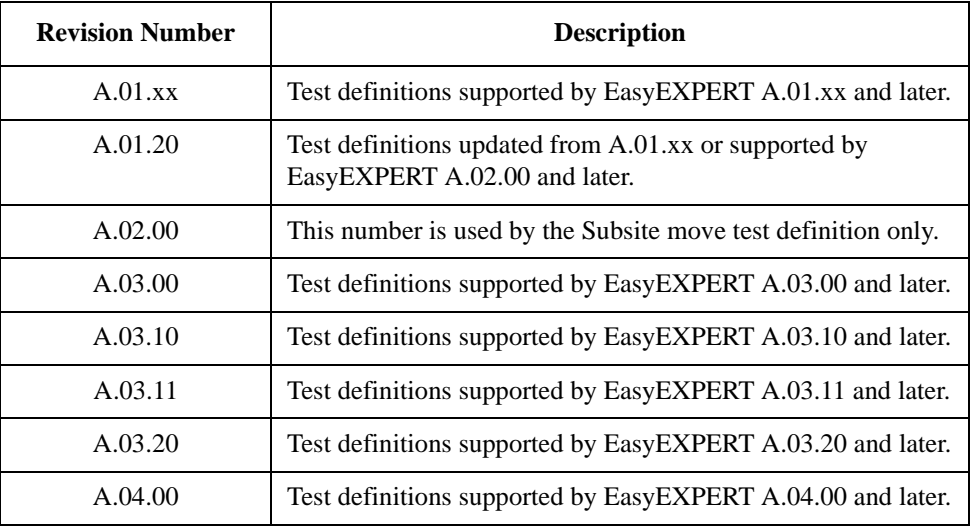

The test definitions are managed by using the revision number shown below.

### **NOTE** Application Library

The application library is a set of test definitions effective for the EasyEXPERT application test execution mode. The application test can be performed by selecting a test definition and setting the test condition for the actual DUT (device under test). And the setup can be saved as the dedicated test setup for the DUT.

All test definitions are just sample. If the samples damage your devices, Agilent Technologies is NOT LIABLE for the damage.

### **NOTE** If you delete a test definition

Application library should be recovered. Import the test definition by using the Import Test Definition... function of the Library button. The original test definitions are stored in the following folder.

C:\Program Files\Agilent\B1500\EasyEXPERT\Application Tests

# **Supported Analyzer and Required Equipment**

Each test definition (Library) supports the following analyzer, and requires the following accessories, modules, and/or equipment.

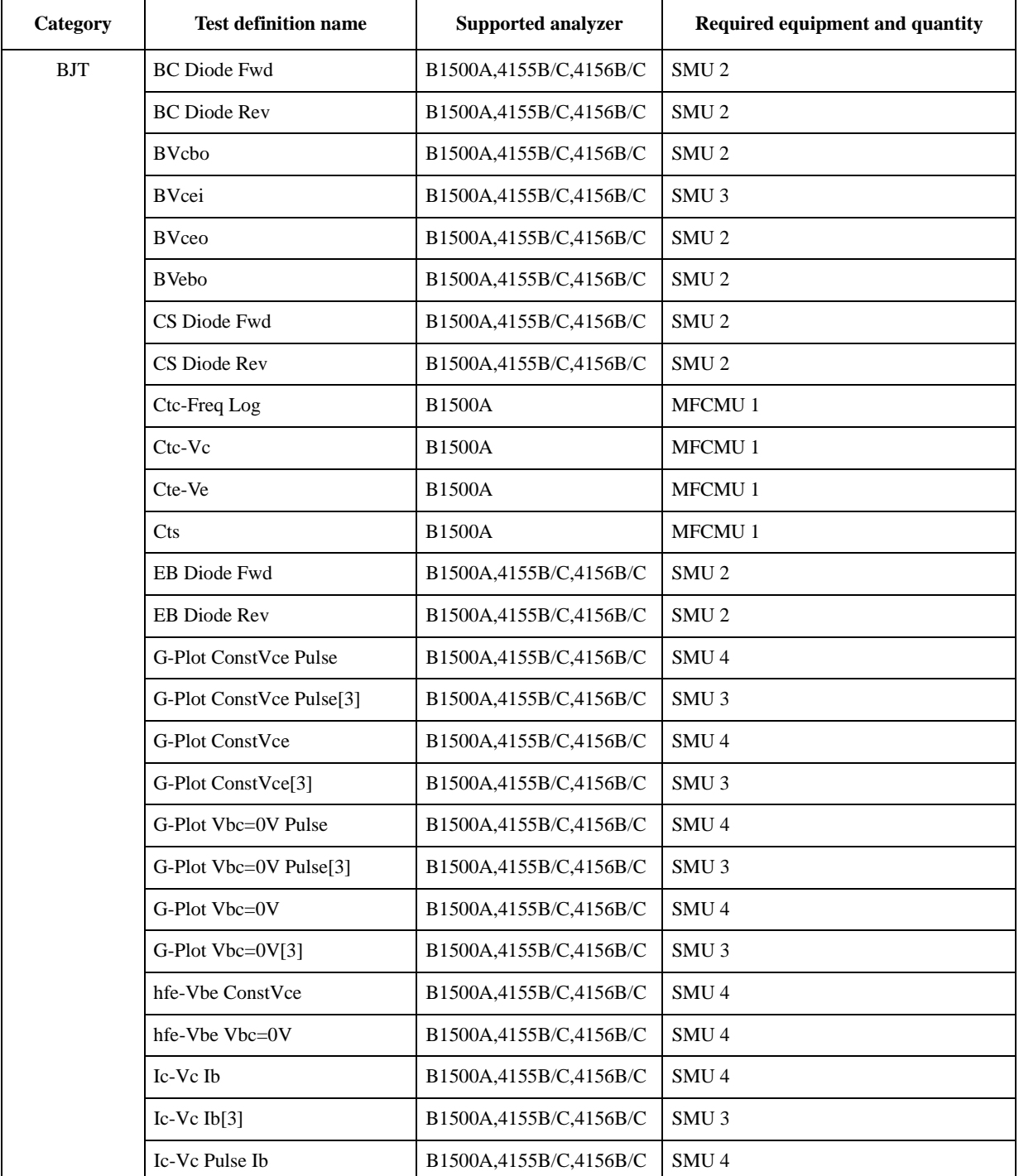

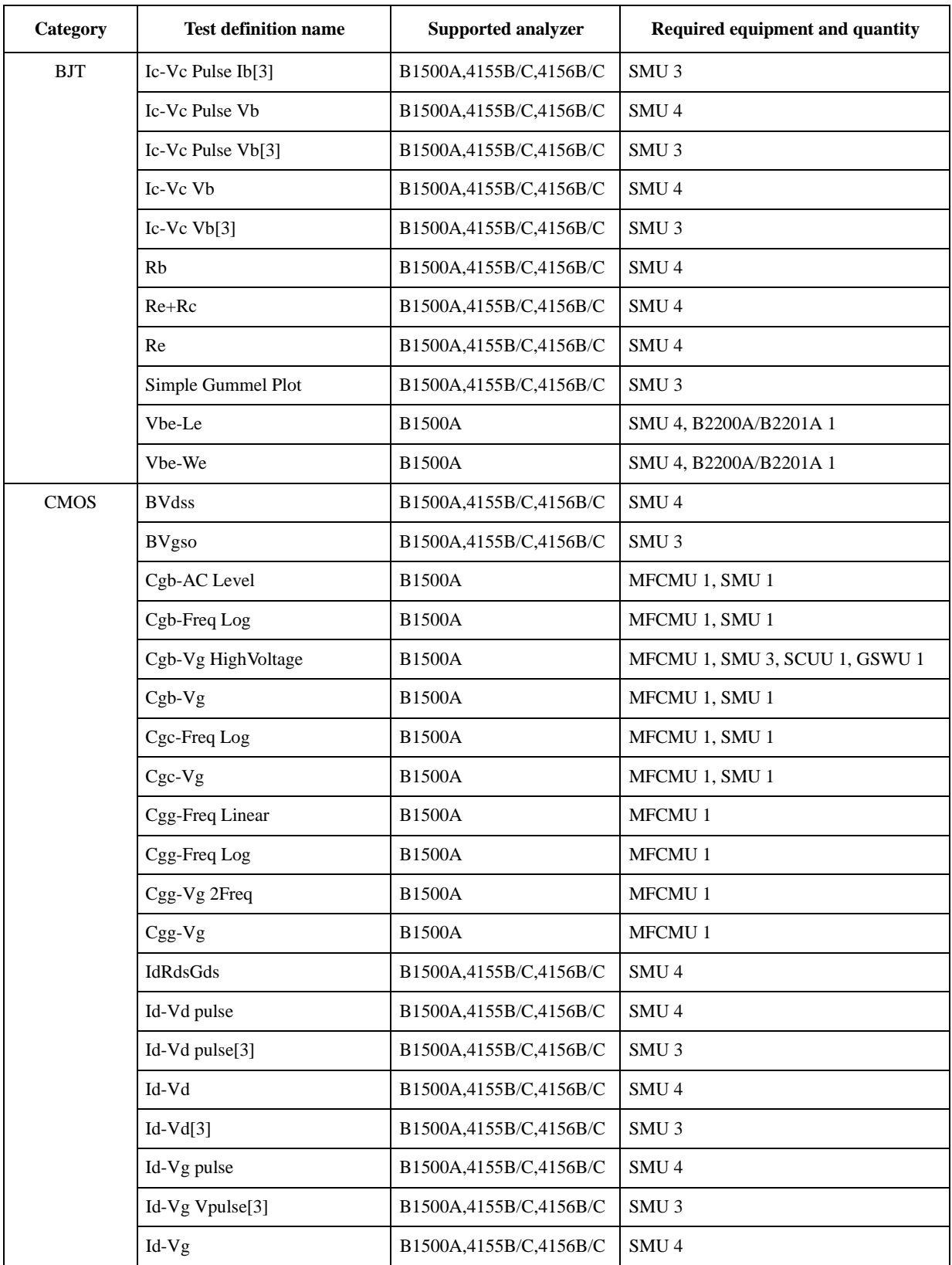

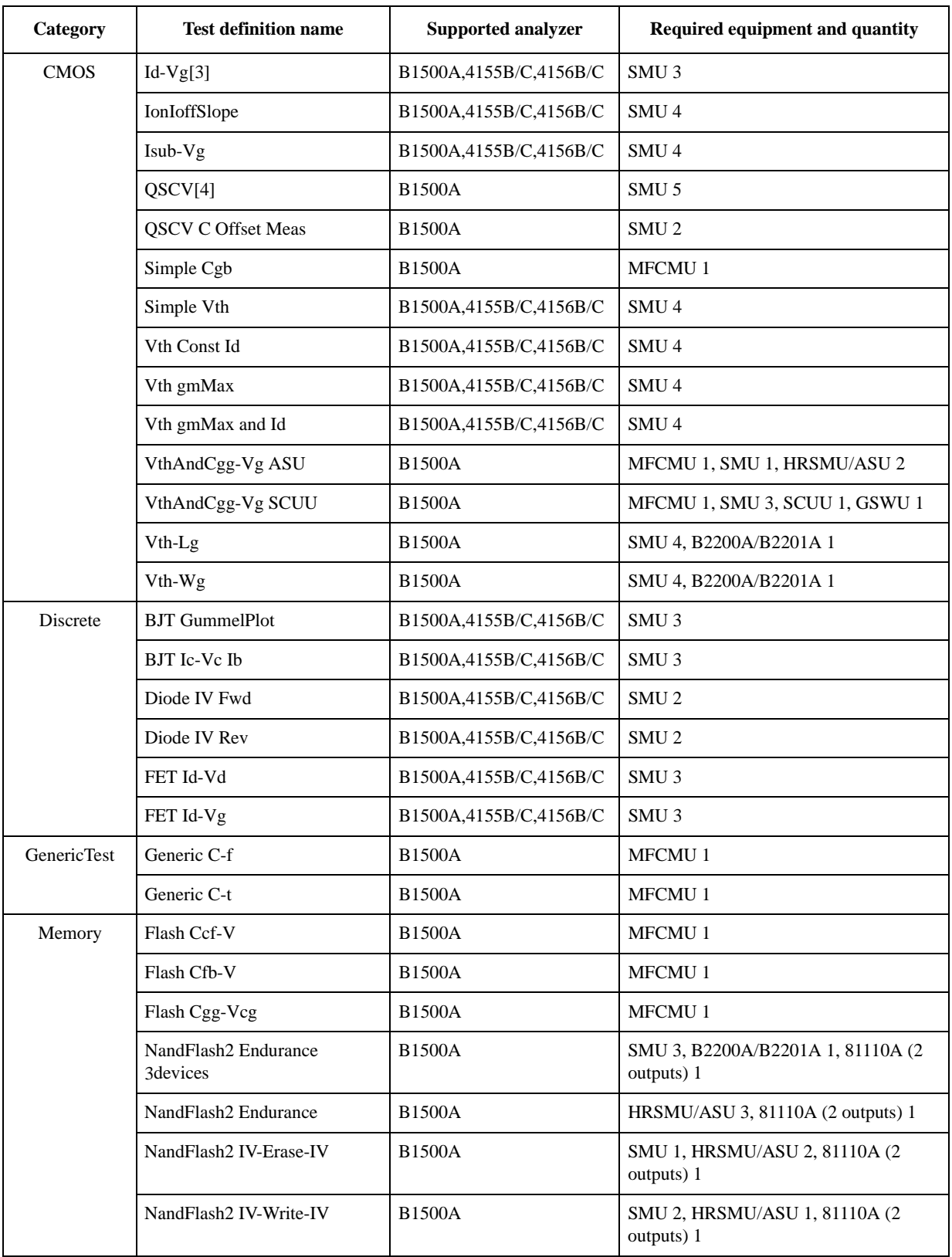

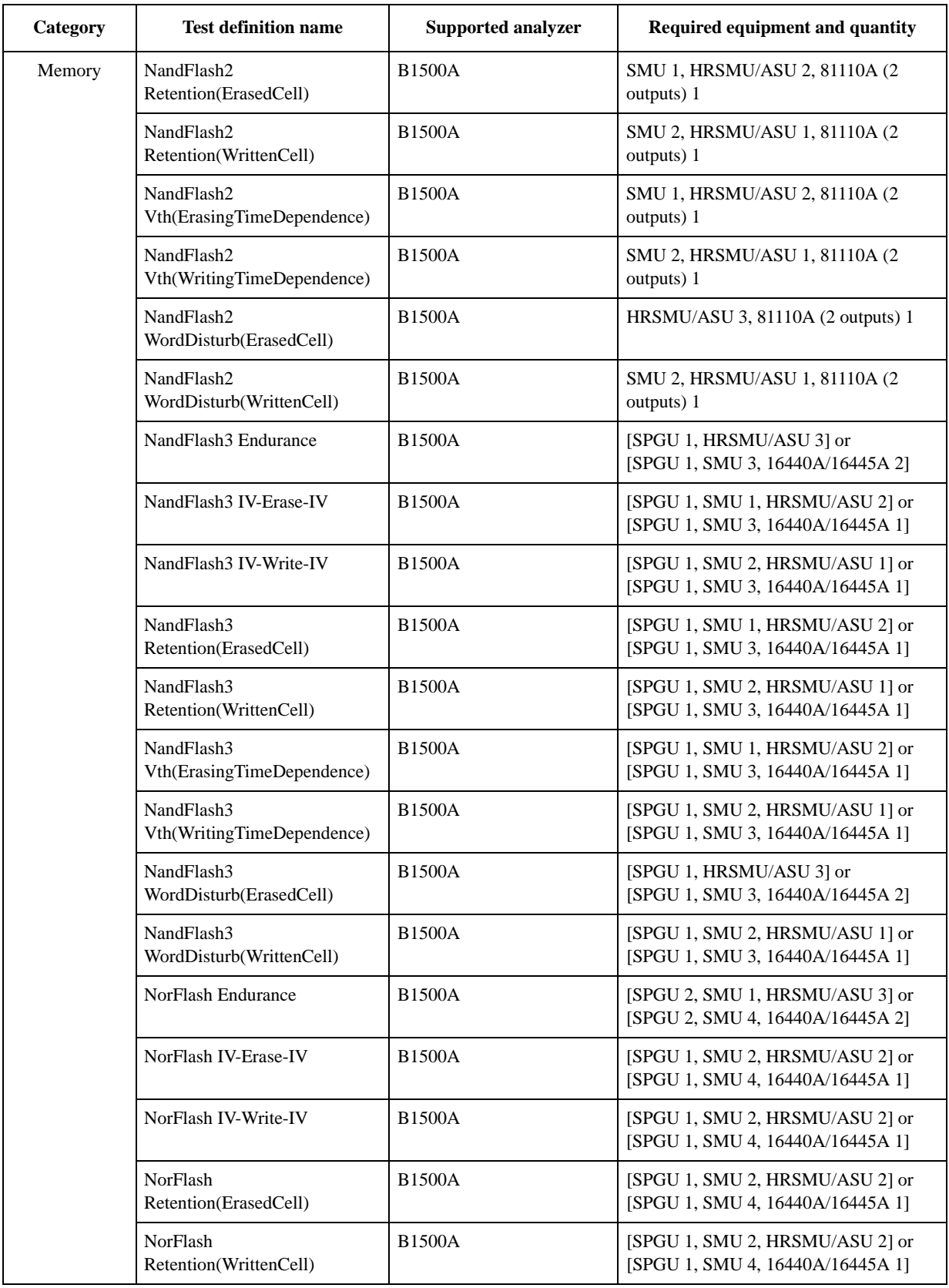

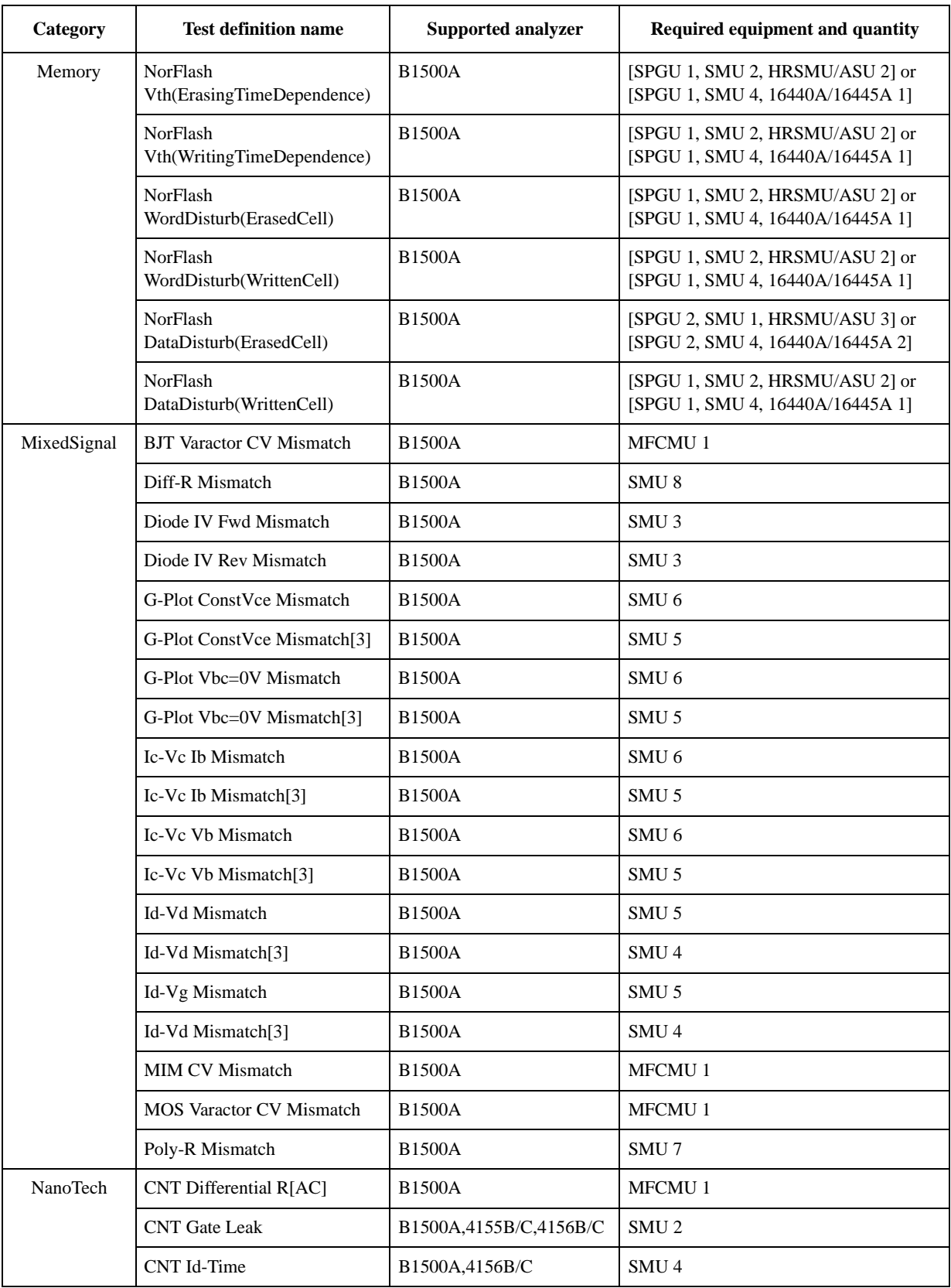

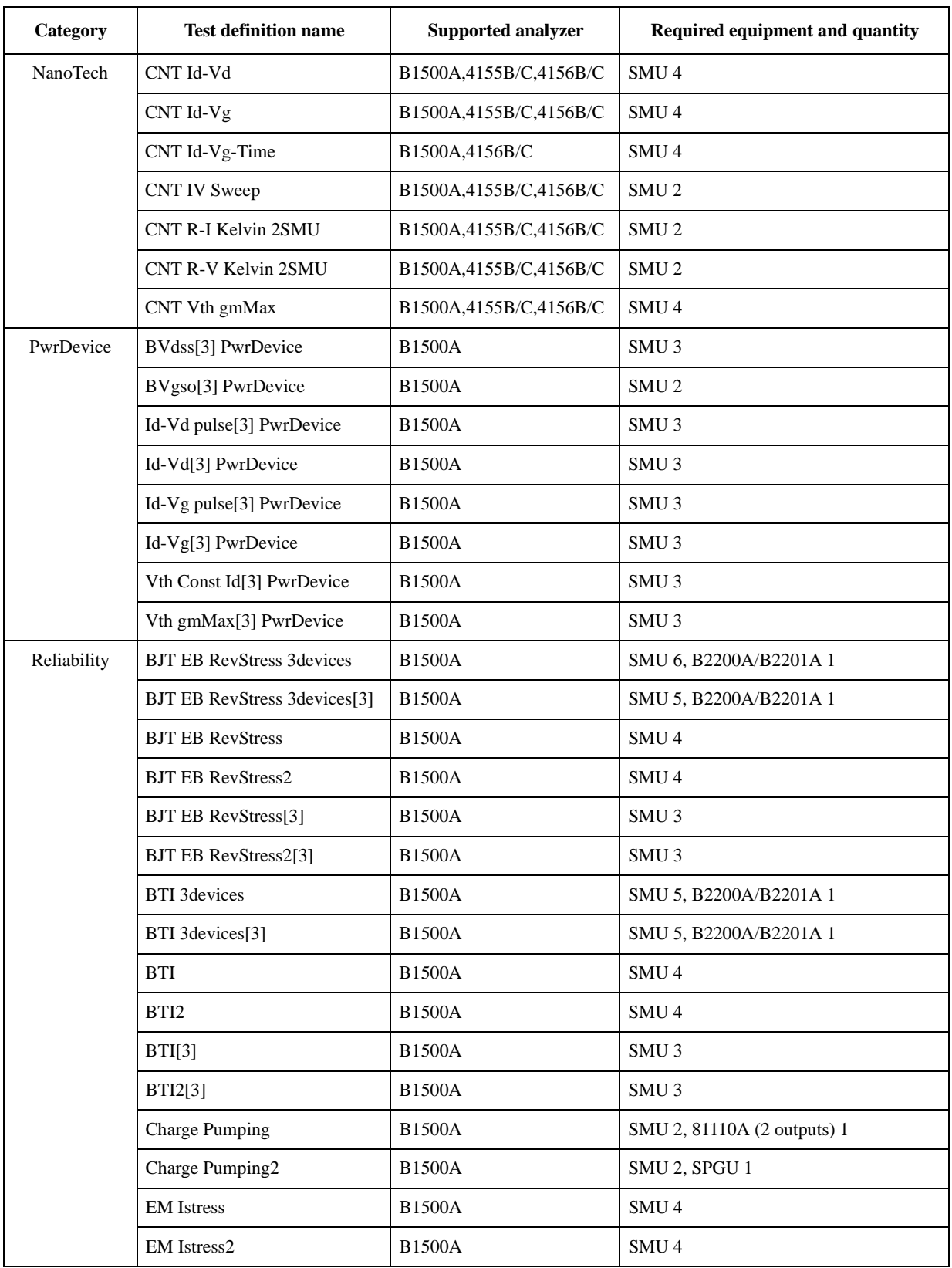

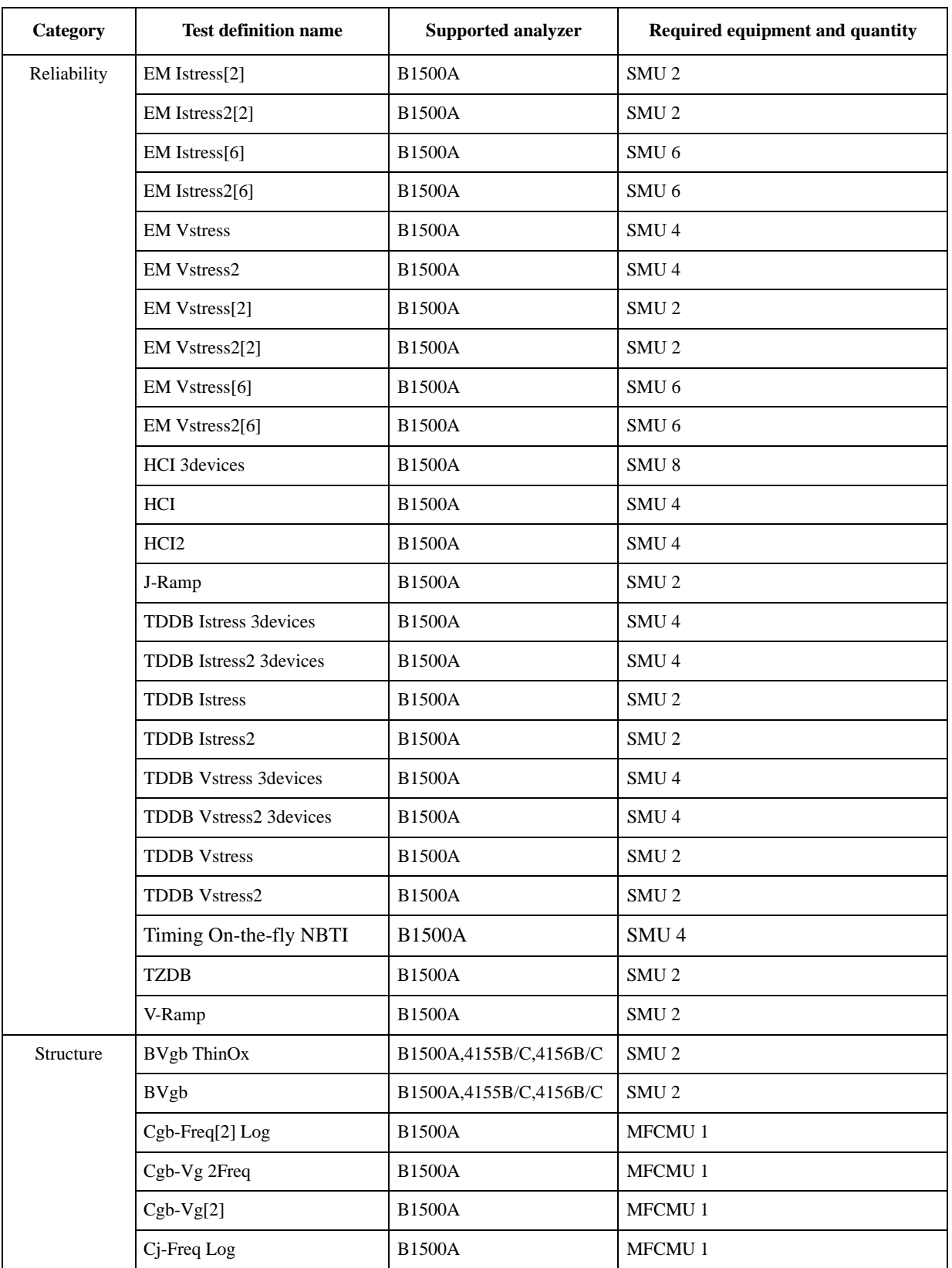

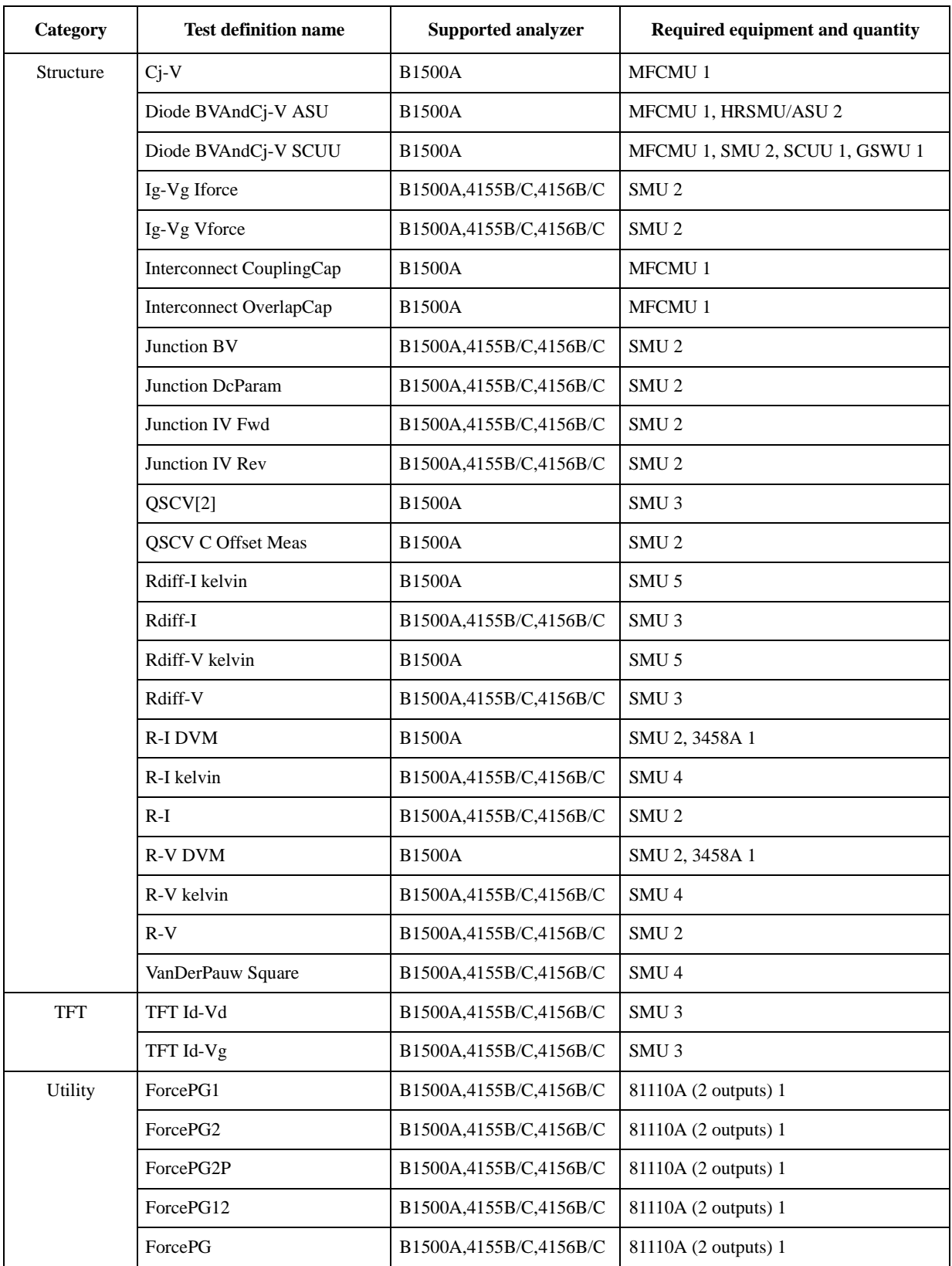

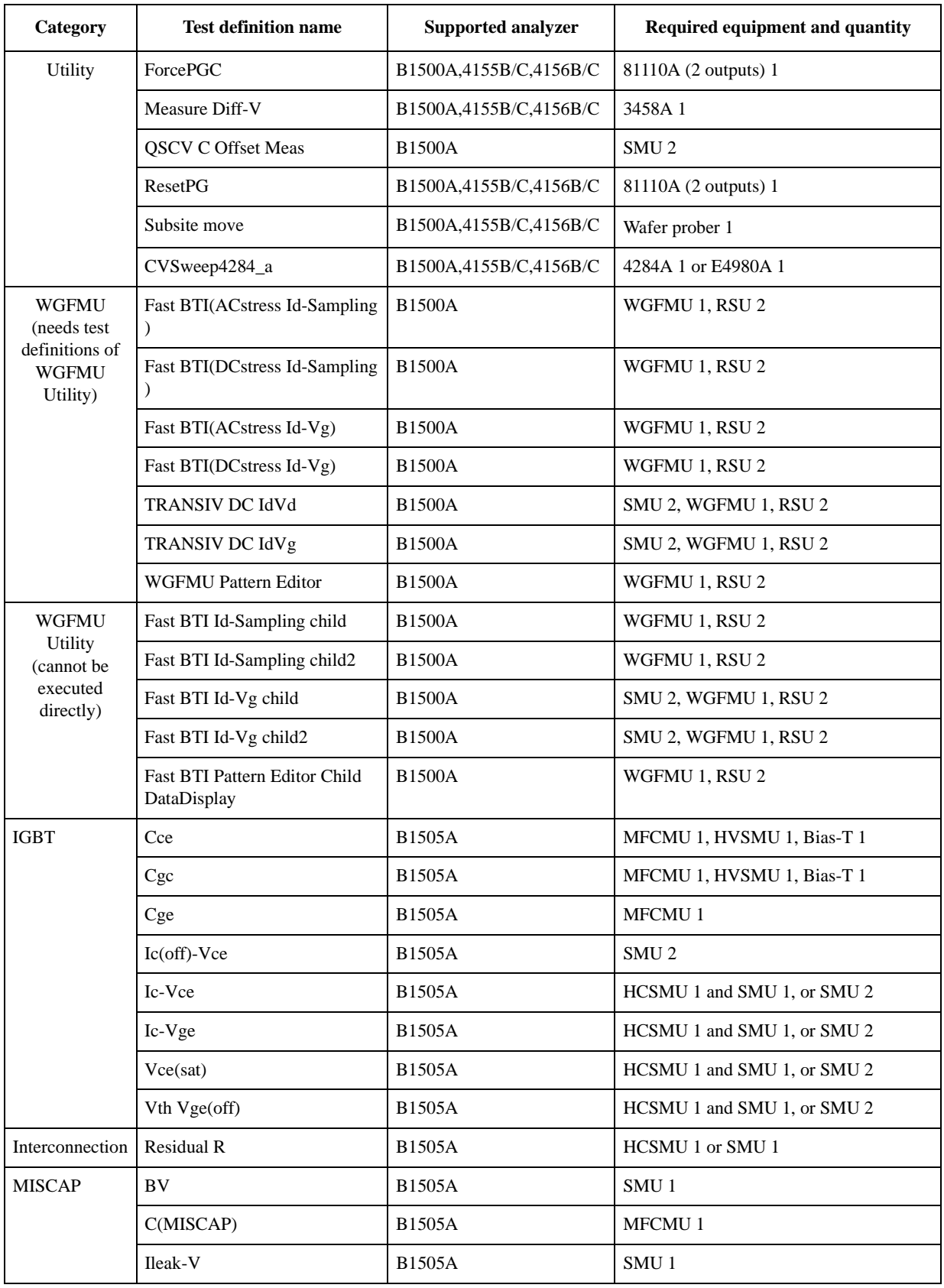

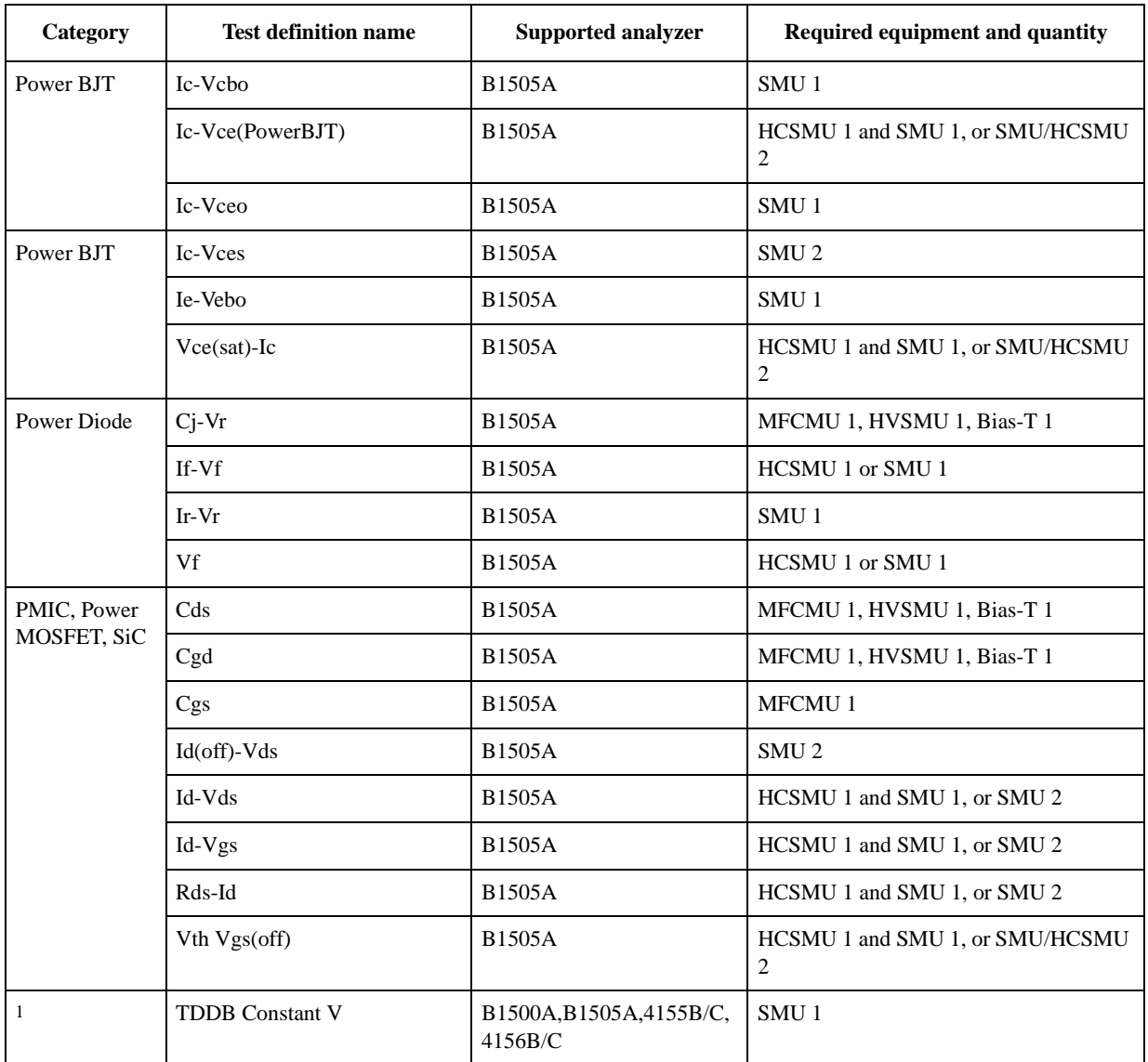

1. IGBT, MISCAP, PMIC, PowerMOSFET, SiC

# **1 BJT**

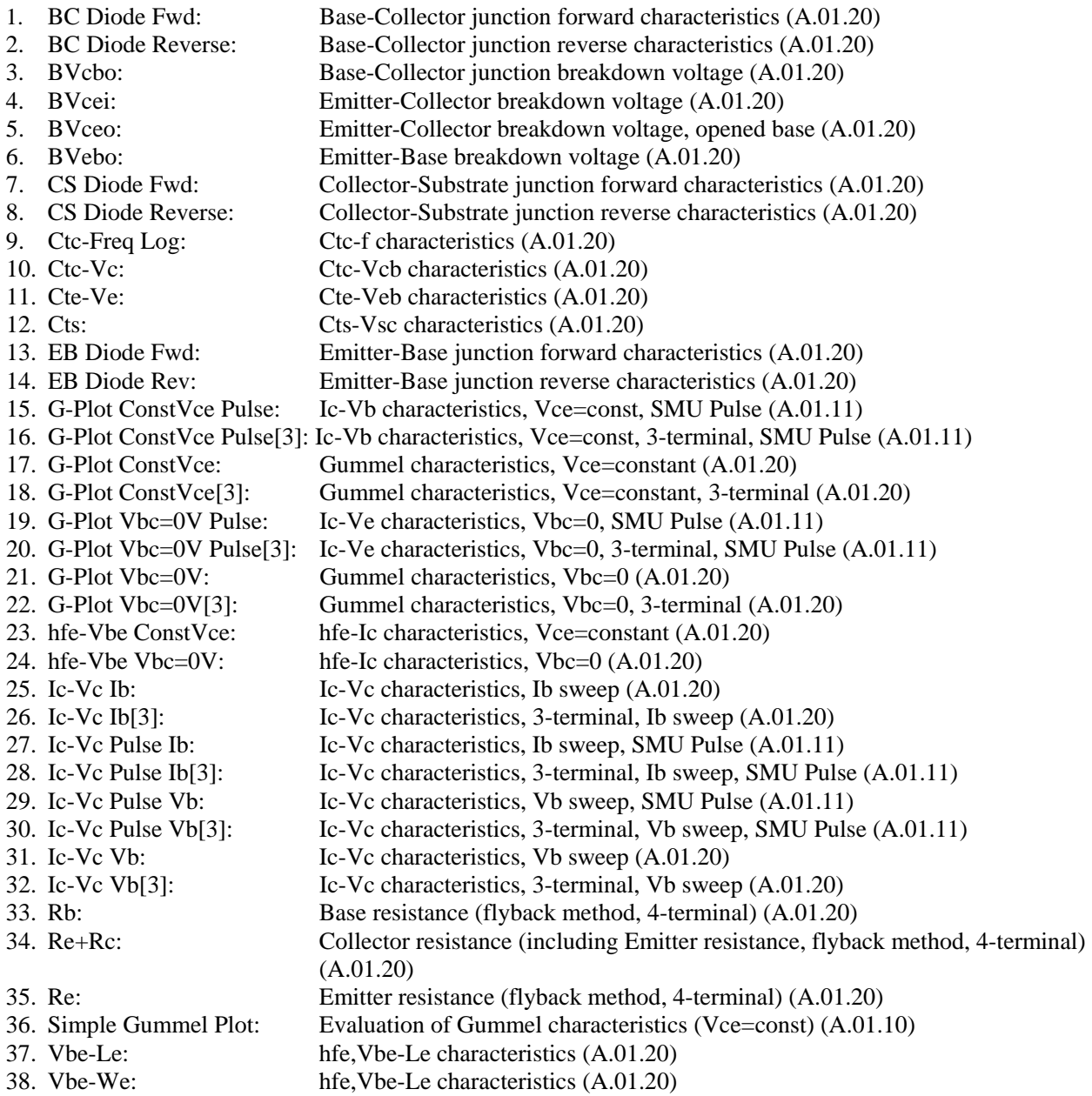

# **2 CMOS**

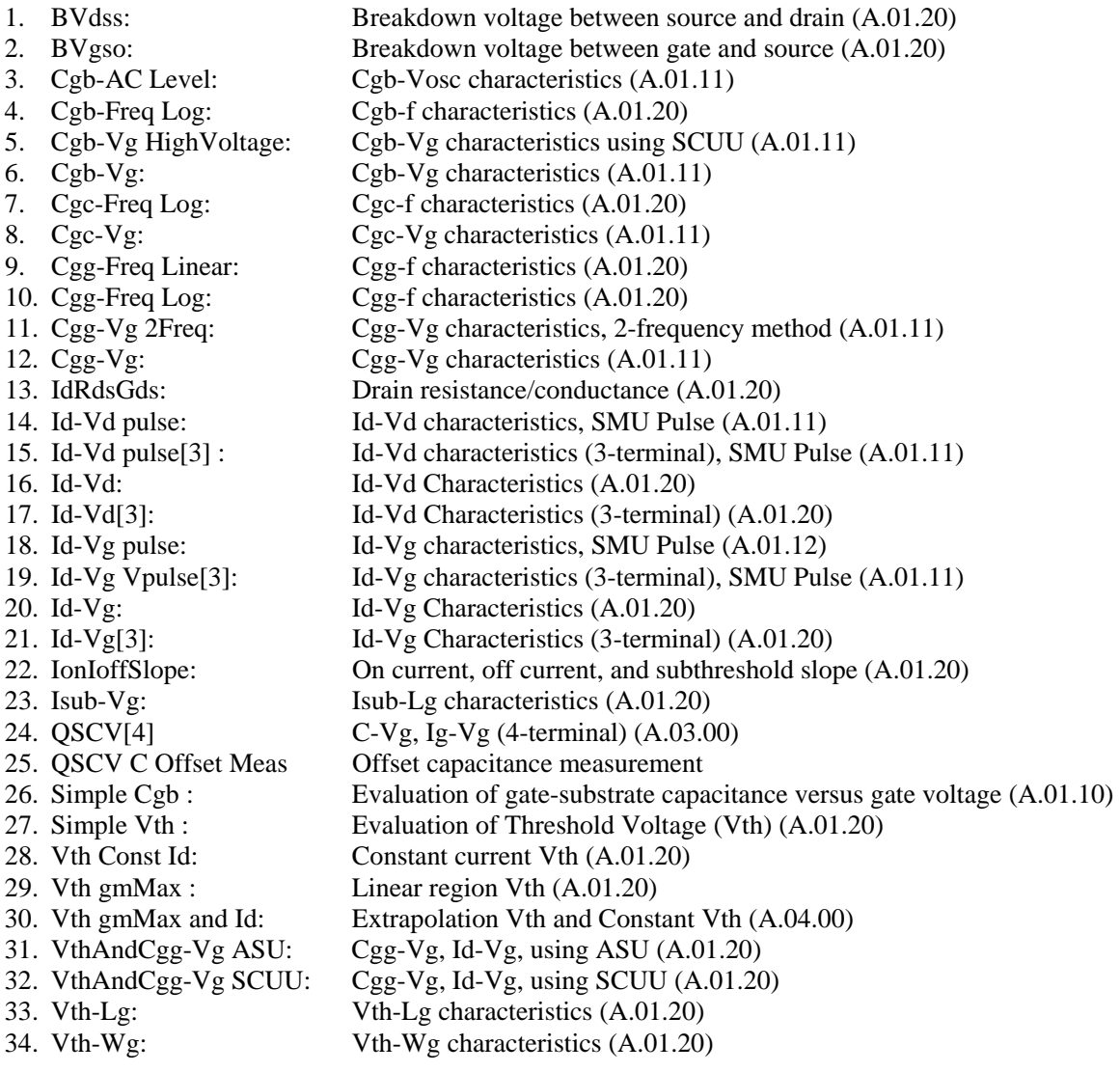

### **3 Discrete**

- 1. BJT GummelPlot: Bipolar transistor gummel characteristics (A.01.20)
	-
- 
- 2. BJT Ic-Vc Ib : Bipolar transistor Ic-Vc characteristics (A.01.20)
- 3. Diode IV Fwd: Diode forward bias characteristics (A.01.20)
- 4. Diode IV Rev: Diode reverse bias characteristics (A.01.20)<br>5. FET Id-Vd: MOSFET Id-Vd characteristics (A.01.20)
	-
- 
- 5. FET Id-Vd: MOSFET Id-Vd characteristics (A.01.20)
- 6. FET Id-Vg : MOSFET Id-Vg characteristics (A.01.20)

# **4 Generic Test**

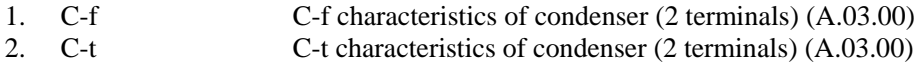

# **5 Memory**

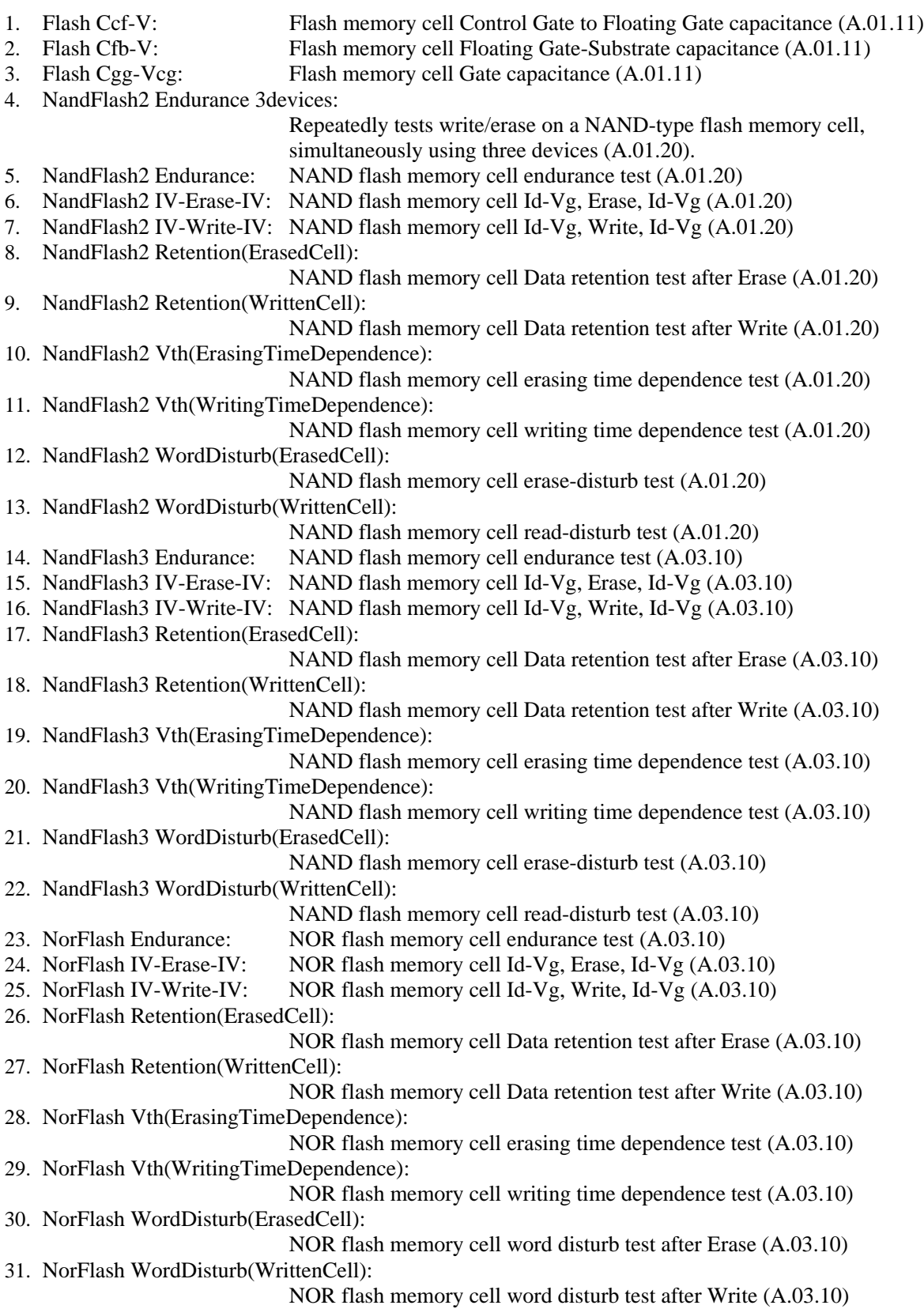

### **Content**s

- 32. NorFlash DataDisturb(ErasedCell):
- NOR flash memory cell data disturb test after Erase (A.03.10)
- 33. NorFlash DataDisturb(WrittenCell):

NOR flash memory cell data disturb test after Write (A.03.10)

# **6 Mixed Signal**

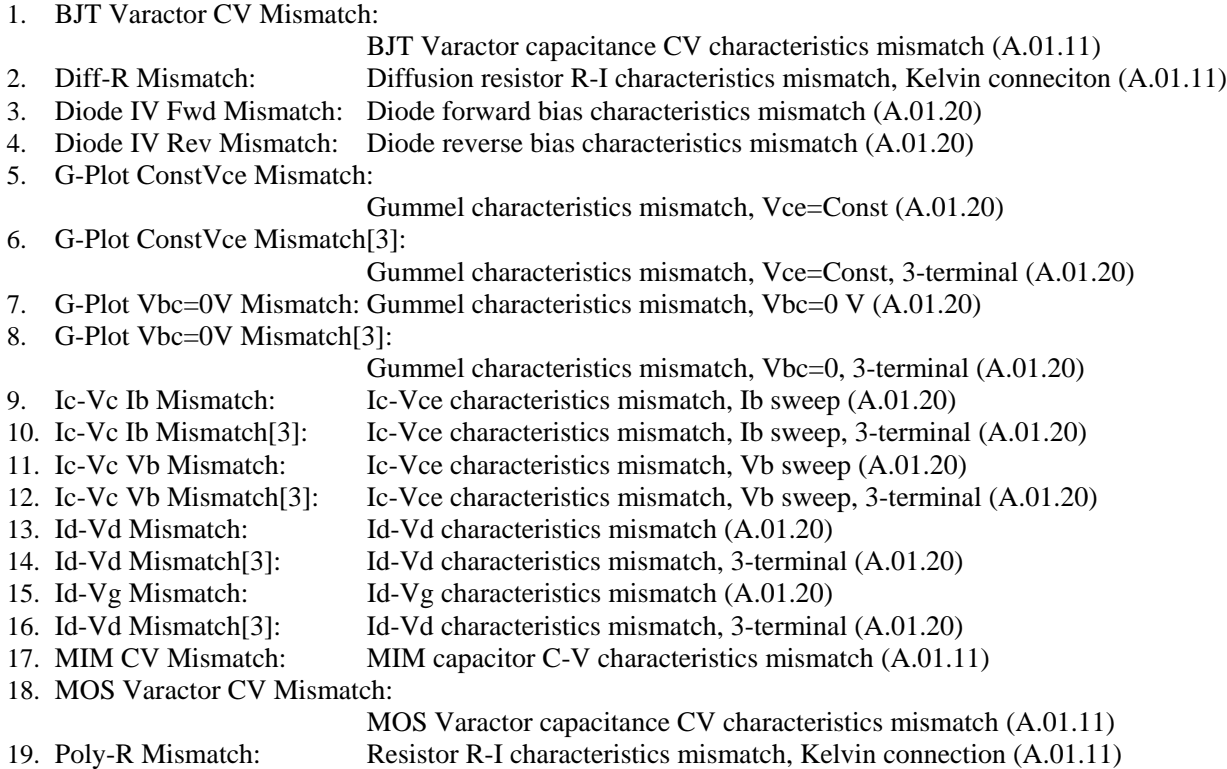

## **7 NanoTech**

- 1. CNT Differential R[AC]: CNT Differential R-V characteristics (A.01.20)
- 2. CNT Gate Leak: CNT FET Ig-Vg characteristics (A.01.20)
- 3. CNT Id-Time: CNT FET Id-Time Characteristic (A.01.20)
- 4. CNT Id-Vd: CNT FET Id-Vd characteristics (A.01.20)
- 5. CNT Id-Vg: Carbon Nano Tube FET Id-Vg characteristics (A.01.20)
- 6. CNT Id-Vg-Time: CNT FET Ig-Vg characteristics (A.01.20)
- 7. CNT IV Sweep: CNT Differential I-V characteristics (A.01.20)
- 8. CNT R-I Kelvin 2SMU: CNT R-I characteristics, Kelvin connection (A.01.20)
- 9. CNT R-V Kelvin 2SMU: CNT R-V characteristics, Kelvin connection (A.01.20)
- 
- 10. CNT Vth gmMax: CNT FET linear region Vth (A.01.20)

### **8 Power Device**

- 1. BVdss[3] PwrDevice: Breakdown voltage between source and drain (A.01.20)
- 2. BVgso[3] PwrDevice: Breakdown voltage between gate and source (A.01.20)
- 3. Id-Vd pulse[3] PwrDevice: Id-Vd characteristics (3-terminal), SMU Pulse (A.01.20)
- 4. Id-Vd[3] PwrDevice: Id-Vd Characteristics (3-terminal) (A.01.20)
- 5. Id-Vg pulse[3] PwrDevice: Id-Vg characteristics (3-terminal), SMU Pulse (A.01.20)
- 6. Id-Vg[3] PwrDevice: Id-Vg Characteristics (3-terminal) (A.01.20)
- 7. Vth Const Id[3] PwrDevice:
	- Constant current Vth (A.01.20)
- 8. Vth gmMax[3] PwrDevice: Linear region Vth (A.01.20)

### **9 Reliability**

1. BJT EB RevStress 3devices: Emitter-Base junction Reverse bias Stress test, 4 terminals, 3 devices (A.01.20) 2. BJT EB RevStress 3devices[3]: Emitter-Base junction Reverse bias Stress test, 3 terminals, 3 devices (A.01.20) 3. BJT EB RevStress: Emitter-Base junction Reverse bias Stress test, 4 terminals (A.01.20) 4. BJT EB RevStress2: Emitter-Base junction Reverse bias Stress test, 4 terminals (A.03.10) 5. BJT EB RevStress[3]: Emitter-Base junction Reverse bias Stress test, 3 terminals (A.01.20) 6. BJT EB RevStress2[3]: Emitter-Base junction Reverse bias Stress test, 3 terminals (A.03.10) 7. BTI 3devices: Bias Temperature Instability test, 4 terminals, 3 devices (A.01.20) 8. BTI 3devices[3]: Bias Temperature Instability test, 3 terminals, 3 devices (A.01.20) 9. BTI: Bias Temperature Instability test, 4 terminals (A.01.20) 10. BTI2: Bias Temperature Instability test, 4 terminals (A.03.10) 11. BTI[3]: Bias Temperature Instability test, 3 terminals (A.01.20) 12. BTI2[3]: Bias Temperature Instability test, 3 terminals (A.03.10) 13. Charge Pumping: Evaluation of the interface state using charge pumping method (A.01.20) 14. Charge Pumping2: Evaluation of the interface state using charge pumping method (A.03.10) 15. EM Istress: Electromigration test, current stressed, 4 SMUs (A.01.20) 16. EM Istress2: Electromigration test, current stressed, 4 SMUs (A.03.10) 17. EM Istress[2]: Electromigration test, current stressed, 2 SMUs (A.01.20) 18. EM Istress2[2]: Electromigration test, current stressed, 2 SMUs (A.03.10) 19. EM Istress[6]: Electromigration test, current stressed, 6 SMUs (A.01.20) 20. EM Istress2[6]: Electromigration test, current stressed, 6 SMUs (A.03.10) 21. EM Vstress: Electromigration test, voltage stressed, 4 SMUs (A.01.20) 22. EM Vstress2: Electromigration test, voltage stressed, 4 SMUs (A.03.10) 23. EM Vstress[2]: Electromigration test, voltage stressed, 2 SMUs (A.01.20) 24. EM Vstress2[2]: Electromigration test, voltage stressed, 2 SMUs (A.03.10) 25. EM Vstress[6]: Electromigration test, voltage stressed, 6 SMUs (A.01.20) 26. EM Vstress2[6]: Electromigration test, voltage stressed, 6 SMUs (A.03.10) 27. HCI 3devices: Hot Carrier Injection test, 4 terminals, 3 devices (A.01.20) 28. HCI: Hot Carrier Injection test, 4 terminals (A.01.20) 29. HCI2: Hot Carrier Injection test, 4 terminals (A.03.10) 30. J-Ramp: Insulator lifetime evaluation, current stressed (A.01.20) 31. TDDB Istress 3devices: TDDB Test, current stressed, 3 devices (A.01.20) 32. TDDB Istress2 3devices: TDDB Test, current stressed, 3 devices (A.03.10) 33. TDDB Istress: TDDB Test, current stressed (A.01.20) 34. TDDB Istress2: TDDB Test, current stressed (A.03.10) 35. TDDB Vstress 3devices: TDDB Test, voltage stressed, 3 devices (A.01.20) 36. TDDB Vstress2 3devices: TDDB Test, voltage stressed, 3 devices (A.03.10) 37. TDDB Vstress: TDDB Test, voltage stressed (A.01.20) 38. TDDB Vstress2: TDDB Test, voltage stressed (A.03.10) 39. Timing On-the-fly NBTI Timing On-the-fly NBTI Test (A.03.11) 40. TZDB: TZDB Test of oxide layer (A.01.20)

41. V-Ramp: Insulator lifetime evaluation, voltage stressed (A.01.20)

# **10 Structure**

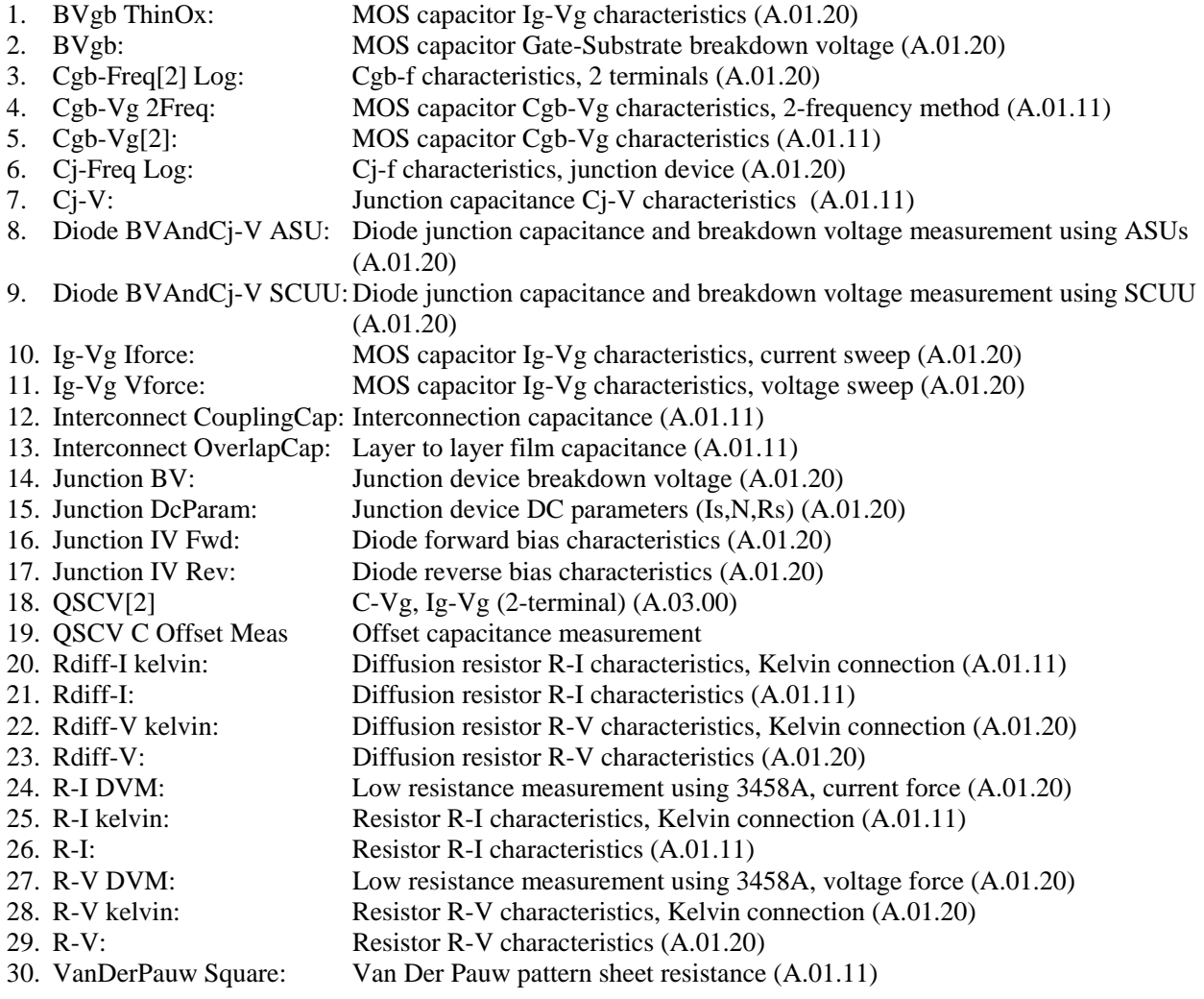

**Content**s

# **11 TFT**

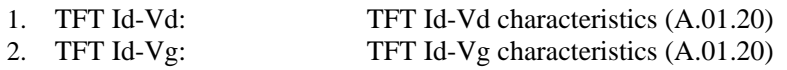

## **12 Utility**

- 1. ForcePG1: PG Output1 (A.01.20)
- 2. ForcePG2: PG Output2 (A.01.20)
- 3. ForcePG2P: PG Output1/Output2 (A.01.20)
- 4. ForcePG12: PG Output1/Output2 (A.01.20)
- 5. ForcePG: PG OutputX (A.01.20)
- 6. ForcePGC: PG Output1 Continuous Output (A.01.20)
- 7. Measure Diff-V: Voltage measurement by 3458A (A.01.20)
- 8. QSCV C Offset Meas Offset capacitance measurement
- 9. ResetPG: PG reset (A.01.20)
- 10. Subsite move: Probing next subsite (A.02.00)

## **13 WGFMU**

- 1. Fast BTI(AC stress Id-Sampling): Bias Temperature Instability Test, using WGFMU (A.03.20)
- 2. Fast BTI(DC stress Id-Sampling): Bias Temperature Instability Test, using WGFMU (A.03.20)
- 
- 
- 
- 
- 
- 
- 
- 3. Fast BTI(AC stress Id-Vg): Bias Temperature Instability Test, using WGFMU (A.03.20)<br>4. Fast BTI(DC stress Id-Vg): Bias Temperature Instability Test, using WGFMU (A.03.20) 4. Fast BTI(DC stress Id-Vg):<br>
5. TRANSIV DC IdVd: Id-Vd characteristics, using RSU (A.03.20)
	- Id-Vd characteristics, using RSU (A.03.20)
- 6. TRANSIV DC IdVg: Id-Vg characteristics, using RSU (A.03.20)
- 7. WGFMU Pattern Editor: WGFMU Pattern Editor (A.03.20)

## **14 IGBT**

- 1. Cce: **IGBT Cce-Vc characteristics** (A.04.00)
- 2. Cgc: IGBT Cgc-Vc characteristics (A.04.00)
- 3. Cge: IGBT Cge-Vg characteristics (A.04.00)<br>4. Ic(off)-Vce: IGBT Ic(off)-Vce characteristics (A.04.0
- 
- 4. Ic(off)-Vce: IGBT Ic(off)-Vce characteristics (A.04.00)<br>5. Ic-Vce: IGBT Ic-Vce characteristics, SMU Pulse (A IGBT Ic-Vce characteristics, SMU Pulse (A.04.00)
- 6. Ic-Vge: IGBT Ic-Vge characteristics, SMU Pulse (A.04.00)
- 7. TDDB Constant V: Constant voltage TDDB (A.04.00)
- 
- 8. Vce(sat): IGBT Vce(sat) characteristics, SMU Pulse (A.04.00)
- 
- 9. Vth Vge(off): IGBT Vth or Vge(off) measurement (A.04.00)

**Content**s

# **15 Interconnection**

1. Residual R: R-I characteristics of interconnection residual resistance, SMU Pulse (A.04.00)

## **16 MISCAP**

- 
- 
- 
- 

1. BV: MISCAP Gate-Body breakdown voltage measurement (A.04.00) 2. C(MISCAP): MISCAP C-V characteristics (A.04.00) 3. Ileak-V: MISCAP I-V characteristics (A.04.00)<br>4. TDDB Constant V: Constant voltage TDDB (A.04.00) Constant voltage TDDB (A.04.00)

## **17 Power BJT**

- 1. Ic-Vcbo: Ic-Vcbo characteristics (A.04.00)
- 2. Ic-Vce(PowerBJT): Ic-Vce characteristics, SMU Pulse (A.04.00)
- 3. Ic-Vceo: Ic-Vceo characteristics (A.04.00)
- 
- 
- 
- 4. Ic-Vces: Ic-Vces characteristics (A.04.00)<br>5. Ie-Vebo: Ie-Vebo characteristics (A.04.00)
- 5. Ie-Vebo: Ie-Vebo characteristics (A.04.00)<br>6. Vce(sat)-Ic: Vee(sat)-Ic characteristics (A.04.0 Vce(sat)-Ic characteristics (A.04.00)

## **18 Power Diode**

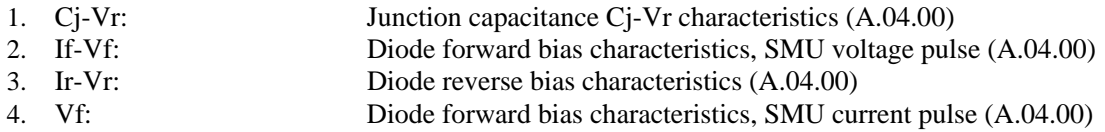

## **19 PMIC, Power MOSFET, SiC**

- 
- 
- 
- 1. Cds: Power MOSFET Cds-Vd characteristics (A.04.00) 2. Cgd: Power MOSFET Cgd-Vd characteristics (A.04.00)
- 3. Cgs: Power MOSFET Cgs-Vg characteristics (A.04.00)
- 4. Id(off)-Vds: Id(off)-Vds characteristics (A.04.00)<br>5. Id-Vds: Id-Vds characteristics, SMU Pulse (A
	- 5. Id-Vds: Id-Vds characteristics, SMU Pulse (A.04.00)
- 6. Id-Vgs: Id-Vgs characteristics, SMU Pulse (A.04.00)
- 7. Rds-Id: Rds-Id characteristics, SMU Pulse (A.04.00)
- 8. TDDB Constant V: Constant voltage TDDB (A.04.00)
- 
- 
- 9. Vth Vgs(off): Vth or Vgs(off) measurement (A.04.00)
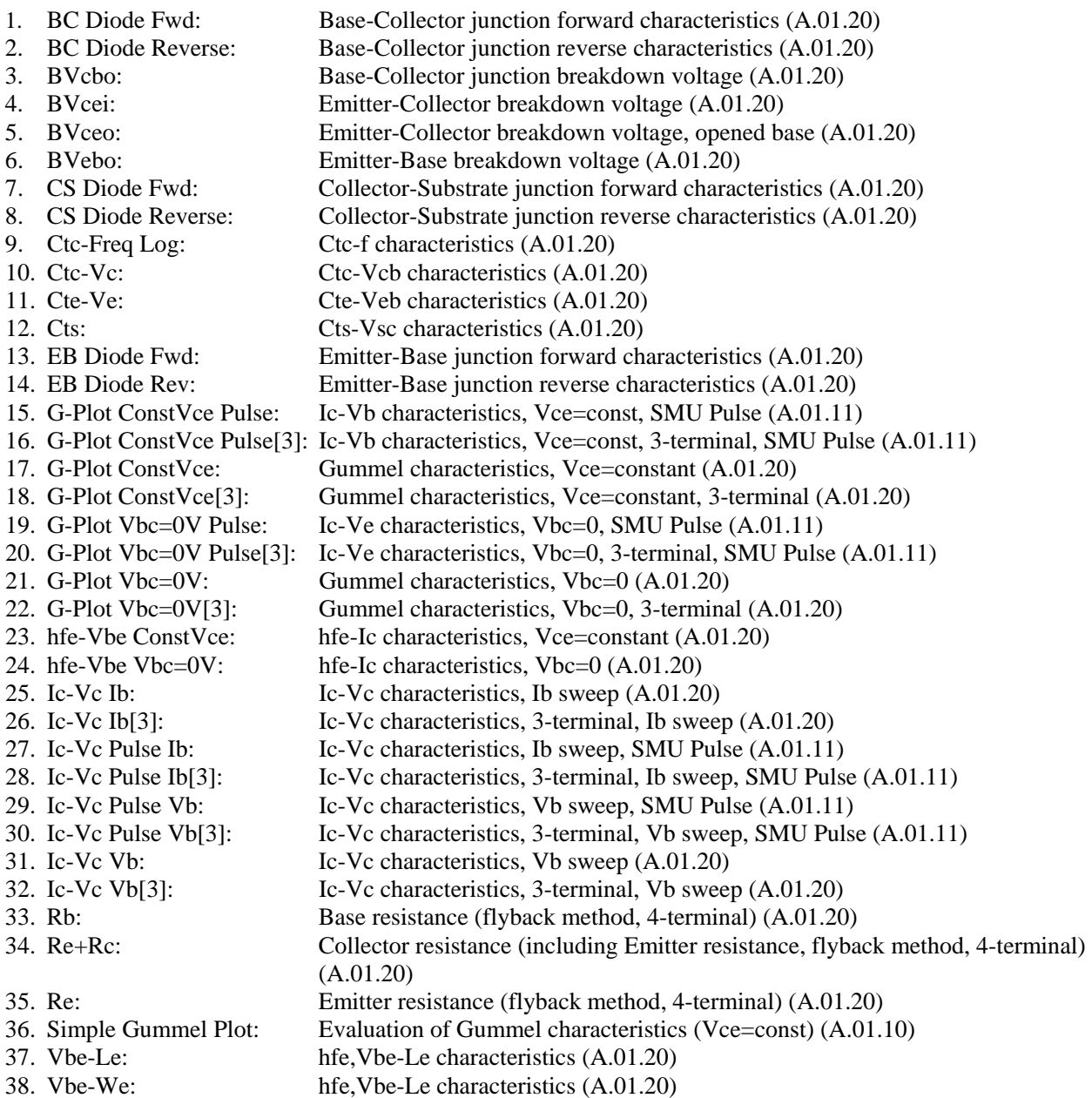

# *1.1 BC Diode Fwd: Base-Collector junction forward characteristics (A.01.20)*

[Supported Analyzer] B1500A, 4155B, 4155C, 4156B, 4156C

[Description]

Measures the Base-Collector junction forward characteristics of BJT. Emitter and Substrate are opened.

[Device Under Test] Bipolar transistor

[Device Parameters] Polarity: NPN (SMUs force the specified value) or PNP (SMUs force the negative specified value). Lb: Base length Wb: Base width Temp: Temperature Imax: Current compliance

[Test Parameters] IntegTime: Integration time Collector: SMU connected to Collector terminal, primary sweep voltage output VcStart: Sweep start voltage for Collector terminal VcStop: Sweep stop voltage for Collector terminal VcStep: Sweep step voltage for Collector terminal Base: SMU connected to Base terminal, constant voltage output

[Extended Test Parameters] Vb: Base voltage HoldTime: Hold time DelayTime: Delay time BaseMinRng: Minimum range for the base current measurement CollectorMinRng: Minimum range for the collector current measurement

[Measurement Parameters] Collector current Icollector Base current Ibase

[User Function] IcPerArea=Icollector/Lb/Wb IbPerArea=Ibase/Lb/Wb

[X-Y Plot] X axis: Collector voltage Vcollector (LINEAR) Y1 axis: Collector current Icollector (LOG) Y2 axis: Collector current Icollector (LINEAR) Y3 axis: Base current Ibase (LOG) Y4 axis: Base current Ibase (LINEAR)

# *1.2 BC Diode Reverse: Base-Collector junction reverse characteristics (A.01.20)*

[Supported Analyzer] B1500A, 4155B, 4155C, 4156B, 4156C

[Description] Measures the Base-Collector junction reverse characteristics of BJT. Emitter and Substrate are opened.

[Device Under Test] Bipolar transistor

[Device Parameters] Polarity: NPN (SMUs force the specified value) or PNP (SMUs force the negative specified value). Lb: Base length Wb: Base width Temp: Temperature

[Test Parameters] IntegTime: Integration time Collector: SMU connected to Collector terminal, primary sweep voltage output VcStart: Sweep start voltage for Collector terminal VcStop: Sweep stop voltage for Collector terminal VcStep: Sweep step voltage for Collector terminal IcLimit: Collector current compliance Base: SMU connected to Base terminal, constant voltage output

[Extended Test Parameters] Vb: Base voltage HoldTime: Hold time DelayTime: Delay time BaseMinRng: Minimum range for the base current measurement CollectorMinRng: Minimum range for the collector current measurement

[Measurement Parameters] Collector current Icollector Base current Ibase

[User Function] IcPerArea=Icollector/Lb/Wb IbPerArea=Ibase/Lb/Wb

[X-Y Plot] X axis: Collector voltage Vcollector (LINEAR) Y1 axis: Collector current Icollector (LOG) Y2 axis: Base current Ibase (LOG)

### *1.3 BVcbo: Base-Collector junction breakdown voltage (A.01.20)*

[Supported Analyzer] B1500A, 4155B, 4155C, 4156B, 4156C

[Description]

 Measures the collector current vs collector voltage characteristics, and extracts the Base-Collector junction breakdown voltage (BVcbo). Emitter and Substrate are opened.

[Device Under Test] Bipolar transistor

[Device Parameters] Polarity: NPN (SMUs force the specified value) or PNP (SMUs force the negative specified value). Lb: Base length Wb: Base width Temp: Temperature

[Test Parameters] IntegTime: Integration time Ic@BVcbo: Collector current to decide the breakdown Collector: SMU connected to Collector terminal, primary sweep voltage output VcStart: Sweep start voltage for Collector terminal VcStop: Sweep stop voltage for Collector terminal VcStep: Sweep step voltage for Collector terminal Base: SMU connected to Base terminal, constant voltage output

[Extended Test Parameters] Vb: Base voltage HoldTime: Hold time DelayTime: Delay time CollectorMinRng: Minimum range for the collector current measurement BaseMinRng: Minimum range for the base current measurement

[Measurement Parameters] Collector current Icollector Base current Ibase For the all terminals, the SMU current compliance is set to Ic@BVcbo\*1.1.

[User Function] IcPerArea=Icollector/Lb/Wb IbPerArea=Ibase/Lb/Wb

[Analysis Function] BVcbo=@L1X (X interrupt of Line1)

[X-Y Plot] X axis: Collector voltage Vcollector (LINEAR) Y1 axis: Collector current Icollector (LOG) Y2 axis: Base current Ibase (LOG) [Parameters Display Area] Base-Collector junction breakdown voltage BVcbo [Auto Analysis] Line1: Vertical line through Y1 data at Icollector=Ic@BVcbo

Agilent EasyEXPERT Application Library Reference, Edition 5 1-5

# *1.4 BVcei: Emitter-Collector breakdown voltage (A.01.20)*

[Supported Analyzer] B1500A, 4155B, 4155C, 4156B, 4156C

[Description]

 Measures the collector current vs collector voltage characteristics, and extracts the Emitter-Collector junction breakdown voltage (BVcei). Substrate is opened.

[Device Under Test] Bipolar transistor

[Device Parameters] Polarity: NPN (SMUs force the specified value) or PNP (SMUs force the negative specified value). Le: Emitter length We: Emitter width Temp: Temperature

[Test Parameters] IntegTime: Integration time Ic@BVcei: Collector current to decide the breakdown Collector: SMU connected to Collector terminal, primary sweep voltage output VcStart: Sweep start voltage for Collector terminal VcStop: Sweep stop voltage for Collector terminal VcStep: Sweep step voltage for Collector terminal Base: SMU connected to Base terminal, constant current output Ib: Base current VbLimit: Base voltage compliance Emitter: SMU connected to Emitter terminal, constant voltage output

[Extended Test Parameters] Ve: Emitter voltage HoldTime: Hold time DelayTime: Delay time CollectorMinRng: Minimum range for the collector current measurement

[Measurement Parameters] Collector current Icollector Emitter current Iemitter Base voltage Vbase For the all terminals, the SMU current compliance is set to Ic@BVcei\*1.1. [User Function] IcPerArea=Icollector/Le/We IePerArea=Iemitter/Le/We [Analysis Function] BVcei=@L1X (X interrupt of Line1) [X-Y Plot] X axis: Collector voltage Vcollector (LINEAR) Y1 axis: Collector current Icollector (LOG) Y2 axis: Emitter current Iemitter (LOG) [Parameters Display Area] Emitter-Collector junction breakdown voltage BVcei [Auto Analysis] Line1: Vertical line through Y1 data at Icollector=Ic@BVcei

### *1.5 BVceo: Emitter-Collector breakdown voltage, opened base (A.01.20)*

[Supported Analyzer] B1500A, 4155B, 4155C, 4156B, 4156C

[Description]

 Measures the collector current vs collector voltage characteristics, and extracts the Emitter-Collector junction breakdown voltage (BVceo). Base and Substrate are opened.

[Device Under Test] Bipolar transistor

[Device Parameters] Polarity: NPN (SMUs force the specified value) or PNP (SMUs force the negative specified value). Le: Emitter length We: Emitter width Temp: Temperature

[Test Parameters] IntegTime: Integration time Ic@BVceo: Collector current to decide the breakdown Collector: SMU connected to Collector terminal, primary sweep voltage output VcStart: Sweep start voltage for Collector terminal VcStop: Sweep stop voltage for Collector terminal VcStep: Sweep step voltage for Collector terminal Emitter: SMU connected to Emitter terminal, constant voltage output

[Extended Test Parameters] Ve: Emitter voltage HoldTime: Hold time DelayTime: Delay time CollectorMinRng: Minimum range for the collector current measurement

[Measurement Parameters] Collector current Icollector Emitter current Iemitter For the all terminals, the SMU current compliance is set to  $Ic@BVeco*1.1$ .

[User Function] IcPerArea=Icollector/Le/We IePerArea=Iemitter/Le/We

[Analysis Function] BVceo=@L1X (X interrupt of Line1)

[X-Y Plot] X axis: Collector voltage Vcollector (LINEAR) Y1 axis: Collector current Icollector (LOG) Y2 axis: Emitter current Iemitter (LOG)

[Parameters Display Area] Emitter-Collector junction breakdown voltage BVceo [Auto Analysis] Line1: Vertical line through Y1 data at Icollector=Ic@BVceo

Agilent EasyEXPERT Application Library Reference, Edition 5 1-7

# *1.6 BVebo: Emitter-Base breakdown voltage (A.01.20)*

[Supported Analyzer] B1500A, 4155B, 4155C, 4156B, 4156C

[Description]

 Measures the emitter current vs emitter voltage characteristics, and extracts the Emitter-Base junction breakdown voltage (BVebo). Collector and Substrate are opened.

[Device Under Test] Bipolar transistor

[Device Parameters] Polarity: NPN (SMUs force the specified value) or PNP (SMUs force the negative specified value). Le: Emitter length We: Emitter width Temp: Temperature

[Test Parameters] IntegTime: Integration time Ie@BVebo: Emitter current to decide the breakdown Emitter: SMU connected to Emitter terminal, primary sweep voltage output VeStart: Sweep start voltage for Emitter terminal VeStop: Sweep stop voltage for Emitter terminal VeStep: Sweep step voltage for Emitter terminal Base: SMU connected to Base terminal, constant voltage output

[Extended Test Parameters] Vb: Base voltage HoldTime: Hold time DelayTime: Delay time EmitterMinRng: Minimum range for the emitter current measurement BaseMinRng: Minimum range for the base current measurement

[Measurement Parameters] Emitter current Iemitter Base current Ibase For the all terminals, the SMU current compliance is set to Ie@BVebo\*1.1.

[User Function] IePerArea=Iemitter/Le/We IbPerArea=Ibase/Le/We

[Analysis Function] BVebo=@L1X (X interrupt of Line1)

[X-Y Plot] X axis: Emitter voltage Vemitter (LINEAR) Y1 axis: Emitter current Iemitter (LOG) Y2 axis: Base current Ibase (LOG) [Parameters Display Area] Emitter-Base junction breakdown voltage BVebo [Auto Analysis] Line1: Vertical line through Y1 data at Iemitter=Ie@BVebo

### *1.7 CS Diode Fwd: Collector-Substrate junction forward characteristics (A.01.20)*

[Supported Analyzer] B1500A, 4155B, 4155C, 4156B, 4156C

[Description]

Measures the Collector-Substrate junction forward characteristics of BJT. Base and Emitter are opened.

[Device Under Test] Bipolar transistor, 4 terminals

[Device Parameters] Polarity: NPN (SMUs force the specified value) or PNP (SMUs force the negative specified value). Lc: Collector length Wc: Collector width Temp: Temperature Imax: Current compliance

[Test Parameters] IntegTime: Integration time Subs: SMU connected to Substrate, primary sweep voltage output VsubsStart: Sweep start voltage for Substrate VsubsStop: Sweep stop voltage for Substrate VsubsStep: Sweep step voltage for Substrate Collector: SMU connected to Collector terminal, constant voltage output

[Extended Test Parameters] Vc: Collector voltage HoldTime: Hold time DelayTime: Delay time CollectorMinRng: Minimum range for the collector current measurement SubsMinRng: Minimum range for the substrate current measurement

[Measurement Parameters] Substrate current Isubs Collector current Icollector

[User Function] IcPerArea=Icollector/Lc/Wc IsubsPerArea=Isubs/Lc/Wc

[X-Y Plot] X axis: Substrate voltage Vsubs (LINEAR) Y1 axis: Substrate current Isubs (LINEAR) Y2 axis: Substrate current Isubs (LOG) Y3 axis: Collector current Icollector (LINEAR) Y4 axis: Collector current Icollector (LOG)

# *1.8 CS Diode Reverse: Collector-Substrate junction reverse characteristics (A.01.20)*

[Supported Analyzer] B1500A, 4155B, 4155C, 4156B, 4156C

[Description]

Measures the Collector-Substrate junction reverse characteristics of BJT. Base and Emitter are opened.

[Device Under Test] Bipolar transistor, 4 terminals

[Device Parameters] Polarity: NPN (SMUs force the specified value) or PNP (SMUs force the negative specified value). Lc: Collector length Wc: Collector width Temp: Temperature

[Test Parameters] IntegTime: Integration time Subs: SMU connected to Substrate, primary sweep voltage output VsubsStart: Sweep start voltage for Substrate VsubsStop: Sweep stop voltage for Substrate VsubsStep: Sweep step voltage for Substrate IsubsLimit: Substrate current compliance Collector: SMU connected to Collector terminal, constant voltage output

[Extended Test Parameters] Vc: Collector voltage HoldTime: Hold time DelayTime: Delay time CollectorMinRng: Minimum range for the collector current measurement SubsMinRng: Minimum range for the substrate current measurement

[Measurement Parameters] Substrate current Isubs Collector current Icollector

[User Function] IcPerArea=Icollector/Lc/Wc IsubsPerArea=Isubs/Lc/Wc

[X-Y Plot] X axis: Substrate voltage Vsubs (LINEAR) Y1 axis: Substrate current Isubs (LOG) Y2 axis: Collector current Icollector (LOG)

# *1.9 Ctc-Freq Log: Ctc-f characteristics (A.01.20)*

[Supported Analyzer] B1500A

[Description]

 Measures BJT's characteristics of base-to-collector capacitance (Ctc, linear) vs frequency (f, log). The measurement frequency is 10 points per decade.

For a more accurate measurement, perform correction data measurement at the measurement frequency before starting the capacitance measurement.

If the measurement frequency is not included in the list of default frequencies below, click the Advanced Options... button and set the measurement frequency on the Frequency area of the Advanced Options for CMU Calibration window.

Default frequencies:

1 k, 2 k, 5 k, 10 k, 20 k, 50 k, 100 k, 200 k, 500 k, 1 M, 1.2 M, 1.5 M, 2 M, 2.5 M, 2.7 M, 3 M, 3.2 M, 3.5 M, 3.7 M, 4 M, 4.2 M, 4.5 M, 5 MHz

[Device Under Test]

 Bipolar transistor, 4 terminals Connect CMU High and CMU Low to the collector terminal and base terminal respectively. For the emitter and substrate, connect GNDU.

[Required Modules and Accessories] Agilent B1520A MFCMU 1 unit

[Device Parameters] Polarity: NPN (CMU forces the specified value) or PNP (CMU forces the negative specified value) Le: Emitter length We: Emitter width Temp: Temperature

[Test Parameters] IntegTime: Integration time Base: CMU connected between Base and Collector FreqStart: Sweep start frequency NoOfDecade: Number of decades for data collection OscLevel: Measurement signal level Vcb: Collector-Base voltage, constant voltage output

[Extended Test Parameters] G\_Min: Minimum transconductance value for graph G\_Max: Maximum transconductance value for graph Cp\_Min: Minimum capacitance value for graph Cp\_Max: Maximum capacitance value for graph

[Measurement Parameters] Parallel capacitance Cp Conductance G

[User Function] Circular constant PI=3.141592653589 Frequency Frequency=Freq Dissipation factor D=G/(2\*PI\*Freq\*Cp)

 Parallel resistance Rp=1/G Series capacitance  $Cs=(1+D^2)^*Cp$  Reactance X=-1/(2\*PI\*Freq\*Cs) Series resistance  $Rs=D*abs(X)$ Impedance  $Z=sqrt(Rs^2+X^2)$ Phase Theta=atan(X/Rs)

[X-Y Plot]

 X axis: Frequency Freq (LOG) Y1 axis: Base-Collector capacitance (parallel capacitance) Cp (LINEAR) Y2 axis: Conductance G (LINEAR)

[List Display] Frequency Freq Base-Collector capacitance (parallel capacitance) Cp Conductance G Series capacitance Cs Series resistance Rs Parallel resistance Rp Dissipation factor D Reactance X Impedance Z Phase Theta Collector voltage Vcollector

[Test Output: X-Y Graph] X axis: Frequency FreqList (LOG) Y1 axis: Base-Collector capacitance (parallel capacitance) CpList (LINEAR) Y2 axis: Conductance GList (LINEAR)

[Test Output: List Display] Frequency FreqList Base-Collector capacitance (parallel capacitance) CpList Conductance GList Series capacitance CsList Series resistance RsList Parallel resistance RpList Dissipation factor DList Reactance XList Impedance ZList Phase ThetaList Collector voltage VcList

### *1.10 Ctc-Vc: Ctc-Vcb characteristics (A.01.20)*

[Supported Analyzer] B1500A

[Description]

Measures the Base-Collector capacitance (Ctc), and plots the Ctc-Vcb characteristics.

For a more accurate measurement, perform correction data measurement at the measurement frequency before starting the capacitance measurement.

If the measurement frequency is not included in the list of default frequencies below, click the Advanced Options... button and set the measurement frequency on the Frequency area of the Advanced Options for CMU Calibration window.

Default frequencies: 1 k, 2 k, 5 k, 10 k, 20 k, 50 k, 100 k, 200 k, 500 k, 1 M, 1.2 M, 1.5 M, 2 M, 2.5 M, 2.7 M, 3 M, 3.2 M, 3.5 M, 3.7 M, 4 M, 4.2 M, 4.5 M, 5 MHz

[Device Under Test] Bipolar transistor Connect Base to the CMU Low, Collector to the CMU High, and the other terminals to the GNDU.

[Device Parameters] Polarity: NPN (CMU forces the specified value) or PNP (CMU forces the negative specified value). Le: Emitter length We: Emitter width Lb: Base length Wb: Base width Temp: Temperature

[Test Parameters] IntegTime: Integration time FREQ: Measurement frequency OscLevel: Measurement signal level Base: CMU connected between Base and Collector (CV sweep measurement) VcbStart: DC bias start voltage VcbStop: DC bias stop voltage VcbStep: DC bias step voltage

[Extended Test Parameters] HoldTime: Hold time DelayTime: Delay time

[Measurement Parameters] Parallel capacitance Cp Conductance G

[User Function] PI=3.141592653589  $D = G/(2*PI*FRED*Cp)$  Rp=1/G  $Cs=(1+D^2)^*Cp$  $X=-1/(2*PI*FREQ*Cs)$  $Rs=D*abs(X)$  $Z=sqrt(Rs^2+X^2)$ 

Agilent EasyEXPERT Application Library Reference, Edition 5 1-13

Theta=atan $(X/Rs)$  Vcb=Vcollector CtcPerArea=Cp/Lb/Wb

[Analysis Function] Cj0=@L1Y1 (Y interrupt of Line1)

[X-Y Graph] X axis: Base-Collector voltage Vcb (LINEAR) Y1 axis: Base-Collector capacitance (parallel capacitance) Cp (LINEAR) Y2 axis: Conductance G (LINEAR)

[List Display] Base-Collector voltage Vcb Base-Collector capacitance (parallel capacitance) Cp Conductance G Series capacitance Cs Series resistance Rs Parallel resistance Rp Dissipation factor D Reactance X Impedance Z Phase Theta

[Parameter Display Area] Zero bias capacitance Cj0

[Auto Analysis] Line1: Horizontal line through Y1 data at Vcb=0

### *1.11 Cte-Ve: Cte-Veb characteristics (A.01.20)*

[Supported Analyzer] B1500A

[Description]

Measures the Base-Emitter capacitance (Cte), and plots the Cte-Veb characteristics.

For a more accurate measurement, perform correction data measurement at the measurement frequency before starting the capacitance measurement.

If the measurement frequency is not included in the list of default frequencies below, click the Advanced Options... button and set the measurement frequency on the Frequency area of the Advanced Options for CMU Calibration window.

Default frequencies: 1 k, 2 k, 5 k, 10 k, 20 k, 50 k, 100 k, 200 k, 500 k, 1 M, 1.2 M, 1.5 M, 2 M, 2.5 M, 2.7 M, 3 M, 3.2 M, 3.5 M, 3.7 M, 4 M, 4.2 M, 4.5 M, 5 MHz

[Device Under Test] Bipolar transistor Connect Base to the CMU Low, Emitter to the CMU High, and the other terminals to the GNDU.

[Device Parameters] Polarity: NPN (CMU forces the specified value) or PNP (CMU forces the negative specified value). Le: Emitter length We: Emitter width Temp: Temperature

[Test Parameters] HoldTime: Hold time DelayTime: Delay time IntegTime: Integration time FREQ: Measurement frequency OscLevel: Measurement signal level Base: CMU connected between Base and Emitter (CV sweep measurement) VebStart: DC bias start voltage VebStop: DC bias stop voltage VebStep: DC bias step voltage

[Measurement Parameters] Parallel capacitance Cp Conductance G

[User Function] PI=3.141592653589  $D = G/(2*PI*FRED*Cp)$  $Rp=1/G$  $Cs=(1+D^2)^*Cp$  $X=-1/(2*PI*FREO*Cs)$  $Rs=D*abs(X)$  $Z=sqrt(Rs^2+X^2)$  $Theta = \frac{atan(X/Rs)}{$  Veb=Vemitter CtePerArea=Cp/Le/We

[Analysis Function] Cj0=@L1Y1 (Y interrupt of Line1)

[X-Y Graph] X axis: Base-Emitter voltage Veb (LINEAR) Y1 axis: Base-Emitter capacitance (parallel capacitance) Cp (LINEAR) Y2 axis: Conductance G (LINEAR)

[List Display] Base-Emitter voltage Veb Base-Emitter capacitance (parallel capacitance) Cp Conductance G Series capacitance Cs Series resistance Rs Parallel resistance Rp Dissipation factor D Reactance X Impedance Z Phase Theta

[Parameter Display Area] Zero bias capacitance Cj0

[Auto Analysis] Line1: Horizontal line through Y1 data at Veb=0

### *1.12 Cts: Cts-Vsc characteristics (A.01.20)*

[Supported Analyzer] B1500A

[Description]

Measures the Collector-Substrate capacitance (Cts), and plots the Cts-Vsc characteristics.

For a more accurate measurement, perform correction data measurement at the measurement frequency before starting the capacitance measurement.

If the measurement frequency is not included in the list of default frequencies below, click the Advanced Options... button and set the measurement frequency on the Frequency area of the Advanced Options for CMU Calibration window.

Default frequencies: 1 k, 2 k, 5 k, 10 k, 20 k, 50 k, 100 k, 200 k, 500 k, 1 M, 1.2 M, 1.5 M, 2 M, 2.5 M, 2.7 M, 3 M, 3.2 M, 3.5 M, 3.7 M, 4 M, 4.2 M, 4.5 M, 5 MHz

[Device Under Test] Bipolar transistor Connect Collector to the CMU Low, Substrate to the CMU High, and the other terminals to the GNDU.

[Device Parameters]

 Polarity: NPN (CMU forces the specified value) or PNP (CMU forces the negative specified value). Le: Emitter length We: Emitter width Lc: Collector length Wc: Collector width Temp: Temperature

[Test Parameters] IntegTime: Integration time FREQ: Measurement frequency OscLevel: Measurement signal level Subs: CMU connected between Collector and Substrate (CV sweep measurement) VscStart: DC bias start voltage VscStop: DC bias stop voltage VscStep: DC bias step voltage

[Extended Test Parameters] HoldTime: Hold time DelayTime: Delay time

[Measurement Parameters] Parallel capacitance Cp Conductance G

[User Function] PI=3.141592653589  $D = G/(2*PI*FRED*Cp)$  Rp=1/G  $Cs=(1+D^2)^*Cp$  $X=-1/(2*PI*FREQ*Cs)$  $Rs=D*abs(X)$  $Z=sqrt(Rs^2+X^2)$ 

Agilent EasyEXPERT Application Library Reference, Edition 5 1-17

 Theta=atan(X/Rs) Vsc=Vsubs CtsPerArea=Cp/Lc/Wc

[Analysis Function] Cj0=@L1Y1 (Y interrupt of Line1)

[X-Y Graph] X axis: Collector-Substrate voltage Vsc (LINEAR) Y1 axis: Collector-Substrate capacitance (parallel capacitance) Cp (LINEAR) Y2 axis: Conductance G (LINEAR)

[List Display] Collector-Substrate voltage Vsc Collector-Substrate capacitance (parallel capacitance) Cp Conductance G Series capacitance Cs Series resistance Rs Parallel resistance Rp Dissipation factor D Reactance X Impedance Z Phase Theta

[Parameter Display Area] Zero bias capacitance Cj0

[Auto Analysis] Line1: Horizontal line through Y1 data at  $Vsub(=Vsc)=0$ 

### *1.13 EB Diode Fwd: Emitter-Base junction forward characteristics (A.01.20)*

[Supported Analyzer] B1500A, 4155B, 4155C, 4156B, 4156C

[Description]

Measures the Emitter-Base junction forward characteristics of BJT. Collector and Substrate are opened.

[Device Under Test] Bipolar transistor

[Device Parameters] Polarity: NPN (SMUs force the specified value) or PNP (SMUs force the negative specified value). Le: Emitter length We: Emitter width Temp: Temperature Imax: Current compliance

[Test Parameters] IntegTime: Integration time Emitter: SMU connected to Emitter terminal, primary sweep voltage output VeStart: Sweep start voltage for Emitter terminal VeStop: Sweep stop voltage for Emitter terminal VeStep: Sweep step voltage for Emitter terminal Base: SMU connected to Base terminal, constant voltage output

[Extended Test Parameters] Vb: Base voltage HoldTime: Hold time DelayTime: Delay time EmitterMinRng: Minimum range for the emitter current measurement BaseMinRng: Minimum range for the base current measurement

[Measurement Parameters] Emitter current Iemitter Base current Ibase

[User Function] IePerArea=Iemitter/Le/We IbPerArea=Ibase/Le/We

[X-Y Plot]

 X axis: Emitter voltage Vemitter (LINEAR) Y1 axis: Emitter current Iemitter (LINEAR) Y2 axis: Emitter current Iemitter (LOG) Y3 axis: Base current Ibase (LINEAR) Y4 axis: Base current Ibase (LOG)

# *1.14 EB Diode Rev: Emitter-Base junction reverse characteristics (A.01.20)*

[Supported Analyzer] B1500A, 4155B, 4155C, 4156B, 4156C

[Description] Measures the Emitter-Base junction reverse characteristics of BJT. Collector and Substrate are opened.

[Device Under Test] Bipolar transistor

**1 BJT** 

[Device Parameters] Polarity: NPN (SMUs force the specified value) or PNP (SMUs force the negative specified value). Le: Emitter length We: Emitter width Temp: Temperature

[Test Parameters] IntegTime: Integration time Emitter: SMU connected to Emitter terminal, primary sweep voltage output VeStart: Sweep start voltage for Emitter terminal VeStop: Sweep stop voltage for Emitter terminal VeStep: Sweep step voltage for Emitter terminal IeLimit: Emitter current compliance Base: SMU connected to Base terminal, constant voltage output

[Extended Test Parameters] Vb: Base voltage HoldTime: Hold time DelayTime: Delay time EmitterMinRng: Minimum range for the emitter current measurement BaseMinRng: Minimum range for the base current measurement

[Measurement Parameters] Emitter current Iemitter Base current Ibase

[User Function] IePerArea=Iemitter/Le/We IbPerArea=Ibase/Le/We

[X-Y Plot] X axis: Emitter voltage Vemitter (LINEAR) Y1 axis: Emitter current Iemitter (LOG) Y2 axis: Base current Ibase (LOG)

# *1.15 G-Plot ConstVce Pulse: Ic-Vb characteristics, Vce=const, SMU Pulse (A.01.11)*

[Supported Analyzer] B1500A, 4155B, 4155C, 4156B, 4156C

[Description]

 Measures the collector current vs base voltage characteristics. The SMU pulse is used for the Collector voltage output.

[Device Under Test] Bipolar transistor, 4 terminals

[Device Parameters] Polarity: NPN (SMUs force the specified value) or PNP (SMUs force the negative specified value). Le: Emitter length We: Emitter width Temp: Temperature IcMax: Collector current compliance

[Test Parameters] Base: SMU connected to Base terminal, primary sweep voltage output VbStart: Sweep start voltage for Base terminal VbStop: Sweep stop voltage for Base terminal VbStep: Sweep step voltage for Base terminal Collector: SMU connected to Collector terminal, constant voltage output Vc: Collector voltage PulsePeriod: Pulse period PulseWidth: Pulse width BaseValue: Pulse base value Emitter: SMU connected to Emitter terminal, constant voltage output Subs: SMU connected to Substrate terminal, constant voltage output Vsubs: Substrate voltage IsubsLimit: Substrate current compliance

[Extended Test Parameters] Ve: Emitter voltage HoldTime: Hold time DelayTime: Delay time

[Measurement Parameters] Collector current Icollector

[User Function] IcPerArea=Icollector/Le/We

[X-Y Plot] X axis: Base voltage Vbase (LINEAR) Y1 axis: Collector current Icollector (LINEAR)

# *1.16 G-Plot ConstVce Pulse[3]: Ic-Vb characteristics, Vce=const, 3-terminal, SMU Pulse (A.01.11)*

[Supported Analyzer] B1500A, 4155B, 4155C, 4156B, 4156C

[Description]

 Measures the collector current vs base voltage characteristics. The SMU pulse is used for the Collector voltage output.

[Device Under Test] Bipolar transistor, 3 terminals

[Device Parameters] Polarity: NPN (SMUs force the specified value) or PNP (SMUs force the negative specified value). Le: Emitter length We: Emitter width Temp: Temperature IcMax: Collector current compliance

[Test Parameters] Base: SMU connected to Base terminal, primary sweep voltage output VbStart: Sweep start voltage for Base terminal VbStop: Sweep stop voltage for Base terminal VbStep: Sweep step voltage for Base terminal Collector: SMU connected to Collector terminal, constant voltage output Vc: Collector voltage PulsePeriod: Pulse period PulseWidth: Pulse width BaseValue: Pulse base value Emitter: SMU connected to Emitter terminal, constant voltage output

[Extended Test Parameters] Ve: Emitter voltage HoldTime: Hold time DelayTime: Delay time

[Measurement Parameters] Collector current Icollector

[User Function] IcPerArea=Icollector/Le/We

[X-Y Plot] X axis: Base voltage Vbase (LINEAR) Y1 axis: Collector current Icollector (LINEAR)

# *1.17 G-Plot ConstVce: Gummel characteristics, Vce=constant (A.01.20)*

[Supported Analyzer] B1500A, 4155B, 4155C, 4156B, 4156C

[Description]

 Measures the collector current vs base voltage characteristics and the base current vs base voltage characteristics, extracts the current amplification factor hfe, and plots the gummel characteristics.

[Device Under Test] Bipolar transistor, 4 terminals

[Device Parameters] Polarity: NPN (SMUs force the specified value) or PNP (SMUs force the negative specified value). Le: Emitter length We: Emitter width Temp: Temperature IcMax: Collector current compliance

[Test Parameters] IntegTime: Integration time Base: SMU connected to Base terminal, primary sweep voltage output VbStart: Sweep start voltage for Base terminal VbStop: Sweep stop voltage for Base terminal VbStep: Sweep step voltage for Base terminal Collector: SMU connected to Collector terminal, constant voltage output Vc: Collector voltage Emitter: SMU connected to Emitter terminal, constant voltage output Subs: SMU connected to Substrate terminal, constant voltage output Vsubs: Substrate voltage IsubsLimit: Substrate current compliance

[Extended Test Parameters] Ve: Emitter voltage HoldTime: Hold time DelayTime: Delay time BaseMinRng: Minimum range for the base current measurement CollectorMinRng: Minimum range for the collector current measurement

[Measurement Parameters] Collector current Icollector Base current Ibase [User Function] IbPerArea=Ibase/Le/We IcPerArea=Icollector/Le/We hfe=Icollector/Ibase hfeMax=max(hfe) [X-Y Plot] X axis: Base voltage Vbase (LINEAR) Y1 axis: Base current Ibase (LOG) Y2 axis: Collector current Icollector (LOG) Y3 axis: Current amplification factor hfe (LINEAR) [Parameters Display Area] Current amplification factor maximum value hfeMax

# *1.18 G-Plot ConstVce[3]: Gummel characteristics, Vce=constant, 3-terminal (A.01.20)*

[Supported Analyzer] B1500A, 4155B, 4155C, 4156B, 4156C

[Description]

 Measures the collector current vs base voltage characteristics and the base current vs base voltage characteristics, extracts the current amplification factor hfe, and plots the gummel characteristics.

[Device Under Test] Bipolar transistor, 3 terminals

[Device Parameters] Polarity: NPN (SMUs force the specified value) or PNP (SMUs force the negative specified value). Le: Emitter length We: Emitter width Temp: Temperature IcMax: Collector current compliance

[Test Parameters] IntegTime: Integration time Base: SMU connected to Base terminal, primary sweep voltage output VbStart: Sweep start voltage for Base terminal VbStop: Sweep stop voltage for Base terminal VbStep: Sweep step voltage for Base terminal Collector: SMU connected to Collector terminal, constant voltage output Vc: Collector voltage Emitter: SMU connected to Emitter terminal, constant voltage output

[Extended Test Parameters] Ve: Emitter voltage HoldTime: Hold time DelayTime: Delay time BaseMinRng: Minimum range for the base current measurement CollectorMinRng: Minimum range for the collector current measurement

[Measurement Parameters] Collector current Icollector Base current Ibase

[User Function] IbPerArea=Ibase/Le/We IcPerArea=Icollector/Le/We hfe=Icollector/Ibase hfeMax=max(hfe) [X-Y Plot] X axis: Base voltage Vbase (LINEAR) Y1 axis: Base current Ibase (LOG) Y2 axis: Collector current Icollector (LOG) Y3 axis: Current amplification factor hfe (LINEAR) [Parameters Display Area] Current amplification factor maximum value hfeMax

# *1.19 G-Plot Vbc=0V Pulse: Ic-Ve characteristics, Vbc=0, SMU Pulse (A.01.11)*

[Supported Analyzer] B1500A, 4155B, 4155C, 4156B, 4156C

[Description]

 Measures the collector current vs emitter voltage characteristics. The SMU pulse is used for the Emitter voltage output.

[Device Under Test] Bipolar transistor, 4 terminals

[Device Parameters] Polarity: NPN (SMUs force the specified value) or PNP (SMUs force the negative specified value). Le: Emitter length We: Emitter width Temp: Temperature IcMax: Collector current compliance

[Test Parameters]

 Base: SMU connected to Base terminal, constant voltage output Collector: SMU connected to Collector terminal, constant voltage output Emitter: SMU connected to Emitter terminal, primary sweep voltage output VeStart: Sweep start voltage for Emitter terminal VeStop: Sweep stop voltage for Emitter terminal VeStep: Sweep step voltage for Emitter terminal PulsePeriod: Pulse period PulseWidth: Pulse width Subs: SMU connected to Substrate terminal, constant voltage output Vsubs: Substrate voltage IsubsLimit: Substrate current compliance

[Extended Test Parameters] BaseValue: Pulse base value Vb: Base voltage Vc: Collector voltage HoldTime: Hold time DelayTime: Delay time

[Measurement Parameters] Collector current Icollector

[User Function] IcPerArea=Icollector/Le/We

[X-Y Plot] X axis: Emitter voltage Vemitter (LINEAR) Y1 axis: Collector current Icollector (LINEAR)

# *1.20 G-Plot Vbc=0V Pulse[3]: Ic-Ve characteristics, Vbc=0, 3-terminal, SMU Pulse (A.01.11)*

[Supported Analyzer] B1500A, 4155B, 4155C, 4156B, 4156C

[Description]

 Measures the collector current vs emitter voltage characteristics. The SMU pulse is used for the Emitter voltage output.

[Device Under Test] Bipolar transistor, 3 terminals

[Device Parameters]

 Polarity: NPN (SMUs force the specified value) or PNP (SMUs force the negative specified value). Le: Emitter length We: Emitter width Temp: Temperature IcMax: Collector current compliance

[Test Parameters]

 Base: SMU connected to Base terminal, constant voltage output Collector: SMU connected to Collector terminal, constant voltage output Emitter: SMU connected to Emitter terminal, primary sweep voltage output VeStart: Sweep start voltage for Emitter terminal VeStop: Sweep stop voltage for Emitter terminal VeStep: Sweep step voltage for Emitter terminal PulsePeriod: Pulse period PulseWidth: Pulse width

[Extended Test Parameters] BaseValue: Pulse base value Vb: Base voltage Vc: Collector voltage HoldTime: Hold time DelayTime: Delay time

[Measurement Parameters] Collector current Icollector

[User Function] IcPerArea=Icollector/Le/We

[X-Y Plot] X axis: Emitter voltage Vemitter (LINEAR) Y1 axis: Collector current Icollector (LINEAR)

# *1.21 G-Plot Vbc=0V: Gummel characteristics, Vbc=0 (A.01.20)*

[Supported Analyzer] B1500A, 4155B, 4155C, 4156B, 4156C

#### [Description]

 Measures the collector current vs emitter voltage characteristics and the base current vs emitter voltage characteristics, extracts the current amplification factor hfe, and plots the gummel characteristics.

[Device Under Test] Bipolar transistor, 4 terminals

[Device Parameters] Polarity: NPN (SMUs force the specified value) or PNP (SMUs force the negative specified value). Le: Emitter length We: Emitter width Temp: Temperature IcMax: Collector current compliance

[Test Parameters] IntegTime: Integration time Base: SMU connected to Base terminal, constant voltage output Collector: SMU connected to Collector terminal, constant voltage output Emitter: SMU connected to Emitter terminal, primary sweep voltage output VeStart: Sweep start voltage for Emitter terminal VeStop: Sweep stop voltage for Emitter terminal VeStep: Sweep step voltage for Emitter terminal Subs: SMU connected to Substrate terminal, constant voltage output Vsubs: Substrate voltage IsubsLimit: Substrate current compliance

[Extended Test Parameters] Vb: Base voltage Vc: Collector voltage HoldTime: Hold time DelayTime: Delay time BaseMinRng: Minimum range for the base current measurement CollectorMinRng: Minimum range for the collector current measurement

[Measurement Parameters] Collector current Icollector Base current Ibase [User Function] IbPerArea=Ibase/Le/We IcPerArea=Icollector/Le/We hfe=Icollector/Ibase hfeMax=max(hfe) [X-Y Plot] X axis: Emitter voltage Vemitter (LINEAR) Y1 axis: Base current Ibase (LOG) Y2 axis: Collector current Icollector (LOG) Y3 axis: Current amplification factor hfe (LINEAR) [Parameters Display Area] Current amplification factor maximum value hfeMax

# *1.22 G-Plot Vbc=0V[3]: Gummel characteristics, Vbc=0, 3-terminal (A.01.20)*

[Supported Analyzer] B1500A, 4155B, 4155C, 4156B, 4156C

[Description]

 Measures the collector current vs emitter voltage characteristics and the base current vs emitter voltage characteristics, extracts the current amplification factor hfe, and plots the gummel characteristics.

[Device Under Test] Bipolar transistor, 3 terminals

[Device Parameters] Polarity: NPN (SMUs force the specified value) or PNP (SMUs force the negative specified value). Le: Emitter length We: Emitter width Temp: Temperature IcMax: Collector current compliance

[Test Parameters] IntegTime: Integration time Base: SMU connected to Base terminal, constant voltage output Collector: SMU connected to Collector terminal, constant voltage output Emitter: SMU connected to Emitter terminal, primary sweep voltage output VeStart: Sweep start voltage for Emitter terminal VeStop: Sweep stop voltage for Emitter terminal VeStep: Sweep step voltage for Emitter terminal

[Extended Test Parameters] Vb: Base voltage Vc: Collector voltage HoldTime: Hold time DelayTime: Delay time BaseMinRng: Minimum range for the base current measurement CollectorMinRng: Minimum range for the collector current measurement

[Measurement Parameters] Collector current Icollector Base current Ibase Emitter current Iemitter

[User Function] IbPerArea=Ibase/Le/We IcPerArea=Icollector/Le/We hfe=Icollector/Ibase hfeMax=max(hfe)

[X-Y Plot] X axis: Emitter voltage Vemitter (LINEAR) Y1 axis: Base current Ibase (LOG) Y2 axis: Collector current Icollector (LOG) Y3 axis: Current amplification factor hfe (LINEAR) [Parameters Display Area] Current amplification factor maximum value hfeMax

# *1.23 hfe-Vbe ConstVce: hfe-Ic characteristics, Vce=constant (A.01.20)*

[Supported Analyzer] B1500A, 4155B, 4155C, 4156B, 4156C

[Description]

 Measures the collector current vs base voltage characteristics and the base current vs base voltage characteristics, extracts the current amplification factor hfe, and plots the hfe-Ic characteristics.

[Device Under Test] Bipolar transistor, 4 terminals

[Device Parameters] Polarity: NPN (SMUs force the specified value) or PNP (SMUs force the negative specified value). Le: Emitter length We: Emitter width Temp: Temperature IcMax: Collector current compliance [Test Parameters] IntegTime: Integration time Base: SMU connected to Base terminal, primary sweep voltage output VbStart: Sweep start voltage for Base terminal VbStop: Sweep stop voltage for Base terminal VbStep: Sweep step voltage for Base terminal Collector: SMU connected to Collector terminal, constant voltage output Vc: Collector voltage Emitter: SMU connected to Emitter terminal, constant voltage output Subs: SMU connected to Substrate terminal, constant voltage output Vsubs: Substrate voltage IsubsLimit: Substrate current compliance [Extended Test Parameters] Ve: Emitter voltage HoldTime: Hold time DelayTime: Delay time BaseMinRng: Minimum range for the base current measurement CollectorMinRng: Minimum range for the collector current measurement [Measurement Parameters] Collector current Icollector Base current Ibase [User Function] IbPerArea=Ibase/Le/We IcPerArea=Icollector/Le/We hfe=Icollector/Ibase hfeMax=max(hfe) [Analysis Function] Ic@hfeMax=@L1X (X intercept of Line1) [X-Y Plot] X axis: Collector current Icollector (LOG) Y1 axis: Current amplification factor hfe (LINEAR) [Parameters Display Area] Current amplification factor maximum value hfeMax Collector current at hfeMax Ic@hfeMax [Auto Analysis] Line1: Vertical line through Y1 data at hfe=hfeMax

Agilent EasyEXPERT Application Library Reference, Edition 5 1-29

# *1.24 hfe-Vbe Vbc=0V: hfe-Ic characteristics, Vbc=0 (A.01.20)*

[Supported Analyzer] B1500A, 4155B, 4155C, 4156B, 4156C

[Description]

 Measures the collector current vs emitter voltage characteristics and the base current vs emitter voltage characteristics, extracts the current amplification factor hfe, and plots the hfe-Ic characteristics.

[Device Under Test] Bipolar transistor, 4 terminals

[Device Parameters] Polarity: NPN (SMUs force the specified value) or PNP (SMUs force the negative specified value). Le: Emitter length We: Emitter width Temp: Temperature IcMax: Collector current compliance [Test Parameters] IntegTime: Integration time Base: SMU connected to Base terminal, constant voltage output Collector: SMU connected to Collector terminal, constant voltage output Emitter: SMU connected to Emitter terminal, primary sweep voltage output VeStart: Sweep start voltage for Emitter terminal VeStop: Sweep stop voltage for Emitter terminal VeStep: Sweep step voltage for Emitter terminal Subs: SMU connected to Substrate terminal, constant voltage output Vsubs: Substrate voltage IsubsLimit: Substrate current compliance [Extended Test Parameters] Vb: Base voltage Vc: Collector voltage HoldTime: Hold time DelayTime: Delay time BaseMinRng: Minimum range for the base current measurement CollectorMinRng: Minimum range for the collector current measurement [Measurement Parameters] Collector current Icollector Base current Ibase [User Function] IbPerArea=Ibase/Le/We IcPerArea=Icollector/Le/We hfe=Icollector/Ibase hfeMax=max(hfe) [Analysis Function] Ic@hfeMax=@L1X (X intercept of Line1) [X-Y Plot] X axis: Collector current Icollector (LOG) Y1 axis: Current amplification factor hfe (LINEAR) [Parameters Display Area] Current amplification factor maximum value hfeMax Collector current at hfeMax Ic@hfeMax [Auto Analysis] Line1: Vertical line through Y1 data at hfe=hfeMax

### *1.25 Ic-Vc Ib: Ic-Vc characteristics, Ib sweep (A.01.20)*

[Supported Analyzer] B1500A, 4155B, 4155C, 4156B, 4156C

[Description] Measures the collector current vs collector voltage characteristics.

[Device Under Test] Bipolar transistor, 4 terminals

[Device Parameters] Polarity: NPN (SMUs force the specified value) or PNP (SMUs force the negative specified value). Le: Emitter length We: Emitter width Temp: Temperature IcMax: Collector current compliance

[Test Parameters] IntegTime: Integration time Collector: SMU connected to Collector terminal, primary sweep voltage output VcStart: Sweep start voltage for Collector terminal VcStop: Sweep stop voltage for Collector terminal VcStep: Sweep step voltage for Collector terminal Base: SMU connected to Base terminal, secondary sweep voltage output IbStart: Sweep start current for Base terminal IbStop: Sweep stop current for Base terminal IbStep: Sweep step current for Base terminal Emitter: SMU connected to Emitter terminal, constant voltage output Subs: SMU connected to Substrate terminal, constant voltage output Vsubs: Substrate voltage IsubsLimit: Substrate current compliance

[Extended Test Parameters] Ve: Emitter voltage VbLimit: Base voltage compliance HoldTime: Hold time DelayTime: Delay time CollectorMinRng: Minimum range for the collector current measurement SubsMinRng: Minimum range for the substrate current measurement

[Measurement Parameters] Collector current Icollector Base voltage Vbase Substrate current Isubs

[User Function] IbPerArea=Ibase/Le/We IcPerArea=Icollector/Le/We hfe=Icollector/Ibase VA=Icollector\*diff(Vcollector,Icollector)-Vcollector [X-Y Plot] X axis: Collector voltage Vcollector (LINEAR) Y1 axis: Collector current Icollector (LINEAR)

# *1.26 Ic-Vc Ib[3]: Ic-Vc characteristics, 3-terminal, Ib sweep (A.01.20)*

[Supported Analyzer] B1500A, 4155B, 4155C, 4156B, 4156C

[Description] Measures the collector current vs collector voltage characteristics.

[Device Under Test] Bipolar transistor, 3 terminals

[Device Parameters] Polarity: NPN (SMUs force the specified value) or PNP (SMUs force the negative specified value). Le: Emitter length We: Emitter width Temp: Temperature IcMax: Collector current compliance

[Test Parameters] IntegTime: Integration time Collector: SMU connected to Collector terminal, primary sweep voltage output VcStart: Sweep start voltage for Collector terminal VcStop: Sweep stop voltage for Collector terminal VcStep: Sweep step voltage for Collector terminal Base: SMU connected to Base terminal, secondary sweep voltage output IbStart: Sweep start current for Base terminal IbStop: Sweep stop current for Base terminal IbStep: Sweep step current for Base terminal Emitter: SMU connected to Emitter terminal, constant voltage output

[Extended Test Parameters] Ve: Emitter voltage VbLimit: Base voltage compliance HoldTime: Hold time DelayTime: Delay time CollectorMinRng: Minimum range for the collector current measurement

[Measurement Parameters] Collector current Icollector Base voltage Vbase

[User Function] IbPerArea=Ibase/Le/We IcPerArea=Icollector/Le/We hfe=Icollector/Ibase VA=Icollector\*diff(Vcollector,Icollector)-Vcollector

# *1.27 Ic-Vc Pulse Ib: Ic-Vc characteristics, Ib sweep, SMU Pulse (A.01.11)*

[Supported Analyzer] B1500A, 4155B, 4155C, 4156B, 4156C

[Description]

 Measures the collector current vs collector voltage characteristics. The SMU pulse is used for the collector voltage output.

[Device Under Test] Bipolar transistor, 4 terminals

[Device Parameters] Polarity: NPN (SMUs force the specified value) or PNP (SMUs force the negative specified value). Le: Emitter length We: Emitter width Temp: Temperature IcMax: Collector current compliance

[Test Parameters] Collector: SMU connected to Collector terminal, primary sweep voltage output VcStart: Sweep start voltage for Collector terminal VcStop: Sweep stop voltage for Collector terminal VcStep: Sweep step voltage for Collector terminal PulsePeriod: Pulse period PulseWidth: Pulse width Base: SMU connected to Base terminal, secondary sweep voltage output IbStart: Sweep start current for Base terminal IbStop: Sweep stop current for Base terminal IbStep: Sweep step current for Base terminal Emitter: SMU connected to Emitter terminal, constant voltage output Subs: SMU connected to Substrate terminal, constant voltage output Vsubs: Substrate voltage IsubsLimit: Substrate current compliance

[Extended Test Parameters] Ve: Emitter voltage BaseValue: Pulse base value VbLimit: Base voltage compliance HoldTime: Hold time DelayTime: Delay time

[Measurement Parameters] Collector current Icollector

[User Function] IcPerArea=Icollector/Le/We VA=Icollector\*diff(Vcollector,Icollector)-Vcollector

# *1.28 Ic-Vc Pulse Ib[3]: Ic-Vc characteristics, 3-terminal, Ib sweep, SMU Pulse (A.01.11)*

[Supported Analyzer] B1500A, 4155B, 4155C, 4156B, 4156C

[Description]

 Measures the collector current vs collector voltage characteristics. The SMU pulse is used for the collector voltage output.

[Device Under Test] Bipolar transistor, 3 terminals

[Device Parameters]

 Polarity: NPN (SMUs force the specified value) or PNP (SMUs force the negative specified value). Le: Emitter length We: Emitter width Temp: Temperature IcMax: Collector current compliance

[Test Parameters] Collector: SMU connected to Collector terminal, primary sweep voltage output VcStart: Sweep start voltage for Collector terminal VcStop: Sweep stop voltage for Collector terminal VcStep: Sweep step voltage for Collector terminal PulsePeriod: Pulse period PulseWidth: Pulse width Base: SMU connected to Base terminal, secondary sweep voltage output IbStart: Sweep start current for Base terminal IbStop: Sweep stop current for Base terminal IbStep: Sweep step current for Base terminal Emitter: SMU connected to Emitter terminal, constant voltage output

[Extended Test Parameters] Ve: Emitter voltage BaseValue: Pulse base value VbLimit: Base voltage compliance HoldTime: Hold time DelayTime: Delay time

[Measurement Parameters] Collector current Icollector

[User Function] IcPerArea=Icollector/Le/We VA=Icollector\*diff(Vcollector,Icollector)-Vcollector

# *1.29 Ic-Vc Pulse Vb: Ic-Vc characteristics, Vb sweep, SMU Pulse (A.01.11)*

[Supported Analyzer] B1500A, 4155B, 4155C, 4156B, 4156C

[Description]

 Measures the collector current vs collector voltage characteristics. The SMU pulse is used for the collector voltage output.

[Device Under Test] Bipolar transistor, 4 terminals

[Device Parameters] Polarity: NPN (SMUs force the specified value) or PNP (SMUs force the negative specified value). Le: Emitter length We: Emitter width Temp: Temperature IcMax: Collector current compliance

[Test Parameters] Collector: SMU connected to Collector terminal, primary sweep voltage output VcStart: Sweep start voltage for Collector terminal VcStop: Sweep stop voltage for Collector terminal VcStep: Sweep step voltage for Collector terminal PulsePeriod: Pulse period PulseWidth: Pulse width Base: SMU connected to Base terminal, secondary sweep voltage output VbStart: Sweep start voltage for Base terminal VbStop: Sweep stop voltage for Base terminal VbStep: Sweep step voltage for Base terminal Emitter: SMU connected to Emitter terminal, constant voltage output Subs: SMU connected to Substrate terminal, constant voltage output Vsubs: Substrate voltage IsubsLimit: Substrate current compliance

[Extended Test Parameters] Ve: Emitter voltage BaseValue: Pulse base value HoldTime: Hold time DelayTime: Delay time

[Measurement Parameters] Collector current Icollector

[User Function] IcPerArea=Icollector/Le/We VA=Icollector\*diff(Vcollector,Icollector)-Vcollector

# *1.30 Ic-Vc Pulse Vb[3]: Ic-Vc characteristics, 3-terminal, Vb sweep, SMU Pulse (A.01.11)*

[Supported Analyzer] B1500A, 4155B, 4155C, 4156B, 4156C

[Description]

 Measures the collector current vs collector voltage characteristics. The SMU pulse is used for the collector voltage output.

[Device Under Test] Bipolar transistor, 3 terminals

[Device Parameters]

 Polarity: NPN (SMUs force the specified value) or PNP (SMUs force the negative specified value). Le: Emitter length We: Emitter width Temp: Temperature IcMax: Collector current compliance

[Test Parameters] Collector: SMU connected to Collector terminal, primary sweep voltage output VcStart: Sweep start voltage for Collector terminal VcStop: Sweep stop voltage for Collector terminal VcStep: Sweep step voltage for Collector terminal PulsePeriod: Pulse period PulseWidth: Pulse width Base: SMU connected to Base terminal, secondary sweep voltage output VbStart: Sweep start voltage for Base terminal VbStop: Sweep stop voltage for Base terminal VbStep: Sweep step voltage for Base terminal Emitter: SMU connected to Emitter terminal, constant voltage output

[Extended Test Parameters] Ve: Emitter voltage BaseValue: Pulse base value HoldTime: Hold time DelayTime: Delay time

[Measurement Parameters] Collector current Icollector

[User Function] IcPerArea=Icollector/Le/We VA=Icollector\*diff(Vcollector,Icollector)-Vcollector
### *1.31 Ic-Vc Vb: Ic-Vc characteristics, Vb sweep (A.01.20)*

[Supported Analyzer] B1500A, 4155B, 4155C, 4156B, 4156C

[Description] Measures the collector current vs collector voltage characteristics.

[Device Under Test] Bipolar transistor, 4 terminals

[Device Parameters] Polarity: NPN (SMUs force the specified value) or PNP (SMUs force the negative specified value). Le: Emitter length We: Emitter width Temp: Temperature IcMax: Collector current compliance

[Test Parameters] IntegTime: Integration time Collector: SMU connected to Collector terminal, primary sweep voltage output VcStart: Sweep start voltage for Collector terminal VcStop: Sweep stop voltage for Collector terminal VcStep: Sweep step voltage for Collector terminal Base: SMU connected to Base terminal, secondary sweep voltage output VbStart: Sweep start voltage for Base terminal VbStop: Sweep stop voltage for Base terminal VbStep: Sweep step voltage for Base terminal Emitter: SMU connected to Emitter terminal, constant voltage output Subs: SMU connected to Substrate terminal, constant voltage output Vsubs: Substrate voltage IsubsLimit: Substrate current compliance

[Extended Test Parameters] Ve: Emitter voltage HoldTime: Hold time DelayTime: Delay time CollectorMinRng: Minimum range for the collector current measurement BaseMinRng: Minimum range for the base current measurement SubsMinRng: Minimum range for the substrate current measurement

[Measurement Parameters] Collector current Icollector Base current Ibase

[User Function] IbPerArea=Ibase/Le/We IcPerArea=Icollector/Le/We hfe=Icollector/Ibase VA=Icollector\*diff(Vcollector,Icollector)-Vcollector

[X-Y Plot] X axis: Collector voltage Vcollector (LINEAR) Y1 axis: Collector current Icollector (LINEAR)

# *1.32 Ic-Vc Vb[3]: Ic-Vc characteristics, 3-terminal, Vb sweep (A.01.20)*

[Supported Analyzer] B1500A, 4155B, 4155C, 4156B, 4156C

[Description] Measures the collector current vs collector voltage characteristics.

[Device Under Test] Bipolar transistor, 3 terminals

[Device Parameters] Polarity: NPN (SMUs force the specified value) or PNP (SMUs force the negative specified value). Le: Emitter length We: Emitter width Temp: Temperature IcMax: Collector current compliance

[Test Parameters] IntegTime: Integration time Collector: SMU connected to Collector terminal, primary sweep voltage output VcStart: Sweep start voltage for Collector terminal VcStop: Sweep stop voltage for Collector terminal VcStep: Sweep step voltage for Collector terminal Base: SMU connected to Base terminal, secondary sweep voltage output VbStart: Sweep start voltage for Base terminal VbStop: Sweep stop voltage for Base terminal VbStep: Sweep step voltage for Base terminal Emitter: SMU connected to Emitter terminal, constant voltage output

[Extended Test Parameters] Ve: Emitter voltage HoldTime: Hold time DelayTime: Delay time CollectorMinRng: Minimum range for the collector current measurement BaseMinRng: Minimum range for the base current measurement

[Measurement Parameters] Collector current Icollector Base current Ibase

[User Function] IbPerArea=Ibase/Le/We IcPerArea=Icollector/Le/We hfe=Icollector/Ibase VA=Icollector\*diff(Vcollector,Icollector)-Vcollector

[X-Y Plot] X axis: Collector voltage Vcollector (LINEAR) Y1 axis: Collector current Icollector (LINEAR)

#### *1.33 Rb: Base resistance (flyback method, 4-terminal) (A.01.20)*

[Supported Analyzer] B1500A, 4155B, 4155C, 4156B, 4156C

[Description]

 Measures the base voltage, collector voltage vs base current characteristics, and extracts the Base resistance in the high current region. Uses the flyback method.

[Device Under Test] Bipolar transistor, 4 terminals

[Device Parameters] Polarity: NPN (SMUs force the specified value) or PNP (SMUs force the negative specified value). Le: Emitter length We: Emitter width Temp: Temperature

[Test Parameters] IntegTime: Integration time Base: SMU connected to Base terminal, primary sweep current output IbStart: Sweep start current for Base terminal IbStop: Sweep stop current for Base terminal IbStep: Sweep step current for Base terminal VbLimit: Base voltage compliance Collector: SMU connected to Collector terminal, constant current output VcLimit: Collector voltage compliance Emitter: SMU connected to Emitter terminal, constant voltage output Subs: SMU connected to Substrate, constant voltage output Vsubs: Substrate voltage IsubsLimit: Substrate current compliance

[Extended Test Parameters] Ve: Emitter voltage Ic: Collector current HoldTime: Hold time DelayTime: Delay time

[Measurement Parameters] Base voltage Vbase Collector voltage Vcollector

[User Function] Rb=(Vbase-Vcollector)/Ibase Inv\_Ibase=1/Ibase

[X-Y Plot] X axis: Inversed Base current Inv\_Ibase (LINEAR) Y1 axis: Base resistance Re (LINEAR) Y2 axis: Base current Ibase (LINEAR)

### *1.34 Re+Rc: Collector resistance (including Emitter resistance, flyback method, 4-terminal) (A.01.20)*

[Supported Analyzer] B1500A, 4155B, 4155C, 4156B, 4156C

[Description]

 Measures the collector voltage vs collector current characteristics, and extracts the combined resistance of the collector resistance and the emitter resistance. Uses the flyback method.

[Device Under Test] Bipolar transistor, 4 terminals

[Device Parameters] Polarity: NPN (SMUs force the specified value) or PNP (SMUs force the negative specified value). Le: Emitter length We: Emitter width Temp: Temperature

[Test Parameters] IntegTime: Integration time Collector: SMU connected to Collector terminal, primary sweep current output IcStart: Sweep start current for Collector terminal IcStop: Sweep stop current for Collector terminal IcStep: Sweep step current for Collector terminal VcLimit: Collector voltage compliance Base: SMU connected to Base terminal, constant current output Ib: Base current Emitter: SMU connected to Emitter terminal, constant voltage output Subs: SMU connected to Substrate, constant voltage output Vsubs: Substrate voltage IsubsLimit: Substrate current compliance

[Extended Test Parameters] Ve: Emitter voltage VbLimit: Base voltage compliance HoldTime: Hold time DelayTime: Delay time EmitterMinRng: Minimum range for the emitter current measurement SubsMinRng: Minimum range for the substrate current measurement

[Measurement Parameters] Collector voltage Vcollector

[User Function] IePerArea=Iemitter/Le/We IbPerArea=Ibase/Le/We IsPerArea=Isubs/Le/We Rc\_Re=diff(Vcollector,Icollector) [X-Y Plot] X axis: Collector current Icollector (LINEAR) Y1 axis: Collector voltage Vcollector (LINEAR) Y2 axis: Combined resistance of Collector resistance and Emitter resistance

### *1.35 Re: Emitter resistance (flyback method, 4-terminal) (A.01.20)*

[Supported Analyzer] B1500A, 4155B, 4155C, 4156B, 4156C

[Description]

 Measures the collector voltage vs base current characteristics, and extracts the Emitter resistance. Uses the flyback method.

[Device Under Test] Bipolar transistor, 4 terminals

[Device Parameters] Polarity: NPN (SMUs force the specified value) or PNP (SMUs force the negative specified value). Le: Emitter length We: Emitter width Temp: Temperature

[Test Parameters] IntegTime: Integration time Base: SMU connected to Base terminal, primary sweep current output IbStart: Sweep start current for Base terminal IbStop: Sweep stop current for Base terminal IbStep: Sweep step current for Base terminal VbLimit: Base voltage compliance Collector: SMU connected to Collector terminal, constant current output Ic: Collector current VcLimit: Collector voltage compliance Emitter: SMU connected to Emitter terminal, constant voltage output Subs: SMU connected to Substrate, constant voltage output Vsubs: Substrate voltage IsubsLimit: Substrate current compliance

[Extended Test Parameters] Ve: Emitter voltage HoldTime: Hold time DelayTime: Delay time EmitterMinRng: Minimum range for the emitter current measurement SubsMinRng: Minimum range for the substrate current measurement

[Measurement Parameters] Collector voltage Vcollector

[User Function]

 Emitter current per emitter unit area IePerArea=Iemitter/Le/We Base current per emitter unit area IbPerArea=Ibase/Le/We Substrate current per emitter unit area IsPerArea=Isubs/Le/We Emitter resistance Re=diff(Vcollector,Ibase)

[X-Y Plot] X axis: Base current Ibase (LINEAR) Y1 axis: Collector voltage Vcollector (LINEAR) Y2 axis: Emitter resistance Re (LINEAR)

#### **1 BJT**

### *1.36 Simple Gummel Plot: Evaluation of Gummel characteristics (Vce=const) (A.01.10)*

 [Supported Analyzer] B1500A, 4155B, 4155C, 4156B, 4156C

[Application]

This application evaluates the Gummel characteristics of a NPN BJT with three terminals.

[Device Measured] Single NPN device with three terminals.

[Parameter Setting] Test parameters are specified for NPN device under test.

[Description of Measurement]

 Base and Collector voltage, referenced to emitter voltage (0 V), sweeps synchronously in accordance with the test parameter setting.

Currents flowing in base and collector terminals are measured while the synchronized voltages sweep.

[Plot Display]

 Collector and base currents in log scale, as well as the current amplification factor (Beta) in linear scale, are plotted versus base voltage on the linear horizontal axis.

### *1.37 Vbe-Le: hfe,Vbe-Le characteristics (A.01.20)*

[Supported Analyzer] B1500A

[Description]

 Measures hfe (current amplification factor)-Vbe (voltage between base and emitter) characteristics of BJT with different Le (emitter length) and plots hfe and Vbe's dependency on Le.

[Device Under Test] Bipolar transistor, 4 terminals

[Required Modules and Accessories] Agilent B2200A or B2201A switching matrix 1 unit GPIB cable

 Connect B2200A/B2201A to B1500A with measurement cables and GPIB cable. Set information on B1500A SMU channel's connection to the B2200A/B2201A input port properly on the Switching Matrix tab screen of the Configuration window.

 Set the output channel number of B2200A/B2201A connected to each terminal of a device under test properly in the B#/C#/E#/Sb# field (# is an integer from 1 to 12) of Test Parameters area.

 The maximum number of devices connected at once depends on the number of matrix modules mounted on B2200A/B2201A. Maximum three devices can be connected to one module at once.

[Setting of Le#/B#/C#/E#/Sb# field (# is an integer from 1 to 12)] Set one device for Le#(emitter length)/B#(base)/C#(collector)/E#(emitter)/Sb#(substrate). Le1&lt:Le2&lt:Le3... must be satisfied. Enter zero for a field with no device.

[Device Parameters] Polarity: NPN (SMUs force the specified value) or PNP (SMUs force the negative specified value) Temp: Temperature IcMax: Collector current compliance

[Test Parameters] IntegTime: Integration time BaseSMU: SMU connected to Base terminal, constant voltage output CollectorSMU: SMU connected to Collector terminal, constant voltage output SbSMU: SMU connected to Substrate terminal, constant voltage output EmitterSMU: SMU connected to Emitter terminal, primary sweep voltage output VeStart: Sweep start voltage for Emitter terminal VeStop: Sweep stop voltage for Emitter terminal VeStep: Sweep step voltage for Emitter terminal Vsubs: Substrate voltage Ic@hfe: Collector current determining the hfe (Calculates hfe on a particular Ic) Ie@Vbe: Emitter current determining the Vbe voltage (Calculates Vbe on a particular Ie) We: Emitter width Le1 - Le12: Emitter length B1 - B12: SWM Pin Assign setting for Base of devices C1 - C12: SWM Pin Assign setting for Collector of devices E1 - E12: SWM Pin Assign setting for Emitter of devices Sb1 - Sb12: SWM Pin Assign setting for Subs of devices

[Extended Test Parameters] Vb: Base voltage

Agilent EasyEXPERT Application Library Reference, Edition 5 1-43

#### **1 BJT**

 Vc: Collector voltage IsubsLimit: Substrate current compliance HoldTime: Hold time DelayTime: Delay time hfe\_Min: Minimum hfe value for graph scale hfe\_Max: Maximum hfe value for graph scale BaseMinRng: Minimum range for base current measurement CollectorMinRng: Minimum range for collector current measurement EmitterMinRng: Minimum range for emitter current measurement [Measurement Parameters] Collector current Icollector Base current Ibase Emitter current Iemitter [User Function] hfe=Icollector/Ibase [Analysis Function] Ic@hfeVal=@L1X (X intercept of Line1) Ie@VbeVal=@L2X (X intercept of Line2) [Auto Analysis] Line1: Vertical line for Y1 at hfe=Ic@hfe\*Ratio Line2: Vertical line for Y2 at Vemitter=Ie@Vbe\*Ratio [X-Y Plot] X axis: Emitter voltage Vemitter (LINEAR) Y1 axis: Base current Ibase (LOG) Y2 axis: Current amplification factor hfe (LINEAR) Y3 axis: Collector current Icollector (LOG) Y4 axis: Emitter current Iemitter (LOG) [List Display] Emitter voltage Vemitter Collector current Icollector Emitter current Iemitter Base current Ibase Current amplification factor hfe [Parameters Display Area] Collector current determining the hfe (Calculates hfe on a particular Ic) Ic@hfeVal Emitter current determining the Vbe voltage (Calculates Vbe on a particular Ie) Ie@VbeVal [Test Output: X-Y Graph] X axis: Emitter length (Le size) LeList (LINEAR) Y1 axis: Current amplification factor at Ic@hfe Ic@hfeList (LINEAR) Y2 axis: Emitter voltage at Ie@Vbe Ie@VbeList (LINEAR) [Test Output: List Display] Emitter length (Le size) LeList Current amplification factor Ic@hfeList

Emitter voltage Ie@VbeList

### *1.38 Vbe-We: hfe,Vbe-Le characteristics (A.01.20)*

[Supported Analyzer] B1500A

[Description]

 Measures the hfe (current amplification factor) vs Vbe (voltage between base and emitter) characteristics of BJT with different We (emitter width) and plots hfe and Vbe's dependency on We.

[Device Under Test] Bipolar transistor, 4 terminals

[Required Modules and Accessories] Agilent B2200A or B2201A switching matrix 1 unit GPIB cable

 Connect B2200A/B2201A to B1500A with a measuring cable and GPIB cable. Set information on B1500A SMU channel's connection to the B2200A/B2201A input port properly on the Switching Matrix tab screen of the Configuration window.

 Set the output channel number of B2200A/B2201A connected to each terminal of a device under test properly in the B#/C#/E#/Sb# field (# is an integer from 1 to 12) of Test Parameters area.

 The maximum number of devices connected at once depends on the number of matrix modules mounted on B2200A/B2201A. Maximum three devices can be connected to one module at once.

[Setting of We#/B#/C#/E#/Sb# field (# is an integer from 1 to 12)] Set one device for We#(emitter width)/B#(base)/C#(collector)/E#(emitter)/Sb#(sub strate).  $Wel\: $Wel\: $Wel\: $Wel\: $\frac{1}{2}$  must be satisfied. Enter zero for a field with no device.$$$$ 

[Device Parameters] Polarity: NPN (SMUs force the specified value) or PNP (SMUs force the negative specified value) Temp: Temperature IcMax: Collector current compliance

[Test Parameters] IntegTime: Integration time BaseSMU: SMU connected to Base terminal, constant voltage output CollectorSMU: SMU connected to Collector terminal, constant voltage output SbSMU: SMU connected to Substrate terminal, constant voltage output EmitterSMU: SMU connected to Emitter terminal, primary sweep voltage output VeStart: Sweep start voltage for Emitter terminal VeStop: Sweep stop voltage for Emitter terminal VeStep: Sweep step voltage for Emitter terminal Vsubs: Substrate voltage Ic@hfe: Collector current determining the hfe (Calculates hfe on a particular Ic) Ie@Vbe: Emitter current determining the Vbe voltage (Calculates Vbe on a particular Ie) Le: Emitter length We1 - We12: Emitter width B1 - B12: SWM Pin Assign setting for Base of devices C1 - C12: SWM Pin Assign setting for Collector of devices E1 - E12: SWM Pin Assign setting for Emitter of devices Sb1 - Sb12: SWM Pin Assign setting for Subs of devices

[Extended Test Parameters] Vb: Base voltage

Agilent EasyEXPERT Application Library Reference, Edition 5 1-45

#### **1 BJT**

 Vc: Collector voltage IsubsLimit: Substrate current compliance HoldTime: Hold time DelayTime: Delay time hfe\_Min: Minimum hfe value for graph scale hfe\_Max: Maximum hfe value for graph scale BaseMinRng: Minimum range for base current measurement CollectorMinRng: Minimum range for collector current measurement EmitterMinRng: Minimum range for emitter current measurement [Measurement Parameters] Collector current Icollector Base current Ibase Emitter current Iemitter [User Function] hfe=Icollector/Ibase [Analysis Function] Ic@hfeVal=@L1X (X intercept of Line1) Ie@VbeVal=@L2X (X intercept of Line2) [Auto Analysis] Line1: Vertical line for Y1 at hfe=Ic@hfe\*Ratio Line2: Vertical line for Y2 at Vemitter=Ie@Vbe\*Ratio [X-Y Plot] X axis: Emitter voltage Vemitter (LINEAR) Y1 axis: Base current Ibase (LOG) Y2 axis: Current amplification factor hfe (LINEAR) Y3 axis: Collector current Icollector (LOG) Y4 axis: Emitter current Iemitter (LOG) [List Display] Emitter voltage Vemitter Collector current Icollector Emitter current Iemitter Base current Ibase Current amplification factor hfe [Parameters Display Area] Collector current determining the hfe (Calculates hfe on a particular Ic) Ic@hfeVal Emitter current determining the Vbe voltage (Calculates Vbe on a particular Ie) Ie@VbeVal [Test Output: X-Y Graph] X axis: Emitter width (We size) WeList (LINEAR) Y1 axis: Current amplification factor at Ic@hfe Ic@hfeList (LINEAR) Y2 axis: Emitter voltage at Ie@Vbe Ie@VbeList (LINEAR) [Test Output: List Display] Emitter width (We size) WeList Current amplification factor Ic@hfeList

Emitter voltage Ie@VbeList

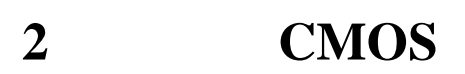

### **2 CMOS**

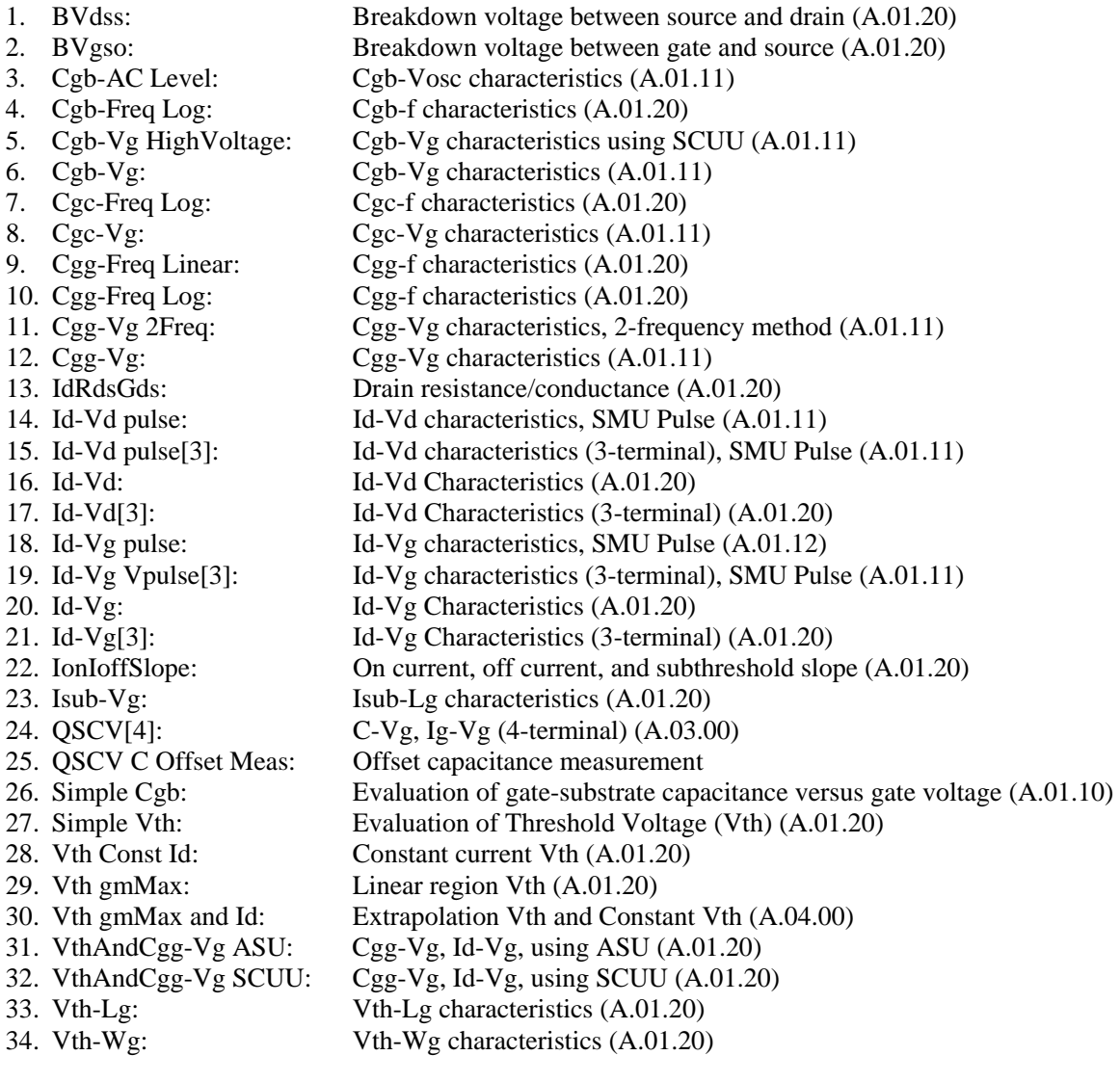

### *2.1 BVdss: Breakdown voltage between source and drain (A.01.20)*

[Supported Analyzer] B1500A, 4155B, 4155C, 4156B, 4156C [Description] Measures the breakdown voltage between source and drain of MOSFET. [Device Under Test] MOSFET, 4 terminals [Device Parameters] Polarity: Nch (SMUs force the specified value) or Pch (SMUs force the negative specified value). Lg: Gate length Wg: Gate width Temp: Temperature [Test Parameters] IntegTime: Integration time Is@BVdss: Source current to decide the breakdown Drain: SMU connected to Drain, primary sweep voltage output VdStart: Sweep start voltage for Drain VdStop: Sweep stop voltage for Drain VdStep: Sweep step voltage for Drain Gate: SMU connected to Gate, constant voltage output Subs: SMU connected to Substrate, constant voltage output Source: SMU connected to Source, constant voltage output [Extended Test Parameters] Vg: Gate voltage Vs: Source voltage Vsubs: Substrate voltage HoldTime: Hold time DelayTime: Delay time DrainMinRng: Minimum range for the drain current measurement GateMinRng: Minimum range for the gate current measurement SubsMinRng: Minimum range for the substrate current measurement [Measurement Parameters] Drain current Idrain Source current Isource Gate current Igate Substrate current Isubs For the source terminal, the SMU current compliance is set to Is@BVdss\*1.1. [User Function] Source current per unit gate width IsourcePerWg=Isource/Wg Drain current per unit gate width IdrainPerWg=Idrain/Wg [Analysis Function] BVdss=@L1X (X intercept of Line1) [X-Y Plot] X axis: Drain voltage Vdrain (LINEAR)

Agilent EasyEXPERT Application Library Reference, Edition 5 2-3

#### **2 CMOS**

 Y1 axis: Drain current Idrain (LOG) Y2 axis: Source current Isource (LOG)

[List Display] Gate current Igate Substrate current Isubs

[Parameters Display Area] Breakdown voltage between source and drain BVdss

[Auto Analysis] Line1: Vertical line through Y2 data at Isource=Is@BVdss

#### *2.2 BVgso: Breakdown voltage between gate and source (A.01.20)*

[Supported Analyzer] B1500A, 4155B, 4155C, 4156B, 4156C [Description] Measures the breakdown voltage between gate and source of MOSFET when drain is opened. [Device Under Test] MOSFET, 4 terminals [Device Parameters] Polarity: Nch (SMUs force the specified value) or Pch (SMUs force the negative specified value). Lg: Gate length Wg: Gate width Temp: Temperature [Test Parameters] IntegTime: Integration time Is@BVgso: Source current to decide the breakdown Gate: SMU connected to Gate, primary sweep voltage output VgStart: Sweep start voltage for Gate VgStop: Sweep stop voltage for Gate VgStep: Sweep step voltage for Gate Subs: SMU connected to Substrate, constant voltage output Source: SMU connected to Source, constant voltage output [Extended Test Parameters] Vsubs: Substrate voltage Vs: Source voltage HoldTime: Hold time DelayTime: Delay time GateMinRng: Minimum range for the gate current measurement SourceMinRng: Minimum range for the source current measurement SubsMinRng: Minimum range for the substrate current measurement [Measurement Parameters] Source current Isource Gate current Igate Substrate current Isubs For the all terminals, the SMU current compliance is set to Is@BVgso\*1.1. [User Function] Gate current per Gate unit area IgatePerGateArea=Igate/Lg/Wg [Analysis Function] BVgso=@L1X (X intercept of Line1) [X-Y Plot] X axis: Gate voltage Vgate (LINEAR) Y1 axis: Source current Isource (LOG) Y2 axis: Gate current Igate (LOG) [List Display] Substrate current Isubs [Parameters Display Area] Breakdown voltage between gate and source BVgso [Auto Analysis] Line1: Vertical line through Y1 data at Isource=Is@BVgso

### *2.3 Cgb-AC Level: Cgb-Vosc characteristics (A.01.11)*

[Supported Analyzer] B1500A

[Description]

Measures the Gate-Substrate capacitance (Cgs), and plots the Cgs-Vosc characteristics.

 DC bias output is fixed at -Vgs. Oscillator level (Vosc) is changed from -OscStart to -OscStop in -OscStep steps. The CMU performs spot measurement of the parallel capacitance (Cp) and conductance (G) at each oscillator level.

For a more accurate measurement, perform correction data measurement at the measurement frequency before starting the capacitance measurement.

If the measurement frequency is not included in the list of default frequencies below, click the Advanced Options... button and set the measurement frequency on the Frequency area of the Advanced Options for CMU Calibration window.

Default frequencies: 1 k, 2 k, 5 k, 10 k, 20 k, 50 k, 100 k, 200 k, 500 k, 1 M, 1.2 M, 1.5 M, 2 M, 2.5 M, 2.7 M, 3 M, 3.2 M, 3.5 M, 3.7 M, 4 M, 4.2 M, 4.5 M, 5 MHz

[Device Under Test] MOSFET, 4 terminals Connect Gate to the CMU Low and Substrate to the CMU High. And connect Drain and Source to the specified SMU.

[Device Parameters] Polarity: Nch (CMU/SMU forces the specified value) or Pch (CMU/SMU forces the negative specified value). Lg: Gate length Wg: Gate width Temp: Temperature

[Test Parameters] IntegTime: Integration time OscStart: Oscillator level (Vosc) start voltage OscStop: Vosc stop voltage OscStep: Vosc step voltage FREQ: Measurement frequency Gate: CMU connected between Gate and Substrate (CV spot measurement) Vgs: DC bias. Gate-Substrate voltage. Source: SMU connected to Source terminal (constant voltage output)

[Extended Test Parameters] Vs: Source voltage IsLimit: Source current compliance HoldTime: Hold time DelayTime: Delay time

[Measurement Parameters] Parallel capacitance cp Conductance g

[User Function] PI=3.141592653589  $d=g/(2*PI*FREQ*cp)$   $rp=1/g$  $cs=(1+d^{2})^{*}cp$  $x = -1/(2*PI*FREQ*cs)$  $rs=d*abs(x)$  $z=sqrt(r\sin^2 2+x^2)$ theta= $atan(x/rs)$  V\_gs=-Vsubs osclevel=OscLevel

[Display Setup: X-Y Graph] X axis: Oscillator level Vosc (LINEAR) Y1 axis: Gate-Substrate capacitance (parallel capacitance) cp (LINEAR) Y2 axis: Conductance g (LINEAR)

[Display Setup: List Display] Oscillator level osclevel Oscillator level Vosc Gate-Substrate capacitance (parallel capacitance) cp Conductance g Gate-Substrate voltage V\_gs

[Test Output: X-Y Graph] X axis: Oscillator level OSCLEVEL (LINEAR) Y1 axis: Gate-Substrate capacitance (parallel capacitance) Cp (LINEAR) Y2 axis: Conductance G (LINEAR)

[Test Output: List Display] Oscillator level OSCLEVEL Parallel capacitance Cp Conductance G Series capacitance Cs Series resistance Rs Parallel resistance Rp Dissipation factor D Reactance X Impedance Z Phase Th

### *2.4 Cgb-Freq Log: Cgb-f characteristics (A.01.20)*

[Supported Analyzer] B1500A

[Description]

 Measures MOSFET's characteristics of gate-to-substrate capacitance (Cgb, linear) vs frequency (f, log). The measurement frequency is 10 points per decade.

For a more accurate measurement, perform correction data measurement at the measurement frequency before starting the capacitance measurement.

If the measurement frequency is not included in the list of default frequencies below, click the Advanced Options... button and set the measurement frequency on the Frequency area of the Advanced Options for CMU Calibration window.

Default frequencies: 1 k, 2 k, 5 k, 10 k, 20 k, 50 k, 100 k, 200 k, 500 k, 1 M, 1.2 M, 1.5 M, 2 M, 2.5 M, 2.7 M, 3 M, 3.2 M, 3.5 M, 3.7 M, 4 M, 4.2 M, 4.5 M, 5 MHz

[Device Under Test] MOSFET, 4 terminals Connect Gate to the CMU Low and Substrate to the CMU High. And connect Drain and Source to the GNDU.

[Required Modules and Accessories] Agilent B1520A MFCMU 1 unit

[Device Parameters] Polarity: Nch (CMU forces the specified value) or Pch (CMU forces the negative specified value) Lg: Gate length Wg: Gate width Temp: Temperature

[Test Parameters] IntegTime: Integration time Gate: CMU connected to Gate terminal, CV sweep measurement Source: SMU connected to Source terminal, constant voltage output FreqStart: Sweep start frequency NoOfDecade: Number of decades for data collection OscLevel: Measurement signal level Vgs: Voltage for Gate terminal, constant voltage output

[Extended Test Parameters] G\_Min: Minimum transconductance value for graph G\_Max: Maximum transconductance value for graph Cp\_Min: Minimum capacitance value for graph Cp\_Max: Maximum capacitance value for graph Vs: Voltage for Source terminal IsLimit: Source current compliance

[Measurement Parameters] Parallel capacitance Cp Conductance G

[User Function] Circular constant PI=3.141592653589

 Frequency Frequency=Freq Dissipation factor D=G/(2\*PI\*Freq\*Cp) Parallel resistance Rp=1/G Series capacitance  $Cs=(1+D^2)^*Cp$  Reactance X=-1/(2\*PI\*Freq\*Cs) Series resistance  $Rs=D*abs(X)$ Impedance  $Z = \sqrt{Rs^2 + X^2}$ Phase Theta=atan(X/Rs)

[X-Y Plot]

 X axis: Frequency Freq (LOG) Y1 axis: Gate-Substrate capacitance (parallel capacitance) Cp (LINEAR) Y2 axis: Conductance G (LINEAR)

[List Display] Frequency Freq Gate-Substrate capacitance Cp Series capacitance Cs Series resistance Rs Parallel resistance Rp Dissipation factor D Reactance X Impedance Z Phase Theta Substrate voltage Vsubs Conductance G

[Test Output: X-Y Graph] X axis: Frequency list FreqList (LOG) Y1 axis: Gate-Substrate capacitance (parallel capacitance) list CpList (LINEAR) Y2 axis: Conductance list GList (LINEAR)

[Test Output: List Display] Frequency FreqList Gate-Substrate capacitance (parallel capacitance) CpList Conductance GList Series capacitance CsList Series resistance RsList Parallel resistance RpList Dissipation factor DList Reactance XList Impedance ZList Phase ThetaList Substrate voltage VsubsList

## *2.5 Cgb-Vg HighVoltage: Cgb-Vg characteristics using SCUU (A.01.11)*

[Supported Analyzer] B1500A

[Description]

Measures the Gate-Substrate capacitance (Cgs), and plots the Cgs-Vg characteristics.

 DC bias output is performed from -VgsStart to -VgsStop in -VgsStep steps. The CMU performs spot measurement of the parallel capacitance (Cp) and conductance (G) at each bias output. SCUU enables the maximum 100 V DC bias.

For a more accurate measurement, perform correction data measurement at the measurement frequency before starting the capacitance measurement.

If the measurement frequency is not included in the list of default frequencies below, click the Advanced Options... button and set the measurement frequency on the Frequency area of the Advanced Options for CMU Calibration window.

Default frequencies: 1 k, 2 k, 5 k, 10 k, 20 k, 50 k, 100 k, 200 k, 500 k, 1 M, 1.2 M, 1.5 M, 2 M, 2.5 M, 2.7 M, 3 M, 3.2 M, 3.5 M, 3.7 M, 4 M, 4.2 M, 4.5 M, 5 MHz

[Device Under Test] MOSFET, 4 terminals Connect Gate and Substrate to the SCUU. And connect Drain and Source to the specified SMU.

[Required Modules and Accessories]

 One MFCMU module, three SMU modules, and a set of SCUU/GSWU are required. SCUU connections: Output1: Substrate, Output2: Gate Connection wire must be connected between the GSWU and the DUT interface High/Low guard lines.

[Device Parameters] Polarity: Nch (CMU/SMU forces the specified value) or Pch (CMU/SMU forces the negative specified value). Lg: Gate length Wg: Gate width Temp: Temperature

[Test Parameters] IntegTime: Integration time FREQ: Measurement frequency OscLevel: Measurement signal level Gate: CMU connected between Gate and Substrate (CV spot measurement) VgsStart: DC bias start voltage VgsStop: DC bias stop voltage VgsStep: DC bias step voltage Source: SMU connected to Source terminal (constant voltage output)

[Extended Test Parameters] IsLimit: Source current compliance HoldTime: Hold time DelayTime: Delay time

[Measurement Parameters] Parallel capacitance Cp Conductance G

[User Function] PI=3.141592653589 D=G/(2\*PI\*FREQ\*Cp)  $Rp=1/G$  $Cs=(1+D^2)^*Cp$  $X=-1/(2*PI*FREQ*Cs)$  $Rs=D*abs(X)$  $Z=sqrt(Rs^2+X^2)$ Theta=atan $(X/Rs)$  Subs=Vstart\*Polarity [Display Setup: X-Y Graph] X axis: Gate voltage Vgate (LINEAR) Y1 axis: Gate-Substrate capacitance (parallel capacitance) Cp (LINEAR) Y2 axis: Conductance G (LINEAR) [Display Setup: List Display] Substrate voltage Subs Gate voltage Vgate Gate-Substrate capacitance (parallel capacitance) Cp [Test Output: X-Y Graph] X axis: Gate voltage VgList (LINEAR) Y1 axis: Gate-Substrate capacitance (parallel capacitance) CpList (LINEAR) Y2 axis: Conductance GList (LINEAR) [Test Output: List Display] Gate voltage VgList Gate-Substrate capacitance (parallel capacitance) CpList Conductance GList Series capacitance CsList Series resistance RsList

 Parallel resistance RpList Dissipation factor DList

 Reactance XList Impedance ZList Phase ThetaList

## *2.6 Cgb-Vg: Cgb-Vg characteristics (A.01.11)*

[Supported Analyzer] B1500A

[Description]

Measures the Gate-Substrate capacitance (Cgs), and plots the Cgs-Vg characteristics.

 DC bias output is performed from -VgsStart to -VgsStop in -VgsStep steps. The CMU performs spot measurement of the parallel capacitance (Cp) and conductance (G) at each bias output.

For a more accurate measurement, perform correction data measurement at the measurement frequency before starting the capacitance measurement.

If the measurement frequency is not included in the list of default frequencies below, click the Advanced Options... button and set the measurement frequency on the Frequency area of the Advanced Options for CMU Calibration window.

Default frequencies: 1 k, 2 k, 5 k, 10 k, 20 k, 50 k, 100 k, 200 k, 500 k, 1 M, 1.2 M, 1.5 M, 2 M, 2.5 M, 2.7 M, 3 M, 3.2 M, 3.5 M, 3.7 M, 4 M, 4.2 M, 4.5 M, 5 MHz

[Device Under Test] MOSFET, 4 terminals Connect Gate to the CMU Low, and Substrate to the CMU High. And connect Drain and Source to the specified SMU.

[Device Parameters] Polarity: Nch (CMU/SMU forces the specified value) or Pch (CMU/SMU forces the negative specified value). Lg: Gate length Wg: Gate width Temp: Temperature

[Test Parameters] IntegTime: Integration time FREQ: Measurement frequency OscLevel: Measurement signal level Gate: CMU connected between Gate and substrate (CV spot measurement) VgsStart: DC bias start voltage VgsStop: DC bias stop voltage VgsStep: DC bias step voltage Source: SMU connected to Source terminal (constant voltage output)

[Extended Test Parameters] Vs: Source voltage IsLimit: Source current compliance HoldTime: Hold time DelayTime: Delay time

[Measurement Parameters] Parallel capacitance Cp Conductance G

[User Function] PI=3.141592653589 D=G/(2\*PI\*FREQ\*Cp)  $Rp=1/G$ 

 $Cs=(1+D^2)^*Cp$  $X=-1/(2*PI*FREQ*Cs)$  $Rs=D*abs(X)$  $Z=sqrt(Rs^2+X^2)$ Theta=atan $(X/Rs)$ Vsubs=Vstart\*Polarity

[Display Setup: X-Y Graph] X axis: Gate voltage Vgate (LINEAR) Y1 axis: Gate-Substrate capacitance (parallel capacitance) Cp (LINEAR) Y2 axis: Conductance G (LINEAR)

[Display Setup: List Display] Substrate voltage Vsubs Source voltage Vsource Gate-Substrate capacitance (parallel capacitance) Cp

[Test Output: X-Y Graph] X axis: Gate voltage VgList (LINEAR) Y1 axis: Gate-Substrate capacitance (parallel capacitance) CpList (LINEAR) Y2 axis: Conductance GList (LINEAR)

[Test Output: List Display] Gate voltage VgList Gate-Substrate capacitance (parallel capacitance) CpList Conductance GList Series capacitance CsList Series resistance RsList Parallel resistance RpList Dissipation factor DList Reactance XList Impedance ZList Phase ThetaList

## *2.7 Cgc-Freq Log: Cgc-f characteristics (A.01.20)*

[Supported Analyzer] B1500A

[Description]

 Measures MOSFET's characteristics of gate-to-channel capacitance (Cgc, linear) vs frequency (f, log). The measurement frequency is 10 points per decade.

For a more accurate measurement, perform correction data measurement at the measurement frequency before starting the capacitance measurement.

If the measurement frequency is not included in the list of default frequencies below, click the Advanced Options... button and set the measurement frequency on the Frequency area of the Advanced Options for CMU Calibration window.

Default frequencies: 1 k, 2 k, 5 k, 10 k, 20 k, 50 k, 100 k, 200 k, 500 k, 1 M, 1.2 M, 1.5 M, 2 M, 2.5 M, 2.7 M, 3 M, 3.2 M, 3.5 M, 3.7 M, 4 M, 4.2 M, 4.5 M, 5 MHz

[Device Under Test] MOSFET, 4 terminals Connect Gate to the CMU Low, and Drain-Source to the CMU High. And connect Substrate to the GNDU.

[Required Modules and Accessories] Agilent B1520A MFCMU 1 unit

[Device Parameters] Polarity: Nch (CMU forces the specified value) or Pch (CMU forces the negative specified value) Lg: Gate length Wg: Gate width Temp: Temperature

[Test Parameters] IntegTime: Integration time Gate: CMU connected to Gate terminal, CV sweep measurement Subs: SMU connected to Substrate terminal, constant voltage output FreqStart: Sweep start frequency NoOfDecade: Number of decades for data collection OscLevel: Measurement signal level Vgs: Voltage for Gate terminal, constant voltage output

[Extended Test Parameters] Vsubs: Voltage for Substrate terminal IsubsLimit: Substrate current compliance G\_Min: Minimum transconductance value for graph G\_Max: Maximum transconductance value for graph Cp\_Min: Minimum capacitance value for graph Cp\_Max: Maximum capacitance value for graph

[Measurement Parameters] Parallel capacitance Cp Conductance G

[User Function] Circular constant PI=3.141592653589

 Frequency Frequency=Freq Dissipation factor D=G/(2\*PI\*Freq\*Cp) Parallel resistance Rp=1/G Series capacitance  $Cs=(1+D^2)^*Cp$  Reactance X=-1/(2\*PI\*Freq\*Cs) Series resistance  $Rs=D*abs(X)$ Impedance  $Z = \sqrt{Rs^2 + X^2}$ Phase Theta=atan(X/Rs)

[X-Y Plot]

 X axis: Frequency Freq (LOG) Y1 axis: Gate-Channel capacitance (parallel capacitance) Cp (LINEAR) Y2 axis: Conductance G (LINEAR)

[List Display] Frequency Freq Gate-Channel capacitance Cp Gate voltage G Series capacitance Cs Series resistance Rs Parallel resistance Rp Dissipation factor D Reactance X Impedance Z Phase Theta Source voltage Vsource

[Test Output: X-Y Graph] X axis: Frequency list FreqList (LOG) Y1 axis: Gate-Channel capacitance (parallel capacitance) list CpList (LINEAR) Y2 axis: Conductance list GList (LINEAR)

[Test Output: List Display] Frequency FreqList Gate-Channel capacitance (parallel capacitance) CpList Conductance GList Series capacitance CsList Series resistance RsList Parallel resistance RpList Dissipation factor DList Reactance XList Impedance ZList Phase ThetaList Source voltage VsourceList

### *2.8 Cgc-Vg: Cgc-Vg characteristics (A.01.11)*

[Supported Analyzer] B1500A

[Description]

Measures the Gate-Channel capacitance (Cgc), and plots the Cgc-Vg characteristics.

 DC bias output is performed from -VgsStart to -VgsStop in -VgsStep steps. The CMU performs spot measurement of the parallel capacitance (Cp) and conductance (G) at each bias output. The substrate voltage is changed simultaneously with the DC bias output to keep the Channel-Substrate voltage constant. The SMU works as the constant voltage source and realizes the secondary sweep by repeating the output change every DC bias sweep.

For a more accurate measurement, perform correction data measurement at the measurement frequency before starting the capacitance measurement.

If the measurement frequency is not included in the list of default frequencies below, click the Advanced Options... button and set the measurement frequency on the Frequency area of the Advanced Options for CMU Calibration window.

Default frequencies:

1 k, 2 k, 5 k, 10 k, 20 k, 50 k, 100 k, 200 k, 500 k, 1 M, 1.2 M, 1.5 M, 2 M, 2.5 M, 2.7 M, 3 M, 3.2 M, 3.5 M, 3.7 M, 4 M, 4.2 M, 4.5 M, 5 MHz

[Device Under Test]

MOSFET, 4 terminals

 Connect Gate to the CMU Low, and Drain-Source to the CMU High. And connect Substrate to the specified SMU.

[Device Parameters] Polarity: Nch (CMU/SMU forces the specified value) or Pch (CMU/SMU forces the negative specified value). Lg: Gate length Wg: Gate width Temp: Temperature

[Test Parameters] IntegTime: Integration time FREQ: Measurement frequency OscLevel: Measurement signal level Gate: CMU connected between Gate and channel (CV spot measurement) VgsStart: DC bias start voltage (primary sweep) VgsStop: DC bias stop voltage (primary sweep) VgsStep: DC bias step voltage (primary sweep) Subs: SMU connected to Substrate terminal (constant voltage output) VbsStart: Substrate start voltage (secondary sweep) VbsStop: Substrate stop voltage (secondary sweep) VbsStep: Substrate step voltage (secondary sweep) IsubsLimit: Substrate current compliance

[Extended Test Parameters] HoldTime: Hold time DelayTime: Delay time

[Measurement Parameters] Parallel capacitance Cp Conductance G

[User Function] PI=3.141592653589  $D = G/(2*PI*FRED*Cp)$  Rp=1/G  $Cs=(1+D^2)^*Cp$  $X=-1/(2*PI*FREQ*Cs)$  $Rs=D*abs(X)$  $Z=sqrt(Rs^2+X^2)$ Theta=atan $(X/Rs)$ Vgate=-Vsource

[Display Setup: X-Y Graph] X axis: Gate voltage Vgate (LINEAR) Y1 axis: Gate-Channel capacitance (parallel capacitance) Cp (LINEAR) Y2 axis: Conductance G (LINEAR)

[Display Setup: List Display] Gate voltage Vgate Substrate voltage Vsubs Gate-Channel capacitance (parallel capacitance) Cp Conductance G

[Test Output: X-Y Graph] X axis: Gate voltage VgList (LINEAR) Y1 axis: Gate-Channel capacitance (parallel capacitance) CpList (LINEAR) Y2 axis: Conductance GList (LINEAR)

[Test Output: List Display] Gate voltage VgList Channel-Substrate voltage VbsList Gate-Channel capacitance (parallel capacitance) CpList Conductance GList Series capacitance CsList Series resistance RsList Parallel resistance RpList Dissipation factor DList Reactance XList Impedance ZList Phase ThetaList

## *2.9 Cgg-Freq Linear: Cgg-f characteristics (A.01.20)*

[Supported Analyzer] B1500A

[Description]

 Measures the gate capacitance (Cgg, linear) vs frequency (f, linear) characteristics of MOSFET. For a more accurate measurement, perform correction data measurement at the measurement frequency before starting the capacitance measurement.

If the measurement frequency is not included in the list of default frequencies below, click the Advanced Options... button and set the measurement frequency on the Frequency area of the Advanced Options for CMU Calibration window.

Default frequencies: 1 k, 2 k, 5 k, 10 k, 20 k, 50 k, 100 k, 200 k, 500 k, 1 M, 1.2 M, 1.5 M, 2 M, 2.5 M, 2.7 M, 3 M, 3.2 M, 3.5 M, 3.7 M, 4 M, 4.2 M, 4.5 M, 5 MHz

[Device Under Test] MOSFET, 4 terminals Connect Gate to the CMU Low, and Drain-Source-Substrate to the CMU High.

[Required Modules and Accessories] Agilent B1520A MFCMU 1 unit

[Device Parameters] Polarity: Nch (CMU forces the specified value) or Pch (CMU forces the negative specified value) Lg: Gate length Wg: Gate width Temp: Temperature

[Test Parameters] IntegTime: Integration time FreqStart: Sweep start frequency NoOfPoint: Number of measurement points OscLevel: Measurement signal level Gate: CMU connected to Gate terminal, CV sweep measurement Vgs: Voltage for Gate terminal, constant voltage output

[Extended Test Parameters] G\_Min: Minimum transconductance value for graph G\_Max: Maximum transconductance value for graph Cp\_Min: Minimum capacitance value for graph Cp\_Max: Maximum capacitance value for graph

[Measurement Parameters] Parallel capacitance Cp Conductance G

[User Function] Circular constant PI=3.141592653589 Frequency Frequency=Freq Dissipation factor D=G/(2\*PI\*Freq\*Cp) Parallel resistance Rp=1/G Series capacitance  $Cs=(1+D^2)^*Cp$ 

 Reactance X=-1/(2\*PI\*Freq\*Cs) Series resistance  $Rs=D*abs(X)$ Impedance  $Z = \sqrt{Rs^2 + X^2}$ Phase Theta=atan(X/Rs)

[X-Y Plot] X axis: Frequency Freq (LINEAR) Y1 axis: Gate capacitance (parallel capacitance) Cp (LINEAR) Y2 axis: Conductance G (LINEAR)

[List Display] Frequency Freq Gate capacitance (parallel capacitance) Cp Conductance G Series capacitance Cs Series resistance Rs Parallel resistance Rp Dissipation factor D Reactance X Impedance Z Phase Theta Substrate voltage Vsubs

[Test Output: X-Y Graph] X axis: Frequency list FreqList (LINEAR) Y1 axis: Gate capacitance (parallel capacitance) list CpList (LINEAR) Y2 axis: Conductance list GList (LINEAR)

[Test Output: List Display] Frequency FreqList Gate capacitance (parallel capacitance) CpList Conductance GList Series capacitance CsList Series resistance RsList Parallel resistance RpList Dissipation factor DList Reactance XList Impedance ZList Phase ThetaList Substrate voltage VsubsList

## *2.10 Cgg-Freq Log: Cgg-f characteristics (A.01.20)*

[Supported Analyzer] B1500A

[Description]

 Measures the gate capacitance (Cgg, linear) vs frequency (f, log) characteristics of MOSFET. The measurement frequency is 10 points per decade.

For a more accurate measurement, perform correction data measurement at the measurement frequency before starting the capacitance measurement.

If the measurement frequency is not included in the list of default frequencies below, click the Advanced Options... button and set the measurement frequency on the Frequency area of the Advanced Options for CMU Calibration window.

Default frequencies: 1 k, 2 k, 5 k, 10 k, 20 k, 50 k, 100 k, 200 k, 500 k, 1 M, 1.2 M, 1.5 M, 2 M, 2.5 M, 2.7 M, 3 M, 3.2 M, 3.5 M, 3.7 M, 4 M, 4.2 M, 4.5 M, 5 MHz

[Device Under Test] MOSFET, 4 terminals Connect Gate to the CMU Low, and Drain-Source-Substrate to the CMU High.

[Required Modules and Accessories] Agilent B1520A MFCMU 1 unit

[Device Parameters] Polarity: Nch (CMU forces the specified value) or Pch (CMU forces the negative specified value) Lg: Gate length Wg: Gate width Temp: Temperature

[Test Parameters] IntegTime: Integration time FreqStart: Sweep start frequency NoOfDecade: Number of decades for data collection OscLevel: Measurement signal level Gate: CMU connected to Gate terminal, CV sweep measurement Vgs: Voltage for Gate terminal, constant voltage output

[Extended Test Parameters] G\_Min: Minimum transconductance value for graph G\_Max: Maximum transconductance value for graph Cp\_Min: Minimum capacitance value for graph Cp\_Max: Maximum capacitance value for graph

[Measurement Parameters] Parallel capacitance Cp Conductance G

[User Function] Circular constant PI=3.141592653589 Frequency Frequency=Freq Dissipation factor D=G/(2\*PI\*Freq\*Cp) Parallel resistance Rp=1/G

 Series capacitance Cs=(1+D^2)\*Cp Reactance  $X = -1/(2*PI*Freq*Cs)$ Series resistance  $Rs=D*abs(X)$ Impedance  $Z = \sqrt{Rs^2 + X^2}$  Phase Theta=atan(X/Rs) [X-Y Plot] X axis: Frequency Freq (LOG) Y1 axis: Gate capacitance (parallel capacitance) Cp (LINEAR) Y2 axis: Conductance G (LINEAR) [List Display] Frequency Freq Gate capacitance (parallel capacitance) Cp Conductance G Series capacitance Cs Series resistance Rs Parallel resistance Rp Dissipation factor D Reactance X Impedance Z Phase Theta Substrate voltage Vsubs [Test Output: X-Y Graph] X axis: Frequency measurement list FreqList (LOG) Y1 axis: Gate capacitance (parallel capacitance) list CpList (LINEAR) Y2 axis: Conductance list GList (LINEAR) [Test Output: List Display] Frequency FreqList Gate capacitance (parallel capacitance) CpList Conductance GList Series capacitance CsList Series resistance RsList Parallel resistance RpList Dissipation factor DList Reactance XList Impedance ZList Phase ThetaList Substrate voltage VsubsList

### *2.11 Cgg-Vg 2Freq: Cgg-Vg characteristics, 2-frequency method (A.01.11)*

[Supported Analyzer] B1500A

[Description]

Measures the Gate capacitance  $(Cgg)$ , and plots the  $Cgg-Vg$  characteristics. The Cgg value is given by the following formula. Then C1 and C2 are capacitance, D1 and C2 are dissipation factor measured at the frequency (f1 and f2).

 $Cgg = [f1^2C^*(1+D1^2)-f2^2C^*(1+D2^2)]/[f2^2-f1^2]$ 

For a more accurate measurement, perform correction data measurement at the measurement frequency before starting the capacitance measurement.

If the measurement frequency is not included in the list of default frequencies below, click the Advanced Options... button and set the measurement frequency on the Frequency area of the Advanced Options for CMU Calibration window.

Default frequencies: 1 k, 2 k, 5 k, 10 k, 20 k, 50 k, 100 k, 200 k, 500 k, 1 M, 1.2 M, 1.5 M, 2 M, 2.5 M, 2.7 M, 3 M, 3.2 M, 3.5 M, 3.7 M, 4 M, 4.2 M, 4.5 M, 5 MHz

[Device Under Test] MOSFET, 4 terminals Connect Gate to the CMU Low, and the other terminals to the CMU High.

[Device Parameters] Polarity: Nch (CMU forces the specified value) or Pch (CMU forces the negative specified value). Lg: Gate length Wg: Gate width Temp: Temperature

[Test Parameters] IntegTime: Integration time OscLevel: Measurement signal level FREQ1: Measurement frequency FREQ2: Measurement frequency Gate: CMU connected to Gate terminal (CV sweep measurement) VgsStart: DC bias start voltage VgsStop: DC bias stop voltage VgsStep: DC bias step voltage

[Extended Test Parameters] HoldTime: Hold time DelayTime: Delay time

[Measurement Parameters] Parallel capacitance Cp Dissipation factor D

[User Function] Vgs=-Vsubs

[Display Setup: X-Y Graph]

 X axis: Gate voltage Vgs (LINEAR) Y1 axis: Gate capacitance (parallel capacitance) Cp (LINEAR) Y2 axis: Dissipation factor D (LINEAR)

[Display Setup: List Display] Gate voltage Vgs Gate capacitance (parallel capacitance) Cp Dissipation factor D

[Test Output: X-Y Graph] X axis: Gate voltage VGS (LINEAR) Y1 axis: Gate capacitance (parallel capacitance) Cgg (LINEAR) Y2 axis: Gate capacitance (parallel capacitance) Cp\_FREQ1 (LINEAR) Y3 axis: Gate capacitance (parallel capacitance) Cp\_FREQ2 (LINEAR)

[Test Output: List Display] Gate voltage VGS Gate capacitance (parallel capacitance) Cgg Gate capacitance (parallel capacitance) Cp\_FREQ1 Gate capacitance (parallel capacitance) Cp\_FREQ2 Dissipation factor D\_FREQ1 Dissipation factor D\_FREQ2

## *2.12 Cgg-Vg: Cgg-Vg characteristics (A.01.11)*

[Supported Analyzer] B1500A

[Description]

Measures the Gate capacitance (Cgg), and plots the Cgg-Vg characteristics.

For a more accurate measurement, perform correction data measurement at the measurement frequency before starting the capacitance measurement.

If the measurement frequency is not included in the list of default frequencies below, click the Advanced Options... button and set the measurement frequency on the Frequency area of the Advanced Options for CMU Calibration window.

Default frequencies: 1 k, 2 k, 5 k, 10 k, 20 k, 50 k, 100 k, 200 k, 500 k, 1 M, 1.2 M, 1.5 M, 2 M, 2.5 M, 2.7 M, 3 M, 3.2 M, 3.5 M, 3.7 M, 4 M, 4.2 M, 4.5 M, 5 MHz

[Device Under Test] MOSFET, 4 terminals Connect Gate to the CMU Low, and the other terminals to the CMU High.

[Device Parameters] Polarity: Nch (CMU forces the specified value) or Pch (CMU forces the negative specified value). Lg: Gate length Wg: Gate width Temp: Temperature

[Test Parameters] IntegTime: Integration time FREQ: Measurement frequency OscLevel: Measurement signal level Gate: CMU connected to Gate terminal (CV sweep measurement) VgsStart: DC bias start voltage VgsStop: DC bias stop voltage VgsStep: DC bias step voltage

[Extended Test Parameters] HoldTime: Hold time DelayTime: Delay time

[Measurement Parameters] Parallel capacitance Cp Conductance G

[User Function] PI=3.141592653589 Dval=Gval/(2\*PI\*FREQ\*Cpval) Rpval=1/Gval Csval=(1+Dval^2)\*Cpval Xval=-1/(2\*PI\*FREQ\*Csval) Rsval=Dval\*abs(Xval) Zval=sqrt(Rsval^2+Xval^2) Thetaval=atan(Xval/Rsval) Vgateval=-Vsubs

[X-Y Graph] X axis: Gate voltage Vgateval (LINEAR) Y1 axis: Gate capacitance (parallel capacitance) Cpval (LINEAR) Y2 axis: Conductance Gval (LINEAR)

[List Display] Gate voltage Vgateval Gate capacitance (parallel capacitance) Cpval Conductance Gval Series capacitance Csval Series resistance Rsval Parallel resistance Rpval Dissipation factor Dval Reactance Xval Impedance Zval Phase Thetaval

### *2.13 IdRdsGds: Drain resistance/conductance (A.01.20)*

[Supported Analyzer] B1500A, 4155B, 4155C, 4156B, 4156C

[Description] Extracts the early voltage, drain resistance, and drain conductance from the drain current vs drain voltage characteristics of MOSFET.

[Device Under Test] MOSFET, 4 terminals

[Device Parameters] Polarity: Nch (SMUs force the specified value) or Pch (SMUs force the negative specified value). Lg: Gate length Wg: Gate width Temp: Temperature IdMax: Drain current compliance [Test Parameters] IntegTime: Integration time Drain: SMU connected to Drain terminal, primary sweep voltage output VdStart: Sweep start voltage for Drain terminal VdStop: Sweep stop voltage for Drain terminal VdStep: Sweep step voltage for Drain terminal Gate: SMU connected to Gate terminal, secondary sweep voltage output VgStart: Sweep start voltage for Gate terminal VgStop: Sweep stop voltage for Gate terminal VgStep: Sweep step voltage for Gate terminal Subs: SMU connected to Substrate, constant voltage output Vsubs: Substrate voltage Source: SMU connected to Source terminal, constant voltage output [Extended Test Parameters] Vs: Source voltage IgLimit: Gate current compliance IsubsLimit: Substrate current compliance HoldTime: Hold time DelayTime: Delay time DrainMinRng: Minimum range for the drain current measurement [Measurement Parameters] Drain current Idrain Drain resistance Rds Early voltage VA Drain conductance gds [User Function] gds=diff(Idrain,Vdrain) Rds=1/gds VA=Rds\*abs(Idrain)-abs(Vdrain) [X-Y Plot] X axis: Drain voltage Vdrain (LINEAR) Y1 axis: Drain current Idrain (LINEAR) Y2 axis: Drain resistance Rds (LOG) Y3 axis: Early voltage VA (LINEAR) [List Display] Drain conductance gds
# *2.14 Id-Vd pulse: Id-Vd characteristics, SMU Pulse (A.01.11)*

[Supported Analyzer] B1500A, 4155B, 4155C, 4156B, 4156C

[Description]

 Measures the drain current vs drain voltage characteristics of MOSFET. SMU pulse output is used for applying the drain voltage.

[Device Under Test] MOSFET, 4 terminals

[Device Parameters] Polarity: Nch (SMUs force the specified value) or Pch (SMUs force the negative specified value). Lg: Gate length Wg: Gate width Temp: Temperature IdMax: Drain current compliance

[Test Parameters] Drain: SMU connected to Drain terminal, primary sweep voltage output VdStart: Sweep start voltage for Drain terminal VdStop: Sweep stop voltage for Drain terminal VdStep: Sweep step voltage for Drain terminal PulsePeriod: Pulse period PulseWidth: Pulse width Gate: SMU connected to Gate terminal, secondary sweep voltage output VgStart: Sweep start voltage for Gate terminal VgStop: Sweep stop voltage for Gate terminal VgStep: Sweep step voltage for Gate terminal IgLimit: Gate current compliance Subs: SMU connected to Substrate, constant voltage output Vsubs: Substrate voltage IsubsLimit: Substrate current compliance Source: SMU connected to Source terminal, constant voltage output

[Extended Test Parameters] Vs: Source voltage BaseValue: Pulse base voltage HoldTime: Hold time DelayTime: Delay time

[Measurement Parameters] Drain current Idrain

[User Function] IdrainPerWg: Drain current per unit gate width IdrainPerWg=Idrain/Wg

[X-Y Plot] X axis: Drain voltage Vdrain (LINEAR) Y1 axis: Drain current Idrain (LINEAR)

[List Display] Drain current per unit gate width IdrainPerWg

Agilent EasyEXPERT Application Library Reference, Edition 5 2-27

# *2.15 Id-Vd pulse[3] : Id-Vd characteristics (3-terminal), SMU Pulse (A.01.11)*

[Supported Analyzer] B1500A, 4155B, 4155C, 4156B, 4156C

[Description]

 Measures the drain current vs drain voltage characteristics of MOSFET. SMU pulse is used for the drain voltage output.

[Device Under Test] MOSFET, 3 terminals

[Device Parameters] Polarity: Nch (SMUs force the specified value) or Pch (SMUs force the negative specified value). Lg: Gate length Wg: Gate width Temp: Temperature IdMax: Drain current compliance

[Test Parameters] Drain: SMU connected to Drain terminal, primary sweep voltage output VdStart: Sweep start voltage for Drain terminal VdStop: Sweep stop voltage for Drain terminal VdStep: Sweep step voltage for Drain terminal PulsePeriod: Pulse period PulseWidth: Pulse width Gate: SMU connected to Gate terminal, secondary sweep voltage output VgStart: Sweep start voltage for Gate terminal VgStop: Sweep stop voltage for Gate terminal VgStep: Sweep step voltage for Gate terminal IgLimit: Gate current compliance Source: SMU connected to Source terminal, constant voltage output

[Extended Test Parameters] Vs: Source voltage BaseValue: Pulse base voltage HoldTime: Hold time DelayTime: Delay time

[Measurement Parameters] Drain current Idrain

[User Function] IdrainPerWg: Drain current per unit gate width IdrainPerWg=Idrain/Wg

[X-Y Plot] X axis: Drain voltage Vdrain (LINEAR) Y1 axis: Drain current Idrain (LINEAR)

[List Display] Drain current per unit gate width IdrainPerWg

## *2.16 Id-Vd: Id-Vd Characteristics (A.01.20)*

[Supported Analyzer] B1500A, 4155B, 4155C, 4156B, 4156C

[Description] Measures the drain current vs drain voltage characteristics of MOSFET.

[Device Under Test] MOSFET, 4 terminals

[Device Parameters] Polarity: Nch (SMUs force the specified value) or Pch (SMUs force the negative specified value). Lg: Gate length Wg: Gate width Temp: Temperature IdMax: Drain current compliance

[Test Parameters] Drain: SMU connected to Drain terminal, primary sweep voltage output VdStart: Sweep start voltage for Drain terminal VdStop: Sweep stop voltage for Drain terminal VdStep: Sweep step voltage for Drain terminal Gate: SMU connected to Gate terminal, secondary sweep voltage output VgStart: Sweep start voltage for Gate terminal VgStop: Sweep stop voltage for Gate terminal VgStep: Sweep step voltage for Gate terminal Subs: SMU connected to Substrate, constant voltage output Vsubs: Substrate voltage Source: SMU connected to Source terminal, constant voltage output

[Extended Test Parameters] Vs: Source voltage IgLimit: Gate current compliance IsubsLimit: Substrate current compliance IntegTime: Integration time HoldTime: Hold time DelayTime: Delay time DrainMinRng: Minimum range for the drain current measurement

[Measurement Parameters] Drain current Idrain

[User Function] IdrainPerWg: Drain current per unit gate width IdrainPerWg=Idrain/Wg

[X-Y Plot] X axis: Drain voltage Vdrain (LINEAR) Y1 axis: Drain current Idrain (LINEAR)

[List Display] Drain current per unit gate width IdrainPerWg

# *2.17 Id-Vd[3]: Id-Vd Characteristics (3-terminal) (A.01.20)*

[Supported Analyzer] B1500A, 4155B, 4155C, 4156B, 4156C

[Description] Measures the drain current vs drain voltage characteristics of MOSFET.

[Device Under Test] MOSFET, 3 terminals

[Device Parameters] Polarity: Nch (SMUs force the specified value) or Pch (SMUs force the negative specified value). Lg: Gate length Wg: Gate width Temp: Temperature IdMax: Drain current compliance

[Test Parameters] Drain: SMU connected to Drain terminal, primary sweep voltage output VdStart: Sweep start voltage for Drain terminal VdStop: Sweep stop voltage for Drain terminal VdStep: Sweep step voltage for Drain terminal Gate: SMU connected to Gate terminal, secondary sweep voltage output VgStart: Sweep start voltage for Gate terminal VgStop: Sweep stop voltage for Gate terminal VgStep: Sweep step voltage for Gate terminal Source: SMU connected to Source terminal, constant voltage output

[Extended Test Parameters] Vs: Source voltage IgLimit: Gate current compliance IntegTime: Integration time HoldTime: Hold time DelayTime: Delay time DrainMinRng: Minimum range for the drain current measurement

[Measurement Parameters] Drain current Idrain

[User Function] IdrainPerWg: Drain current per unit gate width IdrainPerWg=Idrain/Wg

[X-Y Plot] X axis: Drain voltage Vdrain (LINEAR) Y1 axis: Drain current Idrain (LINEAR)

[List Display] Drain current per unit gate width IdrainPerWg

# *2.18 Id-Vg pulse: Id-Vg characteristics, SMU Pulse (A.01.12)*

[Supported Analyzer] B1500A, 4155B, 4155C, 4156B, 4156C

[Description] Measures the drain current vs gate voltage characteristics of MOSFET by using SMU pulse.

[Device Under Test] MOSFET, 4 terminals

[Device Parameters] Polarity: Nch (SMUs force the specified value) or Pch (SMUs force the negative specified value). Lg: Gate length Wg: Gate width Temp: Temperature IdMax: Drain current compliance

[Test Parameters] Gate: SMU connected to Gate terminal, primary sweep voltage output VgStart: Sweep start voltage for Gate terminal VgStop: Sweep stop voltage for Gate terminal VgStep: Sweep step voltage for Gate terminal Drain: SMU connected to Drain terminal, constant voltage output Vd: Drain voltage PulsePeriod: Pulse period PulseWidth: Pulse width Subs: SMU connected to Substrate, secondary sweep voltage output VsubsStart: Sweep start voltage for Substrate terminal VsubsStop: Sweep stop voltage for Substrate terminal VsubsStep: Sweep step voltage for Substrate terminal Source: SMU connected to Source terminal, constant voltage output [Extended Test Parameters] Vs: Source voltage BaseValue: Pulse base voltage

 IgLimit: Gate current compliance IsubsLimit: Substrate current compliance HoldTime: Hold time DelayTime: Delay time [Measurement Parameters] Drain current Idrain [User Function] IdrainPerWg: Drain current per unit gate width IdrainPerWg=Idrain/Wg gm: Transconductance gm=diff(Idrain,Vgate) gmPerWg: Transconductance per unit gate width gmPerWg=diff(IdrainPerWg,Vgate) [X-Y Plot] X axis: Gate voltage Vgate (LINEAR) Y1 axis: Drain current Idrain (LINEAR) Y2 axis: Transconductance gm (LINEAR) [List Display] Drain current per unit gate width IdrainPerWg

Transconductance per unit gate width gmPerWg

# *2.19 Id-Vg Vpulse[3]: Id-Vg characteristics (3-terminal), SMU Pulse (A.01.11)*

[Supported Analyzer] B1500A, 4155B, 4155C, 4156B, 4156C

[Description] Measures the drain current vs gate voltage characteristics of MOSFET.

[Device Under Test] MOSFET, 3 terminals

[Device Parameters] Polarity: Nch (SMUs force the specified value) or Pch (SMUs force the negative specified value). Lg: Gate length Wg: Gate width Temp: Temperature IdMax: Drain current compliance

[Test Parameters] Gate: SMU connected to Gate terminal, primary sweep voltage output VgStart: Sweep start voltage for Gate terminal VgStop: Sweep stop voltage for Gate terminal VgStep: Sweep step voltage for Gate terminal Drain: SMU connected to Drain terminal, secondary sweep voltage output VdStart: Sweep start voltage for Drain terminal VdStop: Sweep stop voltage for Drain terminal VdStep: Sweep step voltage for Drain terminal PulsePeriod: Pulse period PulseWidth: Pulse width Source: SMU connected to Source terminal, constant voltage output

[Extended Test Parameters] Vs: Source voltage BaseValue: Pulse base voltage IgLimit: Gate current compliance HoldTime: Hold time DelayTime: Delay time

[Measurement Parameters] Drain current Idrain

[User Function] IdrainPerWg: Drain current per unit gate width IdrainPerWg=Idrain/Wg gm: Transconductance gm=diff(Idrain,Vgate) gmPerWg: Transconductance per unit gate width gmPerWg=diff(IdrainPerWg,Vgate)

[X-Y Plot] X axis: Gate voltage Vgate (LINEAR) Y1 axis: Drain current Idrain (LINEAR) Y2 axis: Transconductance gm (LINEAR)

[List Display] Drain current per unit gate width IdrainPerWg Transconductance per unit gate width gmPerWg

## *2.20 Id-Vg: Id-Vg Characteristics (A.01.20)*

[Supported Analyzer] B1500A, 4155B, 4155C, 4156B, 4156C

[Description] Measures the drain current vs gate voltage characteristics of MOSFET.

[Device Under Test] MOSFET, 4 terminals

[Device Parameters] Polarity: Nch (SMUs force the specified value) or Pch (SMUs force the negative specified value). Lg: Gate length Wg: Gate width Temp: Temperature IdMax: Drain current compliance

[Test Parameters] IntegTime: Integration time Gate: SMU connected to Gate terminal, primary sweep voltage output VgStart: Sweep start voltage for Gate terminal VgStop: Sweep stop voltage for Gate terminal VgStep: Sweep step voltage for Gate terminal Drain: SMU connected to Drain terminal, constant voltage output Vd: Drain voltage Subs: SMU connected to Substrate, secondary sweep voltage output VsubsStart: Sweep start voltage for Substrate terminal VsubsStop: Sweep stop voltage for Substrate terminal VsubsStep: Sweep step voltage for Substrate terminal Source: SMU connected to Source terminal, constant voltage output

[Extended Test Parameters]

 Vs: Source voltage IgLimit: Gate current compliance IsubsLimit: Substrate current compliance HoldTime: Hold time DelayTime: Delay time DrainMinRng: Measurement minimum range of drain current SubsMinRng: Measurement minimum range of substrate current

[Measurement Parameters] Drain current Idrain Substrate current Isubs

[User Function]

 IdrainPerWg: Drain current per unit gate width IdrainPerWg=Idrain/Wg IsubsPerWg: Substrate current per unit gate width IsubsPerWg=Isubs/Wg gm: Transconductance gm=diff(Idrain,Vgate) gmPerWg: Transconductance per unit gate width gmPerWg=diff(IdrainPerWg,Vgate)

[X-Y Plot] X axis: Gate voltage Vgate (LINEAR) Y1 axis: Drain current Idrain (LINEAR)

 Y2 axis: Drain current Idrain (LOG) Y3 axis: Substrate current Isubs (LINEAR) Y4 axis: Substrate current Isubs (LOG)

[List Display]

 Drain current per unit gate width IdrainPerWg Substrate current per unit gate width IsubsPerWg Transconductance gm

Transconductance per unit gate width gmPerWg

## *2.21 Id-Vg[3]: Id-Vg Characteristics (3-terminal) (A.01.20)*

[Supported Analyzer] B1500A, 4155B, 4155C, 4156B, 4156C

[Description] Measures the drain current vs gate voltage characteristics of MOSFET.

[Device Under Test] MOSFET, 3 terminals

[Device Parameters] Polarity: Nch (SMUs force the specified value) or Pch (SMUs force the negative specified value). Lg: Gate length Wg: Gate width Temp: Temperature IdMax: Drain current compliance

[Test Parameters] IntegTime: Integration time Gate: SMU connected to Gate terminal, primary sweep voltage output VgStart: Sweep start voltage for Gate terminal VgStop: Sweep stop voltage for Gate terminal VgStep: Sweep step voltage for Gate terminal Drain: SMU connected to Drain terminal, secondary sweep voltage output VdStart: Sweep start voltage for Drain terminal VdStop: Sweep stop voltage for Drain terminal VdStep: Sweep step voltage for Drain terminal Source: SMU connected to Source terminal, constant voltage output

[Extended Test Parameters] Vs: Source voltage IgLimit: Gate current compliance HoldTime: Hold time DelayTime: Delay time DrainMinRng: Minimum range for the drain current measurement

[Measurement Parameters] Drain current Idrain

[User Function] IdrainPerWg: Drain current per unit gate width IdrainPerWg=Idrain/Wg gm: Transconductance gm=diff(Idrain,Vgate) gmPerWg: Transconductance per unit gate width gmPerWg=diff(IdrainPerWg,Vgate)

[X-Y Plot] X axis: Gate voltage Vgate (LINEAR) Y1 axis: Drain current Idrain (LINEAR) Y2 axis: Drain current Idrain (LOG)

[List Display] Drain current per unit gate width IdrainPerWg Transconductance gm Transconductance per unit gate width gmPerWg

Agilent EasyEXPERT Application Library Reference, Edition 5 2-35

# *2.22 IonIoffSlope: On current, off current, and subthreshold slope (A.01.20)*

[Supported Analyzer] B1500A, 4155B, 4155C, 4156B, 4156C

[Description] Extracts the on current, off current, and subthreshold slope from the Id-Vg characteristics.

[Device Under Test] MOSFET, 4 terminals

[Device Parameters] Polarity: Nch (SMUs force the specified value) or Pch (SMUs force the negative specified value). Lg: Gate length Wg: Gate width Temp: Temperature IdMax: Drain current compliance

[Test Parameters] IntegTime: Integration time Gate: SMU connected to Gate terminal, primary sweep voltage output VgStart: Sweep start voltage for Gate terminal, VgStart &It; 0 VgStop: Sweep stop voltage for Gate terminal, VgStop=Vd VgStep: Sweep step voltage for Gate terminal Drain: SMU connected to Drain terminal, constant voltage output Vd: Drain voltage Subs: SMU connected to Substrate, constant voltage output Vsubs: Substrate voltage Source: SMU connected to Source terminal, constant voltage output

[Extended Test Parameters] Vs: Source voltage IgLimit: Gate current compliance IsubsLimit: Substrate current compliance HoldTime: Hold time DelayTime: Delay time DrainMinRng: Minimum range for the drain current measurement

[Measurement Parameters] Drain current Idrain

[User Function] Slope=1/diff(lgt(Idrain),Vgate) SlopeMin=min(abs(Slope))

[Analysis Function] Ion=@L1Y1 (Y1 intercept of Line1) Ioff=@L2Y1 (Y1 intercept of Line2)

[X-Y Plot] X axis: Gate voltage Vgate (LINEAR) Y1 axis: Drain current Idrain (LOG) Y2 axis: Slope (LINEAR)

[Parameters Display Area] SlopeMin: minimum Slope value Ion: on current (drain current at Vg=VgStop) Ioff: off current (drain current at  $V_g=0$ )

[Auto Analysis] Line1: Horizontal line through the Y1 data at Vgate=Vd(=VgStop) Line2: Horizontal line through the Y1 data at  $V$ gate=0 Marker: Point of Slope=SlopeMin

# *2.23 Isub-Vg: Isub-Lg characteristics (A.01.20)*

[Supported Analyzer] B1500A, 4155B, 4155C, 4156B, 4156C

[Description] Measures the substrate current vs gate voltage characteristics of MOSFET.

[Device Under Test] MOSFET, 4 terminals

[Device Parameters] Polarity: Nch (SMUs force the specified value) or Pch (SMUs force the negative specified value) Lg: Gate length Wg: Gate width Temp: Temperature (deg C)

[Test Parameters]

 IntegTime: Integration time (SHORT, MEDIUM, LONG) default: MEDIUM Gate: SMU connected to Gate terminal, primary sweep voltage output Drain: SMU connected to Drain terminal, secondary sweep voltage output Subs: SMU connected to Substrate terminal, constant voltage output Source: SMU connected to Source terminal, constant voltage output VgStart: Sweep start voltage for Gate terminal VgStop: Sweep stop voltage for Gate terminal VgStep: Sweep step voltage for Gate terminal VdStart: Sweep start voltage for Drain terminal VdStop: Sweep stop voltage for Drain terminal VdStep: Sweep step voltage for Drain terminal

[Extended Test Parameters] HoldTime: Hold time DelayTime: Delay time Vsubs: Substrate terminal voltage IgLimit: Gate current compliance IdLimit: Drain current compliance IsubsLimit: Substrate current compliance Vs: Source terminal voltage DrainMinRng: Minimum range for drain current measurement SubsMinRng: Minimum range for substrate current measurement GateMinRng: Minimum range for gate current measurement

[Measurement Parameters] Substrate current Isubs

[X-Y Plot] X axis: Gate voltage Vgate (LINEAR) Y1 axis: Substrate current Isubs (LOG)

[List Display] Gate voltage Vgate Substrate current Isubs Drain current Idrain Gate current Igate

# *2.24 QSCV[4]: C-Vg, Ig-Vg (4-terminal) (A.03.00)*

[Supported Analyzer] B1500A

[Description]

 Measures the oxide film capacitance of a MOSFET by using the quasi-static CV method, and plots the C-V characteristics.

To obtain the measurement data after the capacitance offset cancel, perform the QSCV C Offset Meas application test before this test.

[Device Under Test] MOSFET, 4 terminals

[Device Parameters] Polarity: Nch (SMUs force the specified value) or Pch (SMUs force negative specified value) Lg: Gate length Wg: Gate width Temp: Temperature

[Test Parameters]

 Source: SMU connected to Source terminal, constant voltage output Drain: SMU connected to Drain terminal, constant voltage output Gate: SMU connected to Gate terminal, primary sweep (QSCV) voltage output Subs: SMU connected to Substrate terminal, constant voltage output IMeasSMU: SMU to measure current and capacitance, connected to Gate terminal or Substrate terminal Vstart: Sweep start voltage Vstop: Sweep stop voltage Vstep: Sweep step voltage QSCVMeasV: QSCV measurement voltage I\_Comp: Current compliance LeakCompen: Leakage current compensation on/off MeasRange: Current measurement range used for the QSCV measurement, fixed range Integ\_C: Integration time for the capacitance measurement Integ L: Integration time for the leakage current measurement HoldTime: Hold time DelayTime: Delay time IOffsetCancel: QSCV smart operation enable/disable IOffsetSink: SMU to perform QSCV smart operation, connected to terminal which connected to IMeasSMU

QSCV smart operation is effective for QSCV measurements with a large leakage current. The SMU set as the IOffsetSink performs the current force operation to minimize the measurement error caused by an offset current.

[Extended Test Parameters] StepDelay: Step delay time OutputRange: Ranging type for voltage output SwpMode: Sweep mode VCompSinkSMU: Voltage compliance of SMU for QSCV smart operation Cmin: Minimum capacitance value for graph Cmax: Maximum capacitance value for graph IgMin: Minimum leakage current value for graph IgMax: Maximum leakage current value for graph

[Measurement parameters]

Agilent EasyEXPERT Application Library Reference, Edition 5 2-39

 Capacitance C Leakage current IgLeak

 [X-Y Graph] X axis: Gate Voltage Vg (LINEAR) Y1 axis: Capacitance C (LINEAR) Y2 axis: Leakage current Ig (LINEAR)

[List Display] Gate voltage Vg Capacitance C Leakage current Ig

# *2.25 QSCV C Offset Meas: Offset capacitance measurement (A.03.00)*

[Supported Analyzer] B1500A

[Description] Measures the offset capacitance of the cables and DUT interface by using the QSCV method when measurement terminals are open.

[Device Under Test] MOS capacitance, 2 terminals

[Device Parameters] Polarity: Nch (SMUs force the specified value) or Pch (SMUs force negative specified value) Lg: Gate length Wg: Gate width Temp: Temperature

[Test Parameters]

 IMeasSMU: SMU to measure current and capacitance, connected to Gate terminal or Substrate terminal MeasRange: Current measurement range used for the QSCV measurement, fixed range Integ\_C: Integration time for the capacitance measurement Integ\_L: Integration time for the leakage current measurement HoldTime: Hold time DelayTime: Delay time

[Extended Test Parameters] StepDelay: Step delay time

[Measurement parameters] Capacitance C

[List Display] Capacitance C

# *2.26 Simple Cgb : Evaluation of gate-substrate capacitance versus gate voltage (A.01.10)*

[Supported Analyzer] B1500A

[Application]

This application evaluates the gate-substrate capacitance of an Nch MOSFET.

For a more accurate measurement, perform correction data measurement at the measurement frequency before starting the capacitance measurement.

If the measurement frequency is not included in the list of default frequencies below, click the Advanced Options... button and set the measurement frequency on the Frequency area of the Advanced Options for CMU Calibration window.

Default frequencies:

1 k, 2 k, 5 k, 10 k, 20 k, 50 k, 100 k, 200 k, 500 k, 1 M, 1.2 M, 1.5 M, 2 M, 2.5 M, 2.7 M, 3 M, 3.2 M, 3.5 M, 3.7 M, 4 M, 4.2 M, 4.5 M, 5 MHz

[Device Measured] Single device with four terminals.

[Parameter Setting]

 Test parameters are specified for NMOS device under test. Swept bias voltage parameters are specified by the gate voltage referenced to the source voltage (Vgs).

[Description of Measurement]

Gate voltage (Vgs) sweeps in accordance with the test parameter setting.

Gate capacitances are measured with Cp-G model applied while the bias voltage sweeps.

[Plot Display]

Measured gate capacitances in linear scale are plotted versus substrate voltage on the linear horizontal axis.

# *2.27 Simple Vth : Evaluation of Threshold Voltage (Vth) (A.01.20)*

[Supported Analyzer] B1500A, 4155B, 4155C, 4156B, 4156C

[Application]

This application evaluates the threshold voltage (Vth) of a Nch MOSFET.

[Device Measured] Single device with four terminals.

[Parameter Setting]

 Test parameters are specified for NMOS device under test. Swept bias voltage parameters are specified by the gate voltage referenced to the source voltage (Vg).

[Description of Measurement]

 Gate voltage (Vg) sweeps in accordance with the test parameter setting. Currents flowing in drain terminal are measured while the gate voltage sweeps.

[Plot Display]

 Measured drain currents and transconductance in linear scale are plotted versus gate voltage on the linear horizontal axis.

 Maximum transconductance value (Gmmax) and threshold voltage (Vth) are extracted from the measurement data, then displayed in the parameters display area.

# *2.28 Vth Const Id: Constant current Vth (A.01.20)*

[Supported Analyzer] B1500A, 4155B, 4155C, 4156B, 4156C

[Description]

 Measures the drain current vs gate voltage characteristics, and extracts the threshold voltage (Vth) by using the constant current method.

[Device Under Test] MOSFET, 4 terminals

[Device Parameters] Polarity: Nch (SMUs force the specified value) or Pch (SMUs force the negative specified value). Lg: Gate length Wg: Gate width Temp: Temperature IdMax: Drain current compliance

[Test Parameters] IntegTime: Integration time Id@Vth: Drain current to decide the Vth Gate: SMU connected to Gate terminal, primary sweep voltage output VgStart: Sweep start voltage for Gate terminal VgStop: Sweep stop voltage for Gate terminal VgStep: Sweep step voltage for Gate terminal Drain: SMU connected to Drain terminal, constant voltage output Vd: Drain voltage Subs: SMU connected to Substrate, constant voltage output Vsubs: Substrate voltage Source: SMU connected to Source terminal, constant voltage output [Extended Test Parameters] Vs: Source voltage IgLimit: Gate current compliance IsubsLimit: Substrate current compliance HoldTime: Hold time DelayTime: Delay time DrainMinRng: Minimum range for the drain current measurement [Measurement Parameters] Drain current Idrain [User Function] gm=diff(Idrain,Vgate) [Analysis Function] Vth=@L1X (X intercept of Line1) [X-Y Plot] X axis: Gate voltage Vgate (LINEAR) Y1 axis: Drain current Idrain (LINEAR) Y2 axis: Drain current Idrain (LOG) [List Display] Transconductance gm [Parameters Display Area] Threshold voltage Vth [Auto Analysis] Line1: Vertical line for Y1 at Idrain=Id@Vth

## *2.29 Vth gmMax : Linear region Vth (A.01.20)*

[Supported Analyzer] B1500A, 4155B, 4155C, 4156B, 4156C

[Description]

 Extracts the threshold voltage (Vth) by using the extrapolation method for the linear region of the drain current vs gate voltage characteristics.

[Device Under Test] MOSFET, 4 terminals

[Device Parameters] Polarity: Nch (SMUs force the specified value) or Pch (SMUs force the negative specified value). Lg: Gate length Wg: Gate width Temp: Temperature IdMax: Drain current compliance

[Test Parameters] IntegTime: Integration time Gate: SMU connected to Gate terminal, primary sweep voltage output VgStart: Sweep start voltage for Gate terminal VgStop: Sweep stop voltage for Gate terminal VgStep: Sweep step voltage for Gate terminal Drain: SMU connected to Drain terminal, constant voltage output Vd: Drain voltage Subs: SMU connected to Substrate, constant voltage output Vsubs: Substrate voltage Source: SMU connected to Source terminal, constant voltage output

[Extended Test Parameters] Vs: Source voltage IgLimit: Gate current compliance IsubsLimit: Substrate current compliance HoldTime: Hold time DelayTime: Delay time DrainMinRng: Minimum range for the drain current measurement

[Measurement Parameters] Drain current Idrain

[User Function] gm=diff(Idrain,Vgate)

[Analysis Function] gmMax=max(gm) Von=@L1X (X intercept of Line1) Vth=Von-Vd/2

 Vth is given by the following formula. Vth=Vg(gmMax)-Id(gmMax)/gmMax Vd/2 is necessary to compensate the secondary term of Vd in theory.

[X-Y Plot] X axis: Gate voltage Vgate (LINEAR) Y1 axis: Drain current Idrain (LINEAR) Y2 axis: Transconductance gm (LINEAR) Y3 axis: Drain current Idrain (LOG)

[Parameters Display Area] Threshold voltage Vth Maximum gm value gmMax

[Auto Analysis] Line1: Tangent line for Y1 at gm=gmMax

## *2.30 Vth gmMax and Id: Extrapolation Vth and Constant Vth (A.04.00)*

[Supported Analyzer] B1500A, 4155B, 4155C, 4156B, 4156C

[Description]

 Measures MOSFET Id-Vg characteristics, and extracts the threshold voltage (Vth) by the extrapolation method and the threshold voltage (Vth@Id) by the constant current method.

[Device Under Test] MOSFET, 4 terminals

[Device Parameters] Polarity: Nch (SMUs force the specified value) or Pch (SMUs force the negative specified value). Lg: Gate length Wg: Gate width Temp: Temperature IdMax: Drain current compliance

[Test Parameters] IntegTime: Integration time Id@Vth: Drain current to decide Vth by the constant current method Gate: SMU connected to Gate terminal, primary sweep voltage output VgStart: Sweep start voltage for Gate terminal VgStop: Sweep stop voltage for Gate terminal VgStep: Sweep step voltage for Gate terminal Drain: SMU connected to Drain terminal, constant voltage output Vd: Drain voltage Subs: SMU connected to Substrate, constant voltage output Vsubs: Substrate voltage Source: SMU connected to Source terminal, constant voltage output

[Extended Test Parameters] Vs: Source voltage IgLimit: Gate current compliance IsubsLimit: Substrate current compliance HoldTime: Hold time DelayTime: Delay time DrainMinRng: Minimum range for the drain current measurement

[Measurement Parameters] Drain current Idrain

[User Function] gm=diff(Idrain,Vgate)

[Analysis Function] gmMax=max(gm) Von=@L1X (X intercept of Line1) Vth=Von-Vd/2 Vth@Id=@MX (X coordinate of Marker)

 Vth is given by the following formula. Vth=Vg(gmMax)-Id(gmMax)/gmMax

Vd/2 is necessary to compensate the secondary term of Vd in theory.

[X-Y Plot] X axis: Gate voltage Vgate (LINEAR) Y1 axis: Drain current Idrain (LINEAR) Y2 axis: Transconductance gm (LINEAR) Y3 axis: Drain current Idrain (LOG)

[Parameters Display Area] Threshold voltage by extrapolation method Vth Maximum gm value gmMax Threshold voltage by constant current method Vth@Id

[Auto Analysis] set in Vth\_gmMax and Id test definition Line1: Tangent line for Y1 at gm=gmMax

[Auto Analysis] set after Vth\_gmMax and Id test definition Marker: Data point specified by Idrain=Id@Vth\*Polarity

# *2.31 VthAndCgg-Vg ASU: Cgg-Vg, Id-Vg, using ASU (A.01.20)*

[Supported Analyzer] B1500A

[Description]

 Measures the gate capacitance vs gate voltage characteristics, the drain current vs gate voltage measurement by using one MFCMU, two sets of HRSMU/ASU, and one SMU.

For a more accurate measurement, perform correction data measurement at the measurement frequency before starting the capacitance measurement.

If the measurement frequency is not included in the list of default frequencies below, click the Advanced Options... button and set the measurement frequency on the Frequency area of the Advanced Options for CMU Calibration window.

Default frequencies:

1 k, 2 k, 5 k, 10 k, 20 k, 50 k, 100 k, 200 k, 500 k, 1 M, 1.2 M, 1.5 M, 2 M, 2.5 M, 2.7 M, 3 M, 3.2 M, 3.5 M, 3.7 M, 4 M, 4.2 M, 4.5 M, 5 MHz

[Device Under Test] MOSFET, 4 terminals

[Required Modules and Accessories]

 One MFCMU module, two sets of HRSMU/ASU, and one SMU module are required. ASU#1 connections: Output: Gate, SMU: HRSMU, AUX: MFCMU Low ASU#2 connections for Cgg-Vg: Output: other 3 terminals, SMU: HRSMU, AUX: MFCMU High ASU#2 connections for Id-Vg: Output: Source and Substrate, SMU: HRSMU, AUX: MFCMU High Connection wire must be connected between the CMU Return terminals of ASUs. Setting of ASU I/O Path, ASU tab, Configuration window: AUX

[Device Parameters]

 Polarity: Nch (CMU/SMU forces the specified value) or Pch (CMU/SMU forces the negative specified value). Lg: Gate length Wg: Gate width Temp: Temperature

[Test Parameters]

 GateAC: CMU connected to Gate terminal (CV sweep measurement) GateDC: SMU connected to Gate terminal (primary sweep, voltage output) SourceDC: SMU connected to Source and Substrate terminal (constant voltage output) Drain: SMU connected to Drain terminal (constant voltage output) IntegTime: Integration time IgLimit: Gate current compliance IdLimit: Drain current compliance IsubsLimit: Substrate current compliance HoldTime: Hold time DelayTime: Delay time VgsBiasStart: Cgg-Vg measurement start voltage VgsBiasStop: Cgg-Vg measurement stop voltage VgsBiasStep: Cgg-Vg measurement step voltage OscLevel: Cgg-Vg measurement signal level FREQ: Cgg-Vg measurement frequency VgsStartDC: Id-Vg measurement start voltage VgsStopDC: Id-Vg measurement stop voltage VgsStepDC: Id-Vg measurement step voltage

Vd: Drain current

[Extended Test Parameters] DrainMinRng: Minimum range for the drain current measurement GateMinRng: Minimum range for the gate current measurement

[Cgg-Vg: Measurement Parameters] Parallel capacitance Cp Conductance G [Cgg-Vg: User Function] PI=3.141592653589 D=G/(2\*PI\*FREQ\*Cp)  $Rp=1/G$  $Cs=(1+D^2)^*Cp$  $X=-1/(2*PI*FREQ*Cs)$  $Rs=D*abs(X)$  $Z=sqrt(Rs^2+X^2)$  Theta=atan(X/Rs) Vgate=-Vsource Cp\_S=Cp/Lg/Wg Cp\_W=Cp/Wg [Cgg-Vg: X-Y Graph] X axis: Gate voltage Vgate (LINEAR) Y1 axis: Gate capacitance (parallel capacitance) Cp (LINEAR) Y2 axis: Conductance G (LINEAR) [Cgg-Vg: List Display] Gate voltage Vgate Parallel capacitance Cp Conductance G Series capacitance Cs Series resistance Rs Parallel resistance Rp Dissipation factor D Reactance X Impedance Z Phase Theta [Id-Vg: Measurement Parameters] Drain current Idrain [Id-Vg: User Function] gm=delta(Idrain)/delta(Vgate) gmMax=max(gm) [Id-Vg: Analysis Function] Vth=@L1X (X intercept of Line1) [Id-Vg: X-Y Plot] X axis: Gate voltage Vgate (LINEAR) Y1 axis: Drain current Idrain (LINEAR) Y2 axis: Transconductance gm (LINEAR)

[Id-Vg: List Display] Gate current Igate

#### [Id-Vg: Parameters Display Area] Maximum gm value gmMax Threshold voltage Vth

[Id-Vg: Auto Analysis] Line1: Tangent line for Y1 at gm=gmMax

# *2.32 VthAndCgg-Vg SCUU: Cgg-Vg, Id-Vg, using SCUU (A.01.20)*

[Supported Analyzer] B1500A

[Description]

 Measures the gate capacitance vs gate voltage characteristics, the drain current vs gate voltage measurement by using one MFCMU, three SMUs, and a set of SCUU/GSWU.

For a more accurate measurement, perform correction data measurement at the measurement frequency before starting the capacitance measurement.

If the measurement frequency is not included in the list of default frequencies below, click the Advanced Options... button and set the measurement frequency on the Frequency area of the Advanced Options for CMU Calibration window.

Default frequencies:

1 k, 2 k, 5 k, 10 k, 20 k, 50 k, 100 k, 200 k, 500 k, 1 M, 1.2 M, 1.5 M, 2 M, 2.5 M, 2.7 M, 3 M, 3.2 M, 3.5 M, 3.7 M, 4 M, 4.2 M, 4.5 M, 5 MHz

[Device Under Test] MOSFET, 4 terminals

[Required Modules and Accessories]

One MFCMU module, three SMU modules, and a set of SCUU/GSWU are required.

SCUU connections (Cgg-Vg): Output1: terminals other than Gate, Output2: Gate

SCUU connections (Id-Vg): Output1: Source and Substrate, Output2: Gate

 Connection wire must be connected between the GSWU and the DUT interface High/Low guard lines for the capacitance measurements.

[Device Parameters]

 Polarity: Nch (CMU/SMU forces the specified value) or Pch (CMU/SMU forces the negative specified value). Lg: Gate length Wg: Gate width Temp: Temperature

[Test Parameters]

 GateAC: CMU connected to Gate terminal (CV sweep measurement) GateDC: SMU connected to Gate terminal (primary sweep, voltage output) SourceDC: SMU connected to Source and Substrate terminal (constant voltage output) Drain: SMU connected to Drain terminal (constant voltage output) Vd: Drain current IntegTime: Integration time IgLimit: Gate current compliance IdLimit: Drain current compliance IsLimit: Source current compliance HoldTime: Hold time DelayTime: Delay time VgsBiasStart: Cgg-Vg measurement start voltage VgsBiasStop: Cgg-Vg measurement stop voltage VgsBiasStep: Cgg-Vg measurement step voltage OscLevel: Cgg-Vg measurement signal level FREQ: Cgg-Vg measurement frequency VgsStartDC: Id-Vg measurement start voltage VgsStopDC: Id-Vg measurement stop voltage VgsStepDC: Id-Vg measurement step voltage

[Extended Test Parameters] DrainMinRng: Minimum range for the drain current measurement GateMinRng: Minimum range for the gate current measurement

[Cgg-Vg: Measurement Parameters] Parallel capacitance Cp Conductance G [Cgg-Vg: User Function] PI=3.141592653589  $D = G/(2*PI*FRED*Cp)$  $Rp=1/G$  $Cs=(1+D^2)^*Cp$  $X=-1/(2*PI*FREQ*Cs)$  $Rs=D*abs(X)$  $Z=sqrt(Rs^2+X^2)$ Theta=atan $(X/Rs)$  Vgate=-Vsource Cp\_S=Cp/Lg/Wg Cp\_W=Cp/Wg [Cgg-Vg: X-Y Graph] X axis: Gate voltage Vgate (LINEAR) Y1 axis: Gate capacitance (parallel capacitance) Cp (LINEAR) Y2 axis: Conductance G (LINEAR) [Cgg-Vg: List Display] Gate voltage Vgate Parallel capacitance Cp Conductance G Series capacitance Cs Series resistance Rs Parallel resistance Rp Dissipation factor D Reactance X Impedance Z Phase Theta [Id-Vg: Measurement Parameters] Drain current Idrain [Id-Vg: User Function] gm=delta(Idrain)/delta(Vgate) gmMax=max(gm) [Id-Vg: Analysis Function] Vth=@L1X (X intercept of Line1) [Id-Vg: X-Y Plot] X axis: Gate voltage Vgate (LINEAR) Y1 axis: Drain current Idrain (LINEAR) Y2 axis: Transconductance gm (LINEAR)

[Id-Vg: List Display]

Gate current Igate

[Id-Vg: Parameters Display Area] Maximum gm value gmMax Threshold voltage Vth

[Id-Vg: Auto Analysis] Line1: Tangent line for Y1 at gm=gmMax

# *2.33 Vth-Lg: Vth-Lg characteristics (A.01.20)*

[Supported Analyzer] B1500A

[Description]

 Measures the Id-Vg characteristics of MOSFET with different Lg (gate length) and plots the Vth's dependency on Lg (threshold voltage).

[Device Under Test] MOSFET, 4 terminals

[Required Modules and Accessories] Agilent B2200A or B2201A switching matrix 1 unit GPIB cable

 Connect B2200A/B2201A to B1500A with a measuring cable and GPIB cable. Set information on B1500A SMU channel's connection to the B2200A/B2201A input port properly on the Switching Matrix tab screen of the Configuration window.

 Set the output channel number of B2200A/B2201A connected to each terminal of a device under test properly in the G#/D#/E#/S#/Sb# field (# is an integer from 1 to 12) of Test Parameters area.

 The maximum number of devices connected at once depends on the number of matrix modules mounted on B2200A/B2201A. Maximum three devices can be connected to one module at once.

[Setting of Lg#/G#/D#/S#/Sb# field (# is an integer from 1 to 12)] Set one device for Lg#(gate length)/G#(gate)/D#(drain)/S#(source)/Sb#(substrate). Lg1<Lg2&lt;Lg3... must be satisfied. Enter zero for a field with no device.

[Device Parameters] Polarity: Nch (SMUs force the specified value) or Pch (SMUs force the negative specified value) Temp: Temperature (deg C) IdMax: Drain current compliance

[Test Parameters] IntegTime: Integration time GateSMU: SMU connected to Gate terminal, primary sweep voltage output DrainSMU: SMU connected to Drain terminal, constant voltage output SbSMU: SMU connected to Substrate, constant voltage output SourceSMU: SMU connected to Source terminal, constant voltage output VgStart: Sweep start voltage for Gate terminal VgStop: Sweep stop voltage for Gate terminal VgStep: Sweep step voltage for Gate terminal Vd: Drain voltage, ideally at around 100mV Vsubs: Substrate voltage Wg: Gate width Lg1 - Lg12: Gate length for MOSFETs G1 - G12: SWM Pin Assign setting for Gate of devices D1 - D12: SWM Pin Assign setting for Drain of devices S1 - S12: SWM Pin Assign setting for Source of devices Sb1 - Sb12: SWM Pin Assign setting for Subs of devices

[Extended Test Parameters] Vs: Source voltage IgLimit: Gate current compliance

 IsubsLimit: Substrate current compliance HoldTime: Hold time DelayTime: Delay time Vth\_Min: Minimum Vth value for graph scale Vth\_Max: Maximum Vth value for graph scale gmMax\_Min: Minimum gmMax value for graph scale gmMax\_Max: Maximum gmMax value for graph scale DrainMinRng: Minimum range for drain current measurement

[Measurement Parameters] Idrain: Drain current

[User Function] gm=diff(Idrain,Vgate)

[Analysis Function] gmMax=max(gm) Von=@L1X (X intercept of Line1) Vth=Von-Vd/2

 Vth is given by the following formula. Vth=Vg(gmMax)-Id(gmMax)/gmMax Vd/2 is for compensation of the secondary term of Vd in the theoretical formula.

[Auto Analysis] Line1: Tangent line for Y1 at gm=gmMax

[X-Y Plot] X axis: Gate voltage Vgate (LINEAR) Y1 axis: Drain current Idrain (LINEAR) Y2 axis: Transconductance gm (LINEAR) Y3 axis: Drain current Idrain (LOG)

[List Display] Gate voltage Vgate Source voltage Vsource Drain voltage Vdrain Substrate voltage Vsubs Drain current Idrain Transconductance gm

[Parameters Display Area] Threshold voltage Vth Maximum transconductance value gmMax

[Test Output: X-Y Graph] X axis: Gate length LgList (LINEAR) Y1 axis: Threshold voltage VthList (LINEAR) Y2 axis: Maximum transconductance value gmMaxList (LINEAR)

[Test Output: List Display] Gate length LgList Threshold voltage VthList Maximum transconductance value gmMaxList

# *2.34 Vth-Wg: Vth-Wg characteristics (A.01.20)*

[Supported Analyzer] B1500A

[Description]

 Measures the Id-Vg characteristics of MOSFET with different Wg (gate width) and plots the Vth's dependency on Wg (threshold voltage).

[Device Under Test] MOSFET, 4 terminals

[Required Modules and Accessories] Agilent B2200A or B2201A switching matrix 1 unit GPIB cable

 Connect B2200A/B2201A to B1500A with a measuring cable and GPIB cable. Set information on B1500A SMU channel's connection to the B2200A/B2201A input port properly on the Switching Matrix tab screen of the Configuration window.

 Set the output channel number of B2200A/B2201A connected to each terminal of a device under test properly in the G#/D#/E#/S#/Sb# field (# is an integer from 1 to 12) of Test Parameters area.

 The maximum number of devices connected at once depends on the number of matrix modules mounted on B2200A/B2201A. Maximum three devices can be connected to one module at once.

[Setting of Wg#/G#/D#/S#/Sb# field (# is an integer from 1 to 12)] Set one device for Wg#(gate width)/G#(gate)/D#(drain)/S#(source)/Sb#(substrate). Wg1<Wg2&lt;Wg3... must be satisfied. Enter zero for a field with no device.

[Device Parameters] Polarity: Nch (SMUs force the specified value) or Pch (SMUs force the negative specified value) Temp: Temperature (deg C) IdMax: Drain current compliance

[Test Parameters] IntegTime: Integration time GateSMU: SMU connected to Gate terminal, primary sweep voltage output DrainSMU: SMU connected to Drain terminal, constant voltage output SbSMU: SMU connected to Substrate, constant voltage output SourceSMU: SMU connected to Source terminal, constant voltage output VgStart: Sweep start voltage for Gate terminal VgStop: Sweep stop voltage for Gate terminal VgStep: Sweep step voltage for Gate terminal Vd: Drain voltage, ideally at around 100mV Vsubs: Substrate voltage Lg: Gate length Wg1 - Wg12: Gate width for MOSFETs G1 - G12: SWM Pin Assign setting for Gate of devices D1 - D12: SWM Pin Assign setting for Drain of devices S1 - S12: SWM Pin Assign setting for Source of devices Sb1 - Sb12: SWM Pin Assign setting for Subs of devices

[Extended Test Parameters] Vs: Source voltage IgLimit: Gate current compliance

 IsubsLimit: Substrate current compliance HoldTime: Hold time DelayTime: Delay time Vth\_Min: Minimum Vth value for graph scale Vth\_Max: Maximum Vth value for graph scale gmMax\_Min: Minimum gmMax value for graph scale gmMax\_Max: Maximum gmMax value for graph scale DrainMinRng: Minimum range for drain current measurement

[Measurement Parameters] Idrain: Drain current

[User Function] gm=diff(Idrain,Vgate)

[Analysis Function] gmMax=max(gm) Von=@L1X (X intercept of Line1) Vth=Von-Vd/2

 Vth is given by the following formula. Vth=Vg(gmMax)-Id(gmMax)/gmMax Vd/2 is for compensation of the secondary term of Vd in the theoretical formula.

[Auto Analysis] Line1: Tangent line for Y1 at gm=gmMax

[X-Y Plot] X axis: Gate voltage Vgate (LINEAR) Y1 axis: Drain current Idrain (LINEAR) Y2 axis: Transconductance gm (LINEAR) Y3 axis: Drain current Idrain (LOG)

[List Display] Gate voltage Vgate Source voltage Vsource Drain voltage Vdrain Substrate voltage Vsubs Drain current Idrain Transconductance gm

[Parameters Display Area] Threshold voltage Vth Maximum transconductance value gmMax

[Test Output: X-Y Graph] X axis: Gate width WgList (LINEAR) Y1 axis: Threshold voltage VthList (LINEAR) Y2 axis: Maximum transconductance value gmMaxList (LINEAR)

[Test Output: List Display] Gate width WgList Threshold voltage VthList Maximum transconductance value gmMaxList

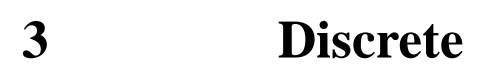

#### **3 Discrete**

- 1. BJT GummelPlot: Bipolar transistor gummel characteristics (A.01.20)
- 2. BJT Ic-Vc Ib : Bipolar transistor Ic-Vc characteristics (A.01.20)
- 3. Diode IV Fwd: Diode forward bias characteristics (A.01.20)
- 4. Diode IV Rev: Diode reverse bias characteristics (A.01.20)<br>5. FET Id-Vd: MOSFET Id-Vd characteristics (A.01.20)
- 
- 5. FET Id-Vd: MOSFET Id-Vd characteristics (A.01.20)
- 6. FET Id-Vg : MOSFET Id-Vg characteristics (A.01.20)

## *3.1 BJT GummelPlot: Bipolar transistor gummel characteristics (A.01.20)*

[Supported Analyzer] B1500A, 4155B, 4155C, 4156B, 4156C [Description] Measures the gummel characteristics of bipolar transistor. [Device Under Test] Bipolar junction transistor [Device Parameters] Polarity: NPN (SMUs force the specified value) or PNP (SMUs force the negative specified value). Le: Emitter length We: Emitter width Temp: Temperature IcMax: Collector current compliance Pmax: Power compliance [Test Parameters] IntegTime: Integration time Base: SMU connected to Base terminal, primary sweep voltage output VbStart: Sweep start voltage for Base terminal VbStop: Sweep stop voltage for Base terminal VbStep: Sweep step voltage for Base terminal Collector: SMU connected to Collector terminal, constant voltage output Vc: Collector voltage Emitter: SMU connected to Emitter terminal, constant voltage output [Extended Test Parameters] Ve: Emitter voltage HoldTime: Hold time DelayTime: Delay time BaseMinRng: Minimum range for the base current measurement CollectorMinRng: Minimum range for the collector current measurement [Measurement Parameters] Base current Ibase Collector current Icurrent [User Function] IePerArea=Iemitter/Le/We IbPerArea=Ibase/Le/We IcPerArea=Icollector/Le/We hfe=Icollector/Ibase [Analysis Function] hfemax=max(hfe) [X-Y Plot] X axis: Base voltage Vbase (LINEAR) Y1 axis: Base current Ibase (LOG) Y2 axis: Collector current Icollector (LOG) Y3 axis: Current amplificaiton factor hfe (LINEAR) [User Function] Emitter current per unit area of Emitter IePerArea Base current per unit area of Emitter IbPerArea Collector current per unit area of Emitter IcPerArea [Parameters Display Area] hfe maximum value hfemax

# *3.2 BJT Ic-Vc Ib : Bipolar transistor Ic-Vc characteristics (A.01.20)*

[Supported Analyzer] B1500A, 4155B, 4155C, 4156B, 4156C

[Description] Measures the collector current vs collector voltage characteristics of bipolar transistor.

[Device Under Test] Bipolar junction transistor

[Device Parameters] Polarity: NPN (SMUs force the specified value) or PNP (SMUs force the negative specified value). Temp: Temperature IcMax: Collector current compliance Pmax: Power compliance

[Test Parameters] IntegTime: Integration time Collector: SMU connected to Collector terminal, primary sweep voltage output VcStart: Sweep start voltage for Collector terminal VcStop: Sweep stop voltage for Collector terminal VcStep: Sweep step voltage for Collector terminal Base: SMU connected to Base terminal, secondary sweep voltage output IbStart: Sweep start current for Base terminal IbStop: Sweep stop current for Base terminal IbStep: Sweep step current for Base terminal VbLimit: Base voltage compliance Emitter: SMU connected to Emitter terminal, constant voltage output

[Extended Test Parameters] Ve: Emitter voltage HoldTime: Hold time DelayTime: Delay time CollectorMinRng: Minimum range for the collector current measurement

[Measurement Parameters] Collector current Icollector Base current Ibase

[User Function] hfe=Icollector/Ibase VA=Icollector\*diff(Vcollector,Icollector)-Vcollector

[X-Y Plot] X axis: Collector voltage Vcollector (LINEAR) Y1 axis: Collector current Icollector (LINEAR)

[User Function] Current amplifier factor hfe Early voltage VA

[List Display] Base current Ibase
## *3.3 Diode IV Fwd: Diode forward bias characteristics (A.01.20)*

[Supported Analyzer] B1500A, 4155B, 4155C, 4156B, 4156C

[Description] Measures the forward bias anode voltage vs anode current characteristics.

[Device Under Test] Diode

[Device Parameters] Temp: Temperature Imax: Current compliance

[Test Parameters] IntegTime: Integration time Anode: SMU connected to Anode terminal, primary sweep voltage output VanodeStart: Sweep start voltage for Anode terminal VanodeStop: Sweep stop voltage for Anode terminal VanodeStep: Sweep step voltage for Anode terminal Cathode: SMU connected to Cathode terminal, constant voltage output

[Extended Test Parameters] Vcathode: Cathode voltage HoldTime: Hold time DelayTime: Delay time AnodeMinRng: Minimum range for the anode current measurement

[Measurement Parameters] Anode current Ianode

[X-Y Plot]

 X axis: Anode voltage Vanode (LINEAR) Y1 axis: Anode current Ianode (LINEAR) Y2 axis: Anode current Ianode (LOG)

## *3.4 Diode IV Rev: Diode reverse bias characteristics (A.01.20)*

[Supported Analyzer] B1500A, 4155B, 4155C, 4156B, 4156C

[Description] Measures the reverse bias anode voltage vs anode current characteristics.

[Device Under Test] Diode

[Device Parameters] Temp: Temperature

[Test Parameters] IntegTime: Integration time Anode: SMU connected to Anode terminal, primary sweep voltage output VanodeStart: Sweep start voltage for Anode terminal VanodeStop: Sweep stop voltage for Anode terminal VanodeStep: Sweep step voltage for Anode terminal IanodeLimit: Anode current compliance Cathode: SMU connected to Cathode terminal, constant voltage output

[Extended Test Parameters] Vcathode: Cathode voltage HoldTime: Hold time DelayTime: Delay time AnodeMinRng: Minimum range for the anode current measurement

[Measurement Parameters] Anode current Ianode

[X-Y Plot]

 X axis: Anode voltage Vanode (LINEAR) Y1 axis: Anode current Ianode (LOG)

## *3.5 FET Id-Vd: MOSFET Id-Vd characteristics (A.01.20)*

[Supported Analyzer] B1500A, 4155B, 4155C, 4156B, 4156C

[Description] Measures the drain current vs drain voltage characteristics of MOSFET.

[Device Under Test] MOSFET, 3 terminals

[Device Parameters] Polarity: Nch (SMUs force the specified value) or Pch (SMUs force the negative specified value). Temp: Temperature IdMax: Drain current compliance

[Test Parameters] IntegTime: Integration time Drain: SMU connected to Drain terminal, primary sweep voltage output VdStart: Sweep start voltage for Drain terminal VdStop: Sweep stop voltage for Drain terminal VdStep: Sweep step voltage for Drain terminal Gate: SMU connected to Gate terminal, secondary sweep voltage output VgStart: Sweep start voltage for Gate terminal VgStop: Sweep stop voltage for Gate terminal VgStep: Sweep step voltage for Gate terminal IgLimit: Gate current compliance Source: SMU connected to Source terminal, constant voltage output

[Extended Test Parameters] Vs: Source voltage HoldTime: Hold time DelayTime: Delay time DrainMinRng: Minimum range for the drain current measurement

[Measurement Parameters] Drain current Idrain

[X-Y Plot] X axis: Drain voltage Vdrain (LINEAR) Y1 axis: Drain current Idrain (LINEAR)

# *3.6 FET Id-Vg : MOSFET Id-Vg characteristics (A.01.20)*

[Supported Analyzer] B1500A, 4155B, 4155C, 4156B, 4156C

[Description] Measures the drain current vs gate voltage characteristics of MOSFET.

[Device Under Test] MOSFET, 3 terminals

[Device Parameters] Polarity: Nch (SMUs force the specified value) or Pch (SMUs force the negative specified value). Temp: Temperature IdMax: Drain current compliance

[Test Parameters] IntegTime: Integration time Gate: SMU connected to Gate terminal, primary sweep voltage output VgStart: Sweep start voltage for Gate terminal VgStop: Sweep stop voltage for Gate terminal VgStep: Sweep step voltage for Gate terminal IgLimit: Gate current compliance Drain: SMU connected to Drain terminal, secondary sweep voltage output VdStart: Sweep start voltage for Drain terminal VdStop: Sweep stop voltage for Drain terminal VdStep: Sweep step voltage for Drain terminal Source: SMU connected to Source terminal, constant voltage output

[Extended Test Parameters] Vs: Source voltage HoldTime: Hold time DelayTime: Delay time DrainMinRng: Minimum range for the drain current measurement

[Measurement Parameters] Drain current Idrain

[User Function] gm: Transconductance gm=diff(Idrain,Vgate)

[X-Y Plot] X axis: Gate voltage Vgate (LINEAR) Y1 axis: Drain current Idrain (LINEAR) Y2 axis: Drain current Idrain (LOG) Y3 axis: Transconductance gm (LINEAR)

**4 Generic Test**

### **4 Generic Test**

- 1. Generic C-f C-f characteristics of capacitor (2 terminals) (A.03.00)
- 2. Generic C-t C-t characteristics of capacitor (2 terminals) (A.03.00)

## *4.1 Generic C-f: C-f characteristics of capacitor (2 terminals) (A.03.00)*

[Supported Analyzer] B1500A

[Description]

Measures the capacitance and conductance vs frequency characteristics.

For a more accurate measurement, perform correction data measurement at the measurement frequency before starting the capacitance measurement.

If the measurement frequency is not included in the list of default frequencies below, click the Advanced Options... button and set the measurement frequency on the Frequency area of the Advanced Options for CMU Calibration window.

Default frequencies: 1 k, 2 k, 5 k, 10 k, 20 k, 50 k, 100 k, 200 k, 500 k, 1 M, 1.2 M, 1.5 M, 2 M, 2.5 M, 2.7 M, 3 M, 3.2 M, 3.5 M, 3.7 M, 4 M, 4.2 M, 4.5 M, 5 MHz

[Device Under Test] Capacitor, 2 terminals For a more accurate measurement, connect CMU High to device's Low and CMU Low to device's High.

[Required Modules and Accessories] Agilent B1520A MFCMU 1 unit

[Test Parameters] Port1: CMU connected between capacitance Vbias: DC bias voltage FreqStart: Sweep start frequency FreqStop: Sweep stop frequency NoOfSteps: Number of measurements OscLevel: Measurement signal level Single\_Double: Sweep direction (Single/Double) Linear\_Log: Frequency scale (Linear/Log) OnAbnormalStatus: Auto abort function set up IntegTime: Integration time

[Extended Test Parameters] HoldTime: Hold time DelayTime: Delay time Range: Measurement range G\_Min: Minimum transconductance value for graph G\_Max: Maximum transconductance value for graph Cp\_Min: Minimum capacitance value for graph Cp\_Max: Maximum capacitance value for graph

[Measurement parameters] Susceptance B Conductance G DC bias monitor data DcMon AC level monitor data AcMon Frequency Freq

[User Function]

### **4 Generic Test**

 Circular constant PI=3.141592653589 Parallel capacitance Cp=B/(2\*PI\*Freq) Parallel resistance Rp=1/G Dissipation factor D=G/(2\*PI\*Freq\*Cp) Series capacitance Cs=(1+D^2)\*Cp Reactance X=-1/(2\*PI\*Freq\*Cs) Series resistance  $Rs=D*abs(X)$ Impedance  $Z = \sqrt{Rs^2 + X^2}$ Phase Theta=atan(X/Rs)

[X-Y Plot]

 X axis: Frequency Freq (LINEAR/LOG) Y1 axis: Parallel capacitance Cp (LINEAR) Y2 axis: Conductance G (LINEAR)

[List Display] Frequency Freq Parallel capacitance Cp Conductance G DC bias voltage Vbias Series capacitance Cs Series resistance Rs Parallel resistance Rp Dissipation factor D Reactance X Impedance Z Phase Theta DC bias monitor data DcMon AC level monitor data AcMon

## *4.2 Generic C-t: C-t characteristics of capacitor (2 terminals) (A.03.00)*

[Supported Analyzer] B1500A

[Description]

Measures the capacitance and conductance vs time characteristics.

For a more accurate measurement, perform correction data measurement at the measurement frequency before starting the capacitance measurement.

If the measurement frequency is not included in the list of default frequencies below, click the Advanced Options... button and set the measurement frequency on the Frequency area of the Advanced Options for CMU Calibration window.

Default frequencies:

1 k, 2 k, 5 k, 10 k, 20 k, 50 k, 100 k, 200 k, 500 k, 1 M, 1.2 M, 1.5 M, 2 M, 2.5 M, 2.7 M, 3 M, 3.2 M, 3.5 M, 3.7 M, 4 M, 4.2 M, 4.5 M, 5 MHz

[Device Under Test] Capacitor, 2 terminals For a more accurate measurement, connect CMU High to device's Low and CMU Low to device's High.

[Required Modules and Accessories] Agilent B1520A MFCMU 1 unit

[Test Parameters] Port1: CMU connected between capacitance Vbias: Bias voltage Vbase: Voltage before measurement Freq: Measurement frequency OscLevel: Measurement signal level IntegTime: Integration time BiasHoldTime: Vbias hold time BaseHoldTime: Vbase hold time Interval: Sampling interval time NoOfSampling: Number of sampling steps OnAbnormalStatus: Auto abort function set up Range: Measurement range

[Extended Test Parameters] G\_Min: Minimum transconductance value for graph G\_Max: Maximum transconductance value for graph Cp\_Min: Minimum capacitance value for graph Cp\_Max: Maximum capacitance value for graph InitialVoltage: Initial voltage before Vbase

[Measurement parameters] Susceptance B Conductance G DC bias monitor data DcMon AC level monitor data AcMon

[User Function] Circular constant PI=3.141592653589 Parallel capacitance Cp=B/(2\*PI\*Freq)

#### **4 Generic Test**

 Parallel resistance Rp=1/G Dissipation factor D=G/(2\*PI\*Freq\*Cp) Series capacitance  $Cs=(1+D^2)^*Cp$ Reactance  $X = -1/(2*PI*Freq*Cs)$  Series resistance Rs=D\*abs(X) Impedance  $Z=sqrt(Rs^2+X^2)$ Phase Theta=atan(X/Rs)

[X-Y Plot] X axis: Time (LINEAR) Y1 axis: Parallel capacitance Cp (LINEAR) Y2 axis: Conductance G (LINEAR)

[List Display] Time Time Parallel capacitance Cp Conductance G Frequency Freq Series capacitance Cs Series resistance Rs Parallel resistance Rp Dissipation factor D Reactance X Impedance Z Phase Theta DC bias monitor data DcMon AC level monitor data AcMon

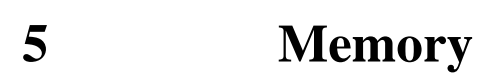

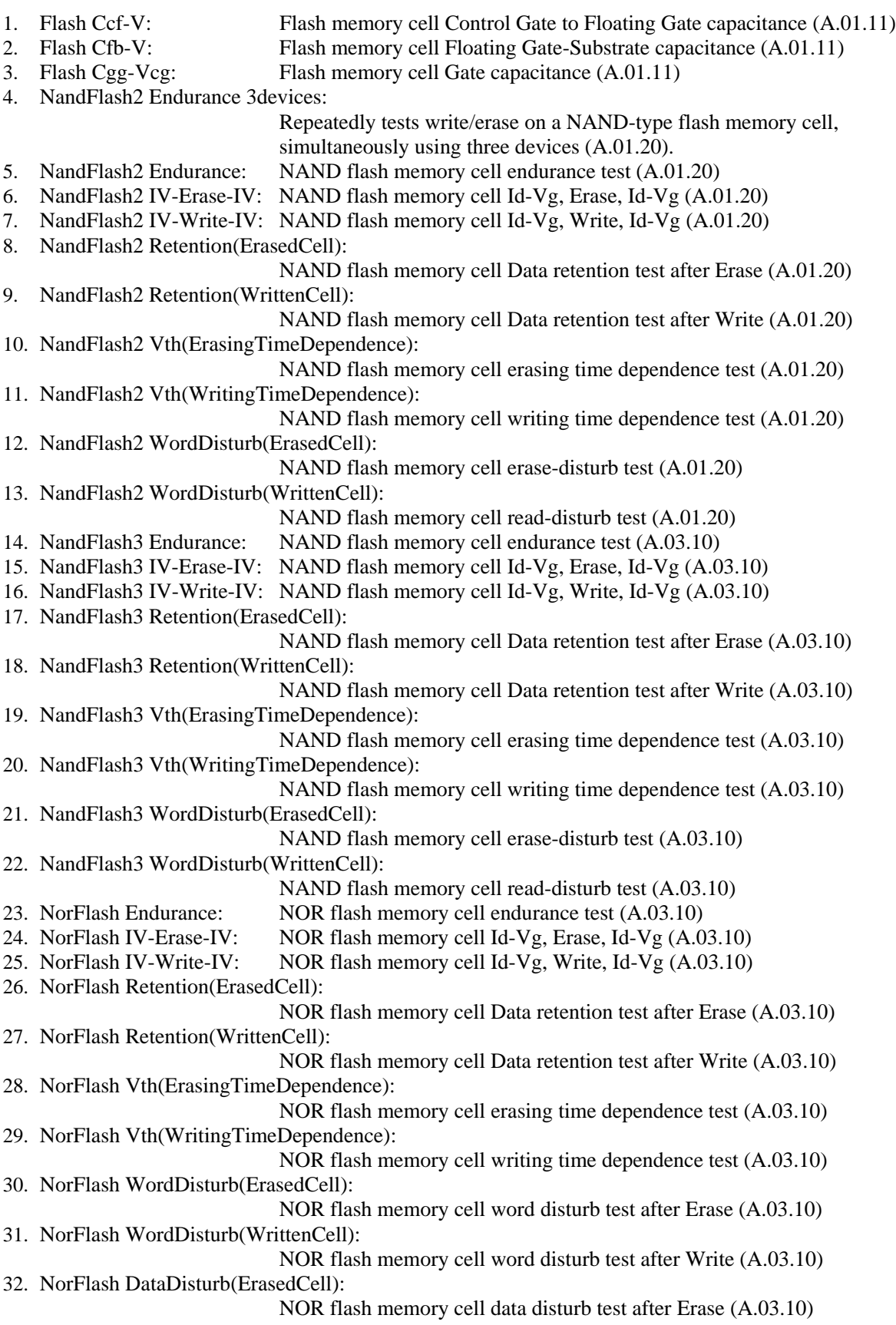

33. NorFlash DataDisturb(WrittenCell):

NOR flash memory cell data disturb test after Write (A.03.10)

## *5.1 Flash Ccf-V: Flash memory cell Control Gate to Floating Gate capacitance (A.01.11)*

[Supported Analyzer] B1500A

[Description]

 Measures the Control Gate to Floating Gate capacitance (Ccf), and plots the Ccf-V characteristics. For a more accurate measurement, perform correction data measurement at the measurement frequency before starting the capacitance measurement.

If the measurement frequency is not included in the list of default frequencies below, click the Advanced Options... button and set the measurement frequency on the Frequency area of the Advanced Options for CMU Calibration window.

Default frequencies: 1 k, 2 k, 5 k, 10 k, 20 k, 50 k, 100 k, 200 k, 500 k, 1 M, 1.2 M, 1.5 M, 2 M, 2.5 M, 2.7 M, 3 M, 3.2 M, 3.5 M, 3.7 M, 4 M, 4.2 M, 4.5 M, 5 MHz

[Device Under Test] Flash memory cell Connect the Control Gate to CMU High and the Floating Gate to CMU Low. Connect the other terminals to the ground unit (GNDU).

[Device Parameters] Lg: Gate length Wg: Gate width Temp: Temperature M: Number of cells connected in parallel. M=1 for the single cell.

[Test Parameters] IntegTime: Integration time FREQ: Measurement frequency OscLevel: Measurement signal level ControlGate: CMU connected between Control Gate and Floating Gate (CV sweep measurement) VcfStart: DC bias start voltage VcfStop: DC bias stop voltage VcfStep: DC bias step voltage

[Extended Test Parameters] HoldTime: Hold time DelayTime: Delay time

[Measurement Parameters] Parallel capacitance Cp Conductance G

[User Function] PI=3.141592653589 D=G/(2\*PI\*FREQ\*Cp)  $Rp=1/G$  $Cs=(1+D^2)^*Cp$  $X = -1/(2*PI*FREQ*Cs)$  $Rs=D*abs(X)$ 

 $Z=sqrt(Rs^2+X^2)$ Theta=atan $(X/Rs)$  CsPerCell=Cs/M CpPerCell=Cp/M

[X-Y Graph] X axis: DC bias Vcontrolgate (LINEAR) Y1 axis: Control Gate to Floating Gate capacitance (parallel capacitance) Cp (LINEAR) Y2 axis: Dissipation factor D (LINEAR) Y3 axis: Conductance G (LINEAR)

[List Display] Measurement frequency Freq DC bias Vcontrolgate Control Gate to Floating Gate capacitance (parallel capacitance) Cp Conductance G Series capacitance Cs Series resistance Rs Parallel resistance Rp Dissipation factor D Reactance X Impedance Z Phase Theta Series capacitance per cell CsPerCell Parallel capacitance per cell CpPerCell

## *5.2 Flash Cfb-V: Flash memory cell Floating Gate-Substrate capacitance (A.01.11)*

[Supported Analyzer] B1500A

[Description]

Measures the Floating Gate-Substrate capacitance (Ccf), and plots the Cfb-V characteristics.

DC bias output is performed from -VfbStart to -VfbStop in -VfbStep steps.

For a more accurate measurement, perform correction data measurement at the measurement frequency before starting the capacitance measurement.

If the measurement frequency is not included in the list of default frequencies below, click the Advanced Options... button and set the measurement frequency on the Frequency area of the Advanced Options for CMU Calibration window.

Default frequencies: 1 k, 2 k, 5 k, 10 k, 20 k, 50 k, 100 k, 200 k, 500 k, 1 M, 1.2 M, 1.5 M, 2 M, 2.5 M, 2.7 M, 3 M, 3.2 M, 3.5 M, 3.7 M, 4 M, 4.2 M, 4.5 M, 5 MHz

[Device Under Test] Flash memory cell Connect the Control Gate to ground unit (GNDU), the Floating Gate to CMU Low, and the other terminals to CMU High.

[Device Parameters] Lg: Gate length Wg: Gate width Temp: Temperature M: Number of cells connected in parallel. M=1 for the single cell.

[Test Parameters] IntegTime: Integration time FREQ: Measurement frequency OscLevel: Measurement signal level FloatingGate: CMU connected between Floating Gate and Substrate (CV sweep measurement) VfbStart: DC bias start voltage VfbStop: DC bias stop voltage VfbStep: DC bias step voltage

[Extended Test Parameters] HoldTime: Hold time DelayTime: Delay time

[Measurement Parameters] Parallel capacitance Cp Conductance G

[User Function] PI=3.141592653589 D=G/(2\*PI\*FREQ\*Cp)  $Rp=1/G$  $Cs=(1+D^2)^*Cp$  $X = -1/(2*PI*FREQ*Cs)$ 

 $Rs=D*abs(X)$  $Z=sqrt(Rs^2+X^2)$ Theta=atan $(X/Rs)$  CsPerCell=Cs/M CpPerCell=Cp/M Vfb=-Vsubs

[X-Y Graph] X axis: DC bias Vfb (LINEAR) Y1 axis: Floating Gate-Substrate capacitance (parallel capacitance) Cp (LINEAR) Y2 axis: Dissipation factor D (LINEAR) Y3 axis: Conductance G (LINEAR)

[List Display] Measurement frequency Freq DC bias Vfb Floating Gate-Substrate capacitance (parallel capacitance) Cp Conductance G Series capacitance Cs Series resistance Rs Parallel resistance Rp Dissipation factor D Reactance X Impedance Z Phase Theta Series capacitance per cell CsPerCell Parallel capacitance per cell CpPerCell

## *5.3 Flash Cgg-Vcg: Flash memory cell Gate capacitance (A.01.11)*

[Supported Analyzer] B1500A

[Description]

Measures the Gate capacitance (Cgg), and plots the Cgg-Vcs characteristics.

DC bias output is performed from -VcsStart to -VcsStop in -VcsStep steps.

For a more accurate measurement, perform correction data measurement at the measurement frequency before starting the capacitance measurement.

If the measurement frequency is not included in the list of default frequencies below, click the Advanced Options... button and set the measurement frequency on the Frequency area of the Advanced Options for CMU Calibration window.

Default frequencies: 1 k, 2 k, 5 k, 10 k, 20 k, 50 k, 100 k, 200 k, 500 k, 1 M, 1.2 M, 1.5 M, 2 M, 2.5 M, 2.7 M, 3 M, 3.2 M, 3.5 M, 3.7 M, 4 M, 4.2 M, 4.5 M, 5 MHz

[Device Under Test] Flash memory cell Open the Floating Gate, and connect the Control Gate to CMU Low and the other terminals to CMU High.

[Device Parameters] Lg: Gate length Wg: Gate width Temp: Temperature M: Number of cells connected in parallel. M=1 for the single cell.

[Test Parameters] IntegTime: Integration time FREQ: Measurement frequency OscLevel: Measurement signal level ControlGate: CMU connected between Control Gate and Substrate (CV sweep measurement) VcsStart: DC bias start voltage VcsStop: DC bias stop voltage VcsStep: DC bias step voltage

[Extended Test Parameters] HoldTime: Hold time DelayTime: Delay time

[Measurement Parameters] Parallel capacitance Cp Conductance G

[User Function] PI=3.141592653589 D=G/(2\*PI\*FREQ\*Cp)  $Rp=1/G$  $Cs=(1+D^2)^*Cp$  $X=-1/(2*PI*FREQ*Cs)$  $Rs=D*abs(X)$  $Z=sqrt(Rs^2+X^2)$ Theta=atan $(X/Rs)$ 

 CsPerCell=Cs/M CpPerCell=Cp/M Vcs=-Vsubs

[X-Y Graph] X axis: DC bias Vcs (LINEAR) Y1 axis: Gate capacitance (parallel capacitance) Cp (LINEAR) Y2 axis: Dissipation factor D (LINEAR) Y3 axis: Conductance G (LINEAR)

[List Display] Measurement frequency Freq DC bias Vcs Gate capacitance (parallel capacitance) Cp Conductance G Series capacitance Cs Series resistance Rs Parallel resistance Rp Dissipation factor D Reactance X Impedance Z Phase Theta Series capacitance per cell CsPerCell Parallel capacitance per cell CpPerCell

## *5.4 NandFlash2 Endurance 3devices: Repeatedly tests write/erase on a NANDtype flash memory cell, simultaneously using three devices (A.01.20)*

[Supported Analyzer] B1500A

[Description]

 Repeatedly tests write/erase on a NAND-type flash memory cell. Plots the number of writes/erases vs threshold voltage characteristic. Maximum three devices can be measured at once.

[Device Under Test] NAND-type flash memory cell, 4 terminals x 3 devices When some device is destroyed during write/erase, a desired voltage may not be applied to other devices.

[Required Modules and Accessories] Agilent B2200A or B2201A switching matrix 1 unit Agilent 81110A pulse generator (2-output, PGU1 and PGU2) 1 unit GPIB cable

 Connect 81110A, B2200A/B2201A and B1500A with measurement cables and GPIB cables. Set information on B1500A SMU channel's connection to the B2200A/B2201A input port properly on the Switching Matrix tab screen of the Configuration window.

 Set information on 81110A output channel's connection to B2200A/B2201A input port properly in the PulseGate and PulseDrain fields of the Test Parameters area. Set B2200A/B2201A input ports connected to the output channel of a gate pulse and drain pulse in these fields.

 Set the output channel number of B2200A/B2201A connected to each terminal of a measured device properly in the Tr#Gate/Tr#Drain/Tr#Source/Tr#Subs field (# is an integer from 1 to 3) of the Test Parameters area.

[Device Parameters] Lg: Gate length Wg: Gate width Temp: Temperature (deg C) IdMax: Drain current compliance

[Test Parameters]

 IntegTime: Integration time TotalWriteAndEraseCycles: Number of write/erase cycles Tr1Gate - Tr3Gate: SWM Pin Assign setting for Gate of devices Tr1Drain - Tr3Drain: SWM Pin Assign setting for Drain of devices Tr1Source - Tr3Source: SWM Pin Assign setting for Source of devices Tr1Subs - Tr3Subs: SWM Pin Assign setting for Subs of devices

 PgAdd: GPIB address of pulse generator PulseGate: B2200A/B2201A input port for Gate pulse PulseDrain: B2200A/B2201A input port for Drain pulse ErasePeriod: Write/Erase pulse period EraseDelay: Write/Erase pulse delay EraseWidth: Write/Erase pulse width EraseLeadTime: Pulse leading edge transition time EraseTrailTime: Pulse trailing edge transition time Verase: Pulse voltage output level, High BaseValue: Pulse voltage output level, Low

[Test Parameters for Vth Acquisition] MeasGate: SMU connected to Gate terminal MeasDrain: SMU connected to Drain terminal MeasSource: SMU connected to Source terminal VgStart: Sweep start voltage for Gate terminal VgStop: Sweep stop voltage for Gate terminal VgStep: Sweep step voltage for Gate terminal Vd: Drain voltage IgLimit: Gate current compliance Id@Vth: Current determining the threshold voltage

[Extended Test Parameters for Vth Acquisition] Vs: Source voltage HoldTime: Hold time DelayTime: Delay time Vth\_Min: Minimum Vth value for graph scale Vth\_Max: Maximum Vth value for graph scale DrainMinRng1: Minimum range for drain current measurement on device 1 DrainMinRng2: Minimum range for drain current measurement on device 2 DrainMinRng3: Minimum range for drain current measurement on device 3

[Measurement Parameters] [Measurement Paramaters for Vth Acquisition after Write Operation] Drain current: Idrain

 [Measurement Parameters for Vth Acquisition after Erase Operation] Drain current: Idrain

[Analysis Function] [Analysis Function for Vth Acquisition after Write Operation] Vth@Id=@L1X (X intercept of Line1)

 [Analysis Function for Vth Acquisition after Erase Operation] Vth@Id=@L1X (X intercept of Line1)

[Auto Analysis] [Auto Analysis for Vth Acquisition after Write Operation] Line1: Idrain=X intercept of Id@Vth

 [Auto Analysis for Vth Acquisition after Erase Operation] Line1: Idrain=X intercept of Id@Vth

#### [X-Y Plot]

 [X-Y Plot for Vth Acquisition after Write Operation] X axis: Gate voltage Vgate (LINEAR) Y1 axis: Drain current Idrain (LOG)

 [X-Y Plot for Vth Acquisition after Erase Operation] X axis: Gate voltage Vgate (LINEAR) Y1 axis: Drain current Idrain (LOG)

[List Display] [List Display for Vth Acquisition after Write Operation] Gate voltage Vgate Drain current Idrain

 [List Display for Vth Acquisition after Erase Operation] Gate voltage Vgate Drain current Idrain

[Test Output: X-Y Graph]

X axis: Number of write/erase cycles CycleList (LOG)

 Y1 axis: Vth value after write operation on device 1 Dev1\_VthWrittenList (LINEAR) Y2 axis: Vth value after write operation on device 2 Dev2 VthWrittenList (LINEAR) Y3 axis: Vth value after write operation on device 3 Dev3\_VthWrittenList (LINEAR) Y4 axis: Vth value after erase operation on device 1 Dev1 VthErasedList (LINEAR) Y5 axis: Vth value after erase operation on device 2 Dev2\_VthErasedList (LINEAR) Y6 axis: Vth value after erase operation on device 3 Dev3\_VthErasedList (LINEAR)

[Test Output: List Display]

Number of write/erase cycles CycleList

Vth value after write operation on device 1 Dev1\_VthWrittenList

Vth value after write operation on device 2 Dev2\_VthWrittenList

Vth value after write operation on device 3 Dev3\_VthWrittenList

Vth value after erase operation on device 1 Dev1\_VthErasedList

Vth value after erase operation on device 2 Dev2\_VthErasedList

Vth value after erase operation on device 3 Dev3\_VthErasedList

[Test Setup Details]

Refer to "NandFlash2 IV-Write-IV" and "NandFlash2 IV-Erase-IV."

## *5.5 NandFlash2 Endurance: NAND flash memory cell endurance test (A.01.20)*

[Supported Analyzer] B1500A

[Description]

 Performs the endurance test for the NAND type flash memory cell and plots the number of write/erase operation vs threshold voltage characteristics.

[Device Under Test] NAND-type flash memory cell Connect the Control Gate to the ASU1 Output, and the Drain to the ASU2 Output. Open the Floating Gate, and connect the other terminals to the ASU3 Output.

[Required Modules and Accessories] Agilent 81110A pulse generator (2-output, PGU1 and PGU2) 1 unit HRSMU/ASU 3 sets (ASU1, ASU2, and ASU3)

 ASU1 connections: Output: Control Gate, SMU: HRSMU, AUX: PGU1 ASU2 connections: Output: Drain, SMU: HRSMU, AUX: PGU2 ASU3 connections: Output: Source and Substrate, SMU: HRSMU, AUX: PGU2 Setting of ASU I/O Path, ASU tab, Configuration window: AUX

[Device Parameters] Lg: Gate length Wg: Gate width Temp: Temperature IdMax: Drain current compliance

[Test Parameters] Gate: SMU connected to Gate terminal, primary sweep voltage output Drain: SMU connected to Drain terminal, constant voltage output Source: SMU connected to Source and Substrate terminals, constant voltage output VgStart: Sweep start voltage for Gate terminal VgStop: Sweep stop voltage for Gate terminal VgStep: Sweep step voltage for Gate terminal Vd: Drain voltage Id@Vth: Drain current to decide the Vth IntegTime: Integration time TotalWriteAndEraseCycles: Total number of write/erase operation WritePulsePeriod: Write pulse period WritePulseDelay: Write pulse delay WritePulseWidth: Write pulse width WriteLeadingTime: Write pulse leading edge transition time WriteTrailingTime: Write pulse trailing edge transition time Vwrite: Write pulse output level ErasePulsePeriod: Erase pulse period ErasePulseDelay: Erase pulse delay ErasePulseWidth: Erase pulse width EraseLeadingTime: Erase pulse leading edge transition time EraseTrailingTime: Erase pulse trailing edge transition time Verase: Erase pulse output level

[Extended Test Parameters]

Agilent EasyEXPERT Application Library Reference, Edition 5 5-13

 Vs: Source voltage IgLimit: Gate current compliance HoldTime: Hold time DelayTime: Delay time PgAdd: GPIB address of pulse generator BaseValue: Pulse base value NoOfPulse: Number of output pulses

[Test Output: X-Y Graph] X axis: Number of write/erase operation (LOG) Y1 axis: Threshold voltage after write VthWrittenList (LINEAR) Y2 axis: Threshold voltage after erase VthErasedList (LINEAR)

[Test Setup Details] See NandFlash2 IV-Write-IV and NandFlash2 IV-Erase-IV.

# *5.6 NandFlash2 IV-Erase-IV: NAND flash memory cell Id-Vg, Erase, Id-Vg (A.01.20)*

[Supported Analyzer] B1500A

[Description]

 Measures the Id-Vg characteristics of NAND-type flash memory cell, performs the data erase operation, measures the Id-Vg characteristics again, and plots the both Id-Vg characteristics on a graph. Uses pulse generator (2-output) 1 unit and HRSMU/ASU 2 sets.

Before the Id-Vg measurements, the initial pulse will be applied to the device under test.

[Device Under Test] NAND-type flash memory cell Connect the Control Gate to a SMU and the Drain to the ASU1 Output. Open the Floating Gate. And connect the other terminals to the ASU2 Output.

[Required Modules and Accessories] Agilent 81110A pulse generator (2-output, PGU1 and PGU2) 1 unit HRSMU/ASU 2 sets (ASU1 and ASU2)

 ASU1 connections: Output: Drain, SMU: HRSMU, AUX: PGU1 ASU2 connections: Output: Source and Substrate, SMU: HRSMU, AUX: PGU1 Setting of ASU I/O Path, ASU tab, Configuration window: AUX

PGU1 is connected to keep the setup for the data write operation.

[Device Parameters] Lg: Gate length Wg: Gate width Temp: Temperature IdMax: Drain current compliance

[Test Parameters] IntegTime: Integration time Gate: SMU connected to Gate terminal, primary sweep voltage output Drain: SMU connected to Drain terminal, constant voltage output VgStart: Sweep start voltage for Gate terminal VgStop: Sweep stop voltage for Gate terminal VgStep: Sweep step voltage for Gate terminal Vd: Drain voltage Id@Vth: Drain current to decide the Vth Source: SMU connected to Source and Substrate terminals, constant voltage output PulsePeriod: Erase pulse period PulseDelay: Erase pulse delay PulseWidth: Erase pulse width LeadingTime: Pulse leading edge transition time TrailingTime: Pulse trailing edge transition time Verase: Erase pulse output level

[Extended Test Parameters] IgLimit: Gate current compliance HoldTime: Hold time

 DelayTime: Delay time BaseValue: Erase pulse base value PgAdd: GPIB address of pulse generator NoOfPulse: Number of output pulses for the erase operation

[Initial pulse setup parameters] Pulse period Period2=50 s Pulse delay Delay2=0 s Pulse duty cycle Dcyc2=50 % Pulse output level Level2=0 V Pulse base value Base2=200 mV Number of output pulses TrigCount=1 The parameters are defined in the ForcePG2 setup of the Test Contents, and can be changed by using the Test Definition editor.

[Measurement Parameters] Drain current Idrain (defined in Id-Vg\_Initial and Id-Vg\_Erased setup)

[User Function] IdrainPerWg=Idrain/Wg (defined in Id-Vg\_Initial and Id-Vg\_Erased setup)

[Analysis Function] VthBefore= $@L1X$  (X intercept of Line1, defined in Id-Vg Initial setup) VthAfter=@L1X (X intercept of Line1, defined in Id-Vg\_Erased setup)

[Auto Analysis] Line1: Vertical line for Y1 at Idrain=Id@Vth

[Test Output: X-Y Graph] X axis: Gate voltage VgateList (LINEAR) Y1 axis: Drain current before Erase operation IdInitialList (LOG) Y2 axis: Drain current after Erase operation IdErasedList (LOG)

[Test Output: Parameters] Threshold voltage before Erase operation VthInitial Threshold voltage after Erase operation VthErased

## *5.7 NandFlash2 IV-Write-IV: NAND flash memory cell Id-Vg, Write, Id-Vg (A.01.20)*

[Supported Analyzer] B1500A

[Description]

 Measures the Id-Vg characteristics of NAND-type flash memory cell, performs the data write operation, measures the Id-Vg characteristics again, and plots the both Id-Vg characteristics on a graph. Uses pulse generator (2-output) 1 unit and HRSMU/ASU 1 set.

Before the Id-Vg measurements, the initial pulse will be applied to the device under test.

[Device Under Test] NAND-type flash memory cell Connect the Control Gate to the ASU Output, and the Drain to a SMU. Open the Floating Gate. And connect the other terminals to a SMU.

[Required Modules and Accessories] Agilent 81110A pulse generator (2-output, PGU1 and PGU2) 1 unit HRSMU/ASU 1 set

 ASU connections: Output: Control Gate, SMU: HRSMU, AUX: PGU1 Setting of ASU I/O Path, ASU tab, Configuration window: AUX

[Device Parameters] Lg: Gate length Wg: Gate width Temp: Temperature IdMax: Drain current compliance

[Test Parameters] IntegTime: Integration time Gate: SMU connected to Gate terminal, primary sweep voltage output Drain: SMU connected to Drain terminal, constant voltage output VgStart: Sweep start voltage for Gate terminal VgStop: Sweep stop voltage for Gate terminal VgStep: Sweep step voltage for Gate terminal Vd: Drain voltage Id@Vth: Drain current to decide the Vth Source: SMU connected to Source and Substrate terminals, constant voltage output PulsePeriod: Write pulse period PulseDelay: Write pulse delay PulseWidth: Write pulse width LeadingTime: Pulse leading edge transition time TrailingTime: Pulse trailing edge transition time Vwrite: Write pulse output level

[Extended Test Parameters] IgLimit: Gate current compliance HoldTime: Hold time DelayTime: Delay time BaseValue: Write pulse base value PgAdd: GPIB address of pulse generator

NoOfPulse: Number of output pulses for the write operation

[Initial pulse setup parameters] Pulse period Period2=50 s Pulse delay Delay2=0 s Pulse duty cycle Dcyc2=50 % Pulse output level Level2=0 V Pulse base value Base2=200 mV Number of output pulses TrigCount=1 The parameters are defined in the ForcePG2 setup of the Test Contents, and can be changed by using the Test Definition editor. [Measurement Parameters] Drain current Idrain (defined in Id-Vg\_Initial and Id-Vg\_Written setup) [User Function] IdrainPerWg=Idrain/Wg (defined in Id-Vg\_Initial and Id-Vg\_Written setup)

[Analysis Function] VthBefore=@L1X (X intercept of Line1, defined in Id-Vg\_Initial setup) VthAfter=@L1X (X intercept of Line1, defined in Id-Vg\_Written setup)

[Auto Analysis] Line1: Vertical line for Y1 at Idrain=Id@Vth

[Test Output: X-Y Graph] X axis: Gate voltage VgateList (LINEAR) Y1 axis: Drain current before Write operation IdInitialList (LOG) Y2 axis: Drain current after Write operation IdWrittenList (LOG)

[Test Output: Parameters] Threshold voltage before Write operation VthInitial Threshold voltage after Write operation VthWritten

## *5.8 NandFlash2 Retention(ErasedCell): NAND flash memory cell Data retention test after Erase (A.01.20)*

[Supported Analyzer] B1500A

[Description]

 Performs the data retention test for the NAND type flash memory cell after the erase operation, and plots the accumulated time vs threshold voltage characteristics. The test is performed as follows.

- 1. Applies the erase pulse.
- 2. Measures the Id-Vg characteristics, and extracts the threshold voltage (Vth).
- 3. If the accumulated time is 100 seconds or less: Performs the drain current sampling measurement, 10 seconds in 1 second step. After the sampling measurement, measures the Id-Vg characteristics and extracts Vth.
- 4. If the accumulated time is more than 100 seconds: Performs the drain current sampling measurement, 100 seconds in 10 seconds step. After the sampling measurement, measures the Id-Vg characteristics and extracts Vth.
- 5. Repeats 3 or 4 until that the accumulated time overs the specified TotalRetentionTime. The available TotalRetentionTime value is 10 to 10000 seconds.

[Device Under Test]

NAND-type flash memory cell

 Connect the Source and Substrate to the ASU1 Output, and the Drain to the ASU2 Output. Open the Floating Gate, and connect the other terminals to the PGU2 output terminal.

[Required Modules and Accessories] Agilent 81110A pulse generator (2-output, PGU1 and PGU2) 1 unit HRSMU/ASU 2 sets (ASU1 and ASU2)

 ASU1 connections: Output: Source and Substrate, SMU: HRSMU, AUX: PGU1 ASU2 connections: Output: Drain, SMU: HRSMU, AUX: PGU1 Setting of ASU I/O Path, ASU tab, Configuration window: AUX PGU1 is connected to keep the setup for the data write operation.

[Device Parameters] Lg: Gate length Wg: Gate width Temp: Temperature IdMax: Drain current compliance

[Test Parameters] Gate: SMU connected to Gate terminal, primary sweep voltage output Drain: SMU connected to Drain terminal, constant voltage output Source: SMU connected to Source and Substrate terminals, constant voltage output VgStart: Sweep start voltage for Gate terminal VgStop: Sweep stop voltage for Gate terminal VgStep: Sweep step voltage for Gate terminal Vd: Drain voltage Id@Vth: Drain current to decide the Vth IntegTime: Integration time PulsePeriod: Erase pulse period PulseDelay: Erase pulse delay

 PulseWidth: Erase pulse width Verase: Erase pulse output level LeadingTime: Pulse leading edge transition time TrailingTime: Pulse trailing edge transition time TotalRetentionTime: Time to continue the test. 10 to 10000 seconds.

[Extended Test Parameters] IgLimit: Gate current compliance HoldTime: Hold time DelayTime: Delay time BaseValue: Erase pulse base value PgAdd: GPIB address of pulse generator NoOfPulse: Number of output pulses for the erase operation

[Test Output: X-Y Graph] X axis: Time TimeList (LOG) Y1 axis: Threshold voltage VthList (LINEAR)

[Test Setup Details] See NandFlash2 IV-Erase-IV.

## *5.9 NandFlash2 Retention(WrittenCell): NAND flash memory cell Data retention test after Write (A.01.20)*

[Supported Analyzer] B1500A

[Description]

 Performs the data retention test for the NAND type flash memory cell after the write operation, and plots the accumulated time vs threshold voltage characteristics. The test is performed as follows.

- 1. Applies the write pulse.
- 2. Measures the Id-Vg characteristics, and extracts the threshold voltage (Vth).
- 3. If the accumulated time is 100 seconds or less: Performs the drain current sampling measurement, 10 seconds in 1 second step. After the sampling measurement, measures the Id-Vg characteristics and extracts Vth.
- 4. If the accumulated time is more than 100 seconds: Performs the drain current sampling measurement, 100 seconds in 10 seconds step. After the sampling measurement, measures the Id-Vg characteristics and extracts Vth.
- 5. Repeats 3 or 4 until that the accumulated time overs the specified TotalRetentionTime. The available TotalRetentionTime value is 10 to 10000 seconds.

[Device Under Test]

NAND-type flash memory cell

 Connect the Control Gate to the ASU Output, and the Drain to a SMU. Open the Floating Gate, and connect the other terminals to a SMU.

[Required Modules and Accessories] Agilent 81110A pulse generator (2-output, PGU1 and PGU2) 1 unit HRSMU/ASU 1 set

 ASU connections: Output: Control Gate, SMU: HRSMU, AUX: PGU1 Setting of ASU I/O Path, ASU tab, Configuration window: AUX

[Device Parameters] Lg: Gate length Wg: Gate width Temp: Temperature IdMax: Drain current compliance

[Test Parameters]

 Gate: SMU connected to Gate terminal, primary sweep voltage output Drain: SMU connected to Drain terminal, constant voltage output Source: SMU connected to Source and Substrate terminals, constant voltage output VgStart: Sweep start voltage for Gate terminal VgStop: Sweep stop voltage for Gate terminal VgStep: Sweep step voltage for Gate terminal Vd: Drain voltage Id@Vth: Drain current to decide the Vth IntegTime: Integration time PulsePeriod: Write pulse period PulseDelay: Write pulse delay PulseWidth: Write pulse width Vwrite: Write pulse output level

 LeadingTime: Pulse leading edge transition time TrailingTime: Pulse trailing edge transition time TotalRetentionTime: Time to continue the test. 10 to 10000 seconds.

[Extended Test Parameters] IgLimit: Gate current compliance HoldTime: Hold time DelayTime: Delay time PgAdd: GPIB address of pulse generator BaseValue: Write pulse base value NoOfPulse: Number of output pulses for the write operation

[Test Output: X-Y Graph] X axis: Time TimeList (LOG) Y1 axis: Threshold voltage VthList (LINEAR)

[Test Setup Details] See NandFlash2 IV-Write-IV.

### *5.10 NandFlash2 Vth(ErasingTimeDependence): NAND flash memory cell erasing time dependence test (A.01.20)*

[Supported Analyzer] B1500A

[Description]

 Performs the erasing time dependence test of the NAND-type flash memory cell, and plots the accumulated erasing time (accumulated pulse width) vs threshold voltage characteristics.

[Device Under Test] NAND-type flash memory cell Connect the Control Gate to a SMU, and the Drain to the ASU2 Output. Open the Floating Gate, and connect the other terminals to the ASU1 Output.

[Required Modules and Accessories] Agilent 81110A pulse generator (2-output, PGU1 and PGU2) 1 unit HRSMU/ASU 2 sets (ASU1 and ASU2)

 ASU1 connections: Output: Source and Substrate, SMU: HRSMU, AUX: PGU1 ASU2 connections: Output: Drain, SMU: HRSMU, AUX: PGU1 Setting of ASU I/O Path, ASU tab, Configuration window: AUX

[Device Parameters] Lg: Gate length Wg: Gate width Temp: Temperature IdMax: Drain current compliance

[Test Parameters]

 Gate: SMU connected to Gate terminal, primary sweep voltage output Drain: SMU connected to Drain terminal, constant voltage output Source: SMU connected to Source terminal, constant voltage output VgStart: Sweep start voltage for Gate terminal VgStop: Sweep stop voltage for Gate terminal VgStep: Sweep step voltage for Gate terminal Vd: Drain voltage Vs: Source voltage Id@Vth: Drain current to decide the Vth IntegTime: Integration time PulsePeriod: Erase pulse period PulseDelay: Erase pulse delay PulseWidth: Total accumulated pulse width CheckNoOfTimes: Number of Vth measurement operation Verase: Erase pulse output level LeadingTime: Pulse leading edge transition time TrailingTime: Pulse trailing edge transition time

[Extended Test Parameter] IgLimit: Gate current compliance HoldTime: Hold time DelayTime: Delay time BaseValue: Erase pulse base value

 PgAdd: GPIB address of pulse generator NoOfPulse: Number of output pulses for the erase operation

[Measurement Parameters] Drain current Idrain

[Analysis Function] Vth=@L1X (X intercept of Line1)

[Auto Analysis] Line1: Vertical line for Y1 at Idrain=Id@Vth

[Test Output: X-Y Graph] X axis: Accumulated erasing pulse width EraseTimeList (LOG) Y1 axis: Threshold voltage Vth (LINEAR)

## *5.11 NandFlash2 Vth(WritingTimeDependence): NAND flash memory cell writing time dependence test (A.01.20)*

[Supported Analyzer] B1500A

[Description]

 Performs the writing time dependence test of the NAND-type flash memory cell, and plots the accumulated writing time (accumulated pulse width) vs threshold voltage characteristics.

[Device Under Test] NAND-type flash memory cell Connect the Control Gate to the ASU Output, and the Drain to a SMU. Open the Floating Gate, and connect the other terminals to a SMU.

[Required Modules and Accessories] Agilent 81110A pulse generator (2-output, PGU1 and PGU2) 1 unit HRSMU/ASU 1 set

 ASU connections: Output: Control Gate, SMU: HRSMU, AUX: PGU1 Setting of ASU I/O Path, ASU tab, Configuration window: AUX

[Device Parameters] Lg: Gate length Wg: Gate width Temp: Temperature IdMax: Drain current compliance

[Test Parameters]

 Gate: SMU connected to Gate terminal, primary sweep voltage output Drain: SMU connected to Drain terminal, constant voltage output Source: SMU connected to Source terminal, constant voltage output VgStart: Sweep start voltage for Gate terminal VgStop: Sweep stop voltage for Gate terminal VgStep: Sweep step voltage for Gate terminal Vd: Drain voltage Vs: Source voltage Id@Vth: Drain current to decide the Vth IntegTime: Integration time PulsePeriod: Write pulse period PulseDelay: Write pulse delay PulseWidth: Total accumulated pulse width CheckNoOfTimes: Number of Vth measurement operation Vwrite: Write pulse output level LeadingTime: Pulse leading edge transition time TrailingTime: Pulse trailing edge transition time

[Extended Test Parameter] IgLimit: Gate current compliance HoldTime: Hold time DelayTime: Delay time BaseValue: Write pulse base value PgAdd: GPIB address of pulse generator

NoOfPulse: Number of output pulses for the write operation

[Measurement Parameters] Drain current Idrain

[Analysis Function] Vth=@L1X (X intercept of Line1)

[Auto Analysis] Line1: Vertical line for Y1 at Idrain=Id@Vth

[Test Output: X-Y Graph] X axis: Accumulated writing pulse width WriteTimeList (LOG) Y1 axis: Threshold voltage Vth (LINEAR)
# *5.12 NandFlash2 WordDisturb(ErasedCell): NAND flash memory cell erasedisturb test (A.01.20)*

[Supported Analyzer] B1500A

[Description]

 Performs the erase-disturb test of the NAND-type flash memory cell, and plots the accumulated stress time vs threshold voltage characteristics.

[Device Under Test] NAND-type flash memory cell Connect the Control Gate to the ASU1 Output, and the Drain to the ASU2 Output. Open the Floating Gate, and connect the other terminals to the ASU3 Output.

[Required Modules and Accessories] Agilent 81110A pulse generator (2-output, PGU1 and PGU2) 1 unit HRSMU/ASU 3 sets (ASU1, ASU2, and ASU3)

 ASU1 connections: Output: Control Gate, SMU: HRSMU, AUX: PGU1 ASU2 connections: Output: Drain, SMU: HRSMU, AUX: PGU2 ASU3 connections: Output: Source and Substrate, SMU: HRSMU, AUX: PGU2 Setting of ASU I/O Path, ASU tab, Configuration window: AUX

[Device Parameters] Lg: Gate length Wg: Gate width Temp: Temperature IdMax: Drain current compliance

[Test Parameters] Gate: SMU connected to Gate terminal, primary sweep voltage output Drain: SMU connected to Drain terminal, constant voltage output

 Source: SMU connected to Source terminal, constant voltage output VgStart: Sweep start voltage for Gate terminal VgStop: Sweep stop voltage for Gate terminal VgStep: Sweep step voltage for Gate terminal VgStress: Stress voltage for Gate terminal Vd: Drain voltage Vs: Source voltage Id@Vth: Drain current to decide the Vth IntegTime: Integration time TotalStressTime: Total accumulated stress time CheckNoOfTimes: Number of Vth measurement operation PulsePeriod: Erase pulse period PulseDelay: Erase pulse delay PulseWidth: Erase pulse width Verase: Erase pulse output level LeadingTime: Pulse leading edge transition time TrailingTime: Pulse trailing edge transition time

[Extended Test Parameter]

 IgLimit: Gate current compliance HoldTime: Hold time DelayTime: Delay time BaseValue: Erase pulse base value PgAdd: GPIB address of pulse generator NoOfPulse: Number of output pulses for the erase operation

[Measurement Parameters] Drain current Idrain

[Analysis Function] Vth=@L1X (X intercept of Line1)

[Auto Analysis] Line1: Vertical line for Y1 at Idrain=Id@Vth

[Test Output: X-Y Graph] X axis: Accumulated stress time StressTimeList (LOG) Y1 axis: Threshold voltage Vth (LINEAR)

## *5.13 NandFlash2 WordDisturb(WrittenCell): NAND flash memory cell readdisturb test (A.01.20)*

[Supported Analyzer] B1500A

[Description]

 Performs the read-disturb test of the NAND-type flash memory cell, and plots the accumulated stress time vs threshold voltage characteristics.

[Device Under Test] NAND-type flash memory cell Connect the Control Gate to the ASU Output, and the Drain to a SMU. Open the Floating Gate, and connect the other terminals to a SMU.

[Required Modules and Accessories] Agilent 81110A pulse generator (2-output, PGU1 and PGU2) 1 unit HRSMU/ASU 1 set

 ASU connections: Output: Control Gate, SMU: HRSMU, AUX: PGU1 Setting of ASU I/O Path, ASU tab, Configuration window: AUX

[Device Parameters] Lg: Gate length Wg: Gate width Temp: Temperature IdMax: Drain current compliance

[Test Parameters]

 Gate: SMU connected to Gate terminal, primary sweep voltage output Drain: SMU connected to Drain terminal, constant voltage output Source: SMU connected to Source terminal, constant voltage output VgStart: Sweep start voltage for Gate terminal VgStop: Sweep stop voltage for Gate terminal VgStep: Sweep step voltage for Gate terminal VgStress: Stress voltage for Gate terminal Vd: Drain voltage Vs: Source voltage Id@Vth: Drain current to decide the Vth IntegTime: Integration time TotalStressTime: Total accumulated stress time CheckNoOfTimes: Number of Vth measurement operation PulsePeriod: Write pulse period PulseDelay: Write pulse delay PulseWidth: Write pulse width Vwrite: Write pulse output level LeadingTime: Pulse leading edge transition time TrailingTime: Pulse trailing edge transition time

[Extended Test Parameter] IgLimit: Gate current compliance HoldTime: Hold time DelayTime: Delay time

 BaseValue: Write pulse base value PgAdd: GPIB address of pulse generator NoOfPulse: Number of output pulses for the write operation

[Measurement Parameters] Drain current Idrain

[Analysis Function] Vth=@L1X (X intercept of Line1)

[Auto Analysis] Line1: Vertical line for Y1 at Idrain=Id@Vth

[Test Output: X-Y Graph] X axis: Accumulated stress time StressTimeList (LOG) Y1 axis: Threshold voltage Vth (LINEAR)

### *5.14 NandFlash3 Endurance: NAND flash memory cell endurance test (A.03.10)*

[Supported Analyzer] B1500A

[Description]

 Performs the endurance test for the NAND type flash memory cell and plots the number of write/erase operation vs threshold voltage characteristics.

[Device Under Test] NAND-type flash memory cell

[Required Modules and Accessories] Agilent B1525A SPGU 1 unit Selector (16440A/16445A 2 sets or HRSMU/ASU 3 sets)

[Device Parameters] Lg: Gate length Wg: Gate width Temp: Temperature IdMax: Drain current compliance

[Test Parameters]

 Gate: SMU connected to Gate terminal, primary sweep voltage output Drain: SMU connected to Drain terminal, constant voltage output Source: SMU connected to Source and Substrate terminals, constant voltage output Pgate: SPGU channel connected to Gate terminal via Selector Psource: SPGU channel connected to Drain, Source, and Substrate via Selector VgStart: Sweep start voltage for Gate terminal VgStop: Sweep stop voltage for Gate terminal VgStep: Sweep step voltage for Gate terminal Vd: Drain voltage Id@Vth: Drain current to decide the Vth IntegTime: Integration time TotalWriteAndEraseCycles: Total number of write/erase operation WritePulsePeriod: Write pulse period WritePulseDelay: Write pulse delay WritePulseWidth: Write pulse width WriteLeadingTime: Write pulse leading edge transition time WriteTrailingTime: Write pulse trailing edge transition time Vwrite: Write pulse output level ErasePulsePeriod: Erase pulse period ErasePulseDelay: Erase pulse delay ErasePulseWidth: Erase pulse width EraseLeadingTime: Erase pulse leading edge transition time EraseTrailingTime: Erase pulse trailing edge transition time Verase: Erase pulse output level MeasTiming: Timing to perform Vth measurement

[Extended Test Parameters] Vs: Source voltage IgLimit: Gate current compliance HoldTime: Hold time DelayTime: Delay time

Agilent EasyEXPERT Application Library Reference, Edition 5 5-31

 BaseValue: Write pulse base value DrainMinRng: Minimum range of drain current measurement

[Measurement Parameters] Drain current Idrain

 [Analysis Function] Vth@Id=@L1X (X intercept of Line1)

[Auto Analysis] Line1: Vertical line for Y1 at Idrain=Id@Vth

[X-Y Plot] X axis: Gate voltage Vgate (LINEAR) Y1 axis: Drain current Idrain (LOG)

[List Display] Gate voltage Vgate Drain current Idrain

[Test Output: X-Y Graph] X axis: Number of write/erase cycles CycleList (LOG) Y1 axis: Threshold voltage after write VthWrittenList (LINEAR) Y2 axis: Threshold voltage after erase VthErasedList (LINEAR)

[Test Output: List Display] Number of write/erase cycles CycleList Threshold voltage after write VthWrittenList Threshold voltage after erase VthErasedList

[Test Setup Details] See NandFlash3 IV-Write-IV and NandFlash3 IV-Erase-IV. TotalWriteAndEraseCycles should be 10, 100, 1000, 10000, 100000, or 1000000.

# *5.15 NandFlash3 IV-Erase-IV: NAND flash memory cell Id-Vg, Erase, Id-Vg (A.03.10)*

[Supported Analyzer] B1500A

[Description]

 Measures the Id-Vg characteristics of NAND-type flash memory cell, performs the data erase operation, measures the Id-Vg characteristics again, and plots the both Id-Vg characteristics on a graph. Before the Id-Vg measurements, the initial pulse will be applied to the device under test.

[Device Under Test] NAND-type flash memory cell

[Required Modules and Accessories] Agilent B1525A SPGU 1 unit Selector (16440A/16445A 1 set or HRSMU/ASU 2 sets)

[Device Parameters] Lg: Gate length Wg: Gate width Temp: Temperature IdMax: Drain current compliance

[Test Parameters]

 Gate: SMU connected to Gate terminal, primary sweep voltage output Drain: SMU connected to Drain terminal, constant voltage output Source: SMU connected to Source and Substrate terminals, constant voltage output PSource: SPGU channel connected to Drain and Source via Selector VgStart: Sweep start voltage for Gate terminal VgStop: Sweep stop voltage for Gate terminal VgStep: Sweep step voltage for Gate terminal Vd: Drain voltage Id@Vth: Drain current to decide the Vth IntegTime: Integration time PulsePeriod: Erase pulse period PulseDelay: Erase pulse delay PulseWidth: Erase pulse width Verase: Erase pulse output level LeadingTime: Pulse leading edge transition time TrailingTime: Pulse trailing edge transition time

[Extended Test Parameters] Vs: Source voltage IgLimit: Gate current compliance HoldTime: Hold time DelayTime: Delay time BaseValue: Erase pulse base value NoOfPulse: Number of output pulses for the erase operation DrainMinRng: Minimum range of drain current measurement

[Measurement Parameters] Drain current Idrain

[User Function] IdrainPerWg=Idrain/Wg

[Analysis Function] VthAfter=@L1X (X intercept of Line1)

[Auto Analysis] Line1: Vertical line for Y1 at Idrain=Id@Vth

[X-Y Plot] X axis: Gate voltage Vgate (LINEAR) Y1 axis: Drain current Idrain (LINEAR) Y2 axis: Drain current Idrain (LOG)

[List Display] Gate voltage Vgate Drain voltage Vdrain Drain current Idrain

[Test Output: X-Y Graph] X axis: Gate voltage VgateList (LINEAR) Y1 axis: Drain current before Erase operation IdInitialList (LOG) Y2 axis: Drain current after Erase operation IdErasedList (LOG)

[Test Output: List Display] Gate voltage VgateList Drain current before Erase operation IdInitialList Drain current after Erase operation IdErasedList

[Test Output: Parameters] Threshold voltage before Erase operation VthInitial Threshold voltage after Erase operation VthErased

# *5.16 NandFlash3 IV-Write-IV: NAND flash memory cell Id-Vg, Write, Id-Vg (A.03.10)*

[Supported Analyzer] B1500A

[Description]

 Measures the Id-Vg characteristics of NAND-type flash memory cell, performs the data write operation, measures the Id-Vg characteristics again, and plots the both Id-Vg characteristics on a graph. Before the Id-Vg measurements, the initial pulse will be applied to the device under test.

[Device Under Test] NAND-type flash memory cell

[Required Modules and Accessories] Agilent B1525A SPGU 1 unit Selector (16440A/16445A 1 set or HRSMU/ASU 1 sets)

[Device Parameters] Lg: Gate length Wg: Gate width Temp: Temperature IdMax: Drain current compliance

[Test Parameters]

 Gate: SMU connected to Gate terminal, primary sweep voltage output Drain: SMU connected to Drain terminal, constant voltage output Source: SMU connected to Source and Substrate terminals, constant voltage output Pgate: SPGU channel connected to Gate terminal via Selector VgStart: Sweep start voltage for Gate terminal VgStop: Sweep stop voltage for Gate terminal VgStep: Sweep step voltage for Gate terminal Vd: Drain voltage Id@Vth: Drain current to decide the Vth IntegTime: Integration time PulsePeriod: Write pulse period PulseDelay: Write pulse delay PulseWidth: Write pulse width Vwrite: Write pulse output level LeadingTime: Pulse leading edge transition time TrailingTime: Pulse trailing edge transition time

[Extended Test Parameters] Vs: Source voltage IgLimit: Gate current compliance HoldTime: Hold time DelayTime: Delay time BaseValue: Write pulse base value NoOfPulse: Number of output pulses for the write operation DrainMinRng: Minimum range of drain current measurement

[Measurement Parameters] Drain current Idrain

[User Function] IdrainPerWg=Idrain/Wg

[Analysis Function] VthAfter=@L1X (X intercept of Line1)

[Auto Analysis] Line1: Vertical line for Y1 at Idrain=Id@Vth

[X-Y Plot] X axis: Gate voltage Vgate (LINEAR) Y1 axis: Drain current Idrain (LINEAR) Y2 axis: Drain current Idrain (LOG)

[List Display] Gate voltage Vgate Drain voltage Vdrain Drain current Idrain

[Test Output: X-Y Graph] X axis: Gate voltage VgateList (LINEAR) Y1 axis: Drain current before Write operation IdInitialList (LOG) Y2 axis: Drain current after Write operation IdWrittenList (LOG)

[Test Output: List Display] Gate voltage VgateList Drain current before Write operation IdInitialList Drain current after Write operation IdWrittenList

[Test Output: Parameters] Threshold voltage before Write operation VthInitial Threshold voltage after Write operation VthWritten

# *5.17 NandFlash3 Retention(ErasedCell): NAND flash memory cell Data retention test after Erase (A.03.10)*

[Supported Analyzer] B1500A

[Description]

 Performs the data retention test for the NAND type flash memory cell after the erase operation, and plots the accumulated time vs threshold voltage characteristics.

[Device Under Test] NAND-type flash memory cell

[Required Modules and Accessories] Agilent B1525A SPGU 1 unit Selector (16440A/16445A 1 set or HRSMU/ASU 2 sets)

[Device Parameters] Lg: Gate length Wg: Gate width Temp: Temperature IdMax: Drain current compliance

[Test Parameters]

 Gate: SMU connected to Gate terminal, primary sweep voltage output Drain: SMU connected to Drain terminal, constant voltage output Source: SMU connected to Source and Substrate terminals, constant voltage output Psource: SPGU channel connected to Drain, Source, and Substrate via Selector VgStart: Sweep start voltage for Gate terminal VgStop: Sweep stop voltage for Gate terminal VgStep: Sweep step voltage for Gate terminal Vd: Drain voltage Id@Vth: Drain current to decide the Vth IntegTime: Integration time PulsePeriod: Erase pulse period PulseDelay: Erase pulse delay PulseWidth: Erase pulse width Verase: Erase pulse output level LeadingTime: Pulse leading edge transition time TrailingTime: Pulse trailing edge transition time TotalRetentionTime: Time to continue the test. 10 to 10000 seconds MeasTiming: Timing to perform Vth measurement

[Extended Test Parameters] Vs: Source voltage IgLimit: Gate current compliance HoldTime: Hold time DelayTime: Delay time BaseValue: Erase pulse base value NoOfPulse: Number of output pulses for the erase operation DrainMinRng: Minimum range of drain current measurement

[Measurement Parameters]

Drain current Idrain

[User Function] IdrainPerWg=Idrain/Wg

[Analysis Function] Vth@Id=@L1X (X intercept of Line1)

[Auto Analysis] Line1: Vertical line for Y1 at Idrain=Id@Vth

[X-Y Plot] X axis: Gate voltage Vgate (LINEAR) Y1 axis: Drain current Idrain (LINEAR) Y2 axis: Drain current Idrain (LOG)

[List Display] Gate voltage Vgate Drain voltage Vdrain Drain current Idrain

[Test Output: X-Y Graph] X axis: Time TimeList (LOG) Y1 axis: Threshold voltage VthList (LINEAR)

[Test Output: List Display] Time TimeList Threshold voltage VthList

[Test Setup Details] See NandFlash3 IV-Erase-IV.

# *5.18 NandFlash3 Retention(WrittenCell): NAND flash memory cell Data retention test after Write (A.03.10)*

[Supported Analyzer] B1500A

[Description]

 Performs the data retention test for the NAND type flash memory cell after the write operation, and plots the accumulated time vs threshold voltage characteristics.

[Device Under Test] NAND-type flash memory cell

[Required Modules and Accessories] Agilent B1525A SPGU 1 unit Selector (16440A/16445A 1 set or HRSMU/ASU 1 set)

[Device Parameters] Lg: Gate length Wg: Gate width Temp: Temperature IdMax: Drain current compliance

[Test Parameters]

 Gate: SMU connected to Gate terminal, primary sweep voltage output Drain: SMU connected to Drain terminal, constant voltage output Source: SMU connected to Source and Substrate terminals, constant voltage output Pgate: SPGU channel connected to Gate terminal via Selector VgStart: Sweep start voltage for Gate terminal VgStop: Sweep stop voltage for Gate terminal VgStep: Sweep step voltage for Gate terminal Vd: Drain voltage Id@Vth: Drain current to decide the Vth IntegTime: Integration time PulsePeriod: Write pulse period PulseDelay: Write pulse delay PulseWidth: Write pulse width Vwrite: Write pulse output level LeadingTime: Pulse leading edge transition time TrailingTime: Pulse trailing edge transition time TotalRetentionTime: Time to continue the test. 10 to 10000 seconds MeasTiming: Timing to perform Vth measurement

[Extended Test Parameters] Vs: Source voltage IgLimit: Gate current compliance HoldTime: Hold time DelayTime: Delay time BaseValue: Write pulse base value NoOfPulse: Number of output pulses for the write operation DrainMinRng: Minimum range of drain current measurement

[Measurement Parameters]

Drain current Idrain

[User Function] IdrainPerWg=Idrain/Wg

[Analysis Function] Vth@Id=@L1X (X intercept of Line1)

[Auto Analysis] Line1: Vertical line for Y1 at Idrain=Id@Vth

[X-Y Plot] X axis: Gate voltage Vgate (LINEAR) Y1 axis: Drain current Idrain (LINEAR) Y2 axis: Drain current Idrain (LOG)

[List Display] Gate voltage Vgate Drain voltage Vdrain Drain current Idrain

[Test Output: X-Y Graph] X axis: Time TimeList (LOG) Y1 axis: Threshold voltage VthList (LINEAR)

[Test Output: List Display] Time TimeList Threshold voltage VthList

[Test Setup Details] See NandFlash3 IV-Write-IV.

## *5.19 NandFlash3 Vth(ErasingTimeDependence): NAND flash memory cell erasing time dependence test (A.03.10)*

[Supported Analyzer] B1500A

[Description]

 Performs the erasing time dependence test of the NAND-type flash memory cell, and plots the accumulated erasing time (accumulated pulse width) vs threshold voltage characteristics. The test is performed as follows.

1. Applies the erase pulse with pulse width specified by the first element of the PulseWidth parameter.

2. Measures the Id-Vg characteristics, and extracts the threshold voltage (Vth).

3. Applies the erase pulse with pulse width specified by the next element of the PulseWidth parameter.

4. Measures the Id-Vg characteristics, and extracts the threshold voltage (Vth).

5. Repeats 3 and 4 until that the pulse width becomes StopPulseWidth.

[Device Under Test] NAND-type flash memory cell

[Required Modules and Accessories] Agilent B1525A SPGU 1 unit Selector (16440A/16445A 1 set or HRSMU/ASU 2 set)

[Device Parameters] Lg: Gate length Wg: Gate width Temp: Temperature IdMax: Drain current compliance

[Test Parameters]

 Gate: SMU connected to Gate terminal, primary sweep voltage output Drain: SMU connected to Drain terminal, constant voltage output Source: SMU connected to Source terminal, constant voltage output Psource: SPGU channel connected to Drain, Source, and Substrate via Selector VgStart: Sweep start voltage for Gate terminal VgStop: Sweep stop voltage for Gate terminal VgStep: Sweep step voltage for Gate terminal Vd: Drain voltage Id@Vth: Drain current to decide the Vth IntegTime: Integration time PulseDelay: Erase pulse delay PulseWidth: List of erase pulse width StopPulseWidth: Pulse width to stop testing Verase: Erase pulse output level LeadingTime: Pulse leading edge transition time TrailingTime: Pulse trailing edge transition time

[Extended Test Parameters] Vs: Source voltage IgLimit: Gate current compliance HoldTime: Hold time DelayTime: Delay time BaseValue: Erase pulse base value

DrainMinRng: Minimum range of drain current measurement

[Measurement Parameters] Drain current Idrain

[Analysis Function] Vth@Id=@L1X (X intercept of Line1)

[Auto Analysis] Line1: Vertical line for Y1 at Idrain=Id@Vth

[X-Y Plot] X axis: Gate voltage Vgate (LINEAR) Y1 axis: Drain current Idrain (LINEAR) Y2 axis: Drain current Idrain (LOG)

[List Display] Gate voltage Vgate Drain voltage Vdrain Drain current Idrain

[Test Output: X-Y Graph] X axis: Accumulated erasing pulse width EraseTimeList (LOG) Y1 axis: Threshold voltage VthList (LINEAR)

[Test Output: List Display] Accumulated erasing pulse width EraseTimeList Threshold voltage VthList

# *5.20 NandFlash3 Vth(WritingTimeDependence): NAND flash memory cell writing time dependence test (A.03.10)*

[Supported Analyzer] B1500A

[Description]

 Performs the writing time dependence test of the NAND-type flash memory cell, and plots the accumulated writing time (accumulated pulse width) vs threshold voltage characteristics. The test is performed as follows.

1. Applies the write pulse with pulse width specified by the first element of the PulseWidth parameter.

2. Measures the Id-Vg characteristics, and extracts the threshold voltage (Vth).

3. Applies the write pulse with pulse width specified by the next element of the PulseWidth parameter.

4. Measures the Id-Vg characteristics, and extracts the threshold voltage (Vth).

5. Repeats 3 and 4 until that the pulse width becomes StopPulseWidth.

[Device Under Test] NAND-type flash memory cell

[Required Modules and Accessories] Agilent B1525A SPGU 1 unit Selector (16440A/16445A 1 set or HRSMU/ASU 1 set)

[Device Parameters] Lg: Gate length Wg: Gate width Temp: Temperature IdMax: Drain current compliance

[Test Parameters]

 Gate: SMU connected to Gate terminal, primary sweep voltage output Drain: SMU connected to Drain terminal, constant voltage output Source: SMU connected to Source terminal, constant voltage output Pgate: SPGU channel connected to Gate terminal via Selector VgStart: Sweep start voltage for Gate terminal VgStop: Sweep stop voltage for Gate terminal VgStep: Sweep step voltage for Gate terminal Vd: Drain voltage Id@Vth: Drain current to decide the Vth IntegTime: Integration time PulseDelay: Write pulse delay PulseWidth: List of write pulse width StopPulseWidth: Pulse width to stop testing Vwrite: Write pulse output level LeadingTime: Pulse leading edge transition time TrailingTime: Pulse trailing edge transition time

[Extended Test Parameters] Vs: Source voltage IgLimit: Gate current compliance HoldTime: Hold time DelayTime: Delay time

 BaseValue: Write pulse base value DrainMinRng: Minimum range of drain current measurement

[Measurement Parameters] Drain current Idrain

[Analysis Function] Vth@Id=@L1X (X intercept of Line1)

[Auto Analysis] Line1: Vertical line for Y1 at Idrain=Id@Vth

[X-Y Plot] X axis: Gate voltage Vgate (LINEAR) Y1 axis: Drain current Idrain (LINEAR) Y2 axis: Drain current Idrain (LOG)

[List Display] Gate voltage Vgate Drain voltage Vdrain Drain current Idrain

[Test Output: X-Y Graph] X axis: Accumulated writing pulse width WriteTimeList (LOG) Y1 axis: Threshold voltage VthList (LINEAR)

[Test Output: List Display] Accumulated writing pulse width WriteTimeList Threshold voltage VthList

## *5.21 NandFlash3 WordDisturb(ErasedCell): NAND flash memory cell erasedisturb test (A.03.10)*

[Supported Analyzer] B1500A

[Description]

 Performs the erase-disturb test of the NAND-type flash memory cell, and plots the accumulated stress time vs threshold voltage characteristics.

[Device Under Test] NAND-type flash memory cell

[Required Modules and Accessories] Agilent B1525A SPGU 1 unit Selector (16440A/16445A 2 set or HRSMU/ASU 3 set)

[Device Parameters] Lg: Gate length Wg: Gate width Temp: Temperature IdMax: Drain current compliance

[Test Parameters]

 Gate: SMU connected to Gate terminal, primary sweep voltage output Drain: SMU connected to Drain terminal, constant voltage output Source: SMU connected to Source terminal, constant voltage output Pgate: SPGU channel connected to Gate terminal via Selector Psource: SPGU channel connected to Drain, Source, and Substrate via Selector VgStart: Sweep start voltage for Gate terminal VgStop: Sweep stop voltage for Gate terminal VgStep: Sweep step voltage for Gate terminal VgStress: Stress voltage for Gate terminal Vd: Drain voltage Id@Vth: Drain current to decide the Vth IntegTime: Integration time TotalStressTime: Total accumulated stress time CheckNoOfTimes: Number of Vth measurement operation PulsePeriod: Erase pulse period PulseDelay: Erase pulse delay PulseWidth: Erase pulse width Verase: Erase pulse output level LeadingTime: Pulse leading edge transition time TrailingTime: Pulse trailing edge transition time

[Extended Test Parameter] Vs: Source voltage IgLimit: Gate current compliance HoldTime: Hold time DelayTime: Delay time BaseValue: Erase pulse base value NoOfPulse: Number of output pulses for the erase operation DrainMinRng: Minimum range of drain current measurement

[Measurement Parameters] Drain current Idrain

[Analysis Function] Vth@Id=@L1X (X intercept of Line1)

[X-Y Plot] X axis: Gate voltage Vgate (LINEAR) Y1 axis: Drain current Idrain (LINEAR)

Y2 axis: Drain current Idrain (LOG)

[List Display] Gate voltage Vgate Drain voltage Vdrain Drain current Idrain

[Test Contents: Auto Analysis] Line1: Vertical line for Y1 at Idrain=Id@Vth

[Test Output: X-Y Graph] X axis: Accumulated erasing pulse width EraseTimeList (LOG) Y1 axis: Threshold voltage VthList (LINEAR)

[Test Output: List Display] Accumulated erasing pulse width EraseTimeList Threshold voltage VthList

## *5.22 NandFlash3 WordDisturb(WrittenCell): NAND flash memory cell readdisturb test (A.03.10)*

[Supported Analyzer] B1500A

[Description]

 Performs the read-disturb test of the NAND-type flash memory cell, and plots the accumulated stress time vs threshold voltage characteristics.

[Device Under Test] NAND-type flash memory cell

[Required Modules and Accessories] Agilent B1525A SPGU 1 unit Selector (16440A/16445A 1 set or HRSMU/ASU 1 set)

[Device Parameters] Lg: Gate length Wg: Gate width Temp: Temperature IdMax: Drain current compliance

[Test Parameters]

 Gate: SMU connected to Gate terminal, primary sweep voltage output Drain: SMU connected to Drain terminal, constant voltage output Source: SMU connected to Source terminal, constant voltage output Pgate: SPGU channel connected to Gate terminal via Selector VgStart: Sweep start voltage for Gate terminal VgStop: Sweep stop voltage for Gate terminal VgStep: Sweep step voltage for Gate terminal VgStress: Stress voltage for Gate terminal Vd: Drain voltage Id@Vth: Drain current to decide the Vth IntegTime: Integration time TotalStressTime: Total accumulated stress time CheckNoOfTimes: Number of Vth measurement operation PulsePeriod: Write pulse period PulseDelay: Write pulse delay PulseWidth: Total accumulated pulse width Vwrite: Write pulse output level LeadingTime: Pulse leading edge transition time TrailingTime: Pulse trailing edge transition time

[Extended Test Parameters] Vs: Source voltage IgLimit: Gate current compliance HoldTime: Hold time DelayTime: Delay time BaseValue: Write pulse base value NoOfPulse: Number of output pulses for the erase operation DrainMinRng: Minimum range of drain current measurement

[Measurement Parameters] Drain current Idrain

[Analysis Function] Vth@Id=@L1X (X intercept of Line1)

[X-Y Plot] X axis: Gate voltage Vgate (LINEAR) Y1 axis: Drain current Idrain (LINEAR) Y2 axis: Drain current Idrain (LOG)

[List Display] Gate voltage Vgate Drain voltage Vdrain Drain current Idrain

[Test Contents: Auto Analysis] Line1: Vertical line for Y1 at Idrain=Id@Vth

 [Test Output: X-Y Graph] X axis: Accumulated writing pulse width WriteTimeList (LOG) Y1 axis: Threshold voltage Vth (LINEAR)

[Test Output: List Display] Accumulated writing pulse width WriteTimeList Threshold voltage VthList

### *5.23 NorFlash Endurance: NOR flash memory cell endurance test (A.03.10)*

[Supported Analyzer] B1500A

[Description]

 Performs the endurance test for the NOR type flash memory cell and plots the number of write/erase operation vs threshold voltage characteristics.

[Device Under Test] NOR-type flash memory cell

[Required Modules and Accessories] Agilent B1525A SPGU 2 units Selector (16440A/16445A 2 sets or HRSMU/ASU 3 sets)

[Device Parameters] Lg: Gate length Wg: Gate width Temp: Temperature IdMax: Drain current compliance

[Test Parameters]

 Gate: SMU connected to Gate terminal, primary sweep voltage output Drain: SMU connected to Drain terminal, constant voltage output Source: SMU connected to Source terminal, constant voltage output Subs: SMU connected to Substrate terminal, constant voltage output Pgate: SPGU channel connected to Gate terminal via Selector Pdrain: SPGU channel connected to Drain terminal via Selector Psource: SPGU channel connected to Source terminal via Selector VgStart: Sweep start voltage for Gate terminal VgStop: Sweep stop voltage for Gate terminal VgStep: Sweep step voltage for Gate terminal Vd: Drain voltage Id@Vth: Drain current to decide the Vth IntegTime: Integration time TotalWriteAndEraseCycles: Total number of write/erase operation WritePeriod: Write pulse period WriteGateDelay: Gate write pulse delay WriteGateWidth: Gate write pulse width WriteGateVwrite: Gate write pulse output level WriteGateLeadingTime: Gate write pulse leading edge transition time WriteGateTrailingTime: Gate write pulse trailing edge transition time WriteDrainDelay: Drain write pulse delay WriteDrainWidth: Drain write pulse width WriteDrainVwrite: Drain write pulse output level WriteDrainLeadingTime: Drain write pulse leading edge transition time WriteDrainTrailingTime: Drain write pulse trailing edge transition time

 ErasePeriod: Erase pulse period EraseGateDelay: Gate erase pulse delay EraseGateWidth: Gate erase pulse width EraseGateVerase: Gate erase pulse output level EraseGateLeadingTime: Gate erase pulse leading edge transition time

Agilent EasyEXPERT Application Library Reference, Edition 5 5-49

 EraseGateTrailingTime: Gate erase pulse trailing edge transition time EraseSourceDelay: Source erase pulse delay EraseSourceWidth: Source erase pulse width EraseSourceVerase: Source erase pulse output level EraseSourceLeadingTime: Source erase pulse leading edge transition time EraseSourceTrailingTime: Source erase pulse trailing edge transition time

MeasTiming: Timing to perform Vth measurement

[Extended Test Parameters] Vs: Source voltage Vsub: Substrate voltage IgLimit: Gate current compliance HoldTime: Hold time DelayTime: Delay time BaseValue: Pulse base value DrainMinRng: Minimum range of drain current measurement

[Measurement Parameters] Drain current Idrain

[Analysis Function] Vth@Id=@L1X (X intercept of Line1)

[X-Y Plot] X axis: Gate voltage Vgate (LINEAR) Y1 axis: Drain current Idrain (LOG)

[List Display] Gate voltage Vgate Drain current Idrain

[Test Contents: Auto Analysis] Line1: Vertical line for Y1 at Idrain=Id@Vth

[Test Output: X-Y Graph] X axis: Number of write/erase cycles CycleList (LOG) Y1 axis: Threshold voltage after write VthWrittenList (LINEAR) Y2 axis: Threshold voltage after erase VthErasedList (LINEAR)

[Test Output: List Display] Number of write/erase cycles CycleList Threshold voltage after write VthWrittenList Threshold voltage after erase VthErasedList

[Test Setup Details] See NorFlash IV-Write-IV and NorFlash IV-Erase-IV. TotalWriteAndEraseCycles should be 10, 100, 1000, 10000, 100000, or 1000000.

# *5.24 NorFlash IV-Erase-IV: NOR flash memory cell Id-Vg, Erase, Id-Vg (A.03.10)*

[Supported Analyzer] B1500A

[Description]

 Measures the Id-Vg characteristics of NOR-type flash memory cell, performs the data erase operation, measures the Id-Vg characteristics again, and plots the both Id-Vg characteristics on a graph. Before the Id-Vg measurements, the initial pulse will be applied to the device under test.

[Device Under Test] NOR-type flash memory cell

[Required Modules and Accessories] Agilent B1525A SPGU 1 unit Selector (16440A/16445A 1 set or HRSMU/ASU 2 sets)

[Device Parameters] Lg: Gate length Wg: Gate width Temp: Temperature IdMax: Drain current compliance

[Test Parameters]

 Gate: SMU connected to Gate terminal, primary sweep voltage output Drain: SMU connected to Drain terminal, constant voltage output Source: SMU connected to Source terminal, constant voltage output Subs: SMU connected to Substrate terminal, constant voltage output Pgate: SPGU channel connected to Gate terminal via Selector Psource: SPGU channel connected to Source terminal via Selector VgStart: Sweep start voltage for Gate terminal VgStop: Sweep stop voltage for Gate terminal VgStep: Sweep step voltage for Gate terminal Vd: Drain voltage Id@Vth: Drain current to decide the Vth IntegTime: Integration time PulsePeriod: Erase pulse period GateDelay: Gate erase pulse delay GateWidth: Gate erase pulse width GateVerase: Gate erase pulse output level GateLeadingTime: Gate pulse leading edge transition time GateTrailingTime: Gate pulse trailing edge transition time SourceDelay: Source erase pulse delay SourceWidth: Source erase pulse width SourceVerase: Source erase pulse output level SourceLeadingTime: Source pulse leading edge transition time SourceTrailingTime: Source pulse trailing edge transition time

[Extended Test Parameters] Vs: Source voltage Vsubs: Substrate voltage IgLimit: Gate current compliance

 HoldTime: Hold time DelayTime: Delay time BaseValue:Pulse base value NoOfPulse: Number of output pulses for the erase operation DrainMinRng: Minimum range of drain current measurement

[Measurement Parameters] Drain current Idrain

[User Function] IdrainPerWg=Idrain/Wg

[Analysis Function] VthAfter=@L1X (X intercept of Line1)

[X-Y Plot] X axis: Gate voltage Vgate (LINEAR) Y1 axis: Drain current Idrain (LINEAR) Y2 axis: Drain current Idrain (LOG)

[List Display] Gate voltage Vgate Drain voltage Vdrain Drain current Idrain

[Test Contents: Auto Analysis] Line1: Vertical line for Y1 at Idrain=Id@Vth

[Test Output: X-Y Graph] X axis: Gate voltage VgateList (LINEAR) Y1 axis: Drain current before Erase operation IdInitialList (LOG) Y2 axis: Drain current after Erase operation IdErasedList (LOG)

[Test Output: List Display] Gate voltage VgateList Drain current before Erase operation IdInitialList Drain current after Erase operation IdErasedList

[Test Output: Parameters] Threshold voltage before Erase operation VthInitial Threshold voltage after Erase operation VthErased

# *5.25 NorFlash IV-Write-IV: NOR flash memory cell Id-Vg, Write, Id-Vg (A.03.10)*

[Supported Analyzer] B1500A

[Description]

 Measures the Id-Vg characteristics of NOR-type flash memory cell, performs the data write operation, measures the Id-Vg characteristics again, and plots the both Id-Vg characteristics on a graph. Before the Id-Vg measurements, the initial pulse will be applied to the device under test.

[Device Under Test] NOR-type flash memory cell

[Required Modules and Accessories] Agilent B1525A SPGU 1 unit Selector (16440A/16445A 1 set or HRSMU/ASU 2 sets)

[Device Parameters] Lg: Gate length Wg: Gate width Temp: Temperature IdMax: Drain current compliance

[Test Parameters]

 Gate: SMU connected to Gate terminal, primary sweep voltage output Drain: SMU connected to Drain terminal, constant voltage output Source: SMU connected to Source terminal, constant voltage output Subs: SMU connected to Substrate terminal, constant voltage output Pgate: SPGU channel connected to Gate terminal via Selector Pdrain: SPGU channel connected to Drain terminal via Selector VgStart: Sweep start voltage for Gate terminal VgStop: Sweep stop voltage for Gate terminal VgStep: Sweep step voltage for Gate terminal Vd: Drain voltage Id@Vth: Drain current to decide the Vth IntegTime: Integration time PulsePeriod: Write pulse period GateDelay: Gate write pulse delay GateWidth: Gate write pulse width GateVwrite: Gate write pulse output level GateLeadingTime: Gate pulse leading edge transition time GateTrailingTime: Gate pulse trailing edge transition time DrainDelay: Drain write pulse delay DrainWidth: Drain write pulse width DrainVwrite: Drain write pulse output level DrainLeadingTime: Drain pulse leading edge transition time DrainTrailingTime: Drain pulse trailing edge transition time

[Extended Test Parameters] Vs: Source voltage Vsubs: Substrate voltage IgLimit: Gate current compliance

 HoldTime: Hold time DelayTime: Delay time BaseValue: Pulse base value NoOfPulse: Number of output pulses for the write operation DrainMinRng: Minimum range of drain current measurement

[Measurement Parameters] Drain current Idrain

[User Function] IdrainPerWg=Idrain/Wg

[Analysis Function] VthAfter=@L1X (X intercept of Line1)

[X-Y Plot] X axis: Gate voltage Vgate (LINEAR) Y1 axis: Drain current Idrain (LINEAR) Y2 axis: Drain current Idrain (LOG)

[List Display] Gate voltage Vgate Drain voltage Vdrain Drain current Idrain

[Test Contents: Auto Analysis] Line1: Vertical line for Y1 at Idrain=Id@Vth

[Test Output: X-Y Graph] X axis: Gate voltage VgateList (LINEAR) Y1 axis: Drain current before Write operation IdInitialList (LOG) Y2 axis: Drain current after Write operation IdWrittenList (LOG)

[Test Output: List Display] Gate voltage VgateList Drain current before Write operation IdInitialList Drain current after Write operation IdWrittenList

[Test Output: Parameters] Threshold voltage before Write operation VthInitial Threshold voltage after Write operation VthWritten

## *5.26 NorFlash Retention(ErasedCell): NOR flash memory cell Data retention test after Erase (A.03.10)*

[Supported Analyzer] B1500A

[Description]

 Performs the data retention test for the NOR type flash memory cell after the erase operation, and plots the accumulated time vs threshold voltage characteristics.

[Device Under Test] NOR-type flash memory cell

[Required Modules and Accessories] Agilent B1525A SPGU 1 unit Selector (16440A/16445A 1 set or HRSMU/ASU 2 sets)

[Device Parameters] Lg: Gate length Wg: Gate width Temp: Temperature IdMax: Drain current compliance

[Test Parameters]

 Gate: SMU connected to Gate terminal, primary sweep voltage output Drain: SMU connected to Drain terminal, constant voltage output Source: SMU connected to Source terminal, constant voltage output Subs: SMU connected to Substrate terminal, constant voltage output Pgate: SPGU channel connected to Gate terminal via Selector Psource: SPGU channel connected to Source terminal via Selector VgStart: Sweep start voltage for Gate terminal VgStop: Sweep stop voltage for Gate terminal VgStep: Sweep step voltage for Gate terminal Vd: Drain voltage Id@Vth: Drain current to decide the Vth IntegTime: Integration time PulsePeriod: Erase pulse period GateDelay: Gate erase pulse delay GateWidth: Gate erase pulse width GateVerase: Gate erase pulse output level GateLeadingTime: Gate pulse leading edge transition time GateTrailingTime: Gate pulse trailing edge transition time SourceDelay: Source erase pulse delay SourceWidth: Source erase pulse width SourceVerase: Source erase pulse output level SourceLeadingTime: Source pulse leading edge transition time SourceTrailingTime: Source pulse trailing edge transition time TotalRetentionTime: Time to continue the test. 10 to 10000 seconds. MeasTiming: Timing to perform Vth measurement

[Extended Test Parameters] Vs: Source voltage Vsubs: Substrate voltage

 IgLimit: Gate current compliance HoldTime: Hold time DelayTime: Delay time BaseValue: Pulse base value NoOfPulse: Number of output pulses for the erase operation DrainMinRng: Minimum range of drain current measurement

[Measurement Parameters] Drain current Idrain

[User Function] IdrainPerWg=Idrain/Wg

[Analysis Function] Vth@Id=@L1X (X intercept of Line1)

[X-Y Plot] X axis: Gate voltage Vgate (LINEAR) Y1 axis: Drain current Idrain (LINEAR) Y2 axis: Drain current Idrain (LOG)

[List Display] Gate voltage Vgate Drain voltage Vdrain Drain current Idrain

[Test Contents: Auto Analysis] Line1: Vertical line for Y1 at Idrain=Id@Vth

[Test Output: X-Y Graph] X axis: Time TimeList (LOG) Y1 axis: Threshold voltage VthList (LINEAR)

[Test Output: List Display] Time TimeList Threshold voltage VthList

[Test Setup Details] See NorFlash IV-Erase-IV.

## *5.27 NorFlash Retention(WrittenCell): NOR flash memory cell Data retention test after Write (A.03.10)*

[Supported Analyzer] B1500A

[Description]

 Performs the data retention test for the NOR type flash memory cell after the write operation, and plots the accumulated time vs threshold voltage characteristics.

[Device Under Test] NOR-type flash memory cell

[Required Modules and Accessories] Agilent B1525A SPGU 1 unit Selector (16440A/16445A 1 set or HRSMU/ASU 2 set)

[Device Parameters] Lg: Gate length Wg: Gate width Temp: Temperature IdMax: Drain current compliance

[Test Parameters]

 Gate: SMU connected to Gate terminal, primary sweep voltage output Drain: SMU connected to Drain terminal, constant voltage output Source: SMU connected to Source terminal, constant voltage output Subs: SMU connected to Substrate terminal, constant voltage output Pgate: SPGU channel connected to Gate terminal via Selector Pdrain: SPGU channel connected to Drain terminal via Selector VgStart: Sweep start voltage for Gate terminal VgStop: Sweep stop voltage for Gate terminal VgStep: Sweep step voltage for Gate terminal Vd: Drain voltage Id@Vth: Drain current to decide the Vth IntegTime: Integration time PulsePeriod: Write pulse period GateDelay: Gate write pulse delay GateWidth: Gate write pulse width GateVwrite: Gate write pulse output level GateLeadingTime: Gate pulse leading edge transition time GateTrailingTime: Gate pulse trailing edge transition time DrainDelay: Drain write pulse delay DrainWidth: Drain write pulse width DrainVwrite: Drain write pulse output level DrainLeadingTime: Drain pulse leading edge transition time DrainTrailingTime: Drain pulse trailing edge transition time TotalRetentionTime: Time to continue the test. 10 to 10000 seconds. MeasTiming: Timing to perform Vth measurement

[Extended Test Parameters] Vs: Source voltage Vsubs: Substrate voltage

 IgLimit: Gate current compliance HoldTime: Hold time DelayTime: Delay time BaseValue: Pulse base value NoOfPulse: Number of output pulses for the write operation DrainMinRng: Minimum range of drain current measurement

[Measurement Parameters] Drain current Idrain

[User Function] IdrainPerWg=Idrain/Wg

[Analysis Function] Vth@Id=@L1X (X intercept of Line1)

[X-Y Plot] X axis: Gate voltage Vgate (LINEAR) Y1 axis: Drain current Idrain (LINEAR) Y2 axis: Drain current Idrain (LOG)

[List Display] Gate voltage Vgate Drain voltage Vdrain Drain current Idrain

[Test Contents: Auto Analysis] Line1: Vertical line for Y1 at Idrain=Id@Vth

[Test Output: X-Y Graph] X axis: Time TimeList (LOG) Y1 axis: Threshold voltage VthList (LINEAR)

[Test Output: List Display] Time TimeList Threshold voltage VthList

[Test Setup Details] See NorFlash IV-Write-IV.

# *5.28 NorFlash Vth(ErasingTimeDependence): NOR flash memory cell erasing time dependence test (A.03.10)*

[Supported Analyzer] B1500A

[Description]

 Performs the erasing time dependence test of the NOR-type flash memory cell, and plots the accumulated erasing time (accumulated pulse width) vs threshold voltage characteristics. The test is performed as follows.

1. Applies the erase pulse with pulse width specified by the first element of the SourceWidth parameter.

2. Measures the Id-Vg characteristics, and extracts the threshold voltage (Vth).

3. Applies the erase pulse with pulse width specified by the next element of the SourceWidth parameter.

4. Measures the Id-Vg characteristics, and extracts the threshold voltage (Vth).

5. Repeats 3 and 4 until that the pulse width becomes StopPulseWidth.

[Device Under Test] NOR-type flash memory cell

[Required Modules and Accessories] Agilent B1525A SPGU 1 unit Selector (16440A/16445A 1 set or HRSMU/ASU 2 set)

[Device Parameters] Lg: Gate length Wg: Gate width Temp: Temperature IdMax: Drain current compliance

[Test Parameters]

 Gate: SMU connected to Gate terminal, primary sweep voltage output Drain: SMU connected to Drain terminal, constant voltage output Source: SMU connected to Source terminal, constant voltage output Subs: SMU connected to Substrate terminal, constant voltage output Pgate: SPGU channel connected to Gate terminal via Selector Psource: SPGU channel connected to Source terminal via Selector VgStart: Sweep start voltage for Gate terminal VgStop: Sweep stop voltage for Gate terminal VgStep: Sweep step voltage for Gate terminal Vd: Drain voltage Id@Vth: Drain current to decide the Vth IntegTime: Integration time GateWidthOffset: Gate erase pulse width offset GateVerase: Gate erase pulse output level GateLeadingTime: Gate pulse leading edge transition time GateTrailingTime: Gate pulse trailing edge transition time SourceDelay: Source erase pulse delay SourceWidth: List of source erase pulse width StopPulseWidth: Source erase pulse width to stop testing SourceVerase: Source erase pulse output level SourceLeadingTime: Source pulse leading edge transition time SourceTrailingTime: Source pulse trailing edge transition time

[Extended Test Parameters] Vs: Source voltage Vsubs: Substrate voltage IgLimit: Gate current compliance HoldTime: Hold time DelayTime: Delay time BaseValue: Pulse base value DrainMinRng: Minimum range of drain current measurement

[Measurement Parameters] Drain current Idrain

[Analysis Function] Vth@Id=@L1X (X intercept of Line1)

[X-Y Plot] X axis: Gate voltage Vgate (LINEAR) Y1 axis: Drain current Idrain (LINEAR) Y2 axis: Drain current Idrain (LOG)

[List Display] Gate voltage Vgate Drain voltage Vdrain Drain current Idrain

[Test Contents: Auto Analysis] Line1: Vertical line for Y1 at Idrain=Id@Vth

[Test Output: X-Y Graph] X axis: Accumulated erasing pulse width EraseTimeList (LOG) Y1 axis: Threshold voltage VthList (LINEAR)

[Test Output: List Display] Accumulated erasing pulse width EraseTimeList Threshold voltage VthList

# *5.29 NorFlash Vth(WritingTimeDependence): NOR flash memory cell writing time dependence test (A.03.10)*

[Supported Analyzer] B1500A

[Description]

 Performs the writing time dependence test of the NOR-type flash memory cell, and plots the accumulated writing time (accumulated pulse width) vs threshold voltage characteristics. The test is performed as follows.

1. Applies the write pulse with pulse width specified by the first element of the DrainWidth parameter.

2. Measures the Id-Vg characteristics, and extracts the threshold voltage (Vth).

3. Applies the write pulse with pulse width specified by the next element of the DrainWidth parameter.

4. Measures the Id-Vg characteristics, and extracts the threshold voltage (Vth).

5. Repeats 3 and 4 until that the pulse width becomes StopPulseWidth.

[Device Under Test] NOR-type flash memory cell

[Required Modules and Accessories] Agilent B1525A SPGU 1 unit Selector (16440A/16445A 1 set or HRSMU/ASU 2 set)

[Device Parameters] Lg: Gate length Wg: Gate width Temp: Temperature IdMax: Drain current compliance

[Test Parameters]

 Gate: SMU connected to Gate terminal, primary sweep voltage output Drain: SMU connected to Drain terminal, constant voltage output Source: SMU connected to Source terminal, constant voltage output Subs: SMU connected to Substrate terminal, constant voltage output Pgate: SPGU channel connected to Gate terminal via Selector Pdrain: SPGU channel connected to Drain terminal via Selector VgStart: Sweep start voltage for Gate terminal VgStop: Sweep stop voltage for Gate terminal VgStep: Sweep step voltage for Gate terminal Vd: Drain voltage Id@Vth: Drain current to decide the Vth IntegTime: Integration time GateWidthOffset: Gate write pulse width offset GateVwrite: Gate write pulse output level GateLeadingTime: Gate pulse leading edge transition time GateTrailingTime: Gate pulse trailing edge transition time DrainDelay: Drain write pulse delay DrainWidth: List of drain write pulse width StopPulseWidth: Drain write pulse width to stop testing DrainVwrite: Drain write pulse output level DrainLeadingTime: Drain pulse leading edge transition time DrainTrailingTime: Drain pulse trailing edge transition time

[Extended Test Parameters] Vs: Source voltage Vsubs: Substrate voltage IgLimit: Gate current compliance HoldTime: Hold time DelayTime: Delay time BaseValue:Pulse base value DrainMinRng: Minimum range of drain current measurement

[Measurement Parameters] Drain current Idrain

[Analysis Function] Vth@Id=@L1X (X intercept of Line1)

[X-Y Plot] X axis: Gate voltage Vgate (LINEAR) Y1 axis: Drain current Idrain (LINEAR) Y2 axis: Drain current Idrain (LOG)

[List Display] Gate voltage Vgate Drain voltage Vdrain Drain current Idrain

[Test Contents: Auto Analysis] Line1: Vertical line for Y1 at Idrain=Id@Vth

[Test Output: X-Y Graph] X axis: Accumulated writing pulse width WriteTimeList (LOG) Y1 axis: Threshold voltage VthList (LINEAR)

[Test Output: List Display] Accumulated writing pulse width WriteTimeList Threshold voltage VthList
## *5.30 NorFlash WordDisturb(ErasedCell): NOR flash memory cell Word disturb test after Erase (A.03.10)*

[Supported Analyzer] B1500A

[Description]

 Performs the word disturb test of the NOR-type flash memory cell after the erase operation, and plots the accumulated stress time vs threshold voltage characteristics.

[Device Under Test] NOR-type flash memory cell

[Required Modules and Accessories] Agilent B1525A SPGU 1 unit Selector (16440A/16445A 1 set or HRSMU/ASU 2 set)

[Device Parameters] Lg: Gate length Wg: Gate width Temp: Temperature IdMax: Drain current compliance

[Test Parameters]

 Gate: SMU connected to Gate terminal, primary sweep voltage output Drain: SMU connected to Drain terminal, constant voltage output Source: SMU connected to Source terminal, constant voltage output Subs: SMU connected to Substrate terminal, constant voltage output Pgate: SPGU channel connected to Gate terminal via Selector Psource: SPGU channel connected to Source terminal via Selector VgStart: Sweep start voltage for Gate terminal VgStop: Sweep stop voltage for Gate terminal VgStep: Sweep step voltage for Gate terminal VgStress: Stress voltage for Gate terminal Vd: Drain voltage Id@Vth: Drain current to decide the Vth IntegTime: Integration time PulsePeriod: Erase pulse period GateDelay: Gate erase pulse delay GateWidth: Gate erase pulse width GateVerase: Gate erase pulse output level GateLeadingTime: Gate pulse leading edge transition time GateTrailingTime: Gate pulse trailing edge transition time SourceDelay: Source erase pulse delay SourceWidth: Source erase pulse width SourceVerase: Source erase pulse output level SourceLeadingTime: Source pulse leading edge transition time SourceTrailingTime: Source pulse trailing edge transition time TotalStressTime: Total accumulated stress time CheckNoOfTimes: Number of Vth measurement operation

[Extended Test Parameters] Vs: Source voltage

#### **5 Memory**

 Vsubs: Substrate voltage IgLimit: Gate current compliance HoldTime: Hold time DelayTime: Delay time BaseValue: Pulse base value NoOfPulse: Number of output pulses for the erase operation DrainMinRng: Minimum range of drain current measurement

[Measurement Parameters] Drain current Idrain

[Analysis Function] Vth@Id=@L1X (X intercept of Line1)

[X-Y Plot] X axis: Gate voltage Vgate (LINEAR) Y1 axis: Drain current Idrain (LINEAR) Y2 axis: Drain current Idrain (LOG)

[List Display] Gate voltage Vgate Drain voltage Vdrain Drain current Idrain

[Test Contents: Auto Analysis] Line1: Vertical line for Y1 at Idrain=Id@Vth

[Test Output: X-Y Graph] X axis: Accumulated erasing pulse width EraseTimeList (LOG) Y1 axis: Threshold voltage VthList (LINEAR)

[Test Output: List Display] Accumulated erasing pulse width EraseTimeList Threshold voltage VthList

# *5.31 NorFlash WordDisturb(WrittenCell): NOR flash memory cell Word disturb test after Write (A.03.10)*

[Supported Analyzer] B1500A

[Description]

 Performs the word disturb test of the NOR-type flash memory cell after the write operation, and plots the accumulated stress time vs threshold voltage characteristics.

[Device Under Test] NOR-type flash memory cell

[Required Modules and Accessories] Agilent B1525A SPGU 1 unit Selector (16440A/16445A 1 set or HRSMU/ASU 2 set)

[Device Parameters] Lg: Gate length Wg: Gate width Temp: Temperature IdMax: Drain current compliance

[Test Parameters]

 Gate: SMU connected to Gate terminal, primary sweep voltage output Drain: SMU connected to Drain terminal, constant voltage output Source: SMU connected to Source terminal, constant voltage output Subs: SMU connected to Substrate terminal, constant voltage output Pgate: SPGU channel connected to Gate terminal via Selector Pdrain: SPGU channel connected to Drain terminal via Selector VgStart: Sweep start voltage for Gate terminal VgStop: Sweep stop voltage for Gate terminal VgStep: Sweep step voltage for Gate terminal VgStress: Stress voltage for Gate terminal Vd: Drain voltage Id@Vth: Drain current to decide the Vth IntegTime: Integration time PulsePeriod: Write pulse period GateDelay: Gate write pulse delay GateWidth: Gate write pulse width GateVwrite: Gate write pulse output level GateLeadingTime: Gate pulse leading edge transition time GateTrailingTime: Gate pulse trailing edge transition time DrainDelay: Drain write pulse delay DrainWidth: Drain write pulse width DrainVwrite: Drain write pulse output level DrainLeadingTime: Drain pulse leading edge transition time DrainTrailingTime: Drain pulse trailing edge transition time TotalStressTime: Total accumulated stress time CheckNoOfTimes: Number of Vth measurement operation

[Extended Test Parameters] Vs: Source voltage

#### **5 Memory**

 Vsubs: Substrate voltage IgLimit: Gate current compliance HoldTime: Hold time DelayTime: Delay time BaseValue: Pulse base value NoOfPulse: Number of output pulses for the write operation DrainMinRng: Minimum range of drain current measurement

[Measurement Parameters] Drain current Idrain

[Analysis Function] Vth@Id=@L1X (X intercept of Line1)

[X-Y Plot] X axis: Gate voltage Vgate (LINEAR) Y1 axis: Drain current Idrain (LINEAR) Y2 axis: Drain current Idrain (LOG)

[List Display] Gate voltage Vgate Drain voltage Vdrain Drain current Idrain

[Test Contents: Auto Analysis] Line1: Vertical line for Y1 at Idrain=Id@Vth

[Test Output: X-Y Graph] X axis: Accumulated writing pulse width WriteTimeList (LOG) Y1 axis: Threshold voltage Vth (LINEAR)

[Test Output: List Display] Accumulated writing pulse width WriteTimeList Threshold voltage VthList

## *5.32 NorFlash DataDisturb(ErasedCell): NOR flash memory cell Data disturb test after Erase (A.03.10)*

[Supported Analyzer] B1500A

[Description]

 Performs the data disturb test of the NOR-type flash memory cell after the erase operation, and plots the accumulated stress time vs threshold voltage characteristics.

[Device Under Test] NOR-type flash memory cell

[Required Modules and Accessories] Agilent B1525A SPGU 2 unit Selector (16440A/16445A 2 set or HRSMU/ASU 3 set)

[Device Parameters] Lg: Gate length Wg: Gate width Temp: Temperature IdMax: Drain current compliance

[Test Parameters]

 Gate: SMU connected to Gate terminal, primary sweep voltage output Drain: SMU connected to Drain terminal, constant voltage output Source: SMU connected to Source terminal, constant voltage output Subs: SMU connected to Substrate terminal, constant voltage output Pgate: SPGU channel connected to Gate terminal via Selector Psource: SPGU channel connected to Source terminal via Selector Pdrain: SPGU channel connected to Drain terminal via Selector VgStart: Sweep start voltage for Gate terminal VgStop: Sweep stop voltage for Gate terminal VgStep: Sweep step voltage for Gate terminal VdStress: Stress voltage for Drain terminal Vd: Drain voltage Id@Vth: Drain current to decide the Vth IntegTime: Integration time PulsePeriod: Erase pulse period GateDelay: Gate erase pulse delay GateWidth: Gate erase pulse width GateVerase: Gate erase pulse output level GateLeadingTime: Gate pulse leading edge transition time GateTrailingTime: Gate pulse trailing edge transition time SourceDelay: Source erase pulse delay SourceWidth: Source erase pulse width SourceVerase: Source erase pulse output level SourceLeadingTime: Source pulse leading edge transition time SourceTrailingTime: Source pulse trailing edge transition time DrainDelay: Drain stress pulse delay DrainLeadingTime: Drain pulse leading edge transition time DrainTrailingTime: Drain pulse trailing edge transition time TotalStressTime: Total accumulated stress time

#### **5 Memory**

CheckNoOfTimes: Number of Vth measurement operation

[Extended Test Parameters] Vs: Source voltage Vsubs: Substrate voltage IgLimit: Gate current compliance HoldTime: Hold time DelayTime: Delay time BaseValue: Pulse base value NoOfPulse: Number of output pulses for the erase operation DrainMinRng: Minimum range of drain current measurement

[Measurement Parameters] Drain current Idrain

[Analysis Function] Vth@Id=@L1X (X intercept of Line1)

[X-Y Plot] X axis: Gate voltage Vgate (LINEAR) Y1 axis: Drain current Idrain (LINEAR) Y2 axis: Drain current Idrain (LOG)

[List Display] Gate voltage Vgate Drain voltage Vdrain Drain current Idrain

[Test Contents: Auto Analysis] Line1: Vertical line for Y1 at Idrain=Id@Vth

[Test Output: X-Y Graph] X axis: Accumulated erasing pulse width EraseTimeList (LOG) Y1 axis: Threshold voltage VthList (LINEAR)

[Test Output: List Display] Accumulated erasing pulse width EraseTimeList Threshold voltage VthList

# *5.33 NorFlash DataDisturb(WrittenCell): NOR flash memory cell Data disturb test after Write (A.03.10)*

[Supported Analyzer] B1500A

[Description]

 Performs the data disturb test of the NOR-type flash memory cell after the write operation, and plots the accumulated stress time vs threshold voltage characteristics.

[Device Under Test] NOR-type flash memory cell

[Required Modules and Accessories] Agilent B1525A SPGU 1 unit Selector (16440A/16445A 1 set or HRSMU/ASU 2 set)

[Device Parameters] Lg: Gate length Wg: Gate width Temp: Temperature IdMax: Drain current compliance

[Test Parameters]

 Gate: SMU connected to Gate terminal, primary sweep voltage output Drain: SMU connected to Drain terminal, constant voltage output Source: SMU connected to Source terminal, constant voltage output Subs: SMU connected to Substrate terminal, constant voltage output Pgate: SPGU channel connected to Gate terminal via Selector Pdrain: SPGU channel connected to Drain terminal via Selector VgStart: Sweep start voltage for Gate terminal VgStop: Sweep stop voltage for Gate terminal VgStep: Sweep step voltage for Gate terminal VdStress: Stress voltage for Drain terminal Vd: Drain voltage Id@Vth: Drain current to decide the Vth IntegTime: Integration time PulsePeriod: Write pulse period GateDelay: Gate write pulse delay GateWidth: Gate write pulse width GateVwrite: Gate write pulse output level GateLeadingTime: Gate pulse leading edge transition time GateTrailingTime: Gate pulse trailing edge transition time DrainDelay: Drain write pulse delay DrainWidth: Drain write pulse width DrainVwrite: Drain write pulse output level DrainLeadingTime: Drain pulse leading edge transition time DrainTrailingTime: Drain pulse trailing edge transition time TotalStressTime: Total accumulated stress time CheckNoOfTimes: Number of Vth measurement operation

[Extended Test Parameters] Vs: Source voltage

#### **5 Memory**

 Vsubs: Substrate voltage IgLimit: Gate current compliance HoldTime: Hold time DelayTime: Delay time BaseValue: Pulse base value NoOfPulse: Number of output pulses for the write operation DrainMinRng: Minimum range of drain current measurement

[Measurement Parameters] Drain current Idrain

[Analysis Function] Vth@Id=@L1X (X intercept of Line1)

[X-Y Plot] X axis: Gate voltage Vgate (LINEAR) Y1 axis: Drain current Idrain (LINEAR) Y2 axis: Drain current Idrain (LOG)

[List Display] Gate voltage Vgate Drain voltage Vdrain Drain current Idrain

[Test Contents: Auto Analysis] Line1: Vertical line for Y1 at Idrain=Id@Vth

[Test Output: X-Y Graph] X axis: Accumulated writing pulse width WriteTimeList (LOG) Y1 axis: Threshold voltage Vth (LINEAR)

[Test Output: List Display] Accumulated writing pulse width WriteTimeList Threshold voltage VthList

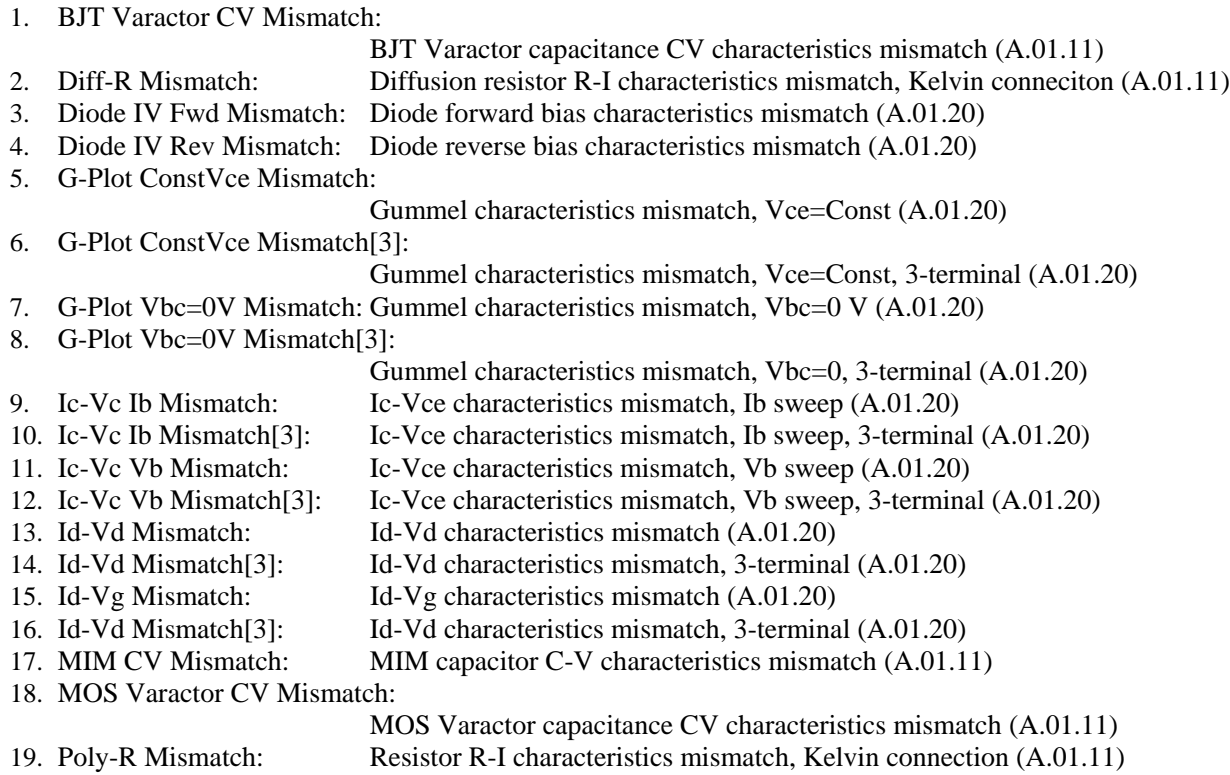

### *6.1 BJT Varactor CV Mismatch: BJT Varactor capacitance CV characteristics mismatch (A.01.11)*

[Supported Analyzer] B1500A

[Description]

 Measures the BJT varactor capacitance (C-Vce characteristics) of device A, and measures the C-Vce characteristics of device B. After that, calculates the differences between capacitance values by using the following formula, and plots the results.

 DeltaCp=(CpBList-CpAList)/CpAList\*100 for parallel capacitance DeltaCs=(CsBList-CsAList)/CsAList\*100 for series capacitance

For a more accurate measurement, perform correction data measurement at the measurement frequency before starting the capacitance measurement.

If the measurement frequency is not included in the list of default frequencies below, click the Advanced Options... button and set the measurement frequency on the Frequency area of the Advanced Options for CMU Calibration window.

Default frequencies: 1 k, 2 k, 5 k, 10 k, 20 k, 50 k, 100 k, 200 k, 500 k, 1 M, 1.2 M, 1.5 M, 2 M, 2.5 M, 2.7 M, 3 M, 3.2 M, 3.5 M, 3.7 M, 4 M, 4.2 M, 4.5 M, 5 MHz

[Device Under Test] Bipolar junction transistor, 4 terminals, 2 ea. Connect Base to the CMU Low, Collector to the CMU High, and the other terminals to the GNDU.

[Device Parameters] Polarity: NPN (CMU forces the specified value) or PNP (CMU forces the negative specified value). Lb: Base length Wb: Base width Temp: Temperature

[Test Parameters] IntegTime: Integration time FREQ: Measurement frequency OscLevel: Measurement signal level Collector: CMU connected between Collector and Base (CV sweep measurement) VcbStart: DC bias start voltage VcbStop: DC bias stop voltage VcbStep: DC bias step voltage

[Extended Test Parameters] HoldTime: Hold time DelayTime: Delay time

[Measurement Parameters] Parallel capacitance Cp Conductance G

[User Function] To specify the device, A or B is added to the actual variable names.

 PI=3.141592653589 Dval=Gval/(2\*PI\*FREQ\*Cpval) Rpval=1/Gval  $Csval=(1+Dval^2)*Cpval$  Xval=-1/(2\*PI\*FREQ\*Csval) Rsval=Dval\*abs(Xval)  $Zval = sqrt(Rsval^2+Xval^2)$  Thetaval=atan(Xval/Rsval) Vceval=Vcollector

[X-Y Graph] To specify the device, A or B is added to the actual variable names. X axis: Collector-Emitter voltage Vceval (LINEAR) Y1 axis: Collector capacitance (parallel capacitance) Cpval (LINEAR) Y2 axis: Conductance Gval (LINEAR)

[List Display]

 To specify the device, A or B is added to the actual variable names. Collector-Emitter voltage Vceval Parallel capacitance Cpval Conductance Gval Series capacitance Csval Series resistance Rsval Parallel resistance Rpval Dissipation factor Dval Reactance Xval Impedance Zval Phase Thetaval

[Test Output: X-Y Graph]

 X axis: Collector-Emitter voltage VceList (LINEAR) Y1 axis: Collector capacitance (parallel capacitance) CpAList (LINEAR)

Y2 axis: Collector capacitance (parallel capacitance) CpBList (LINEAR)

Y3 axis: Differences between Cp DeltaCp (LINEAR)

# *6.2 Diff-R Mismatch: Diffusion resistor R-I characteristics mismatch, Kelvin conneciton (A.01.11)*

[Supported Analyzer] B1500A

[Description]

 Measures the resistance vs input current characteristics of diffusion resistors, and plots the differences between the devices.

[Device Under Test] Resistor, 2 terminals, 2 ea. with substrate

[Device Parameters]

 Polarity: Ntype (SMUs force the specified value) or Ptype (SMUs force the negative specified value). L: Resistor length W: Resistor width Temp: Temperature

[Test Parameters]

 IntegTime: Integration Time Port1: SMU connected to device A high terminal, primary sweep current output Port2: SMU connected to device B high terminal, synchronous sweep current output I1Start: Port1/Port2 sweep start current I1Stop: Port1/Port2 sweep stop current I1Step: Port1/Port2 sweep step current Port3: SMU connected to device A/B low terminal, constant voltage output Subs: SMU connected to Substrate, constant voltage output VM1: SMU connected to device A high terminal, constant current output VM2: SMU connected to device A low terminal, constant current output VM3: SMU connected to device B high terminal, constant current output VM4: SMU connected to device B low terminal, constant current output

[Extended Test Parameters] IM1: VM1 output current IM2: VM2 output current IM3: VM3 output current IM4: VM4 output current V3: Port3 output voltage Vsubs: Substrate voltage V1Limit: Port1 voltage compliance VM1Limit: VM1 voltage compliance I3Limit: Port3 current compliance IsubsLimit: Substrate current compliance HoldTime: Hold time DelayTime: Deley time

[Measurement Parameters] Device A input current Iport1 Device B input current Iport2 Device A terminal voltage Vvm1, Vvm2 Device B terminal voltage Vvm3, Vvm4

[User Function]  $DeltaV_A = Vvm1-Vvm2$  $DeltaV_B = Vvm3-Vvm4$  $R_A = DeltaV_A / Iport1$  $R_B = \text{DeltaV}_B / \text{Iport2}$ Rsheet\_A =  $R_A / (W/L)$  $Rsheet_B = R_B / (W/L)$  $Delta_R = (R_A - R_B) / R_A * 100$ 

[X-Y Plot]

 X axis: Device input current Iport1 (LINEAR) Y1 axis: Device A voltage between terminals DeltaV\_A (LINEAR) Y2 axis: Device B voltage between terminals DeltaV\_B (LINEAR) Y3 axis: Device A resistance R\_A (LINEAR) Y4 axis: Device A resistance R\_B (LINEAR) Y5 axis: Rate-of-change between R\_A and R\_B Delta\_R (LINEAR)

# *6.3 Diode IV Fwd Mismatch: Diode forward bias characteristics mismatch (A.01.20)*

[Supported Analyzer] B1500A

[Description]

 Measures the forward bias anode voltage vs anode current characteristics, and plots the differences between the devices.

[Device Under Test] Diode, 2 ea.

[Device Parameters] L: Junction length W: Junction width Temp: Temperature IMax: Current compliance

[Test Parameters] IntegTime: Integration time AnodeA: SMU connected to the device A Anode terminal, primary sweep voltage output AnodeB: SMU connected to the device B Anode terminal, synchronous sweep voltage output VanodeStart: Sweep start voltage for Anode terminal VanodeStop: Sweep stop voltage for Anode terminal VanodeStep: Sweep step voltage for Anode terminal Cathode: SMU connected to Cathode terminal, constant voltage output

[Extended Test Parameters] Vcathode: Cathode voltage HoldTime: Hold time DelayTime: Delay time AnodeMinRng: Minimum range for the anode current measurement

[Measurement Parameters] Anode current IanodeA, IanodeB

[User Function] Delta\_Ianode=(IanodeA-IanodeB)/IanodeA\*100

[X-Y Plot] X axis: Anode voltage VanodeA (LINEAR) Y1 axis: Anode current IanodeA (LINEAR) Y2 axis: Anode current IanodeB (LINEAR) Y3 axis: Differences between anode current Delta\_Ianode (LINEAR)

# *6.4 Diode IV Rev Mismatch: Diode reverse bias characteristics mismatch (A.01.20)*

[Supported Analyzer] B1500A

[Description]

 Measures the reverse bias anode voltage vs anode current characteristics, and plots the differences between the devices.

[Device Under Test] Diode, 2 ea.

[Device Parameters] L: Junction length W: Junction width Temp: Temperature

[Test Parameters] IntegTime: Integration time AnodeA: SMU connected to the device A Anode terminal, primary sweep voltage output AnodeB: SMU connected to the device B Anode terminal, synchronous sweep voltage output VanodeStart: Sweep start voltage for Anode terminal VanodeStop: Sweep stop voltage for Anode terminal VanodeStep: Sweep step voltage for Anode terminal IanodeLimit: Anode current compliance Cathode: SMU connected to Cathode terminal, constant voltage output

[Extended Test Parameters] Vcathode: Cathode voltage HoldTime: Hold time DelayTime: Delay time AnodeMinRng: Minimum range for the anode current measurement

[Measurement Parameters] Anode current IanodeA, IanodeB

[User Function] Delta\_Ianode=(IanodeA-IanodeB)/IanodeA\*100

[X-Y Plot] X axis: Anode voltage VanodeA (LINEAR) Y1 axis: Anode current IanodeA (LINEAR) Y2 axis: Anode current IanodeB (LINEAR) Y3 axis: Differences between anode current Delta\_Ianode (LINEAR)

# *6.5 G-Plot ConstVce Mismatch: Gummel characteristics mismatch, Vce=Const (A.01.20)*

[Supported Analyzer] B1500A

[Description]

 Measures the collector current vs base voltage characteristics and the base current vs base voltage characteristics, extracts the current amplification factor hfe, and plots the gummel characteristics.

[Device Under Test] Bipolar transistor, 4 terminals, 2 ea.

[Device Parameters] Polarity: NPN (SMUs force the specified value) or PNP (SMUs force the negative specified value). Le: Emitter length We: Emitter width Temp: Temperature IcMax: Collector current compliance [Test Parameters] IntegTime: Integration time BaseA: SMU connected to Device A Base terminal, primary sweep voltage output BaseB: SMU connected to Device B Base terminal, synchronous sweep voltage output VbStart: Sweep start voltage for Base terminal VbStop: Sweep stop voltage for Base terminal VbStep: Sweep step voltage for Base terminal Emitter: SMU connected to Emitter terminal, constant voltage output CollectorA: SMU connected to Device A Collector terminal, constant voltage output CollectorB: SMU connected to Device B Collector terminal, constant voltage output Vc: Collector voltage Subs: SMU connected to Substrate, constant voltage output Vsubs: Substrate voltage IsubsLimit: Substrate current compliance

[Extended Test Parameters] Ve: Emitter voltage HoldTime: Hold time DelayTime: Delay time BaseMinRng: Minimum range for the base current measurement CollectorMinRng: Minimum range for the collector current measurement

[Measurement Parameters] Collector current IcollectorA Collector current IcollectorB Base current IbaseA Base current IbaseB

[User Function] hfe\_A=IcollectorA/IbaseA hfe\_B=IcollectorB/IbaseB Delta\_hfe=(hfe\_A-hfe\_B)/hfe\_A\*100 Delta\_Icollector=(IcollectorA-IcollectorB)/IcollectorA\*100

Vbe=VbaseA

[X-Y Plot]

- X axis: Base-Emitter voltage Vbe (LINEAR)
- Y1 axis: Collector current IcollectorA (LOG)
- Y2 axis: Base current IbaseA (LOG)
- Y3 axis: Collector current IcollectorB (LOG)
- Y4 axis: Base current IbaseB (LOG)
- Y5 axis: Current amplification factor hfe\_A (LINEAR)
- Y6 axis: Current amplification factor hfe\_B (LINEAR)
- Y7 axis: Differences of hfe Delta\_hfe (LINEAR)

# *6.6 G-Plot ConstVce Mismatch[3]: Gummel characteristics mismatch, Vce=Const, 3-terminal (A.01.20)*

[Supported Analyzer] B1500A

[Description]

 Measures the collector current vs base voltage characteristics and the base current vs base voltage characteristics, extracts the current amplification factor hfe, and plots the gummel characteristics.

[Device Under Test] Bipolar transistor, 3 terminals, 2 ea.

[Device Parameters]

 Polarity: NPN (SMUs force the specified value) or PNP (SMUs force the negative specified value). Le: Emitter length We: Emitter width Temp: Temperature IcMax: Collector current compliance

[Test Parameters]

 IntegTime: Integration time BaseA: SMU connected to Device A Base terminal, primary sweep voltage output BaseB: SMU connected to Device B Base terminal, synchronous sweep voltage output VbStart: Sweep start voltage for Base terminal VbStop: Sweep stop voltage for Base terminal VbStep: Sweep step voltage for Base terminal Emitter: SMU connected to Emitter terminal, constant voltage output CollectorA: SMU connected to Device A Collector terminal, constant voltage output CollectorB: SMU connected to Device B Collector terminal, constant voltage output Vc: Collector voltage

[Extended Test Parameters] Ve: Emitter voltage HoldTime: Hold time DelayTime: Delay time BaseMinRng: Minimum range for the base current measurement CollectorrMinRng: Minimum range for the collector current measurement

[Measurement Parameters] Collector current IcollectorA Collector current IcollectorB Base current IbaseA Base current IbaseB

[User Function] hfe\_A=IcollectorA/IbaseA hfe\_B=IcollectorB/IbaseB Delta\_hfe=(hfe\_A-hfe\_B)/hfe\_A\*100 Delta\_Icollector=(IcollectorA-IcollectorB)/IcollectorA\*100 Vbe=VbaseA

[X-Y Plot]

- X axis: Base-Emitter voltage Vbe (LINEAR)
- Y1 axis: Collector current IcollectorA (LOG)
- Y2 axis: Base current IbaseA (LOG)
- Y3 axis: Collector current IcollectorB (LOG)
- Y4 axis: Base current IbaseB (LOG)
- Y5 axis: Current amplification factor hfe\_A (LINEAR)
- Y6 axis: Current amplification factor hfe\_B (LINEAR)
- Y7 axis: Differences of hfe Delta\_hfe (LINEAR)

# *6.7 G-Plot Vbc=0V Mismatch: Gummel characteristics mismatch, Vbc=0 V (A.01.20)*

[Supported Analyzer] B1500A

[Description]

 Measures the collector current vs emitter voltage characteristics and the base current vs emitter voltage characteristics, extracts the current amplification factor hfe, and plots the gummel characteristics.

[Device Under Test] Bipolar transistor, 4 terminals, 2 ea.

[Device Parameters] Polarity: NPN (SMUs force the specified value) or PNP (SMUs force the negative specified value). Le: Emitter length We: Emitter width Temp: Temperature IcMax: Collector current compliance [Test Parameters] IntegTime: Integration time Emitter: SMU connected to Emitter terminal, primary sweep voltage output VeStart: Sweep start voltage for Emitter terminal VeStop: Sweep stop voltage for Emitter terminal VeStep: Sweep step voltage for Emitter terminal BaseA: SMU connected to Device A Base terminal, constant voltage output BaseB: SMU connected to Device B Base terminal, constant voltage output CollectorA: SMU connected to Device A Collector terminal, constant voltage output CollectorB: SMU connected to Device B Collector terminal, constant voltage output Vc: Collector voltage Subs: SMU connected to Substrate, constant voltage output

[Extended Test Parameters] Vb: Base voltage HoldTime: Hold time DelayTime: Delay time BaseMinRng: Minimum range for the base current measurement CollectorMinRng: Minimum range for the collector current measurement

[Measurement Parameters] Collector current IcollectorA Collector current IcollectorB Base current IbaseA Base current IbaseB

Vsubs: Substrate voltage

IsubsLimit: Substrate current compliance

[User Function] hfe\_A=IcollectorA/IbaseA hfe\_B=IcollectorB/IbaseB Delta\_hfe=(hfe\_A-hfe\_B)/hfe\_A\*100 Delta\_Icollector=(IcollectorA-IcollectorB)/IcollectorA\*100

Vbe=-Vemitter

[X-Y Plot]

- X axis: Base-Emitter voltage Vbe (LINEAR)
- Y1 axis: Collector current IcollectorA (LOG)
- Y2 axis: Base current IbaseA (LOG)
- Y3 axis: Collector current IcollectorB (LOG)
- Y4 axis: Base current IbaseB (LOG)
- Y5 axis: Current amplification factor hfe\_A (LINEAR)
- Y6 axis: Current amplification factor hfe\_B (LINEAR)
- Y7 axis: Differences of hfe Delta\_hfe (LINEAR)

# *6.8 G-Plot Vbc=0V Mismatch[3]: Gummel characteristics mismatch, Vbc=0, 3 terminal (A.01.20)*

[Supported Analyzer] B1500A

[Description]

 Measures the collector current vs emitter voltage characteristics and the base current vs emitter voltage characteristics, extracts the current amplification factor hfe, and plots the gummel characteristics.

[Device Under Test] Bipolar transistor, 3 terminals, 2 ea.

[Device Parameters]

 Polarity: NPN (SMUs force the specified value) or PNP (SMUs force the negative specified value). Le: Emitter length We: Emitter width Temp: Temperature IcMax: Collector current compliance

[Test Parameters] IntegTime: Integration time Emitter: SMU connected to Emitter terminal, primary sweep voltage output VeStart: Sweep start voltage for Emitter terminal VeStop: Sweep stop voltage for Emitter terminal VeStep: Sweep step voltage for Emitter terminal BaseA: SMU connected to Device A Base terminal, constant voltage output BaseB: SMU connected to Device B Base terminal, constant voltage output CollectorA: SMU connected to Device A Collector terminal, constant voltage output CollectorB: SMU connected to Device B Collector terminal, constant voltage output

[Extended Test Parameters] Vb: Base voltage Vc: Collector voltage HoldTime: Hold time DelayTime: Delay time BaseMinRng: Minimumu range for the base current measurement CollectorMinRng: Minimumu range for the collector current measurement

[Measurement Parameters] Collector current IcollectorA Collector current IcollectorB Base current IbaseA Base current IbaseB

[User Function] hfe\_A=IcollectorA/IbaseA hfe\_B=IcollectorB/IbaseB Delta\_hf=(hfe\_A-hfe\_B)/hfe\_A\*100 Delta\_Icollector=(IcollectorA-IcollectorB)/IcollectorA\*100 Vbe=-Vemitter

[X-Y Plot]

- X axis: Base-Emitter voltage Vbe (LINEAR)
- Y1 axis: Collector current IcollectorA (LOG)
- Y2 axis: Base current IbaseA (LOG)
- Y3 axis: Collector current IcollectorB (LOG)
- Y4 axis: Base current IbaseB (LOG)
- Y5 axis: Current amplification factor hfe\_A (LINEAR)
- Y6 axis: Current amplification factor hfe\_B (LINEAR)
- Y7 axis: Differences of hfe Delta\_hfe (LINEAR)

### *6.9 Ic-Vc Ib Mismatch: Ic-Vce characteristics mismatch, Ib sweep (A.01.20)*

[Supported Analyzer] B1500A

[Description]

 Measures the collector current vs collector voltage (Ic-Ice) characteristics of device A, and measures the Ic-Ice characteristics of device B. After that, calculates the differences between Ic values by using the following formula, and plots the results.

Delta Ic=(Icollector A-Icollector B)/Icollector A\*100

[Device Under Test] Bipolar transistor, 4 terminals, 2 ea.

[Device Parameters] Polarity: NPN (SMUs force the specified value) or PNP (SMUs force the negative specified value). Le: Emitter length We: Emitter width Temp: Temperature IcMax: Collector current compliance

[Test Parameters]

 IntegTime: Integration time CollectorA: SMU connected to Device A Collector terminal, primary sweep voltage output CollectorB: SMU connected to Device B Collector terminal, primary sweep voltage output VcStart: Sweep start voltage for Collector terminal VcStop: Sweep stop voltage for Collector terminal VcStep: Sweep step voltage for Collector terminal BaseA: SMU connected to Device A Base terminal, secondary sweep current output BaseB: SMU connected to Device B Base terminal, secondary sweep current output IbStart: Sweep start current for Base terminal IbStop: Sweep stop current for Base terminal IbStep: Sweep step current for Base terminal VbLimit: Base voltage compliance Emitter: SMU connected to Emitter terminal, constant voltage output Subs: SMU connected to Substrate, constant voltage output Vsubs: Substrate voltage IsubsLimit: Substrate current compliance

[Extended Test Parameters] Ve: Emitter voltage HoldTime: Hold time DelayTime: Delay time CollectorMinRng: Minimum range for the collector current measurement

[Device A: Measurement Parameters] Collector current IcollectorA

[Device A: User Function] hfe\_A=IcollectorA/IbaseA

[Device A: X-Y Plot] X axis: Collector voltage VcollectorA (LINEAR) Y1 axis: Collector current IcollectorA (LINEAR)

Agilent EasyEXPERT Application Library Reference, Edition 5 6-17

[Device B: Measurement Parameters] Collector current IcollectorB

[Device B: User Function] hfe\_B=IcollectorB/IbaseB

[Device B: X-Y Plot] X axis: Collector voltage VcollectorB (LINEAR) Y1 axis: Collector current IcollectorB (LINEAR)

[Test Output: X-Y Graph] X axis: Collector-Emitter voltage Vce (LINEAR) Y1 axis: Collector current Icollector\_A (LINEAR) Y2 axis: Collector current Icollector\_B (LINEAR) Y3 axis: Differences between Ic Delta\_Ic (LINEAR)

## *6.10 Ic-Vc Ib Mismatch[3]: Ic-Vce characteristics mismatch, Ib sweep, 3 terminal (A.01.20)*

[Supported Analyzer] B1500A

[Description]

 Measures the collector current vs collector voltage (Ic-Ice) characteristics of device A, and measures the Ic-Ice characteristics of device B. After that, calculates the differences between Ic values by using the following formula, and plots the results. Delta Ic=(Icollector\_A-Icollector\_B)/Icollector\_A\*100

[Device Under Test] Bipolar transistor, 3 terminals, 2 ea.

[Device Parameters] Polarity: NPN (SMUs force the specified value) or PNP (SMUs force the negative specified value). Le: Emitter length We: Emitter width Temp: Temperature IcMax: Collector current compliance

[Test Parameters]

 IntegTime: Integration time CollectorA: SMU connected to Device A Collector terminal, primary sweep voltage output CollectorB: SMU connected to Device B Collector terminal, primary sweep voltage output VcStart: Sweep start voltage for Collector terminal VcStop: Sweep stop voltage for Collector terminal VcStep: Sweep step voltage for Collector terminal BaseA: SMU connected to Device A Base terminal, secondary sweep current output BaseB: SMU connected to Device B Base terminal, secondary sweep current output IbStart: Sweep start current for Base terminal IbStop: Sweep stop current for Base terminal IbStep: Sweep step current for Base terminal VbLimit: Base voltage compliance Emitter: SMU connected to Emitter terminal, constant voltage output

[Extended Test Parameters] Ve: Emitter voltage HoldTime: Hold time DelayTime: Delay time CollectorMinRng: Minimum range for the collector current measurement

[Device A: Measurement Parameters] Collector current IcollectorA

[Device A: User Function] hfe\_A=IcollectorA/IbaseA

[Device A: X-Y Plot] X axis: Collector voltage VcollectorA (LINEAR) Y1 axis: Collector current IcollectorA (LINEAR)

[Device B: Measurement Parameters] Collector current IcollectorB

[Device B: User Function] hfe\_B=IcollectorB/IbaseB

[Device B: X-Y Plot] X axis: Collector voltage VcollectorB (LINEAR) Y1 axis: Collector current IcollectorB (LINEAR)

[Test Output: X-Y Graph] X axis: Collector-Emitter voltage Vce (LINEAR) Y1 axis: Collector current Icollector\_A (LINEAR) Y2 axis: Collector current Icollector\_B (LINEAR) Y3 axis: Differences between Ic Delta\_Ic (LINEAR)

### *6.11 Ic-Vc Vb Mismatch: Ic-Vce characteristics mismatch, Vb sweep (A.01.20)*

[Supported Analyzer] B1500A

[Description]

 Measures the collector current vs collector voltage (Ic-Ice) characteristics of device A, and measures the Ic-Ice characteristics of device B. After that, calculates the differences between Ic values by using the following formula, and plots the results.

Delta Ic=(Icollector A-Icollector B)/Icollector A\*100

[Device Under Test] Bipolar transistor, 4 terminals, 2 ea.

[Device Parameters] Polarity: NPN (SMUs force the specified value) or PNP (SMUs force the negative specified value). Le: Emitter length We: Emitter width Temp: Temperature IcMax: Collector current compliance

[Test Parameters]

 IntegTime: Integration time CollectorA: SMU connected to Device A Collector terminal, primary sweep voltage output CollectorB: SMU connected to Device B Collector terminal, primary sweep voltage output VcStart: Sweep start voltage for Collector terminal VcStop: Sweep stop voltage for Collector terminal VcStep: Sweep step voltage for Collector terminal BaseA: SMU connected to Device A Base terminal, secondary sweep voltage output BaseB: SMU connected to Device B Base terminal, secondary sweep voltage output VbStart: Sweep start voltage for Base terminal VbStop: Sweep stop voltage for Base terminal VbStep: Sweep step voltage for Base terminal Emitter: SMU connected to Emitter terminal, constant voltage output Subs: SMU connected to Substrate, constant voltage output Vsubs: Substrate voltage IsubsLimit: Substrate current compliance

[Extended Test Parameters] Ve: Emitter voltage HoldTime: Hold time DelayTime: Delay time BaseMinRng: Minimum range for the base current measurement CollectorMinRng: Minimum range for the collector current measurement

[Device A: Measurement Parameters] Collector current IcollectorA Base current IbaseA

[Device A: User Function] hfe\_A=IcollectorA/IbaseA

[Device A: X-Y Plot] X axis: Collector voltage VcollectorA (LINEAR)

Agilent EasyEXPERT Application Library Reference, Edition 5 6-21

Y1 axis: Collector current IcollectorA (LINEAR)

[Device B: Measurement Parameters] Collector current IcollectorB Base current IbaseB

[Device B: User Function] hfe\_B=IcollectorB/IbaseB

[Device B: X-Y Plot] X axis: Collector voltage VcollectorB (LINEAR) Y1 axis: Collector current IcollectorB (LINEAR)

[Test Output: X-Y Graph] X axis: Collector-Emitter voltage Vce (LINEAR) Y1 axis: Collector current Icollector\_A (LINEAR) Y2 axis: Collector current Icollector\_B (LINEAR) Y3 axis: Differences between Ic Delta\_Ic (LINEAR)

## *6.12 Ic-Vc Vb Mismatch[3]: Ic-Vce characteristics mismatch, Vb sweep, 3 terminal (A.01.20)*

[Supported Analyzer] B1500A

[Description]

 Measures the collector current vs collector voltage (Ic-Ice) characteristics of device A, and measures the Ic-Ice characteristics of device B. After that, calculates the differences between Ic values by using the following formula, and plots the results. Delta Ic=(Icollector\_A-Icollector\_B)/Icollector\_A\*100

[Device Under Test] Bipolar transistor, 3 terminals, 2 ea.

[Device Parameters] Polarity: NPN (SMUs force the specified value) or PNP (SMUs force the negative specified value). Le: Emitter length We: Emitter width Temp: Temperature IcMax: Collector current compliance

[Test Parameters]

 IntegTime: Integration time CollectorA: SMU connected to Device A Collector terminal, primary sweep voltage output CollectorB: SMU connected to Device B Collector terminal, primary sweep voltage output VcStart: Sweep start voltage for Collector terminal VcStop: Sweep stop voltage for Collector terminal VcStep: Sweep step voltage for Collector terminal BaseA: SMU connected to Device A Base terminal, secondary sweep voltage output BaseB: SMU connected to Device B Base terminal, secondary sweep voltage output VbStart: Sweep start voltage for Base terminal VbStop: Sweep stop voltage for Base terminal VbStep: Sweep step voltage for Base terminal Emitter: SMU connected to Emitter terminal, constant voltage output

[Extended Test Parameters] Ve: Emitter voltage HoldTime: Hold time DelayTime: Delay time BaseMinRng: Minimum range for the base current meausrement CollectorMinRng: Minimum range for the collector current meausrement

[Device A: Measurement Parameters] Collector current IcollectorA Base current IbaseA

[Device A: User Function] hfe\_A=IcollectorA/IbaseA

[Device A: X-Y Plot] X axis: Collector voltage VcollectorA (LINEAR) Y1 axis: Collector current IcollectorA (LINEAR) [Device B: Measurement Parameters] Collector current IcollectorB Base current IbaseB

[Device B: User Function] hfe\_B=IcollectorB/IbaseB

[Device B: X-Y Plot] X axis: Collector voltage VcollectorB (LINEAR) Y1 axis: Collector current IcollectorB (LINEAR)

[Test Output: X-Y Graph] X axis: Collector-Emitter voltage Vce (LINEAR) Y1 axis: Collector current Icollector\_A (LINEAR) Y2 axis: Collector current Icollector\_B (LINEAR) Y3 axis: Differences between Ic Delta\_Ic (LINEAR)

## *6.13 Id-Vd Mismatch: Id-Vd characteristics mismatch (A.01.20)*

[Supported Analyzer] B1500A

[Description] Measures the drain current vs drain voltage characteristics of two MOSFETs, and plots the differences of them.

[Device Under Test] MOSFET, 4 terminals, 2 ea.

[Device Parameters] Polarity: Nch (SMUs force the specified value) or Pch (SMUs force the negative specified value). Lg: Gate length Wg: Gate width Temp: Temperature IdMax: Drain current compliance

[Test Parameters] IntegTime: Integration time DrainA: SMU connected to the device A Drain terminal, primary sweep voltage output DrainB: SMU connected to the device B Drain terminal, synchronous sweep voltage output VdStart: Sweep start voltage for Drain terminal VdStop: Sweep stop voltage for Drain terminal VdStep: Sweep step voltage for Drain terminal Gate: SMU connected to Gate terminal, secondary sweep voltage output VgStart: Sweep start voltage for Gate terminal VgStop: Sweep stop voltage for Gate terminal VgStep: Sweep step voltage for Gate terminal IgLimit: Gate current compliance Subs: SMU connected to Substrate, constant voltage output Vsubs: Substrate voltage IsubsLimit: Substrate current compliance Source: SMU connected to Source terminal, constant voltage output

[Extended Test Parameters] Vs: Source voltage HoldTime: Hold time DelayTime: Delay time DrainMinRng: Minimum range for the drain current meaurement SubsMinRng: Minimum range for the substrate current meaurement

[Measurement Parameters] Device A Drain current IdrainA Device B Drain current IdrainB Substrate current Isubs Source current Isource

[User Function] Drain conductance gds\_A=diff(IdrainA,VdrainA) Drain conductance gds\_B=diff(IdrainB,VdrainB) Drain resistance Rds\_A=1/gds\_A Drain resistance Rds\_B=1/gds\_B Delta\_Ids=(IdrainA-IdrainB)/IdrainA\*100

 Delta\_gds=(gds\_A-gds\_B)/gds\_A\*100 Delta\_Rds=(Rds\_A-Rds\_B)/Rds\_A\*100

[X-Y Graph] X axis: Drain voltage VdrainA (LINEAR) Y1 axis: Device A Drain current IdrainA (LINEAR) Y2 axis: Device B Drain current IdrainB (LINEAR) Y3 axis: Difference of Drain current Delta\_Ids (LINEAR)

[List Display] Drain voltage VdrainA Gate voltage Vgate Device A Drain current IdrainA Device B Drain current IdrainB Differences of Drain current Delta\_Ids Substrate current Isubs Source current Isource

### *6.14 Id-Vd Mismatch[3]: Id-Vd characteristics mismatch, 3-terminal (A.01.20)*

[Supported Analyzer] B1500A

[Description] Measures the drain current vs drain voltage characteristics of two MOSFETs, and plots the differences of them.

[Device Under Test] MOSFET, 3 terminals, 2 ea.

[Device Parameters] Polarity: Nch (SMUs force the specified value) or Pch (SMUs force the negative specified value). Lg: Gate length Wg: Gate width Temp: Temperature IdMax: Drain current compliance

[Test Parameters] IntegTime: Integration time DrainA: SMU connected to the device A Drain terminal, primary sweep voltage output DrainB: SMU connected to the device B Drain terminal, synchronous sweep voltage output Gate: SMU connected to Gate terminal, secondary sweep voltage output VgStart: Sweep start voltage for Gate terminal VgStop: Sweep stop voltage for Gate terminal VgStep: Sweep step voltage for Gate terminal IgLimit: Gate current compliance Source: SMU connected to Source terminal, constant voltage output VdStart: Sweep start voltage for Drain terminal VdStop: Sweep stop voltage for Drain terminal VdStep: Sweep step voltage for Drain terminal

[Extended Test Parameters] Vs: Source voltage HoldTime: Hold time DelayTime: Delay time DrainMinRng: Minimum range for the drain current measurement

[Measurement Parameters] Device A Drain current IdrainA Device B Drain current IdrainB

[User Function] Drain conductance gds A=diff(IdrainA,VdrainA) Drain conductance gds B=diff(IdrainB,VdrainB) Drain resistance Rds\_A=1/gds\_A Drain resistance Rds  $B=1/gds$  B Delta\_Ids=(IdrainA-IdrainB)/IdrainA\*100 Delta\_gds=(gds\_A-gds\_B)/gds\_A\*100 Delta\_Rds=(Rds\_A-Rds\_B)/Rds\_A\*100

[X-Y Graph] X axis: Drain voltage VdrainA (LINEAR)

 Y1 axis: Device A Drain current IdrainA (LINEAR) Y2 axis: Device B Drain current IdrainB (LINEAR) Y3 axis: Difference of Drain current Delta\_Ids (LINEAR)

[List Display] Drain voltage VdrainA Gate voltage Vgate Device A Drain current IdrainA Device B Drain current IdrainB Differences of Drain current Delta\_Ids
# *6.15 Id-Vg Mismatch: Id-Vg characteristics mismatch (A.01.20)*

[Supported Analyzer] B1500A

[Description] Measures the drain current vs gate voltage characteristics of two MOSFETs, and plots the differences of them.

[Device Under Test] MOSFET, 4 terminals, 2 ea.

[Device Parameters] Polarity: Nch (SMUs force the specified value) or Pch (SMUs force the negative specified value). Lg: Gate length Wg: Gate width Temp: Temperature IdMax: Drain current compliance

[Test Parameters] IntegTime: Integration time Gate: SMU connected to Gate terminal, primary sweep voltage output VgStart: Sweep start voltage for Gate terminal VgStop: Sweep stop voltage for Gate terminal VgStep: Sweep step voltage for Gate terminal IgLimit: Gate current compliance DrainA: SMU connected to the device A Drain terminal, constant voltage output DrainB: SMU connected to the device B Drain terminal, constant voltage output Vd: Drain voltage Subs: SMU connected to Substrate, secondary sweep voltage output VsubsStart: Sweep start voltage for Substrate terminal VsubsStop: Sweep stop voltage for Substrate terminal VsubsStep: Sweep step voltage for Substrate terminal IsubsLimit: Substrate current compliance Source: SMU connected to Source terminal, constant voltage output

[Extended Test Parameters]

 Vs: Source voltage HoldTime: Hold time DelayTime: Delay time DrainMinRng: Minimum range for the drain current measurement GateMinRng: Minimum range for the gate current measurement SubsMinRng: Minimum range for the Substrate current measurement

[Measurement Parameters] Device A Drain current IdrainA Device B Drain current IdrainB Gate current Igate Substrate current Isubs

[User Function] gm\_A=diff(IdrainA,Vgate) gm\_B=diff(IdrainB,Vgate) Delta\_Id=(IdrainA-IdrainB)/IdrainA\*100 Delta\_gm=(gm\_A-gm\_B)/gm\_A\*100

Agilent EasyEXPERT Application Library Reference, Edition 5 6-29

[X-Y Graph] X axis: Gate voltage Vgate (LINEAR) Y1 axis: Device A Drain current IdrainA (LINEAR) Y2 axis: Device B Drain current IdrainB (LINEAR) Y3 axis: Difference of Drain current Delta\_Id (LINEAR)

[List Display] Gate voltage Vgate Drain voltage VdrainA Device A Drain current IdrainA Device B Drain current IdrainB Differences of Drain current Delta\_Id Gate current Igate Substrate current Isubs

## *6.16 Id-Vd Mismatch[3]: Id-Vd characteristics mismatch, 3-terminal (A.01.20)*

[Supported Analyzer] B1500A

[Description] Measures the drain current vs drain voltage characteristics of two MOSFETs, and plots the differences of them.

[Device Under Test] MOSFET, 3 terminals, 2 ea.

[Device Parameters] Polarity: Nch (SMUs force the specified value) or Pch (SMUs force the negative specified value). Lg: Gate length Wg: Gate width Temp: Temperature IdMax: Drain current compliance

[Test Parameters] IntegTime: Integration time DrainA: SMU connected to the device A Drain terminal, primary sweep voltage output DrainB: SMU connected to the device B Drain terminal, synchronous sweep voltage output Gate: SMU connected to Gate terminal, secondary sweep voltage output VgStart: Sweep start voltage for Gate terminal VgStop: Sweep stop voltage for Gate terminal VgStep: Sweep step voltage for Gate terminal IgLimit: Gate current compliance Source: SMU connected to Source terminal, constant voltage output Vd: Drain voltage

[Extended Test Parameters] Vs: Source voltage HoldTime: Hold time DelayTime: Delay time DrainMinRng: Minimum range for the drain current measurement

[Measurement Parameters] Device A Drain current IdrainA Device B Drain current IdrainB

[User Function] Drain conductance gds\_A=diff(IdrainA,VdrainA) Drain conductance gds\_B=diff(IdrainB,VdrainB) Drain resistance Rds\_A=1/gds\_A Drain resistance Rds B=1/gds B Delta\_Ids=(IdrainA-IdrainB)/IdrainA\*100 Delta gds=(gds A-gds B)/gds  $A*100$ Delta\_Rds=(Rds\_A-Rds\_B)/Rds\_A\*100

[X-Y Graph] X axis: Drain voltage VdrainA (LINEAR) Y1 axis: Device A Drain current IdrainA (LINEAR) Y2 axis: Device B Drain current IdrainB (LINEAR) Y3 axis: Difference of Drain current Delta\_Ids (LINEAR)

Agilent EasyEXPERT Application Library Reference, Edition 5 6-31

### **6 Mixed Signal**

[List Display] Drain voltage VdrainA Gate voltage Vgate Device A Drain current IdrainA Device B Drain current IdrainB Differences of Drain current Delta\_Ids

### *6.17 MIM CV Mismatch: MIM capacitor C-V characteristics mismatch (A.01.11)*

[Supported Analyzer] B1500A

[Description]

 Measures the MIM capacitance (C-V characteristics) of device A, and measures the C-V characteristics of device B. After that, calculates the differences between capacitance values by using the following formula, and plots the results.

 DeltaCp=(CpBList-CpAList)/CpAList\*100 for parallel capacitance DeltaCs=(CsBList-CsAList)/CsAList\*100 for series capacitance

For a more accurate measurement, perform correction data measurement at the measurement frequency before starting the capacitance measurement.

If the measurement frequency is not included in the list of default frequencies below, click the Advanced Options... button and set the measurement frequency on the Frequency area of the Advanced Options for CMU Calibration window.

Default frequencies: 1 k, 2 k, 5 k, 10 k, 20 k, 50 k, 100 k, 200 k, 500 k, 1 M, 1.2 M, 1.5 M, 2 M, 2.5 M, 2.7 M, 3 M, 3.2 M, 3.5 M, 3.7 M, 4 M, 4.2 M, 4.5 M, 5 MHz

[Device Under Test] MIM capacitor, 2 terminals, 2 ea.

[Device Parameters] Lg: Device length Wg: Device width Temp: Temperature

[Test Parameters] IntegTime: Integration time FREQ: Measurement frequency OscLevel: Measurement signal level Port1: CMU connected to the device (CV sweep measurement) V1Start: DC bias start voltage V1Stop: DC bias stop voltage V1Step: DC bias step voltage

[Extended Test Parameters] HoldTime: Hold time DelayTime: Delay time

[Measurement Parameters] Parallel capacitance Cp Conductance G

[User Function] To specify the device, A or B is added to the actual variable names. PI=3.141592653589 Dval=Gval/(2\*PI\*FREQ\*Cpval) Rpval=1/Gval Csval=(1+Dval^2)\*Cpval

Agilent EasyEXPERT Application Library Reference, Edition 5 6-33

#### **6 Mixed Signal**

 Xval=-1/(2\*PI\*FREQ\*Csval) Rsval=Dval\*abs(Xval)  $Zval = sqrt(Rsval^2+Xval^2)$ Thetaval=atan(Xval/Rsval)

[X-Y Graph]

 To specify the device, A or B is added to the actual variable names. X axis: DC bias Vport1 (LINEAR) Y1 axis: MIM capacitance (parallel capacitance) Cpval (LINEAR) Y2 axis: Conductance Gval (LINEAR)

[List Display]

 To specify the device, A or B is added to the actual variable names. DC bias Vport1 Parallel capacitance Cpval Conductance Gval Series capacitance Csval Series resistance Rsval Parallel resistance Rpval Dissipation factor Dval Reactance Xval Impedance Zval Phase Thetaval

[Test Output: X-Y Graph] X axis: DC bias Vport1List (LINEAR) Y1 axis: MIM capacitance (parallel capacitance) CpAList (LINEAR) Y2 axis: MIM capacitance (parallel capacitance) CpBList (LINEAR) Y3 axis: Differences between Cp DeltaCp (LINEAR)

### *6.18 MOS Varactor CV Mismatch: MOS Varactor capacitance CV characteristics mismatch (A.01.11)*

[Supported Analyzer] B1500A

[Description]

 Measures the MOS varactor capacitance (C-Vg characteristics) of device A, and measures the C-Vg characteristics of device B. After that, calculates the differences between capacitance values by using the following formula, and plots the results.

 DeltaCp=(CpBList-CpAList)/CpAList\*100 for parallel capacitance DeltaCs=(CsBList-CsAList)/CsAList\*100 for series capacitance

For a more accurate measurement, perform correction data measurement at the measurement frequency before starting the capacitance measurement.

If the measurement frequency is not included in the list of default frequencies below, click the Advanced Options... button and set the measurement frequency on the Frequency area of the Advanced Options for CMU Calibration window.

Default frequencies: 1 k, 2 k, 5 k, 10 k, 20 k, 50 k, 100 k, 200 k, 500 k, 1 M, 1.2 M, 1.5 M, 2 M, 2.5 M, 2.7 M, 3 M, 3.2 M, 3.5 M, 3.7 M, 4 M, 4.2 M, 4.5 M, 5 MHz

[Device Under Test] MOSFET, 4 terminals, 2 ea. Connect Gate to the CMU Low, and the other terminals to the CMU High.

[Device Parameters] Polarity: Nch (CMU forces the specified value) or Pch (CMU forces the negative specified value). Lg: Gate length Wg: Gate width Temp: Temperature

[Test Parameters] IntegTime: Integration time FREQ: Measurement frequency OscLevel: Measurement signal level Gate: CMU connected to Gate terminal (CV sweep measurement) VgsStart: DC bias start voltage VgsStop: DC bias stop voltage VgsStep: DC bias step voltage

[Extended Test Parameters] HoldTime: Hold time DelayTime: Delay time

[Measurement Parameters] Parallel capacitance Cp Conductance G

[User Function] To specify the device, A or B is added to the actual variable names.

### **6 Mixed Signal**

 PI=3.141592653589 Dval=Gval/(2\*PI\*FREQ\*Cpval) Rpval=1/Gval  $Csval=(1+Dval^2)*Cpval$  Xval=-1/(2\*PI\*FREQ\*Csval) Rsval=Dval\*abs(Xval)  $Zval = sqrt(Rsval^2+Xval^2)$  Thetaval=atan(Xval/Rsval) Vgateval=-Vsubs [X-Y Graph]

 To specify the device, A or B is added to the actual variable names. X axis: Gate voltage Vgateval (LINEAR) Y1 axis: Gate capacitance (parallel capacitance) Cpval (LINEAR) Y2 axis: Conductance Gval (LINEAR)

[List Display]

 To specify the device, A or B is added to the actual variable names. Gate voltage Vgateval Parallel capacitance Cpval Conductance Gval Series capacitance Csval Series resistance Rsval Parallel resistance Rpval Dissipation factor Dval Reactance Xval Impedance Zval Phase Thetaval

[Test Output: X-Y Graph] X axis: Gate voltage VgList (LINEAR) Y1 axis: Gate capacitance (parallel capacitance) CpAList (LINEAR) Y2 axis: Gate capacitance (parallel capacitance) CpBList (LINEAR) Y3 axis: Differences between Cp DeltaCp (LINEAR)

## *6.19 Poly-R Mismatch: Resistor R-I characteristics mismatch, Kelvin connection (A.01.11)*

[Supported Analyzer] B1500A

[Description]

 Measures the resistance vs input current characteristics of resistors, and plots the differences between the devices.

[Device Under Test] Resistor, 2 terminals, 2 ea.

[Device Parameters] L: Resistor length W: Resistor width Temp: Temperature

[Test Parameters] IntegTime: Integration Time Port1: SMU connected to device A high terminal, primary sweep current output Port2: SMU connected to device B high terminal, synchronous sweep current output I1Start: Port1/Port2 sweep start current I1Stop: Port1/Port2 sweep stop current I1Step: Port1/Port2 sweep step current V1Limit: Maximum voltage Port3: SMU connected to device A/B low terminal, constant voltage output VM1: SMU connected to device A high terminal, constant current output VM2: SMU connected to device A low terminal, constant current output VM3: SMU connected to device B high terminal, constant current output VM4: SMU connected to device B low terminal, constant current output

[Extended Test Parameters] V3: Port3 output voltage IM1: VM1 output current IM2: VM2 output current IM3: VM3 output current IM4: VM4 output current

 HoldTime: Hold time DelayTime: Deley time

[Measurement Parameters] Device A input current Iport1 Device B input current Iport2 Device A terminal voltage Vvm1, Vvm2 Device B terminal voltage Vvm3, Vvm4

[User Function]  $DeltaV_A = Vvm1-Vvm2$ DeltaV  $B = Vvm3-Vvm4$  $R_A = DeltaV_A / Iport1$  $R$  B = DeltaV B / Iport2 Rsheet  $A = R A / (W/L)$ 

### **6 Mixed Signal**

 $Rsheet_B = R_B / (W/L)$ Delta\_R =  $(R_A - R_B) / R_A * 100$ 

[X-Y Plot]

X axis: Device A input current Iport1 (LINEAR)

Y1 axis: Device A resistance R\_A (LINEAR)

Y2 axis: Device B resistance R\_B (LINEAR)

Y3 axis: Rate-of-change between R\_A and R\_B Delta\_R (LINEAR)

Y4 axis: Device A voltage between terminals DeltaV\_A (LINEAR)

Y5 axis: Device B voltage between terminals DeltaV\_B (LINEAR)

**7 Nano Tech**

- 1. CNT Differential R[AC]: CNT Differential R-V characteristics (A.01.20)<br>2. CNT Gate Leak: CNT FET Ig-Vg characteristics (A.01.20)
- CNT FET Ig-Vg characteristics (A.01.20)
- 3. CNT Id-Time: CNT FET Id-Time Characteristic (A.01.20)
- 
- 4. CNT Id-Vd: CNT FET Id-Vd characteristics (A.01.20)<br>5. CNT Id-Vg: Carbon Nano Tube FET Id-Vg characterist
- 5. CNT Id-Vg: Carbon Nano Tube FET Id-Vg characteristics (A.01.20)<br>6. CNT Id-Vg-Time: CNT FET Ig-Vg characteristics (A.01.20)
- 6. CNT Id-Vg-Time: CNT FET Ig-Vg characteristics (A.01.20)<br>7. CNT IV Sweep: CNT Differential I-V characteristics (A.01 CNT Differential I-V characteristics (A.01.20)
- 8. CNT R-I Kelvin 2SMU: CNT R-I characteristics, Kelvin connection (A.01.20)
- 9. CNT R-V Kelvin 2SMU: CNT R-V characteristics, Kelvin connection (A.01.20)
- 10. CNT Vth gmMax: CNT FET linear region Vth (A.01.20)
- 

# *7.1 CNT Differential R[AC]: CNT Differential R-V characteristics (A.01.20)*

[Supported Analyzer] B1500A

[Description]

 Measures the conductance of a CNT 2-terminal device and plots differential R-V (resistance vs voltage) characteristics. This test is designed to calculate resistance as the inverse of conductance. Additionally, the level of a measurement signal is specified by a peak-to-peak value (normally effective value).

For a more accurate measurement, perform correction data measurement at the measurement frequency before starting the capacitance measurement.

If the measurement frequency is not included in the list of default frequencies below, click the Advanced Options... button and set the measurement frequency on the Frequency area of the Advanced Options for CMU Calibration window.

Default frequencies: 1 k, 2 k, 5 k, 10 k, 20 k, 50 k, 100 k, 200 k, 500 k, 1 M, 1.2 M, 1.5 M, 2 M, 2.5 M, 2.7 M, 3 M, 3.2 M, 3.5 M, 3.7 M, 4 M, 4.2 M, 4.5 M, 5 MHz

[Device Under Test] Carbon Nano Tube FET, 2 terminals

[Required Modules and Accessories] Agilent B1520A MFCMU 1 unit

[Device Parameters] Temp: Temperature

[Test Parameters] IntegTime: Integration time Port1: CMU connected to device under test, CV sweep measurement V1Start: Sweep output start voltage V1Stop: Sweep output stop voltage V1Step: Sweep output step voltage FREQ: Measurement frequency Meas\_Vpp: Measurement signal level, Peak to Peak value of oscillation

[Extended Test Parameters] HoldTime: Hold time DelayTime: Delay time AxisY\_RMin: Minimum Y axis (resistance) value AxisY\_RMax: Maximum Y axis (resistance) value

[Measurement Parameters] Conductance G [User Function] Differential resistance R=1/G [X-Y Plot] X axis: Port1 input voltage Vport1 (LINEAR) Y1 axis: Differential resistance R (LINEAR) [List Display] Port1 input voltage Vport1 Differential resistance R Conductance G

# *7.2 CNT Gate Leak: CNT FET Ig-Vg characteristics (A.01.20)*

[Supported Analyzer] B1500A, 4155B, 4155C, 4156B, 4156C

[Description]

Measures the gate current vs gate voltage  $(Ig-Vg)$  characteristics of CNT FET. Measures Ig before and after applying Vg by using the primary sweep SMU that forces the start and stop voltages only, and extracts the Ig-Vg characteristics by altering the stop value repeatedly.

[Device Under Test] Carbon Nano Tube FET capacitor, 2 terminals Connect SMU to the back gate and side gate and make the source and drain open.

[Device Parameters] Polarity: Forward (SMUs force the specified value) or Reverse (SMUs force the negative specified value) L: CNT length D: CNT diameter Temp: Temperature

[Test Parameters] IntegTime: Integration time BackGate: SMU connected to Back Gate terminal, primary sweep voltage output SideGate: SMU connected to Side Gate terminal, constant voltage output VbgStart: Pulse peak start (sweep start) voltage for Back Gate terminal VbgStop: Pulse peak stop (sweep stop) voltage for Back Gate terminal VbgStep: Pulse peak step (sweep step) voltage for Back Gate terminal VbgLow: Pulse base voltage (primary sweep start voltage)

[Extended Test Parameters] HoldTime: Hold time DelayTime: Delay time Vsg: Side Gate terminal voltage IbgLimit: Back Gate current compliance BackGateMinRng: Minimum range for Back Gate current measurement SideGateMinRng: Minimum range for Side Gate current measurement

[Measurement Parameters] Ibackgate: Back Gate current

[X-Y Plot] X axis: Back Gate voltage Vbackgate (LINEAR) Y1 axis: Back Gate current Ibackgate (LOG)

[List Display] Vbackgate: Back Gate voltage Ibackgate: Back Gate current

[Test Output: X-Y Graph] X axis: Back Gate voltage Vbackgate (LINEAR) Y1 axis: Back Gate current Ibackgate (LOG) Y2 axis: Back Gate current with pulse base voltage applied Ibackgate@LowVbg (LOG)

[Test Output: List Display]

 V\_backgate: Back Gate voltage I\_backgate: Back Gate current I\_backgate@LowVbg: Back Gate current with pulse base voltage applied

[Test Output: Parameters]

V\_backgate: Back Gate voltage

I\_backgate: Back Gate current

I\_backgate@LowVbg: Back Gate current with pulse base voltage applied

# *7.3 CNT Id-Time: CNT FET Id-Time Characteristic (A.01.20)*

[Supported Analyzer] B1500A, 4156B, 4156C

#### [Description]

 This Algorithm evaluates the drain current with drain voltage for the gate condition change which is used as the DNA or the antibody sensor.

 The IV curves between drain and source is measured with the gate condition change which indicat amunt of the DNA or the antibody on the gate surface as a sensor.

The Algorithm is applied the time dependent measurement.

[Device Under Test] CNT FET, 4 terminals

[Device Parameters]

 Polarity: Forward (SMUs force the specified value) or Reverse (SMUs force the negative specified value). L: CNT length D: CNT diameter Temp: Temperature IdMax: Drain current compliance

[Test Parameters]

 BackGate: SMU connected to Backgate terminal, secondary sweep voltage output Source: SMU connected to Source terminal, constant voltage output Drain: SMU connected to Drain terminal, primary sweep voltage output SideGate: SMU connected to Sidegate, constant voltage output VbgStart: Sweep start voltage for Backgate terminal VbgStop: Sweep stop voltage for Backgate terminal VbgStep: Sweep step voltage for Backgate terminal VdStart: Sweep start voltage for Drain terminal VdStop: Sweep stop voltage for Drain terminal VdStep: Sweep step voltage for Drain terminal Vsg: Sidegate voltage IntegTime: Integration time T1Stop: T1 stop time T1Step: T1 step time T2Stop: T2 stop time T2Step: T2 step time [Extended Test Parameters] Vs: Source voltage

 IgLimit: Backgate current compliance HoldTime: Hold time DelayTime: Delay time DrainMinRng: Minimum range for the drain current measurement

[Measurement Parameters] Drain current Idrain Time ACC\_TIME

 ACC\_TIME shows total time of T1Step or T2Step and measured time. ACC\_TIME = ACC\_TIME + T1Step or T2Step + Measured time of Id-Vd

**7 Nano Tech** 

 [X-Y Plot] X axis: Drain voltage Vdrain (LINEAR) Y1 axis: Drain current Idrain (LINEAR)

# *7.4 CNT Id-Vd: CNT FET Id-Vd characteristics (A.01.20)*

[Supported Analyzer] B1500A, 4155B, 4155C, 4156B, 4156C

[Description] Measures the drain current vs drain voltage characteristics of Carbon Nano Tube FET.

[Device Under Test] Carbon Nano Tube FET, 4 terminals

[Device Parameters] Polarity: Forward (SMUs force the specified value) or Reverse (SMUs force the negative specified value). L: CNT length D: CNT diameter Temp: Temperature IdMax: Drain current compliance

[Test Parameters] IntegTime: Integration time Drain: SMU connected to Drain, primary sweep voltage output VdStart: Sweep start voltage for Drain VdStop: Sweep stop voltage for Drain VdStep: Sweep step voltage for Drain BackGate: SMU connected to Backgate, secondary sweep voltage output VbgStart: Sweep start voltage for Backgate VbgStop: Sweep stop voltage for Backgate VbgStep: Sweep step voltage for Backgate IgLimit: Backgate current compliance SideGate: SMU connected to Sidegate, constant voltage output Source: SMU connected to Source, constant voltage output

[Extended Test Parameters] Vsg: Sidegate voltage Vs: Source voltage HoldTime: Hold time DelayTime: Delay time DrainMinRng: Minimum range for the drain current measurement

[Measurement Parameters] Drain current Idrain

[X-Y Plot] X axis: Drain voltage Vdrain (LINEAR) Y1 axis: Drain current Idrain (LINEAR)

# *7.5 CNT Id-Vg: Carbon Nano Tube FET Id-Vg characteristics (A.01.20)*

[Supported Analyzer] B1500A, 4155B, 4155C, 4156B, 4156C

[Description] Measures the drain current vs gate voltage characteristics of Carbon Nano Tube FET.

[Device Under Test] Carbon Nano Tube FET, 4 terminals

[Device Parameters] Polarity: Forward (SMUs force the specified value) or Reverse (SMUs force the negative specified value). L: CNT length D: CNT diameter Temp: Temperature IdMax: Drain current compliance

[Test Parameters] IntegTime: Integration time BackGate: SMU connected to Backgate, primary sweep voltage output VbgStart: Sweep start voltage for Backgate VbgStop: Sweep stop voltage for Backgate VbgStep: Sweep step voltage for Backgate IgLimit: Backgate current compliance Drain: SMU connected to Drain, secondary sweep voltage output VdStart: Sweep start voltage for Drain VdStop: Sweep stop voltage for Drain VdStep: Sweep step voltage for Drain SideGate: SMU connected to Sidegate, constant voltage output Source: SMU connected to Source, constant voltage output

[Extended Test Parameters] Vsg: Sidegate voltage Vs: Source voltage HoldTime: Hold time DelayTime: Delay time DrainMinRng: Minimum range for the drain current measurement

[Measurement Parameters] Drain current Idrain

[X-Y Plot] X axis: Backgate voltage Vbackgate (LINEAR) Y1 axis: Drain current Idrain (LINEAR) Y2 axis: Drain current Idrain (LOG)

# *7.6 CNT Id-Vg-Time: CNT FET Ig-Vg characteristics (A.01.20)*

[Supported Analyzer] B1500A, 4156B, 4156C

[Description]

 Measures the Id-Vg characteristics of CNT FET repeatedly at a specified interval until specified time elapses. This test is designed to use a gate electrode as a sensor and consider the adsorption of DNA and antibody to the gate electrode as a change in Ids. Used for evaluation of a time change in characteristics.

[Device Under Test] Carbon Nano Tube FET, 4 terminals

[Device Parameters]

 Polarity: Forward (SMUs force the specified value) or Reverse (SMUs force the negative specified value) L: CNT length D: CNT diameter Temp: Temperature IdMax: Drain current compliance

[Test Parameters] IntegTime: Integration time Drain: SMU connected to Drain, primary sweep voltage output VdStart: Sweep start voltage for Drain VdStop: Sweep stop voltage for Drain VdStep: Sweep step voltage for Drain BackGate: SMU connected to Back Gate, secondary sweep voltage output VbgStart: Sweep start voltage for Back Gate VbgStop: Sweep stop voltage for Back Gate VbgStep: Sweep step voltage for Back Gate SideGate: SMU connected to Side Gate, constant voltage output Vsg: Side Gate voltage Source: SMU connected to Source, constant voltage output T1Stop: T1 stop time T1Step: T1 step time T2Stop: T2 stop time T2Step: T2 step time

[Extended Test Parameters] Vs: Source voltage IbgLimit: Back Gate current compliance HoldTime: Hold time DelayTime: Delay time DrainMinRng: Minimum range for drain current measurement

[Measurement Parameters] Drain current Idrain Time ACC\_TIME

 ACC\_TIME is displayed after adding the sum of T1Step (or T2Step) and the actual measurement time.  $ACC\_TIME = ACC\_TIME + T1Step (or T2Step) + Id-Vg measurement time$ 

[User Function] ACC\_TIME: Elapsed time MaxTS: Maximum time stamp value

[X-Y Plot] X axis: Back Gate voltage Vbackgate (LINEAR) Y1 axis: Drain current Idrain (LINEAR)

[List Display] Vbackgate: Back Gate voltage Idrain: Drain current Vsidegate: Side Gate voltage ACC\_TIME: Elapsed time

[Test Setup Details] Refer to "CNT Id\_Vg."

# *7.7 CNT IV Sweep: CNT Differential I-V characteristics (A.01.20)*

[Supported Analyzer] B1500A, 4155B, 4155C, 4156B, 4156C

[Description]

Measures the I-V (current vs voltage) characteristics of a CNT 2-terminal device.

 This test definition allows one to select the direction of a sweep from "Single" and "Double." When the sweep start/stop value is not 0 V, outputs a sweep from 0 V to the start value or from the stop value to 0 V to protect a device.

[Device Under Test] Carbon Nano Tube FET, 2 terminals

[Device Parameters] Temp: Temperature

[Test Parameters] IntegTime: Integration time Port1: SMU connected to device under test, primary sweep voltage output Port2: SMU connected to device under test, constant voltage output V1Start: Sweep output start voltage V1Stop: Sweep output stop voltage V1Step: Sweep output step voltage I1Limit: Port1 current compliance SweepDirection: Sweep direction

[Extended Test Parameters] HoldTime: Hold time DelayTime: Delay time V2: Port2 voltage Y\_Min: Minimum Y axis value Y\_Max: Maximum Y axis value R\_Max: Maximum Y axis resistance value Port1MinRng: Minimum range for Port1 current measurement

[Measurement Parameters] Iport1: Port1 current

[User Function] Resistor terminal voltage DeltaV=Vport1-Vport2 Resistance R=DeltaV/Iport1

[X-Y Plot] X axis: Voltage DeltaV (LINEAR) Y1 axis: Measured current Iport1 (LINEAR) Y2 axis: Resistance R (LINEAR)

[List Display] DeltaV: Voltage Iport1: Measured current R: Resistance value

# *7.8 CNT R-I Kelvin 2SMU: CNT R-I characteristics, Kelvin connection (A.01.20)*

[Supported Analyzer] B1500A, 4155B, 4155C, 4156B, 4156C

[Description]

 Measures the electric resistance of a CNT 2-terminal device and plots R-I (resistance vs current) characteristics. This test is designed to apply a current between terminals of devices, measure a voltage and calculate resistance. Kelvin connection is used for connecting SMU to a device.

[Device Under Test] Carbon Nano Tube FET, 2 terminals

[Device Parameters] L: CNT length D: CNT diameter Temp: Temperature

[Test Parameters] IntegTime: Integration time Port1: SMU connected to resistor, primary sweep current output I1Start: Sweep output start current I1Stop: Sweep output stop current I1Step: Sweep output step current V1Limit: Port1 voltage compliance Port2: SMU connected to resistor, constant voltage output

[Extended Test Parameters] HoldTime: Hold time DelayTime: Delay time V2: Port2 voltage

[Measurement Parameters] Vport1: Port1 voltage

[User Function] Circular constant PI=3.141592653589 Resistor terminal voltage DeltaV=Vport1-Vport2 Resistance R=DeltaV/Iport1 Sheet resistance Rsheet=R\*((PI\*D)/L)

[X-Y Plot] X axis: Current Iport1 (LINEAR) Y1 axis: Resistance R (LINEAR) Y2 axis: Measured voltage DeltaV (LINEAR)

[List Display] Iport1: Input current R: Resistance value DeltaV: Resistor terminal voltage Rsheet: Sheet resistance

# *7.9 CNT R-V Kelvin 2SMU: CNT R-V characteristics, Kelvin connection (A.01.20)*

[Supported Analyzer] B1500A, 4155B, 4155C, 4156B, 4156C

[Description]

 Measures the electric resistance of a CNT 2-terminal device and plots R-V (resistance vs voltage) characteristics. This test is designed to apply a voltage between terminals of devices, measure a current and calculate the resistance. Kelvin connection is used for connecting SMU to a device.

[Device Under Test] Carbon Nano Tube FET, 2 terminals

[Device Parameters] L: CNT length D: CNT diameter Temp: Temperature

[Test Parameters] IntegTime: Integration time Port1: SMU connected to resistor, primary sweep voltage output V1Start: Sweep output start voltage V1Stop: Sweep output stop voltage V1Step: Sweep output step voltage I1Limit: Port1 current compliance Port2: SMU connected to resistor, constant voltage output V2: Port2 voltage

[Extended Test Parameters] HoldTime: Hold time DelayTime: Delay time Port1MinRng: Minimum range for Port1 current measurement

[Measurement Parameters] Iport1: Port1 current

[User Function] Circular constant PI=3.141592653589 Resistor terminal voltage DeltaV=Vport1-Vport2 Resistance R=DeltaV/Iport1 Sheet resistance Rsheet=R\*((PI\*D)/L)

[X-Y Plot] X axis: Voltage DeltaV (LINEAR) Y1 axis: Measured current Iport1 (LINEAR) Y2 axis: Resistance R (LINEAR)

[List Display] DeltaV: Input voltage Iport1: Measured current R: Resistance value Rsheet: Sheet resistance

### *7.10 CNT Vth gmMax: CNT FET linear region Vth (A.01.20)*

[Supported Analyzer] B1500A, 4155B, 4155C, 4156B, 4156C

[Description] Extracts the threshold voltage (Vth) from linear region data by using the extrapolation method for the measurement of CNT FET Id-Vg characteristics.

[Device Under Test] Carbon Nano Tube FET, 4 terminals

[Device Parameters] Polarity: Forward (SMUs force the specified value) or Reverse (SMUs force the negative specified value) L: CNT length D: CNT diameter Temp: Temperature IdMax: Drain current compliance

[Test Parameters] IntegTime: Integration time BackGate: SMU connected to Back Gate, primary sweep voltage output VbgStart: Sweep start voltage for Back Gate VbgStop: Sweep stop voltage for Back Gate VbgStep: Sweep step voltage for Back Gate Drain: SMU connected to Drain, constant voltage output Vd: Drain voltage, ideally at around 100mV SideGate: SMU connected to Side Gate, constant voltage output Source: SMU connected to Source, constant voltage output

[Extended Test Parameters] Vsg: Side Gate voltage Vs: Source voltage IbgLimit: Back Gate current compliance HoldTime: Hold time DelayTime: Delay time gm\_Min: Minimum transconductance value for Y axis gm\_Max: Maximum transconductance value for Y axis DrainMinRng: Minimum range for drain current measurement

[Measurement Parameters] Drain current Idrain

[User Function] gm=diff(Idrain,Vbackgate)

[Analysis Function] gmMax=max(gm) Von=@L1X (X intercept of Line1) Vth=Von-Vd/2

 Vth is given by the following formula. Vth=Vg(gmMax)-Id(gmMax)/gmMax Vd/2 is for compensation of the secondary term of Vd in the theoretical formula.

Agilent EasyEXPERT Application Library Reference, Edition 5 7-15

[Auto Analysis] Line1: Tangent line for Y1 at gm=gmMax

[X-Y Plot]

 X axis: Back Gate voltage Vbackgate (LINEAR) Y1 axis: Drain current Idrain (LINEAR) Y2 axis: Transconductance gm (LINEAR) Y3 axis: Drain current Idrain (LOG)

[List Display] Vbackgate: Back Gate voltage Vsource: Source voltage Vdrain: Drain voltage Vsidegate: Side Gate voltage Idrain: Drain current gm: Transconductance

[Parameters Display Area] Threshold voltage Vth Maximum transconductance value gmMax

**8 Power Device**

- 1. BVdss[3] PwrDevice: Breakdown voltage between source and drain (A.01.20)
- 2. BVgso[3] PwrDevice: Breakdown voltage between gate and source (A.01.20)
- 3. Id-Vd pulse[3] PwrDevice: Id-Vd characteristics (3-terminal), SMU Pulse (A.01.20)
- 4. Id-Vd[3] PwrDevice: Id-Vd Characteristics (3-terminal) (A.01.20)
- 5. Id-Vg pulse[3] PwrDevice: Id-Vg characteristics (3-terminal), SMU Pulse (A.01.20)<br>6. Id-Vg[3] PwrDevice: Id-Vg Characteristics (3-terminal) (A.01.20)
- Id-Vg Characteristics (3-terminal)  $(A.01.20)$
- 7. Vth Const Id[3] PwrDevice:

Constant current Vth (A.01.20)

8. Vth gmMax[3] PwrDevice: Linear region Vth (A.01.20)

# *8.1 BVdss[3] PwrDevice: Breakdown voltage between source and drain (A.01.20)*

[Supported Analyzer] B1500A

[Description]

 Measures the breakdown voltage between source and drain of a power MOSFET. Forces drain sweep voltage in the direction of FET on, and monitors breakdown.

[Device Under Test] Power MOSFET, 3 terminals

[Device Parameters] Polarity: Nch (SMUs force the specified value) or Pch (SMUs force the negative specified value). Lg: Gate length Wg: Gate width Temp: Temperature

[Test Parameters] IntegTime: Integration time Is@BVdss: Source current deemed to be a breakdown Drain: SMU connected to Drain, primary sweep voltage output VdStart: Sweep start voltage for Drain VdStop: Sweep stop voltage for Drain VdStep: Sweep step voltage for Drain Gate: SMU connected to Gate, constant voltage output Vg: Gate voltage Source: SMU connected to Source, constant voltage output BaseOffsetV: Base offset voltage

 Base offset voltage is added to the specified voltage. For example, the gate start voltage will be VgStart+BaseOffsetV.

[Extended Test Parameters] Vs: Source voltage HoldTime: Hold time DelayTime: Delay time DrainMinRng: Minimum range for drain current measurement GateMinRng: Minimum range for gate current measurement IgLimit: Gate current compliance

[Measurement Parameters] Drain current Idrain Source current Isource

For the Source terminal, the SMU current compliance is set to  $I\$ s @BVdss\*1.1.

[User Function] IsourcePerWg=Isource/Wg: Source current per unit gate width IdrainPerWg=Idrain/Wg: Drain current per unit gate width

[Analysis Function]

#### **8 Power Device**

BVdss=@L1X (X intercept of Line1)

[Auto Analysis] Line1: Vertical line for Y2 at Isource=Is@BVdss

[X-Y Plot] X axis: Drain voltage Vdrain (LINEAR) Y1 axis: Drain current Idrain (LOG) Y2 axis: Source current Isource (LOG)

[List Display] Drain voltage Vdrain Drain current Idrain Source current Isource Gate current Igate Gate voltage Vgate Source voltage Vsource

[Parameters Display Area] Source-Drain breakdown voltage BVdss

## *8.2 BVgso[3] PwrDevice: Breakdown voltage between gate and source (A.01.20)*

[Supported Analyzer] B1500A

[Description]

 Measures the breakdown voltage between gate and source of a power MOSFET when drain is opened. Forces gate sweep voltage in the direction of FET off, and monitors breakdown.

[Device Under Test] Power MOSFET, 3 terminals

[Device Parameters] Polarity: Nch (SMUs force the specified value) or Pch (SMUs force the negative specified value). Lg: Gate length Wg: Gate width Temp: Temperature

[Test Parameters] IntegTime: Integration time Is@BVgso: Source current deemed to be a breakdown Gate: SMU connected to Gate, primary sweep voltage output VgStart: Sweep start voltage for Gate VgStop: Sweep stop voltage for Gate VgStep: Sweep step voltage for Gate Source: SMU connected to Source, constant voltage output BaseOffsetV: Base offset voltage

 Base offset voltage is added to the specified voltage. For example, the gate start voltage will be VgStart+BaseOffsetV.

[Extended Test Parameters] Vs: Source voltage HoldTime: Hold time DelayTime: Delay time GateMinRng: Minimum range for gate current measurement SourceMinRng: Minimum range for source current measurement

[Measurement Parameters] Source current Isource Gate current Igate

For the terminals, the SMU current compliance is set to Is@BVgso\*1.1.

[User Function] IgatePerGateArea=Igate/Lg/Wg: Gate current per unit gate area

[Analysis Function] BVgso=@L1X (X intercept of Line1)

[Auto Analysis] Line1: Vertical line for Y1 at Isource=Is@BVgso

[X-Y Plot]

Agilent EasyEXPERT Application Library Reference, Edition 5 8-5

#### **8 Power Device**

 X axis: Gate voltage Vgate (LINEAR) Y1 axis: Source current Isource (LOG) Y2 axis: Gate current Igate (LOG)

[List Display] Gate voltage Vgate Source current Isource Gate current Igate Source voltage Vsource

[Parameters Display Area] Gate-Source breakdown voltage BVgso

# *8.3 Id-Vd pulse[3] PwrDevice: Id-Vd characteristics (3-terminal), SMU Pulse (A.01.20)*

[Supported Analyzer] B1500A

[Description] Measures the drain current vs drain voltage characteristics of a power MOSFET.

[Device Under Test] Power MOSFET, 3 terminals

[Device Parameters] Polarity: Nch (SMUs force the specified value) or Pch (SMUs force the negative specified value). Lg: Gate length Wg: Gate width Temp: Temperature IdMax: Drain current compliance [Test Parameters] IntegTime: Integration time Drain: SMU connected to Drain terminal, primary sweep voltage output VdStart: Sweep start voltage for Drain terminal VdStop: Sweep stop voltage for Drain terminal VdStep: Sweep step voltage for Drain terminal PulsePeriod: Pulse period PulseWidth: Pulse width Gate: SMU connected to Gate terminal, secondary sweep voltage output VgStart: Sweep start voltage for Gate terminal VgStop: Sweep stop voltage for Gate terminal VgStep: Sweep step voltage for Gate terminal Source: SMU connected to Source terminal, constant voltage output BaseOffsetV: Base offset voltage Base offset voltage is added to the specified voltage. For example, the gate start voltage will be VgStart+BaseOffsetV. [Extended Test Parameters] Vs: Source voltage IgLimit: Gate current compliance BaseValue: Pulse base voltage HoldTime: Hold time DelayTime: Delay time [Measurement Parameters] Drain current Idrain [User Function] IdrainPerWg=Idrain/Wg: Drain current per unit gate width [X-Y Plot] X axis: Drain voltage Vdrain (LINEAR) Y1 axis: Drain current Idrain (LINEAR)[List Display] Drain voltage Vdrain Drain current Idrain Source voltage Vsource Gate voltage Vgate Drain current per unit gate width IdrainPerWg

# *8.4 Id-Vd[3] PwrDevice: Id-Vd Characteristics (3-terminal) (A.01.20)*

[Supported Analyzer] B1500A

[Description] Measures the drain current vs drain voltage characteristics of a power MOSFET.

[Device Under Test] Power MOSFET, 3 terminals

[Device Parameters] Polarity: Nch (SMUs force the specified value) or Pch (SMUs force the negative specified value). Lg: Gate length Wg: Gate width Temp: Temperature IdMax: Drain current compliance

[Test Parameters] IntegTime: Integration time Drain: SMU connected to Drain terminal, primary sweep voltage output VdStart: Sweep start voltage for Drain terminal VdStop: Sweep stop voltage for Drain terminal VdStep: Sweep step voltage for Drain terminal Gate: SMU connected to Gate terminal, secondary sweep voltage output VgStart: Sweep start voltage for Gate terminal VgStop: Sweep stop voltage for Gate terminal VgStep: Sweep step voltage for Gate terminal Source: SMU connected to Source terminal, constant voltage output BaseOffsetV: Base offset voltage

 Base offset voltage is added to the specified voltage. For example, the gate start voltage will be VgStart+BaseOffsetV.

[Extended Test Parameters] Vs: Source voltage IgLimit: Gate current compliance HoldTime: Hold time DelayTime: Delay time DrainMinRng: Minimum range for drain current measurement

[Measurement Parameters] Drain current Idrain [User Function] IdrainPerWg=Idrain/Wg: Drain current per unit gate width [X-Y Plot] X axis: Drain voltage Vdrain (LINEAR) Y1 axis: Drain current Idrain (LINEAR) [List Display] Drain voltage Vdrain Drain current Idrain Gate voltage Vgate Source voltage Vsource Drain current per unit gate width IdrainPerWg

# *8.5 Id-Vg pulse[3] PwrDevice: Id-Vg characteristics (3-terminal), SMU Pulse (A.01.20)*

[Supported Analyzer] B1500A

[Description] Measures the drain current vs gate voltage characteristics of a power MOSFET.

[Device Under Test] Power MOSFET, 3 terminals

 [Device Parameters] Polarity: Nch (SMUs force the specified value) or Pch (SMUs force the negative specified value). Lg: Gate length Wg: Gate width Temp: Temperature IdMax: Drain current compliance

 [Test Parameters] IntegTime: Integration time Gate: SMU connected to Gate terminal, primary sweep voltage output VgStart: Sweep start voltage for Gate terminal VgStop: Sweep stop voltage for Gate terminal VgStep: Sweep step voltage for Gate terminal Drain: SMU connected to Drain terminal, secondary sweep voltage output VdStart: Sweep start voltage for Drain terminal VdStop: Sweep stop voltage for Drain terminal VdStep: Sweep step voltage for Drain terminal PulsePeriod: Pulse period PulseWidth: Pulse width Source: SMU connected to Source terminal, constant voltage output BaseOffsetV: Base offset voltage

 Base offset voltage is added to the specified voltage. For example, the gate start voltage will be VgStart+BaseOffsetV.

[Extended Test Parameters] Vs: Source voltage BaseValue: Pulse base voltage IgLimit: Gate current compliance HoldTime: Hold time DelayTime: Delay time

[Measurement Parameters] Drain current Idrain

[User Function] IdrainPerWg=Idrain/Wg: Drain current per unit gate width gm=diff(Idrain,Vgate): gm: Transconductance gmPerWg=diff(IdrainPerWg,Vgate): Transconductance per unit gate width

[X-Y Plot]

#### **8 Power Device**

 X axis: Gate voltage Vgate (LINEAR) Y1 axis: Drain current Idrain (LINEAR) Y2 axis: Drain current Idrain (LOG)

[List Display] Gate voltage Vgate Source voltage Vsource Drain voltage Vdrain Drain current Idrain Transconductance gm Drain current per unit gate width IdrainPerWg Transconductance per unit gate width gmPerWg
### *8.6 Id-Vg[3] PwrDevice: Id-Vg Characteristics (3-terminal) (A.01.20)*

[Supported Analyzer] B1500A

[Description] Measures the drain current vs gate voltage characteristics of a power MOSFET.

[Device Under Test] Power MOSFET, 3 terminals

[Device Parameters] Polarity: Nch (SMUs force the specified value) or Pch (SMUs force the negative specified value). Lg: Gate length Wg: Gate width Temp: Temperature IdMax: Drain current compliance

[Test Parameters] IntegTime: Integration time Gate: SMU connected to Gate terminal, primary sweep voltage output VgStart: Sweep start voltage for Gate terminal VgStop: Sweep stop voltage for Gate terminal VgStep: Sweep step voltage for Gate terminal Drain: SMU connected to Drain terminal, secondary sweep voltage output VdStart: Sweep start voltage for Drain terminal VdStop: Sweep stop voltage for Drain terminal VdStep: Sweep step voltage for Drain terminal Source: SMU connected to Source terminal, constant voltage output BaseOffsetV: Base offset voltage

 Base offset voltage is added to the specified voltage. For example, the gate start voltage will be VgStart+BaseOffsetV.

[Extended Test Parameters] Vs: Source voltage IgLimit: Gate current compliance HoldTime: Hold time DelayTime: Delay time DrainMinRng: Minimum range for drain current measurement

[Measurement Parameters] Drain current Idrain

[User Function] IdrainPerWg=Idrain/Wg: Drain current per unit gate width gm=diff(Idrain,Vgate): gm: Transconductance gmPerWg=diff(IdrainPerWg,Vgate): Transconductance per unit gate width

[X-Y Plot] X axis: Gate voltage Vgate (LINEAR) Y1 axis: Drain current Idrain (LINEAR) Y2 axis: Drain current Idrain (LOG)

### **8 Power Device**

[List Display] Gate voltage Vgate Source voltage Vsource Drain voltage Vdrain Drain current Idrain Transconductance gm Drain current per unit gate width IdrainPerWg Transconductance per unit gate width gmPerWg

## *8.7 Vth Const Id[3] PwrDevice: Constant current Vth (A.01.20)*

[Supported Analyzer] B1500A

[Description]

 Measures the drain current vs gate voltage characteristics, and extracts the threshold voltage (Vth) by using the constant current method.

[Device Under Test] Power MOSFET, 3 terminals

[Device Parameters] Polarity: Nch (SMUs force the specified value) or Pch (SMUs force the negative specified value). Lg: Gate length Wg: Gate width Temp: Temperature IdMax: Drain current compliance

[Test Parameters] IntegTime: Integration time Id@Vth: Drain current to decide the Vth Gate: SMU connected to Gate terminal, primary sweep voltage output VgStart: Sweep start voltage for Gate terminal VgStop: Sweep stop voltage for Gate terminal VgStep: Sweep step voltage for Gate terminal Drain: SMU connected to Drain terminal, constant voltage output Vd: Drain voltage Source: SMU connected to Source terminal, constant voltage output BaseOffsetV: Base offset voltage

 Base offset voltage is added to the specified voltage. For example, the gate start voltage will be VgStart+BaseOffsetV.

[Extended Test Parameters] Vs: Source voltage IgLimit: Gate current compliance HoldTime: Hold time DelayTime: Delay time DrainMinRng: Minimum range for drain current measurement

[Measurement Parameters] Drain current Idrain

[User Function] gm=diff(Idrain,Vgate)

[Analysis Function] Vth=@L1X (X intercept of Line1)

[Auto Analysis] Line1: Vertical line for Y1 at Idrain=Id@Vth

[X-Y Plot]

Agilent EasyEXPERT Application Library Reference, Edition 5 8-13

#### **8 Power Device**

 X axis: Gate voltage Vgate (LINEAR) Y1 axis: Drain current Idrain (LINEAR) Y2 axis: Drain current Idrain (LOG)

[List Display] Gate voltage Vgate Drain current Idrain Source voltage Vsource Drain voltage Vdrain Transconductance gm

[Parameters Display Area] Threshold voltage Vth

### *8.8 Vth gmMax[3] PwrDevice: Linear region Vth (A.01.20)*

[Supported Analyzer] B1500A

[Description]

 Extracts the threshold voltage (Vth) by using the extrapolation method for the linear region of the drain current vs gate voltage characteristics.

[Device Under Test] Power MOSFET, 3 terminals

[Device Parameters] Polarity: Nch (SMUs force the specified value) or Pch (SMUs force the negative specified value). Lg: Gate length Wg: Gate width Temp: Temperature IdMax: Drain current compliance

[Test Parameters] IntegTime: Integration time Gate: SMU connected to Gate terminal, primary sweep voltage output VgStart: Sweep start voltage for Gate terminal VgStop: Sweep stop voltage for Gate terminal VgStep: Sweep step voltage for Gate terminal Drain: SMU connected to Drain terminal, constant voltage output Vd: Drain voltage, ideally at around 100mV Source: SMU connected to Source terminal, constant voltage output BaseOffsetV: Base offset voltage

 Base offset voltage is added to the specified voltage. For example, the gate start voltage will be VgStart+BaseOffsetV.

[Extended Test Parameters] Vs: Source voltage IgLimit: Gate current compliance HoldTime: Hold time DelayTime: Delay time gm\_Min: Minimum gm value for graph scale gm\_Max: Maximum gm value for graph scale DrainMinRng: Minimum range for drain current measurement

[Measurement Parameters] Drain current Idrain

[User Function] gm=diff(Idrain,Vgate)

[Analysis Function] gmMax=max(gm) Von=@L1X (X intercept of Line1) Vth=Von-Vd/2

Vth is given by the following formula.

Agilent EasyEXPERT Application Library Reference, Edition 5 8-15

#### **8 Power Device**

 Vth=Vg(gmMax)-Id(gmMax)/gmMax Vd/2 is for compensation of the secondary term of Vd in the theoretical formula.

[Auto Analysis] Line1: Tangent line for Y1 at gm=gmMax

[X-Y Plot] X axis: Gate voltage Vgate (LINEAR) Y1 axis: Drain current Idrain (LINEAR) Y2 axis: Transconductance gm (LINEAR) Y3 axis: Drain current Idrain (LOG)

[List Display] Gate voltage Vgate Source voltage Vsource Drain voltage Vdrain Drain current Idrain Transconductance gm

[Parameters Display Area] Threshold voltage Vth Maximum transconductance value gmMax

1. BJT EB RevStress 3devices: Emitter-Base junction Reverse bias Stress test, 4 terminals, 3 devices (A.01.20) 2. BJT EB RevStress 3devices[3]: Emitter-Base junction Reverse bias Stress test, 3 terminals, 3 devices (A.01.20) 3. BJT EB RevStress: Emitter-Base junction Reverse bias Stress test, 4 terminals (A.01.20) 4. BJT EB RevStress2: Emitter-Base junction Reverse bias Stress test, 4 terminals (A.03.10) 5. BJT EB RevStress[3]: Emitter-Base junction Reverse bias Stress test, 3 terminals (A.01.20) 6. BJT EB RevStress2[3]: Emitter-Base junction Reverse bias Stress test, 3 terminals (A.03.10) 7. BTI 3devices: Bias Temperature Instability test, 4 terminals, 3 devices (A.01.20) 8. BTI 3devices[3]: Bias Temperature Instability test, 3 terminals, 3 devices (A.01.20) 9. BTI: Bias Temperature Instability test, 4 terminals (A.01.20) 10. BTI2: Bias Temperature Instability test, 4 terminals (A.03.10) 11. BTI[3]: Bias Temperature Instability test, 3 terminals (A.01.20) 12. BTI2[3]:<br>
13. Charge Pumping: Bias Temperature Instability test, 3 terminals (A.03.10)<br>
13. Charge Pumping: Evaluation of the interface state using charge pumping is Evaluation of the interface state using charge pumping method  $(A.01.20)$ 14. Charge Pumping2: Evaluation of the interface state using charge pumping method (A.03.10) 15. EM Istress: Electromigration test, current stressed, 4 SMUs (A.01.20) 16. EM Istress2: Electromigration test, current stressed, 4 SMUs (A.03.10) 17. EM Istress[2]: Electromigration test, current stressed, 2 SMUs (A.01.20) 18. EM Istress2[2]: Electromigration test, current stressed, 2 SMUs (A.03.10) 19. EM Istress[6]: Electromigration test, current stressed, 6 SMUs (A.01.20) 20. EM Istress2[6]: Electromigration test, current stressed, 6 SMUs (A.03.10) 21. EM Vstress: Electromigration test, voltage stressed, 4 SMUs (A.01.20) 22. EM Vstress2: Electromigration test, voltage stressed, 4 SMUs (A.03.10) 23. EM Vstress[2]: Electromigration test, voltage stressed, 2 SMUs (A.01.20) 24. EM Vstress2[2]: Electromigration test, voltage stressed, 2 SMUs (A.03.10) 25. EM Vstress[6]: Electromigration test, voltage stressed, 6 SMUs (A.01.20) 26. EM Vstress2[6]: Electromigration test, voltage stressed, 6 SMUs (A.03.10) 27. HCI 3devices: Hot Carrier Injection test, 4 terminals, 3 devices (A.01.20) 28. HCI: Hot Carrier Injection test, 4 terminals (A.01.20) 29. HCI2: Hot Carrier Injection test, 4 terminals (A.03.10) 30. J-Ramp: Insulator lifetime evaluation, current stressed (A.01.20) 31. TDDB Istress 3devices: TDDB Test, current stressed, 3 devices (A.01.20) 32. TDDB Istress2 3devices: TDDB Test, current stressed, 3 devices (A.03.10) 33. TDDB Istress: TDDB Test, current stressed (A.01.20) 34. TDDB Istress2: TDDB Test, current stressed (A.03.10) 35. TDDB Vstress 3devices: TDDB Test, voltage stressed, 3 devices (A.01.20) 36. TDDB Vstress2 3devices: TDDB Test, voltage stressed, 3 devices (A.03.10) 37. TDDB Vstress: TDDB Test, voltage stressed (A.01.20) 38. TDDB Vstress2: TDDB Test, voltage stressed (A.03.10) 39. Timing On-the-fly NBTI Timing On-the-fly NBTI Test (A.03.11) 40. TZDB: TZDB Test of oxide layer (A.01.20) 41. V-Ramp: Insulator lifetime evaluation, voltage stressed (A.01.20)

### *9.1 BJT EB RevStress 3devices: Emitter-Base junction Reverse bias Stress test, 4 terminals, 3 devices (A.01.20)*

[Supported Analyzer] B1500A

[Description]

 Performs the bipolar transistor Emitter-Base junction reverse bias stress test, and plots the accumulated stress time vs collector current/base current/current amplification factor characteristics. Maximum three devices can be measured by a test execution. This test is performed as follows.

1. performs initial characterization

2. applies stress voltage

3. performs interim characterization

4. saves measurement data

5. repeats 2 to 4 until TotalStressTime elapses

[Device Under Test] Bipolar transistor, 4 terminals, 3 devices

[Required Accessories] Agilent B2200A or B2201A switching matrix 1 unit GPIB cable

Connect B2200A/B2201A to B1500A with a measuring cable and GPIB cable.

 Set information on B1500A SMU channel's connection to the B2200A/B2201A input port properly on the Switching Matrix tab screen of the Configuration window.

 Set the output channel number of B2200A/B2201A connected to each terminal of a device under test properly in the Tr#Base/Tr#Collector/Tr#Emitter/Tr#Subs field (# is an integer from 1 to 3) of Test Parameters area.

[Device Parameters] Polarity: NPN (SMUs force the specified value) or PNP (SMUs force the negative specified value) Le: Emitter length We: Emitter width Temp: Temperature (deg C) IcMax: Maximum collector current value

[Test Parameters] IntegTime: Integration time (SHORT, MEDIUM, LONG) Tr#Base: SWM Pin Assign setting for Base of devices Tr#Collector: SWM Pin Assign setting for Collector of devices Tr#Emitter: SWM Pin Assign setting for Emitter of devices Tr#Subs: SWM Pin Assign setting for Subs of devices where, # is an integer from 1 to 3.

[Test Parameters for Sampling Stress] TotalStrsTime: Total stress time Tr#StrsEmitter: SMU connected to Emitter terminal of devices, constant voltage output StrsBase: SMU connected to Base terminal, constant voltage output StrsCollector: SMU connected to Collector terminal, constant voltage output StrsSubs: SMU connected to Substrate terminal, constant voltage output Tr#VeStrs: Stress voltage for Emitter terminal of devices where, # is an integer from 1 to 3.

 [Test Parameters for IvSweep\_hfe] MeasCollector: SMU connected to Collector terminal, constant voltage output MeasBase: SMU connected to Base terminal, voltage output MeasEmitter: SMU connected to Emitter terminal, primary sweep constant voltage output MeasSubs: SMU connected to Substrate terminal, constant voltage output VbStart: Sweep start voltage for Base terminal VbStop: Sweep stop voltage for Base terminal VbStep: Sweep step voltage for Base terminal Ic@hfe: Collector current determining the hfe Vc: Collector voltage [Extended Test Parameters] [Extended Test Parameters for Sampling\_Stress] VbStrs: Stress voltage for Base terminal VcStrs: Stress voltage for Collector terminal

 VsubsStrs: Stress voltage for Substrate terminal IeStrsLimit: Emitter current compliance

 [Extended Test Parameters for IvSweep\_hfe] IsubsLimit: Substrate current compliance Ve: Emitter voltage Vsubs: Substrate voltage hfe Min: Minimum hfe value for graph scale hfe Max: Maximum hfe value for graph scale HoldTime: Hold time DelayTime: Delay time BaseMinRng1: Minimum range for base current measurement on device 1 BaseMinRng2: Minimum range for base current measurement on device 2 BaseMinRng3: Minimum range for base current measurement on device 3 CollectorMinRng1: Minimum range for collector current measurement on device 1 CollectorMinRng2: Minimum range for collector current measurement on device 2 CollectorMinRng3: Minimum range for collector current measurement on device 3

#### [User Function]

 [User Function for Sampling\_Stress] Maximum elapsed time value MaxTime=max(Time) Stress time StressTime=AccTime+Time

[User Function for IvSweep hfe] Current amplification factor hfe=Icollector/Ibase

[Analysis Function] [Analysis Function for IvSweep hfe] Ib@Ic=@L1X (X intercept of Line1) hfe@Ic=@L2Y3 (X intercept of Line2)

[Auto Analysis] [Auto Analysis for IvSweep\_hfe] Line1: Horizontal line for Y1 at Icollector=Ic@hfe Line2: Horizontal line for Y3 at Icollector=Ic@hfe

[Test Output: X-Y Graph] X axis: Accumulated stress time TimeList (LOG) Y1 axis: Collector current for device 1 Dev1\_IcList (LINEAR) Y2 axis: Collector current for device 2 Dev2\_IcList (LINEAR) Y3 axis: Collector current for device 3 Dev3\_IcList (LINEAR)

Y4 axis: Y3 accumulation data at Icollector=Ic@hfe for device 1 Dev1 hfe@IcList (LINEAR)

Y5 axis: Y3 accumulation data at Icollector=Ic@hfe for device 2 Dev2\_hfe@IcList (LINEAR)

Y6 axis: Y3 accumulation data at Icollector=Ic@hfe for device 3 Dev3 hfe@IcList (LINEAR)

[Test Output: List Display]

TimeList: Accumulated stress time

Dev1 IcList: Collector current for device 1

Dev2 IcList: Collector current for device 2

Dev3\_IcList: Collector current for device 3

Dev1 hfe@IcList: Y3 accumulation data at Icollector=Ic@hfe for device 1

Dev2 hfe@IcList: Y3 accumulation data at Icollector=Ic@hfe for device 2

Dev3 hfe@IcList: Y3 accumulation data at Icollector=Ic@hfe for device 3

Dev1\_Ib@IcList: Y1 accumulation data at Icollector=Ic@hfe for device 1

Dev2\_Ib@IcList: Y1 accumulation data at Icollector=Ic@hfe for device 2

Dev3\_Ib@IcList: Y1 accumulation data at Icollector=Ic@hfe for device 3

## *9.2 BJT EB RevStress 3devices[3]: Emitter-Base junction Reverse bias Stress test, 3 terminals, 3 devices (A.01.20)*

[Supported Analyzer] B1500A

[Description]

 Performs the bipolar transistor Emitter-Base junction reverse bias stress test, and plots the accumulated stress time vs collector current/base current/current amplification factor characteristics.

This test is performed as follows.

- 1. performs initial characterization
- 2. applies stress voltage
- 3. performs interim characterization
- 4. saves measurement data
- 5. repeats 2 to 4 until TotalStressTime elapses

[Device Under Test] Bipolar transistor, 3 terminals, 3 devices

[Required Accessories] Agilent B2200A or B2201A switching matrix 1 unit GPIB cable

 Connect B2200A/B2201A to B1500A with a measuring cable and GPIB cable. Set information on B1500A SMU channel's connection to the B2200A/B2201A input port properly on the Switching Matrix tab screen of the Configuration window.

 Set the output channel number of B2200A/B2201A connected to each terminal of a device under test properly in the Tr#Base/Tr#Collector/Tr#Emitter field (# is an integer from 1 to 3) of Test Parameters area.

[Device Parameters] Polarity: NPN (SMUs force the specified value) or PNP (SMUs force the negative specified value) Le: Emitter length We: Emitter width Temp: Temperature (deg C) IcMax: Maximum collector current value

[Test Parameters] IntegTime: Integration time (SHORT, MEDIUM, LONG) Tr#Base: SWM Pin Assign setting for Base of devices Tr#Collector: SWM Pin Assign setting for Collector of devices Tr#Emitter: SWM Pin Assign setting for Emitter of devices where, # is an integer from 1 to 3.

[Test Parameters for Sampling Stress] TotalStrsTime: Total stress time Tr#StrsEmitter: SMU connected to Emitter terminal of devices, constant voltage output StrsBase: SMU connected to Base terminal, constant voltage output StrsCollector: SMU connected to Collector terminal, constant voltage output Tr#VeStrs: Stress voltage for Emitter terminal of devices where, # is an integer from 1 to 3.

 [Test Parameters for IvSweep\_hfe] MeasCollector: SMU connected to Collector terminal, constant voltage output  MeasBase: SMU connected to Base terminal, voltage output MeasEmitter: SMU connected to Emitter terminal, primary sweep constant voltage output VbStart: Sweep start voltage for Base terminal VbStop: Sweep stop voltage for Base terminal VbStep: Sweep step voltage for Base terminal Ic@hfe: Collector current determining the hfe Vc: Collector voltage

[Extended Test Parameters] [Extended Test Parameters for Sampling\_Stress] VbStrs: Stress voltage for Base terminal VcStrs: Stress voltage for Collector terminal IeStrsLimit: Emitter current compliance

 [Extended Test Parameters for IvSweep\_hfe] Ve: Emitter voltage hfe\_Min: Minimum hfe value for graph scale hfe Max: Maximum hfe value for graph scale HoldTime: Hold time DelayTime: Delay time BaseMinRng1: Minimum range for base current measurement on device 1 BaseMinRng2: Minimum range for base current measurement on device 2 BaseMinRng3: Minimum range for base current measurement on device 3 CollectorMinRng1: Minimum range for collector current measurement on device 1 CollectorMinRng2: Minimum range for collector current measurement on device 2 CollectorMinRng3: Minimum range for collector current measurement on device 3

[User Function] [User Function for Sampling\_Stress] Maximum elapsed time value MaxTime=max(Time) Stress time StressTime=AccTime+Time

[User Function for IvSweep hfe] Current amplification factor hfe=Icollector/Ibase

[Analysis Function] [Analysis Function for IvSweep hfe] Ib@Ic=@L1X (X intercept of Line1) hfe@Ic=@L2Y3 (X intercept of Line2)

[Auto Analysis] [Auto Analysis for IvSweep\_hfe] Line1: Horizontal line for  $\overline{Y}1$  at Icollector=Ic@hfe Line2: Horizontal line for Y3 at Icollector=Ic@hfe

[Test Output: X-Y Graph] X axis: Accumulated stress time TimeList (LOG) Y1 axis: Collector current for device 1 Dev1\_IcList (LINEAR) Y2 axis: Collector current for device 2 Dev2 IcList (LINEAR) Y3 axis: Collector current for device 3 Dev3 IcList (LINEAR) Y4 axis: Y3 accumulation data at Icollector=Ic@hfe for device 1 Dev1 hfe@IcList (LINEAR) Y5 axis: Y3 accumulation data at Icollector=Ic@hfe for device 2 Dev2\_hfe@IcList (LINEAR) Y6 axis: Y3 accumulation data at Icollector=Ic@hfe for device 3 Dev3 hfe@IcList (LINEAR)

[Test Output: List Display]

TimeList: Accumulated stress time

Dev1 IcList: Collector current for device 1

Dev2\_IcList: Collector current for device 2

Dev3\_IcList: Collector current for device 3

Dev1\_hfe@IcList: Y3 accumulation data at Icollector=Ic@hfe for device 1

Dev2\_hfe@IcList: Y3 accumulation data at Icollector=Ic@hfe for device 2

Dev3\_hfe@IcList: Y3 accumulation data at Icollector=Ic@hfe for device 3

Dev1\_Ib@IcList: Y1 accumulation data at Icollector=Ic@hfe for device 1

 Dev2\_Ib@IcList: Y1 accumulation data at Icollector=Ic@hfe for device 2 Dev3\_Ib@IcList: Y1 accumulation data at Icollector=Ic@hfe for device 3

### *9.3 BJT EB RevStress: Emitter-Base junction Reverse bias Stress test, 4 terminals (A.01.20)*

[Supported Analyzer] B1500A

[Description]

 Performs the bipolar transistor Emitter-Base junction reverse bias stress test, and plots the accumulated stress time vs collector current/base current/current amplification factor characteristics.

This test is performed as follows.

- 1. performs initial characterization
- 2. applies stress voltage
- 3. performs interim characterization
- 4. saves measurement data
- 5. repeats 2 to 4 until TotalStressTime elapses

[Device Under Test] Bipolar transistor, 4 terminals

[Device Parameters] Polarity: NPN (SMUs force the specified value) or PNP (SMUs force the negative specified value) Le: Emitter length We: Emitter width Temp: Temperature (deg C) IcMax: Maximum collector current value

[Test Parameters] IntegTime: Integration time (SHORT, MEDIUM, LONG) TotalStressTime: Total stress time Collector: SMU connected to Collector terminal, constant voltage output Base: SMU connected to Base terminal, constant voltage output Emitter: SMU connected to Emitter terminal, primary sweep voltage output Subs: SMU connected to Substrate terminal, constant voltage output

 [Test Parameters for Sampling\_Stress] VeStress: Stress voltage for Emitter terminal

 [Test Parameters for IvSweep\_hfe] Ic@hfe: Collector current determining the hfe VbStart: Sweep start voltage for Base terminal VbStop: Sweep stop voltage for Base terminal VbStep: Sweep step voltage for Base terminal Vc: Collector voltage

[Extended Test Parameters]

 [Extended Test Parameters for Sampling\_Stress] IeStressLimit: Emitter current compliance VbStress: Stress voltage for Base terminal VcStress: Stress voltage for Collector terminal VsubsStress: Stress voltage for Substrate terminal

 [Extended Test Parameters for IvSweep\_hfe] HoldTime: Hold time DelayTime: Delay time IsubsLimit: Substrate current compliance BaseMinRng: Minimum range for base current measurement CollectorMinRng: Minimum range for collector current measurement Ve: Emitter voltage Vsubs: Substrate voltage hfe\_Min: Minimum hfe value for graph scale hfe\_Max: Maximum hfe value for graph scale

[User Function] [User Function for Sampling\_Stress] Maximum elapsed time value MaxTime=max(Time) Stress time StressTime=AccTime+Time

 [User Function for IvSweep\_hfe] Current amplification factor hfe=Icollector/Ibase

[Analysis Function] [Analysis Function for IvSweep\_hfe]  $Ib@Ic = @L1X (X$  intercept of Line1) hfe@Ic=@L2Y3 (X intercept of Line2)

[Auto Analysis] [Auto Analysis for IvSweep\_hfe] Line1: Horizontal line for Y1 at Icollector=Ic@hfe Line2: Horizontal line for Y3 at Icollector=Ic@hfe

[Test Output: X-Y Graph] X axis: Accumulated stress time TimeList (LOG) Y1 axis: Collector current IcList (LOG) Y2 axis: Y1 accumulation data at Icollector=Ic@hfe Ib@IcList (LOG) Y3 axis: Y3 accumulation data at Icollector=Ic@hfe Ihfe@IcList (LINEAR)

[Test Output: List Display] Accumulated stresss time TimeList Collector current IcList Y1 accumulation data at Icollector=Ic@hfe Ib@IcList Y3 accumulation data at Icollector=Ic@hfe hfe@IcList

## *9.4 BJT EB RevStress2: Emitter-Base junction Reverse bias Stress test, 4 terminals (A.03.10)*

[Supported Analyzer] B1500A

[Description]

 Performs the bipolar transistor Emitter-Base junction reverse bias stress test, and plots the accumulated stress time vs collector current/base current/current amplification factor characteristics.

This test is performed as follows.

- 1. performs initial characterization
- 2. applies stress voltage
- 3. performs interim characterization
- 4. saves measurement data
- 5. repeats 2 to 4 until TotalStressTime elapses

[Device Under Test] Bipolar transistor, 4 terminals

[Device Parameters] Polarity: NPN (SMUs force the specified value) or PNP (SMUs force the negative specified value) Le: Emitter length We: Emitter width Temp: Temperature (deg C) IcMax: Maximum collector current value

[Test Parameters] IntegTime: Integration time (SHORT, MEDIUM, LONG) TotalStressTime: Total stress time Collector: SMU connected to Collector terminal, constant voltage output Base: SMU connected to Base terminal, constant voltage output Emitter: SMU connected to Emitter terminal, primary sweep voltage output Subs: SMU connected to Substrate terminal, constant voltage output MeasTiming: Timing to measure device parameter hfeStopRate: Hfe change rate to stop measurement

[Test Parameters for Sampling Stress] VeStress: Stress voltage for Emitter terminal VbStress: Stress voltage for Base terminal VcStress: Stress voltage for Collector terminal VsubsStress: Stress voltage for Substrate terminal IeStressLimit: Emitter current compliance

[Test Parameters for IvSweep hfe] Ic@hfe: Collector current determining the hfe VbStart: Sweep start voltage for Base terminal VbStop: Sweep stop voltage for Base terminal VbStep: Sweep step voltage for Base terminal Vc: Collector voltage

[Extended Test Parameters] StoringRuntimeData: Data save during stress output, Yes or No

 [Extended Test Parameters for IvSweep\_hfe] HoldTime: Hold time DelayTime: Delay time IsubsLimit: Substrate current compliance BaseMinRng: Minimum range for base current measurement CollectorMinRng: Minimum range for collector current measurement Ve: Emitter voltage Vsubs: Substrate voltage hfe\_Min: Minimum hfe value for graph scale hfe Max: Maximum hfe value for graph scale

[Measurement Parameters] [Measurement Parameters by Sampling\_Stress] Emitter current Iemitter

 [Measurement Parameters by IvSweep\_hfe] Base current Ibase Collector current Icollector

[User Function] [User Function for IvSweep\_hfe] Current amplification factor hfe=Icollector/Ibase

[Analysis Function] [Analysis Function for IvSweep hfe] Ib@Ic=@L1X (X intercept of Line1) hfe@Ic=@L2Y3 (X intercept of Line2)

[Auto Analysis] [Auto Analysis for IvSweep\_hfe] Line1: Horizontal line for  $\overline{Y}1$  at Icollector=Ic@hfe Line2: Horizontal line for Y3 at Icollector=Ic@hfe

[X-Y Graph] [X-Y Graph for Sampling\_Stress] X axis: Stress time StressTime (LINEAR) Y1 axis: Emitter current Iemitter (LOG)

 [X-Y Graph for IvSweep\_hfe] X axis: Base voltage Vbase (LINEAR) Y1 axis: Base current Ibase (LOG) Y2 axis: Collector current Icollector (LOG) Y3 axis: Current amplification factor hfe (LINEAR)

[List Display] [List Display for Sampling\_Stress] Stress time StressTime Elapsed time Time Emitter voltage Vemitter Emitter current Iemitter Base current Ibase

 [List Display for IvSweep\_hfe] Emitter voltage Vemitter

 Base voltage Vbase Collector voltage Vcollector Base current Ibase Collector current Icollector Current amplification factor hfe

[Parameters] [Parameters for IvSweep\_hfe] Base current Ib at Ic@hfe Ib@Ic Current amplification factor hfe at Ic@hfe hfe@Ic

[Test Output: X-Y Graph] X axis: Accumulated stress time TimeList (LOG) Y1 axis: Collector current IcList (LINEAR) Y2 axis: Y1 accumulation data at Icollector=Ic@hfe Ib@IcList (LOG) Y3 axis: Y3 accumulation data at Icollector=Ic@hfe Ihfe@IcList (LINEAR)

[Test Output: List Display] Accumulated stresss time TimeList Collector current IcList Y1 accumulation data at Icollector=Ic@hfe Ib@IcList Y3 accumulation data at Icollector=Ic@hfe hfe@IcList

### *9.5 BJT EB RevStress[3]: Emitter-Base junction Reverse bias Stress test, 3 terminals (A.01.20)*

[Supported Analyzer] B1500A

[Description]

 Performs the bipolar transistor Emitter-Base junction reverse bias stress test, and plots the accumulated stress time vs collector current/base current/current amplification factor characteristics.

This test is performed as follows.

- 1. performs initial characterization
- 2. applies stress voltage
- 3. performs interim characterization
- 4. saves measurement data
- 5. repeats 2 to 4 until TotalStressTime elapses

[Device Under Test] Bipolar transistor, 3 terminals

[Device Parameters] Polarity: NPN (SMUs force the specified value) or PNP (SMUs force the negative specified value) Le: Emitter length We: Emitter width Temp: Temperature (deg C) IcMax: Maximum collector current value

[Test Parameters] IntegTime: Integration time (SHORT, MEDIUM, LONG) TotalStressTime: Total stress time Collector: SMU connected to Collector terminal, constant voltage output Base: SMU connected to Base terminal, constant voltage output Emitter: SMU connected to Emitter terminal, primary sweep voltage output

 [Test Parameters for Sampling\_Stress] VeStress: Stress voltage for Emitter terminal

[Test Parameters for IvSweep\_hfe] Ic@hfe: Collector current determining the hfe VbStart: Sweep start voltage for Base terminal VbStop: Sweep stop voltage for Base terminal VbStep: Sweep step voltage for Base terminal Vc: Collector voltage

[Extended Test Parameters] [Extended Test Parameters for Sampling\_Stress] IeStressLimit: Emitter current compliance VbStress: Stress voltage for Base terminal VcStress: Stress voltage for Collector terminal

 [Extended Test Parameters for IvSweep\_hfe] HoldTime: Hold time DelayTime: Delay time BaseMinRng: Minimum range for base current measurement

 CollectorMinRng: Minimum range for collector current measurement Ve: Emitter voltage hfe\_Min: Minimum hfe value for graph scale hfe\_Max: Maximum hfe value for graph scale

[User Function] [User Function for Sampling\_Stress] Maximum elapsed time value MaxTime=max(Time) Stress time StressTime=AccTime+Time

[User Function for IvSweep hfe] hfe=Icollector/Ibase

[Analysis Function] [Analysis Function for IvSweep\_hfe] Ib@Ic=@L1X (X intercept of Line1) hfe@Ic=@L2Y3 (X intercept of Line2)

[Auto Analysis] [Auto Analysis for IvSweep\_hfe] Line1: Horizontal line for Y1 at Icollector=Ic@hfe Line2: Horizontal line for Y3 at Icollector=Ic@hfe

[Test Output: X-Y Graph] X axis: Accumulated stress time TimeList (LOG) Y1 axis: Collector current IcList (LOG) Y2 axis: Y1 accumulation data at Icollector=Ic@hfe Ib@IcList (LOG) Y3 axis: Y3 accumulation data at Icollector=Ic@hfe Ihfe@IcList (LINEAR)

[Test Output: List Display] Accumulated stresss time TimeList Collector current IcList Y1 accumulation data at Icollector=Ic@hfe Ib@IcList Y3 accumulation data at Icollector=Ic@hfe hfe@IcList

## *9.6 BJT EB RevStress2[3]: Emitter-Base junction Reverse bias Stress test, 3 terminals (A.03.10)*

[Supported Analyzer] B1500A

[Description]

 Performs the bipolar transistor Emitter-Base junction reverse bias stress test, and plots the accumulated stress time vs collector current/base current/current amplification factor characteristics.

This test is performed as follows.

- 1. performs initial characterization
- 2. applies stress voltage
- 3. performs interim characterization
- 4. saves measurement data
- 5. repeats 2 to 4 until TotalStressTime elapses

[Device Under Test] Bipolar transistor, 3 terminals

[Device Parameters] Polarity: NPN (SMUs force the specified value) or PNP (SMUs force the negative specified value) Le: Emitter length We: Emitter width Temp: Temperature (deg C) IcMax: Maximum collector current value

[Test Parameters] IntegTime: Integration time (SHORT, MEDIUM, LONG) TotalStressTime: Total stress time Collector: SMU connected to Collector terminal, constant voltage output Base: SMU connected to Base terminal, constant voltage output Emitter: SMU connected to Emitter terminal, primary sweep voltage output MeasTiming: Timing to measure device parameter hfeStopRate: Hfe change rate to stop measurement

[Test Parameters for Sampling Stress] VeStress: Stress voltage for Emitter terminal VbStress: Stress voltage for Base terminal VcStress: Stress voltage for Collector terminal IeStressLimit: Emitter current compliance

[Test Parameters for IvSweep hfe] Ic@hfe: Collector current determining the hfe VbStart: Sweep start voltage for Base terminal VbStop: Sweep stop voltage for Base terminal VbStep: Sweep step voltage for Base terminal Vc: Collector voltage

[Extended Test Parameters] StoringRuntimeData: Data save during stress output, Yes or No

[Extended Test Parameters for IvSweep\_hfe] Ve: Emitter voltage

 HoldTime: Hold time DelayTime: Delay time BaseMinRng: Minimum range for base current measurement CollectorMinRng: Minimum range for collector current measurement hfe\_Min: Minimum hfe value for graph scale hfe\_Max: Maximum hfe value for graph scale

[Measurement Parameters] [Measurement Parameters by Sampling\_Stress] Emitter current Iemitter

 [Measurement Parameters by IvSweep\_hfe] Base current Ibase Collector current Icollector

[User Function] [User Function for IvSweep\_hfe] hfe=Icollector/Ibase

[Analysis Function] [Analysis Function for IvSweep\_hfe] Ib@Ic=@L1X (X intercept of Line1) hfe@Ic=@L2Y3 (X intercept of Line2)

[Auto Analysis] [Auto Analysis for IvSweep\_hfe] Line1: Horizontal line for Y1 at Icollector=Ic@hfe Line2: Horizontal line for Y3 at Icollector=Ic@hfe

[X-Y Graph] [X-Y Graph for Sampling\_Stress] X axis: Stress time StressTime (LINEAR) Y1 axis: Emitter current Iemitter (LOG)

 [X-Y Graph for IvSweep\_hfe] X axis: Base voltage Vbase (LINEAR) Y1 axis: Base current Ibase (LOG) Y2 axis: Collector current Icollector (LOG) Y3 axis: Current amplification factor hfe (LINEAR)

[List Display] [List Display for Sampling\_Stress] Stress time StressTime Elapsed time Time Emitter voltage Vemitter Emitter current Iemitter Base current Ibase

[List Display for IvSweep hfe] Emitter voltage Vemitter Base voltage Vbase Collector voltage Vcollector Base current Ibase Collector current Icollector Current amplification factor hfe

[Parameters] [Parameters for IvSweep\_hfe] Base current Ib at Ic@hfe Ib@Ic Current amplification factor hfe at Ic@hfe hfe@Ic

[Test Output: X-Y Graph] X axis: Accumulated stress time TimeList (LOG) Y1 axis: Collector current IcList (LINEAR) Y2 axis: Y1 accumulation data at Icollector=Ic@hfe Ib@IcList (LOG) Y3 axis: Y3 accumulation data at Icollector=Ic@hfe Ihfe@IcList (LINEAR)

[Test Output: List Display] Accumulated stresss time TimeList Collector current IcList Y1 accumulation data at Icollector=Ic@hfe Ib@IcList Y3 accumulation data at Icollector=Ic@hfe hfe@IcList

### *9.7 BTI 3devices: Bias Temperature Instability test, 4 terminals, 3 devices (A.01.20)*

[Supported Analyzer] B1500A

[Description]

 Performs the bias temperature instability test, and plots the accumulated stress time vs threshold voltage/drain current characteristics. Maximum three devices can be measured by a test execution. This test is performed as follows.

1. performs initial characterization

2. applies stress voltage

3. performs interim characterization

4. saves measurement data

5. repeats 2 to 4 until TotalStressTime elapses

[Device Under Test] MOSFET, 4 terminals, 3 devices

[Required Accessories] Agilent B2200A or B2201A switching matrix 1 unit GPIB cable

 Connect B2200A/B2201A to B1500A with a measuring cable and GPIB cable. Set information on B1500A SMU channel's connection to the B2200A/B2201A input port properly on the Switching Matrix tab screen of the Configuration window.

 Set the output channel number of B2200A/B2201A connected to each terminal of a device under test properly in the Tr#Gate/Tr#Drain/Tr#Source/Tr#Subs field (# is an integer from 1 to 3) of Test Parameters area.

[Device Parameters] Polarity: Nch (SMUs force the specified value) or Pch (SMUs force the negative specified value) Lg: Gate length Wg: Gate width Temp: Temperature (deg C)

[Test Parameters]

 IntegTime: Integration time (SHORT, MEDIUM, LONG) Tr#Gate: SWM Pin Assign settings for Gate terminal of devices Tr#Drain: SWM Pin Assign settings for Drain terminal of devices Tr#Source: SWM Pin Assign settings for Source terminal of devices Tr#Subs: SWM Pin Assign settings for Substrate terminal of devices where, # is an integer from 1 to 3.

[Test Parameters for Sampling Stress] TotalStrsTime: Total stress time Tr#StrsGate: SMU connected to Gate terminal of devices, constant voltage output StrsSource: SMU connected to Gate terminal of devices, constant voltage output (drain/subs short) Tr#VgStrs: Gate terminal stress voltage for the devices VsStrs: Source terminal stress voltage where, # is an integer from 1 to 3.

[Test Parameters for IvSweep\_ConstId]

 MeasGate: SMU connected to the basic characteristics acquisition Gate terminal, primary sweep voltage output

 MeasDrain: SMU connected to the basic characteristics acquisition Drain terminal, constant voltage output MeasSource: SMU connected to the basic characteristics acquisition Source terminal, constant voltage output Id@Vth: Drain current to decide the Vth, per unit area

VgStart1: Sweep start voltage for Gate terminal

VgStop1: Sweep stop voltage for Gate terminal

VgStep1: Sweep step voltage for Gate terminal

Vd1: Drain terminal voltage, constant value

[Test Parameters for IvSweep\_gmmax]

 MeasGate: SMU connected to the basic characteristics acquisition Gate terminal, primary sweep voltage output

 MeasDrain: SMU connected to the basic characteristics acquisition Drain terminal, constant voltage output MeasSource: SMU connected to the basic characteristics acquisition Source terminal, constant voltage output VgStart2: Sweep start voltage for Gate terminal

VgStop2: Sweep stop voltage for Gate terminal

VgStep2: Sweep step voltage for Gate terminal

Vd2: Drain voltage

[Test Parameters for Sampling\_Ids]

 MeasGate: SMU connected to the basic characteristics acquisition Gate terminal, primary sweep voltage output

 MeasDrain: SMU connected to the basic characteristics acquisition Drain terminal, constant voltage output MeasSource: SMU connected to the basic characteristics acquisition Source terminal, constant voltage output Vg3: Gate terminal voltage

Vd3: Drain terminal voltage

[Extended Test Parameters] [Extended Test Parameters for IvSweep\_ConstId] HoldTime: Hold time DelayTime: Delay time Vs: Source terminal voltage, constant voltage IgLimit: Gate current compliance IdLimit: Drain current compliance DrainMinRng1: Minimum range for drain current measurement on device 1 DrainMinRng2: Minimum range for drain current measurement on device 1 DrainMinRng3: Minimum range for drain current measurement on device 1

 [Extended Test Parameters for IvSweep\_gmmax] HoldTime: Hold time DelayTime: Delay time Vs: Source terminal voltage, constant voltage IgLimit: Gate current compliance IdLimit: Drain current compliance Vth\_Min: Minimum Vth value for graph scale Vth\_Max: Maximum Vth value for graph scale gmMax\_Min: Minimum gmMax value for graph scale gmMax\_Max: Maximum gmMax value for graph scale DrainMinRng1: Minimum range for drain current measurement on device 1 DrainMinRng2: Minimum range for drain current measurement on device 1 DrainMinRng3: Minimum range for drain current measurement on device 1  [Extended Test Parameters for Sampling\_Ids] Vs: Source terminal voltage, constant voltage IgLimit: Gate current compliance IdLimit: Drain current compliance DrainMinRng1: Minimum range for drain current measurement on device 1 DrainMinRng2: Minimum range for drain current measurement on device 1 DrainMinRng3: Minimum range for drain current measurement on device 1

[User Function]

 [User Function for Sampling\_Stress] Maximum elapsed time value MaxTime=max(Time) Stress time StressTime=AccTime+Time

 [User Function for IvSweep\_ConstId] Maximum drain current value IdMax=max(abs(Idrain)) (For initial measurement only)

 [User Function for IvSweep\_gmmax] Transconductance gm=diff(Idrain,Vgate) Maximum transconductance value gmmax=max(gm) Maximum drain current value IdMax=max(abs(Idrain)) (For initial measurement only)

[Analysis Function] [Analysis Function for IvSweep\_ConstId] Vth@Id=@L1X (X intercept of Line1)

 [Analysis Function for IvSweep\_gmmax] Vth@Gm=@L1X (X intercept of Line1)

[Auto Analysis] [Auto Analysis for IvSweep\_ConstId] Line1: Vertical line for Y1 at Idrain=Id@Vth [Auto Analysis for IvSweep\_gmmax] Line1: Tangent line for Y1 at gm=gmMax [Test Output: X-Y Graph] X axis: Elapsed time TimeList (LOG) Y1 axis: Drain current for device 1 Dev1\_IdsList (LOG) Y2 axis: Drain current for device 2 Dev2\_IdsList (LOG) Y3 axis: Drain current for device 3 Dev3\_IdsList (LOG) Y4 axis: Maximum transconductance value for device 1 Dev1\_GmMaxList (LINEAR) Y5 axis: Maximum transconductance value for device 2 Dev2\_GmMaxList (LINEAR) Y6 axis: Maximum transconductance value for device 3 Dev3\_GmMaxList (LINEAR) [Test Output: List Display] TimeList: Elapsed time Dev1\_IdsList: Drain current for device 1 Dev2\_IdsList: Drain current for device 2 Dev<sub>3</sub> IdsList: Drain current for device 3 Dev1\_VthIdList: Vth for device 1, determined by constant current method Dev2\_VthIdList: Vth for device 2, determined by constant current method Dev3 VthIdList: Vth for device 3, determined by constant current method Dev1\_VthGmList: Vth for device 1, determined by extrapolation method Dev2 VthGmList: Vth for device 2, determined by extrapolation method Dev3\_VthGmList: Vth for device 3, determined by extrapolation method Dev1 GmMaxList: Maximum transconductance value for device 1 Dev2\_GmMaxList: Maximum transconductance value for device 2 Dev3\_GmMaxList: Maximum transconductance value for device 3

## *9.8 BTI 3devices[3]: Bias Temperature Instability test, 3 terminals, 3 devices (A.01.20)*

[Supported Analyzer] B1500A

[Description]

 Performs the bias temperature instability test, and plots the accumulated stress time vs threshold voltage/drain current characteristics. Maximum three devices can be measured by a test execution. This test is performed as follows.

1. performs initial characterization

2. applies stress voltage

3. performs interim characterization

4. saves measurement data

5. repeats 2 to 4 until TotalStressTime elapses

[Device Under Test] MOSFET, 3 terminals, 3 devices

[Required Accessories] Agilent B2200A or B2201A switching matrix 1 unit GPIB cable

Connect B2200A/B2201A to B1500A with a measuring cable and GPIB cable.

 Set information on B1500A SMU channel's connection to the B2200A/B2201A input port properly on the Switching Matrix tab screen of the Configuration window.

 Set the output channel number of B2200A/B2201A connected to each terminal of a device under test properly in the Tr#Gate/Tr#Drain/Tr#Source field (# is an integer from 1 to 3) of Test Parameters area.

[Device Parameters] Polarity: Nch (SMUs force the specified value) or Pch (SMUs force the negative specified value) Lg: Gate length Wg: Gate width Temp: Temperature (deg C)

[Test Parameters]

 IntegTime: Integration time (SHORT, MEDIUM, LONG) Tr#Gate: SWM Pin Assign settings for Gate terminal of devices Tr#Drain: SWM Pin Assign settings for Drain terminal of devices Tr#Source: SWM Pin Assign settings for Source terminal of devices where, # is an integer from 1 to 3.

[Test Parameters for Sampling Stress] TotalStrsTime: Total stress time Tr#StrsGate: SMU connected to Gate terminal of devices, constant voltage output StrsSource: SMU connected to Gate terminal of devices, constant voltage output (drain/subs short) Tr#VgStrs: Gate terminal stress voltage for the devices VsStrs: Source terminal stress voltage where, # is an integer from 1 to 3.

 [Test Parameters for IvSweep\_ConstId] MeasGate: SMU connected to the basic characteristics acquisition Gate terminal, primary sweep voltage output

 MeasDrain: SMU connected to the basic characteristics acquisition Drain terminal, constant voltage output MeasSource: SMU connected to the basic characteristics acquisition Source terminal, constant voltage output Id@Vth: Drain current to decide the Vth, per unit area

VgStart1: Sweep start voltage for Gate terminal

VgStop1: Sweep stop voltage for Gate terminal

VgStep1: Sweep step voltage for Gate terminal

Vd1: Drain terminal voltage, constant value

[Test Parameters for IvSweep\_gmmax]

 MeasGate: SMU connected to the basic characteristics acquisition Gate terminal, primary sweep voltage output

 MeasDrain: SMU connected to the basic characteristics acquisition Drain terminal, constant voltage output MeasSource: SMU connected to the basic characteristics acquisition Source terminal, constant voltage output VgStart2: Sweep start voltage for Gate terminal

VgStop2: Sweep stop voltage for Gate terminal

VgStep2: Sweep step voltage for Gate terminal

Vd2: Drain voltage

[Test Parameters for Sampling\_Ids]

 MeasGate: SMU connected to the basic characteristics acquisition Gate terminal, primary sweep voltage output

 MeasDrain: SMU connected to the basic characteristics acquisition Drain terminal, constant voltage output MeasSource: SMU connected to the basic characteristics acquisition Source terminal, constant voltage output Vg3: Gate terminal voltage

Vd3: Drain terminal voltage

[Extended Test Parameters] [Extended Test Parameters for IvSweep\_ConstId] HoldTime: Hold time DelayTime: Delay time Vs: Source terminal voltage, constant voltage IgLimit: Gate current compliance IdLimit: Drain current compliance DrainMinRng1: Minimum range for drain current measurement on device 1 DrainMinRng2: Minimum range for drain current measurement on device 2 DrainMinRng3: Minimum range for drain current measurement on device 3

 [Extended Test Parameters for IvSweep\_gmmax] HoldTime: Hold time DelayTime: Delay time Vs: Source terminal voltage, constant voltage IgLimit: Gate current compliance IdLimit: Drain current compliance Vth\_Min: Minimum Vth value for graph scale Vth\_Max: Maximum Vth value for graph scale gmMax\_Min: Minimum gmMax value for graph scale gmMax\_Max: Maximum gmMax value for graph scale DrainMinRng1: Minimum range for drain current measurement on device 1 DrainMinRng2: Minimum range for drain current measurement on device 2 DrainMinRng3: Minimum range for drain current measurement on device 3

 [Extended Test Parameters for Sampling\_Ids] Vs: Source terminal voltage, constant voltage IgLimit: Gate current compliance IdLimit: Drain current compliance

 DrainMinRng1: Minimum range for drain current measurement on device 1 DrainMinRng2: Minimum range for drain current measurement on device 2 DrainMinRng3: Minimum range for drain current measurement on device 3

[User Function]

 [User Function for Sampling\_Stress] Maximum elapsed time value MaxTime=max(Time) Stress time StressTime=AccTime+Time

 [User Function for IvSweep\_ConstId] Maximum drain current value IdMax=max(abs(Idrain)) (For initial measurement only)

[User Function for IvSweep\_gmmax] Transconductance gm=diff(Idrain,Vgate) Maximum transconductance value gmmax=max(gm) Maximum drain current value IdMax=max(abs(Idrain)) (For initial measurement only)

[Analysis Function] [Analysis Function for IvSweep\_ConstId] Vth@Id=@L1X (X intercept of Line1)

[Analysis Function for IvSweep\_gmmax] Vth@Gm=@L1X (X intercept of Line1)

[Auto Analysis] [Auto Analysis for IvSweep\_ConstId] Line1: Vertical line for Y1 at Idrain=Id@Vth

 [Auto Analysis for IvSweep\_gmmax] Line1: Tangent line for Y1 at gm=gmMax

[Test Output: X-Y Graph] X axis: Elapsed time TimeList (LOG) Y1 axis: Drain current for device 1 Dev1\_IdsList (LOG) Y2 axis: Drain current for device 2 Dev2\_IdsList (LOG) Y3 axis: Drain current for device 3 Dev3\_IdsList (LOG) Y4 axis: Maximum transconductance value for device 1 Dev1 GmMaxList (LINEAR) Y5 axis: Maximum transconductance value for device 2 Dev2\_GmMaxList (LINEAR) Y6 axis: Maximum transconductance value for device 3 Dev3\_GmMaxList (LINEAR) [Test Output: List Display]

 TimeList: Elapsed time Dev1\_IdsList: Drain current for device 1 Dev2\_IdsList: Drain current for device 2 Dev3\_IdsList: Drain current for device 3 Dev1\_VthIdList: Vth for device 1, determined by constant current method Dev2\_VthIdList: Vth for device 2, determined by constant current method Dev3 VthIdList: Vth for device 3, determined by constant current method Dev1 VthGmList: Vth for device 1, determined by extrapolation method Dev2 VthGmList: Vth for device 2, determined by extrapolation method Dev3 VthGmList: Vth for device 3, determined by extrapolation method Dev1\_GmMaxList: Maximum transconductance value for device 1 Dev2 GmMaxList: Maximum transconductance value for device 2 Dev3\_GmMaxList: Maximum transconductance value for device 3

### *9.9 BTI: Bias Temperature Instability test, 4 terminals (A.01.20)*

[Supported Analyzer] B1500A

[Description]

 Performs the bias temperature instability test, and plots the accumulated stress time vs threshold voltage/drain current characteristics.

This test is performed as follows.

1. performs initial characterization

2. applies stress voltage

3. performs interim characterization

4. saves measurement data

5. repeats 2 to 4 until TotalStressTime elapses

[Device Under Test] MOSFET, 4 terminals

[Device Parameters] Polarity: Nch (SMUs force the specified value) or Pch (SMUs force the negative specified value) Lg: Gate length Wg: Gate width Temp: Temperature (deg C)

[Test Parameters]

 IntegTime: Integration time (SHORT, MEDIUM, LONG) TotalStressTime: Total stress time Gate: SMU connected to Gate terminal, primary sweep voltage output Drain: SMU connected to Drain terminal, constant voltage output Subs: SMU connected to Substrate terminal, constant voltage output Source: SMU connected to Source terminal, constant voltage output VgStress: Gate terminal stress voltage

 [Test Parameters for IvSweep\_ConstId] Id@Vth: Drain current to decide the Vth, per unit area VgStart1: Sweep start voltage for Gate terminal VgStop1: Sweep stop voltage for Gate terminal VgStep1: Sweep step voltage for Gate terminal Vd1: Drain terminal voltage, constant value

 [Test Parameters for IvSweep\_gmmax] VgStart2: Sweep start voltage for Gate terminal VgStop2: Sweep stop voltage for Gate terminal VgStep2: Sweep step voltage for Gate terminal Vd2: Drain voltage

 [Test Parameters for Sampling\_Ids] Vg3: Gate terminal voltage Vd3: Drain terminal voltage

[Extended Test Parameters] [Extended Test Parameters for Sampling\_Stress] Vd: Drain terminal voltage, constant voltage Vs: Source terminal voltage, constant voltage

 Vsubs: Substrate terminal voltage, constant voltage IgLimit: Gate current compliance

 [Extended Test Parameters for IvSweep\_ConstId] HoldTime: Hold time DelayTime: Delay time IdLimit: Drain current compliance IsubsLimit: Substrate current compliance Vs: Source terminal voltage, constant voltage Vsubs: Substrate terminal voltage, constant voltage DrainMinRng: Minimum range for drain current measurement

 [Extended Test Parameters for IvSweep\_gmmax] HoldTime: Hold time DelayTime: Delay time IgLimit: Gate current compliance IdLimit: Drain current compliance IsubsLimit: Substrate current compliance Vs: Source terminal voltage, constant voltage Vsubs: Substrate terminal voltage, constant voltage DrainMinRng: Minimum range for drain current measurement Vth\_Min: Minimum Vth value for graph scale Vth\_Max: Maximum Vth value for graph scale

 [Extended Test Parameters for Sampling\_Ids] IgLimit: Gate current compliance IdLimit: Drain current compliance IsubsLimit: Substrate current compliance Vs: Source terminal voltage, constant voltage Vsubs: Substrate terminal voltage, constant voltage DrainMinRng: Minimum range for drain current measurement

[User Function] [User Function for Sampling\_Stress] Maximum elapsed time value MaxTime=max(Time) Stress time StressTime=AccTime+Time

[User Function for IvSweep\_ConstId] Maximum drain current value IdMax=max(abs(Idrain)) (For initial measurement only)

 [User Function for IvSweep\_gmmax] Maximum drain current value IdMax=max(abs(Idrain)) (For initial measurement only) Transconductance gm=diff(Idrain,Vgate) Maximum transconductance value gmMax=max(gm)

[Analysis Function] [Analysis Function for IvSweep\_ConstId] Vth@Id=@L1X (X intercept of Line1)

 [Analysis Function for IvSweep\_gmmax] Vth@Gm=@L1X (X intercept of Line1)

[Auto Analysis] [Auto Analysis for IvSweep\_ConstId] Line1: Vertical line for Y1 at Idrain=Id@Vth

 [Auto Analysis for IvSweep\_gmmax] Line1: Tangent line for Y1 at gm=gmMax

[Test Output: X-Y Graph] X axis: Elapsed time TimeList (LOG) Y1 axis: Maximum transconductance value gmMaxList (LINEAR) Y2 axis: Vth by constant current method VthIdList (LINEAR) Y3 axis: Vth by extrapolation method VthGmList (LINEAR) Y4 axis: Drain current IdsList (LOG)

[Test Output: List Display] Elapsed time TimeList Vth by constant current method VthIdList Vth by extrapolation method VthGmList Drain current IdsList Maximum transconductance value gmMaxList

# *9.10 BTI2: Bias Temperature Instability test, 4 terminals (A.03.10)*

[Supported Analyzer] B1500A

[Description]

 Performs the bias temperature instability test, and plots the accumulated stress time vs threshold voltage/drain current characteristics.

This test is performed as follows.

1. performs initial characterization

2. applies stress voltage

3. performs interim characterization

4. saves measurement data

5. repeats 2 to 4 until TotalStressTime elapses

[Device Under Test] MOSFET, 4 terminals

[Device Parameters] Polarity: Nch (SMUs force the specified value) or Pch (SMUs force the negative specified value) Lg: Gate length Wg: Gate width Temp: Temperature (deg C)

[Test Parameters]

 IntegTime: Integration time (SHORT, MEDIUM, LONG) TotalStressTime: Total stress time Gate: SMU connected to Gate terminal, primary sweep voltage output Drain: SMU connected to Drain terminal, constant voltage output Subs: SMU connected to Substrate terminal, constant voltage output Source: SMU connected to Source terminal, constant voltage output VgStress: Gate terminal stress voltage MeasConstId: Measurement by constant current method, Yes or No MeasGmmax: Measurement by extrapolation method, Yes or No MeasIds: Drain current measurement, Yes or No MeasTiming: Timing to measure device parameter

 [Test Parameters for IvSweep\_ConstId] Id@Vth: Drain current to decide the Vth, per unit area VgStart1: Sweep start voltage for Gate terminal VgStop1: Sweep stop voltage for Gate terminal VgStep1: Sweep step voltage for Gate terminal Vd1: Drain terminal voltage, constant value VthStopRate: Vth\_ConstId change rate to stop testing

[Test Parameters for IvSweep\_gmmax] VgStart2: Sweep start voltage for Gate terminal VgStop2: Sweep stop voltage for Gate terminal VgStep2: Sweep step voltage for Gate terminal Vd2: Drain voltage GmStopRate: Vth\_GmMax change rate to stop testing

 [Test Parameters for Sampling\_Ids] Vg3: Gate terminal voltage

 Vd3: Drain terminal voltage IdsStopRate: Ids change rate to stop testing

[Extended Test Parameters] StoringRuntimeData: Data save during stress output, Yes or No

 [Extended Test Parameters for Sampling\_Stress] Vd: Drain terminal voltage, constant voltage Vs: Source terminal voltage, constant voltage Vsubs: Substrate terminal voltage, constant voltage IgLimit: Gate current compliance

 [Extended Test Parameters for IvSweep\_ConstId] HoldTime: Hold time DelayTime: Delay time IdLimit: Drain current compliance IsubsLimit: Substrate current compliance Vs: Source terminal voltage, constant voltage Vsubs: Substrate terminal voltage, constant voltage DrainMinRng: Minimum range for drain current measurement

 [Extended Test Parameters for IvSweep\_gmmax] HoldTime: Hold time DelayTime: Delay time IgLimit: Gate current compliance IdLimit: Drain current compliance IsubsLimit: Substrate current compliance Vs: Source terminal voltage, constant voltage Vsubs: Substrate terminal voltage, constant voltage Vth\_Min: Minimum Vth value for graph scale Vth\_Max: Maximum Vth value for graph scale gmMax\_Min: Minimum gmMax value for graph scale gmMax\_Max: Maximum gmMax value for graph scale DrainMinRng: Minimum range for drain current measurement DrainMinRng: Minimum range for drain current measurement

 [Extended Test Parameters for Sampling\_Ids] IgLimit: Gate current compliance IdLimit: Drain current compliance IsubsLimit: Substrate current compliance Vs: Source terminal voltage, constant voltage Vsubs: Substrate terminal voltage, constant voltage DrainMinRng: Minimum range for drain current measurement

[Measurement Parameters] [Measurement Parameters by Sampling\_Stress] Gate current Igate

 [Measurement Parameters by IvSweep\_ConstId] Drain current Idrain

 [Measurement Parameters by IvSweep\_gmmax] Drain current Idrain

 [Measurement Parameters by IvSweep\_Ids] Drain current Idrain

[User Function] [User Function for IvSweep\_ConstId] Maximum drain current value IdMax=max(abs(Idrain)) (For initial measurement only)

[User Function for IvSweep\_gmmax] Maximum drain current value IdMax=max(abs(Idrain)) (For initial measurement only) Transconductance gm=diff(Idrain,Vgate) Maximum transconductance value gmMax=max(gm)

[Analysis Function] [Analysis Function for IvSweep\_ConstId] Vth@Id=@L1X (X intercept of Line1)

[Analysis Function for IvSweep\_gmmax] Vth@Gm=@L1X (X intercept of Line1)

[Auto Analysis] [Auto Analysis for IvSweep\_ConstId] Line1: Vertical line for Y1 at Idrain=Id@Vth

 [Auto Analysis for IvSweep\_gmmax] Line1: Tangent line for Y1 at gm=gmMax

[X-Y Graph] [X-Y Graph for Sampling\_Stress] X axis: Stress time StressTime (LINEAR) Y1 axis: Gate current Igate (LOG)

 [X-Y Graph for IvSweep\_ConstId] X axis: Gate voltage Vgate (LINEAR) Y1 axis: Drain current Idrain (LINEAR) Y2 axis: Drain current Idrain (LOG)

[X-Y Graph for IvSweep\_gmmax] X axis: Gate voltage Vgate (LINEAR) Y1 axis: Drain current Idrain (LINEAR) Y2 axis: Transconductance gm (LINEAR)

 [X-Y Graph for Sampling\_Ids] X axis: Elapsed time Time (LINEAR) Y1 axis: Drain current Idrain (LOG)

[List Display] [List Display for Sampling\_Stress] Stress time StressTime Elapsed time Time Gate voltage Vgate Drain voltage Vdrain Gate current Igate

 [List Display for IvSweep\_ConstId] Gate voltage Vgate
Drain voltage Vdrain Drain current Idrain

[List Display for IvSweep\_gmmax] Gate voltage Vgate Drain voltage Vdrain Drain current Idrain Transconductance gm

 [List Display for Sampling\_Ids] Elapsed time Time Drain current Idrain

[Test Output: X-Y Graph] X axis: Elapsed time TimeList (LOG) Y1 axis: Maximum transconductance value gmMaxList (LINEAR) Y2 axis: Vth by constant current method VthIdList (LINEAR) Y3 axis: Vth by extrapolation method VthGmList (LINEAR) Y4 axis: Drain current IdsList (LOG)

[Test Output: List Display] Elapsed time TimeList Vth by constant current method VthIdList Vth by extrapolation method VthGmList Drain current IdsList Maximum transconductance value gmMaxList

# *9.11 BTI[3]: Bias Temperature Instability test, 3 terminals (A.01.20)*

[Supported Analyzer] B1500A

[Description]

 Performs the bias temperature instability test, and plots the accumulated stress time vs threshold voltage/drain current characteristics.

This test is performed as follows.

1. performs initial characterization

2. applies stress voltage

3. performs interim characterization

4. saves measurement data

5. repeats 2 to 4 until TotalStressTime elapses

[Device Under Test] MOSFET, 3 terminals

[Device Parameters] Polarity: Nch (SMUs force the specified value) or Pch (SMUs force the negative specified value) Lg: Gate length Wg: Gate width Temp: Temperature (deg C)

[Test Parameters]

 IntegTime: Integration time (SHORT, MEDIUM, LONG) TotalStressTime: Total stress time Gate: SMU connected to Gate terminal, primary sweep voltage output Drain: SMU connected to Drain terminal, constant voltage output Source: SMU connected to Source terminal, constant voltage output VgStress: Gate terminal stress voltage

 [Test Parameters for IvSweep\_ConstId] Id@Vth: Drain current to decide the Vth, per unit area VgStart1: Sweep start voltage for Gate terminal VgStop1: Sweep stop voltage for Gate terminal VgStep1: Sweep step voltage for Gate terminal Vd1: Drain terminal voltage, constant value

 [Test Parameters for IvSweep\_gmmax] VgStart2: Sweep start voltage for Gate terminal VgStop2: Sweep stop voltage for Gate terminal VgStep2: Sweep step voltage for Gate terminal Vd2: Drain voltage

 [Test Parameters for Sampling\_Ids] Vg3: Gate terminal voltage Vd3: Drain terminal voltage

[Extended Test Parameters] [Extended Test Parameters for Sampling\_Stress] Vd: Drain terminal voltage, constant voltage Vs: Source terminal voltage, constant voltage IgLimit: Gate current compliance

 [Extended Test Parameters for IvSweep\_ConstId] HoldTime: Hold time DelayTime: Delay time IdLimit: Drain current compliance Vs: Source terminal voltage, constant voltage DrainMinRng: Minimum range for drain current measurement

 [Extended Test Parameters for IvSweep\_gmmax] HoldTime: Hold time DelayTime: Delay time IgLimit: Gate current compliance IdLimit: Drain current compliance Vs: Source terminal voltage, constant voltage DrainMinRng: Minimum range for drain current measurement Vth\_Min: Minimum Vth value for graph scale Vth\_Max: Maximum Vth value for graph scale

 [Extended Test Parameters for Sampling\_Ids] IgLimit: Gate current compliance IdLimit: Drain current compliance Vs: Source terminal voltage, constant voltage DrainMinRng: Minimum range for drain current measurement

[User Function] [User Function for Sampling\_Stress] Maximum elapsed time value MaxTime=max(Time) Stress time StressTime=AccTime+Time

 [User Function for IvSweep\_ConstId] Maximum drain current value IdMax=max(abs(Idrain)) (For initial measurement only)

 [User Function for IvSweep\_gmmax] Maximum drain current value IdMax=max(abs(Idrain)) (For initial measurement only) Transconductance gm=diff(Idrain,Vgate) Maximum transconductance value gmMax=max(gm)

[Analysis Function] [Analysis Function for IvSweep\_ConstId] Vth@Id=@L1X (X intercept of Line1)

[Analysis Function for IvSweep\_gmmax] Vth@Gm=@L1X (X intercept of Line1)

[Auto Analysis] [Auto Analysis for IvSweep\_ConstId] Line1: Vertical line for Y1 at Idrain=Id@Vth

 [Auto Analysis for IvSweep\_gmmax] Line1: Tangent line for Y1 at gm=gmMax

[Test Output: X-Y Graph] X axis: Elapsed time TimeList (LOG) Y1 axis: Maximum transconductance value gmMaxList (LINEAR) Y2 axis: Vth by constant current method VthIdList (LINEAR)

### **9 Reliability**

 Y3 axis: Vth by extrapolation method VthGmList (LINEAR) Y4 axis: Drain current IdsList (LOG)

[Test Output: List Display] Elapsed time TimeList Vth by constant current method VthIdList Vth by extrapolation method VthGmList Drain current IdsList Maximum transconductance value gmMaxList

# *9.12 BTI2[3]: Bias Temperature Instability test, 3 terminals (A.03.10)*

[Supported Analyzer] B1500A

[Description]

 Performs the bias temperature instability test, and plots the accumulated stress time vs threshold voltage/drain current characteristics.

This test is performed as follows.

1. performs initial characterization

2. applies stress voltage

3. performs interim characterization

4. saves measurement data

5. repeats 2 to 4 until TotalStressTime elapses

[Device Under Test] MOSFET, 3 terminals

[Device Parameters] Polarity: Nch (SMUs force the specified value) or Pch (SMUs force the negative specified value) Lg: Gate length Wg: Gate width Temp: Temperature (deg C)

[Test Parameters]

 IntegTime: Integration time (SHORT, MEDIUM, LONG) TotalStressTime: Total stress time Gate: SMU connected to Gate terminal, primary sweep voltage output Drain: SMU connected to Drain terminal, constant voltage output Source: SMU connected to Source terminal, constant voltage output VgStress: Gate terminal stress voltage IdLimit: Drain current compliance MeasConstId: Measurement by constant current method, Yes or No MeasGmmax: Measurement by extrapolation method, Yes or No MeasIds: Drain current measurement, Yes or No MeasTiming: Timing to measure device parameter

 [Test Parameters for IvSweep\_ConstId] Id@Vth: Drain current to decide the Vth, per unit area VgStart1: Sweep start voltage for Gate terminal VgStop1: Sweep stop voltage for Gate terminal VgStep1: Sweep step voltage for Gate terminal Vd1: Drain terminal voltage, constant value VthStopRate: Vth\_ConstId change rate to stop testing

[Test Parameters for IvSweep\_gmmax] VgStart2: Sweep start voltage for Gate terminal VgStop2: Sweep stop voltage for Gate terminal VgStep2: Sweep step voltage for Gate terminal Vd2: Drain voltage GmStopRate: Vth\_GmMax change rate to stop testing

 [Test Parameters for Sampling\_Ids] Vg3: Gate terminal voltage

Agilent EasyEXPERT Application Library Reference, Edition 5 9-35

#### **9 Reliability**

 Vd3: Drain terminal voltage IdsStopRate: Ids change rate to stop testing

[Extended Test Parameters] StoringRuntimeData: Data save during stress output, Yes or No

 [Extended Test Parameters for Sampling\_Stress] Vd: Drain terminal voltage, constant voltage Vs: Source terminal voltage, constant voltage IgLimit: Gate current compliance

 [Extended Test Parameters for IvSweep\_ConstId] HoldTime: Hold time DelayTime: Delay time Vs: Source terminal voltage, constant voltage DrainMinRng: Minimum range for drain current measurement

 [Extended Test Parameters for IvSweep\_gmmax] HoldTime: Hold time DelayTime: Delay time IgLimit: Gate current compliance Vs: Source terminal voltage, constant voltage DrainMinRng: Minimum range for drain current measurement

 [Extended Test Parameters for Sampling\_Ids] IgLimit: Gate current compliance Vs: Source terminal voltage, constant voltage DrainMinRng: Minimum range for drain current measurement

[Measurement Parameters] [Measurement Parameters by Sampling\_Stress] Gate current Igate

 [Measurement Parameters by IvSweep\_ConstId] Drain current Idrain

[Measurement Parameters by IvSweep\_gmmax] Drain current Idrain

 [Measurement Parameters by IvSweep\_Ids] Drain current Idrain

[User Function] [User Function for IvSweep\_ConstId] Maximum drain current value IdMax=max(abs(Idrain)) (For initial measurement only)

 [User Function for IvSweep\_gmmax] Maximum drain current value IdMax=max(abs(Idrain)) (For initial measurement only) Transconductance gm=diff(Idrain,Vgate) Maximum transconductance value gmMax=max(gm)

[Analysis Function] [Analysis Function for IvSweep\_ConstId] Vth@Id=@L1X (X intercept of Line1)

 [Analysis Function for IvSweep\_gmmax] Vth@Gm=@L1X (X intercept of Line1)

#### [Auto Analysis]

 [Auto Analysis for IvSweep\_ConstId] Line1: Vertical line for Y1 at Idrain=Id@Vth

 [Auto Analysis for IvSweep\_gmmax] Line1: Tangent line for Y1 at gm=gmMax

#### [X-Y Graph]

 [X-Y Graph for Sampling\_Stress] X axis: Stress time StressTime (LINEAR) Y1 axis: Gate current Igate (LOG)

 [X-Y Graph for IvSweep\_ConstId] X axis: Gate voltage Vgate (LINEAR) Y1 axis: Drain current Idrain (LINEAR) Y2 axis: Drain current Idrain (LOG)

 [X-Y Graph for IvSweep\_gmmax] X axis: Gate voltage Vgate (LINEAR) Y1 axis: Drain current Idrain (LINEAR) Y2 axis: Transconductance gm (LINEAR)

 [X-Y Graph for Sampling\_Ids] X axis: Elapsed time Time (LINEAR) Y1 axis: Drain current Idrain (LOG)

[List Display] [List Display for Sampling\_Stress] Stress time StressTime Elapsed time Time Gate voltage Vgate Drain voltage Vdrain Gate current Igate

 [List Display for IvSweep\_ConstId] Gate voltage Vgate Drain voltage Vdrain Drain current Idrain

[List Display for IvSweep\_gmmax] Gate voltage Vgate Drain voltage Vdrain Drain current Idrain Transconductance gm

[List Display for Sampling Ids] Elapsed time Time Drain current Idrain

[Test Output: X-Y Graph] X axis: Elapsed time TimeList (LOG) Y1 axis: Maximum transconductance value gmMaxList (LINEAR)

### **9 Reliability**

 Y2 axis: Vth by constant current method VthIdList (LINEAR) Y3 axis: Vth by extrapolation method VthGmList (LINEAR) Y4 axis: Drain current IdsList (LOG)

[Test Output: List Display] Elapsed time TimeList Vth by constant current method VthIdList Vth by extrapolation method VthGmList Drain current IdsList Maximum transconductance value gmMaxList

# *9.13 Charge Pumping: Evaluation of the interface state using charge pumping method (A.01.20)*

[Supported Analyzer] B1500A

[Description]

 Measures the Substrate current vs Gate pulse base voltage characteristics, and extracts the interface state density (Nss). This test uses the Agilent 81110A pulse generator.

[Test Setup used in this test definition] ForcePGC: Used to apply Gate pulse I/V-t Sampling: Used to perform the Substrate current measurement ResetPG: Used to reset the pulse generator

[Device Under Test] MOSFET, 3 terminals or 4 terminals

[Device Parameters] Polarity: Nch (SMUs force the specified value) or Pch (SMUs force the negative specified value). Lg: Gate length Wg: Gate width Temp: Temperature

[Test Parameters] IntegTime: Integration time Source: SMU connected to Source, constant voltage output Vs: Source voltage IsLimit: Source current compliance Subs: SMU connected to Substrate, constant voltage output Vsubs: Substrate voltage IsubsLimit: Substrate current compliance

[Extended Test Parameters] SubsMinRng: Minimum range for the substrate current measuremnent [Test Parameters for Gate Pulse] PulseLevel: Pulse output level VbaseStart: Sweep start value of Gate pulse base voltage VbaseStop: Sweep stop value of Gate pulse base voltage VbaseStep: Sweep step value of Gate pulse base voltage PulsePeriod: Pulse period PulseDelay: Pulse delay DutyCycle: Duty cycle LeadingTime: Leading transition time TrailingTime: Trailing transition time PgAdd: GPIB address of Agilent 81110A [Test Output: X-Y Graph] X axis: Gate pulse base voltage VbaseList (LINEAR) Y1 axis: Substrate current IcpList (LOG) [Test Output: Parameters] Interface state density Nss [Nss calculation] Nss=IcpMax/q\*PulsePeriod/Lg/Wg

# *9.14 Charge Pumping2: Evaluation of the interface state using charge pumping method (A.03.10)*

[Supported Analyzer] B1500A

[Description]

 Measures the Substrate current vs Gate pulse base voltage characteristics, and extracts the interface state density (Nss).

[Required Modules and Accessories] Agilent B1525A SPGU 1 unit

[Device Under Test] MOSFET, 3 terminals or 4 terminals

[Device Parameters] Polarity: Nch (SMUs force the specified value) or Pch (SMUs force the negative specified value). Lg: Gate length Wg: Gate width Temp: Temperature

[Test Parameters]

 Source: SMU connected to Source, constant voltage output Subs: SMU connected to Substrate, constant voltage output Gate: SPGU connected to Gate, pulse voltage output PulsePeriod: Pulse period PulseDelay: Pulse delay DutyCycle: Duty cycle PulseLevel: Pulse output level LeadingTime: Leading transition time TrailingTime: Trailing transition time VbaseStart: Sweep start value of Gate pulse base voltage VbaseStop: Sweep stop value of Gate pulse base voltage VbaseStep: Sweep step value of Gate pulse base voltage Vs: Source voltage IsubsLimit: Substrate current compliance IntegTime: Integration time Vsubs: Substrate voltage IsLimit: Source current compliance

[Extended Test Parameters] SubsMinRng: Minimum range for the substrate current measuremnent

[Measurement Paramaters] Isubs Substrate current

[X-Y Graph] X axis: Elapsed time Time (LINEAR) Y1 axis: Substrate current Isubs (LOG) [List Display] Elapsed time Time Substrate current Isubs

[Test Output: X-Y Graph] X axis: Gate pulse base voltage VbaseList (LINEAR) Y1 axis: Substrate current IcpList (LOG)

[Test Output: List Display] Gate pulse base voltage VbaseList Substrate current IcpList

[Test Output: Parameters] Maximum substrate current IcpMax Interface state density Nss

[Nss calculation] Nss=IcpMax/q\*PulsePeriod/Lg/Wg

# *9.15 EM Istress: Electromigration test, current stressed, 4 SMUs (A.01.20)*

[Supported Analyzer] B1500A

[Description]

 Performs the Electromigration (EM) test, and plots the stress time vs resistance characteristics. This test is performed by the sampling measurement mode.

[Device Under Test] Wiring (resistor), 4 terminals

[Device Parameters] L: Length of pattern W: Width of pattern Temp: Temperature

[Test Parameters] Port1: SMU for Port1 stress force Port2: SMU for Port2 stress force VM1: SMU for Port1 voltage monitor VM2: SMU for Port2 voltage monitor TotalStressTime: Total stress time. StopCondition: Measurement stop condition (%changes of wire resistance) I1Stress: Port1 stress current IntegTime: Integration time

[Extended Test Parameters] V2: Port2 terminal voltage V1Limit: Port1 voltage compliance I2Limit: Port2 current compliance HoldTime: Hold time

[User Function] IPort1PerArea (A/cm2) Port1 terminal current per unit area IPort2PerArea (A/cm2) Port2 terminal current per unit area R (ohm) Resistance of wiring DeltaR (%) Difference from initial resistance

[X-Y Plot] X axis: Stress time TimeList (LOG) Y1 axis: Port1 terminal voltage Vport1List (LOG) Y2 axis: Resistance RList (LINEAR) Y3 axis: Difference from initial resistance DeltaRList (LINEAR)

### *9.16 EM Istress2: Electromigration test, current stressed, 4 SMUs (A.03.10)*

[Supported Analyzer] B1500A

[Description]

 Performs the Electromigration (EM) test, and plots the stress time vs resistance characteristics. This test is performed by the sampling measurement mode.

[Device Under Test] Wiring (resistor), 4 terminals

[Device Parameters] L: Length of pattern W: Width of pattern Temp: Temperature

[Test Parameters] Port1: SMU for Port1 stress force Port2: SMU for Port2 stress force VM1: SMU for Port1 voltage monitor VM2: SMU for Port2 voltage monitor TotalStressTime: Total stress time. V1Limit: Port1 voltage compliance FailureCondition: Measurement stop condition (%changes of wire resistance) I1Stress: Port1 stress current NoOfSamples: Number of samples IntegTime: Integration time PointPerDecade: Number of samples in 1 decade Interval: Sampling interval

[Extended Test Parameters] V2: Port2 terminal voltage I2Limit: Port2 current compliance HoldTime: Hold time R\_Max: Y axis maximum value for resistance StoringRuntimeData: Data save during stress output, Yes or No

[Measurement Parameters] Port1 current Iport1

[User Function] DeltaV Voltage between terminals of wiring device R Resistance of wiring device MaxTime Maximum elapsed time

[X-Y Graph] X axis: Stress time Time (LOG) Y1 axis: Voltage between terminals of wiring device DeltaV (LINEAR) Y2 axis: Resistance of wiring device R (LINEAR)

### **9 Reliability**

[List Display] Stress time Time Voltage between terminals of wiring device DeltaV Resistance of wiring device R

[Test Output: X-Y Graph] X axis: Accumulated stress time TimeList (LOG) Y1 axis: Voltage between terminals of wiring device DeltaVList (LINEAR) Y2 axis: Resistance of wiring device RList (LINEAR) Y3 axis: Difference from initial resistance DeltaRList (LINEAR)

[Test Output: List Display] Accumulated stress time TimeList Voltage between terminals of wiring device DeltaVList Resistance of wiring device RList Difference from initial resistance DeltaRList

[Test Output: Parameters] Time to failure FailureTime

### *9.17 EM Istress[2]: Electromigration test, current stressed, 2 SMUs (A.01.20)*

[Supported Analyzer] B1500A

[Description]

 Performs the Electromigration (EM) test, and plots the stress time vs resistance characteristics. This test is performed by the sampling measurement mode as shown below.

1. applies stress current

2. performs measurement and saves measurement data

3. calculates the device failure time

[Device Under Test] Wiring device, 2 terminals

[Device Parameters] D: Wiring pattern length W: Wiring pattern width Temp: Temperature (deg C)

[Test Parameters] IntegTime: Integration time TotalStressTime: Total stress time StopCondition: Measurement stop condition (%changes of wire resistance) Port1: SMU connected to Port1, constant current output Port2: SMU connected to Port2, constant voltage output I1Stress: Port1 stress current

[Extended Test Parameters] V2: Port2 voltage V1Limit: Port1 voltage compliance I2Limit: Port2 current compliance HoldTime: Hold time DelayTime: Delay time

[User Function] Wiring resistance value R=Vport1/Iport1

[Test Output: X-Y Graph] X axis: Accumulated stress time TimeList Y1 axis: Port1 voltage Vport1List Y2 axis: Wiring resistance value RList Y3 axis: Offset from initial resistance value DeltaRList

[Test Output: List Display] Accumulated stresss time TimeList Port1 voltage Vport1List Wiring resistance value RList Offset from initial resistance value DeltaRList

[Test Output: Parameters] FailureTime: Time to failure

# *9.18 EM Istress2[2]: Electromigration test, current stressed, 2 SMUs (A.03.10)*

[Supported Analyzer] B1500A

[Description]

 Performs the Electromigration (EM) test, and plots the stress time vs resistance characteristics. This test is performed by the sampling measurement mode as shown below.

1. applies stress current

2. performs measurement and saves measurement data

3. calculates the device failure time

[Device Under Test] Wiring (resistor), 2 terminals

[Device Parameters] D: Length of pattern W: Width of pattern Temp: Temperature

[Test Parameters] Port1: SMU connected to Port1, constant current output Port2: SMU connected to Port2, constant voltage output TotalStressTime: Total stress time. FailureCondition: Measurement stop condition (%changes of wire resistance) I1Stress: Port1 stress current V1Limit: Port1 voltage compliance IntegTime: Integration time PointPerDecade: Number of samples in 1 decade Interval: Sampling interval

[Extended Test Parameters] V2: Port2 terminal voltage I2Limit: Port2 current compliance HoldTime: Hold time R\_Max: Y axis maximum value for resistance StoringRuntimeData: Data save during stress output, Yes or No

[Measurement Parameters] Port1 voltage Vport1 Port1 current Iport1

[User Function] Resistance of wiring device R=Vport1/Iport1

[X-Y Graph] X axis: Stress time Time (LOG) Y1 axis: Port1 voltage Vport1 (LINEAR) Y2 axis: Resistance of wiring device R (LINEAR)

[List Display] Stress time Time Port1 voltage Vport1 Resistance of wiring device R [Test Output: X-Y Graph] X axis: Accumulated stress time TimeList (LOG) Y1 axis: Port1 voltage Vport1List (LINEAR) Y2 axis: Resistance of wiring device RList (LINEAR) Y3 axis: Difference from initial resistance DeltaRList (LINEAR)

[Test Output: List Display] Accumulated stress time TimeList Port1 voltage Vport1List Resistance of wiring device RList Difference from initial resistance DeltaRList

[Test Output: Parameters] Time to failure FailureTime

# *9.19 EM Istress[6]: Electromigration test, current stressed, 6 SMUs (A.01.20)*

[Supported Analyzer] B1500A

[Description]

 Performs the Electromigration (EM) test for a wiring device with extrusion lines, and plots the stress time vs resistance characteristics. This test is performed by the sampling measurement mode as shown below.

1. applies stress current

2. performs measurement and saves measurement data

3. calculates the device failure time

[Device Under Test] Wiring device with extrusion lines, 6 terminals

[Device Parameters] D: Wiring pattern length W: Wiring pattern width Temp: Temperature (deg C)

[Test Parameters] IntegTime: Integration time TotalStressTime: Total stress time StopCondition: Measurement stop condition 1 (%changes of wire resistance) ExtCondition: Measurement stop condition 2 (current to extrusion line) Port1: SMU connected to Port1, constant current output Port2: SMU connected to Port2, constant voltage output Port3: SMU connected to Extrusion Line, constant voltage output Port4: SMU connected to Extrusion Line, constant voltage output VM1: SMU for Port1 voltage monitoring, constant voltage output VM2: SMU for Port2 voltage monitoring, constant voltage output I1Stress: Port1 stress current V1Limit: Port1 voltage compliance

[Extended Test Parameters] V2: Port2 voltage V3: Port3 voltage V4: Port4 voltage I2Limit: Port2 current compliance I3Limit: Port3 current compliance I4Limit: Port4 current compliance HoldTime: Hold time Port2MinRng: Minimum range for Port2 current measurement Port3MinRng: Minimum range for Port3 current measurement Port4MinRng: Minimum range for Port4 current measurement R\_Max: Y axis maximum value for resistance

[User Function] Potential difference between lines DeltaV=Vm1-Vm2 Wiring resistance value R=DeltaV/Iport1

[Test Output: X-Y Graph] X axis: Accumulated stresss time TimeList Y1 axis: Wiring resistance value RList

 Y2 axis: Offset from initial resistance value DeltaRList Y3 axis: Port2 current Iport2List Y4 axis: Port3 current Iport3List Y5 axis: Port4 current Iport4List

[Test Output: List Display] Accumulated stresss time TimeList Wiring resistance value RList Offset from initial resistance value DeltaRList Port2 current Iport2List Port3 current Iport3List Port4 current Iport4List

[Test Output: Parameters]

 Time to failure given by rate of resistance change R\_FailureTime Time to failure given by monitoring extrusion lines E\_FailureTime

# *9.20 EM Istress2[6]: Electromigration test, current stressed, 6 SMUs (A.03.10)*

[Supported Analyzer] B1500A

[Description]

 Performs the Electromigration (EM) test for a wiring device with extrusion lines, and plots the stress time vs resistance characteristics. This test is performed by the sampling measurement mode as shown below.

1. applies stress current

2. performs measurement and saves measurement data

3. calculates the device failure time

[Device Under Test] Wiring device with extrusion lines, 6 terminals

[Device Parameters] L: Length of pattern W: Width of pattern Temp: Temperature

[Test Parameters]

 Port1: SMU connected to Port1, constant current output Port2: SMU connected to Port2, constant voltage output Port3: SMU connected to Extrusion Line, constant voltage output Port4: SMU connected to Extrusion Line, constant voltage output VM1: SMU for Port1 voltage monitoring, constant voltage output VM2: SMU for Port2 voltage monitoring, constant voltage output TotalStressTime: Total stress time. FailureCondition: Measurement stop condition 1 (%changes of wire resistance) ExtCondition: Measurement stop condition 2 (current to extrusion line) I1Stress: Port1 stress current IntegTime: Integration time V1Limit: Port1 voltage compliance I3Limit: Port3 current compliance I4Limit: Port4 current compliance PointPerDecade: Number of samples in 1 decade Interval: Sampling interval

[Extended Test Parameters] V2: Port2 voltage V3: Port3 voltage V4: Port4 voltage I2Limit: Port2 current compliance HoldTime: Hold time Port2MinRng: Minimum range for Port2 current measurement Port3MinRng: Minimum range for Port3 current measurement Port4MinRng: Minimum range for Port4 current measurement R\_Max: Y axis maximum value for resistance StoreOfRuntimeData: Data save during stress output, Yes or No

[Measurement Parameters] Port1 voltage Vm1 Port2 voltage Vm2 Port2 current Iport2

 Port3 current Iport3 Port4 current Iport4

[User Function] Voltage between terminals of wiring device DeltaV=Vm1-Vm2 Resistance of wiring device R=Vport1/Iport2

[X-Y Graph]

 X axis: Stress time Time (LOG) Y1 axis: Resistance of wiring device R (LINEAR) Y2 axis: Voltage between terminals of wiring device DeltaV (LINEAR) Y3 axis: Port3 current Iport3 (LOG) Y4 axis: Port4 current Iport4 (LOG)

[List Display] Stress time Time Resistance of wiring device R Voltage between terminals of wiring device DeltaV Port2 current Iport2 Port3 current Iport3 Port4 current Iport4

[Test Output: X-Y Graph] X axis: Accumulated stress time TimeList (LOG) Y1 axis: Resistance of wiring device RList (LINEAR) Y2 axis: Difference from initial resistance DeltaRList (LINEAR) Y3 axis: Port2 current Iport2List (LOG) Y4 axis: Port3 current Iport3List (LOG) Y5 axis: Port4 current Iport4List (LOG)

[Test Output: List Display] Accumulated stress time TimeList Resistance of wiring device RList Difference from initial resistance DeltaRList Port2 current Iport2List Port3 current Iport3List Port4 current Iport4List

[Test Output: Parameters] Time to failure given by rate of resistance change R\_FailureTime Time to failure given by monitoring extrusion lines E\_FailureTime

# *9.21 EM Vstress: Electromigration test, voltage stressed, 4 SMUs (A.01.20)*

[Supported Analyzer] B1500A

[Description]

 Performs the Electromigration (EM) test, and plots the stress time vs resistance characteristics. This test is performed by the sampling measurement mode.

[Device Under Test] Wiring (resistor), 4 terminals

[Device Parameters] L: Length of pattern W: Width of pattern Temp: Temperature

[Test Parameters] Port1: SMU for Port1 stress force Port2: SMU for Port2 stress force VM1: SMU for Port1 voltage monitor VM2: SMU for Port2 voltage monitor TotalStressTime: Total stress time. StopCondition: Measurement stop condition (%changes of wire resistance) V1Stress: Port1 stress voltage NoOfSamples: Number of samples IntegTime: Integration time

[Extended Test Parameters] V2: Port2 terminal voltage I1Limit: Port1 current compliance HoldTime: Hold time Port1MinRng: Minimum range for the port1 current measurement

[User Function] IPort1PerArea (A/cm2) Port1 terminal current per unit area IPort2PerArea (A/cm2) Port2 terminal current per unit area R (ohm) Resistance of wiring DeltaR (%) Difference from initial resistance

[X-Y Plot] X axis: Stress time TimeList (LOG) Y1 axis: Port1 terminal current Iport1List (LOG) Y2 axis: Resistance RList (LINEAR) Y3 axis: Difference from initial resistance DeltaRList (LINEAR)

### *9.22 EM Vstress2: Electromigration test, voltage stressed, 4 SMUs (A.03.10)*

[Supported Analyzer] B1500A

[Description]

 Performs the Electromigration (EM) test, and plots the stress time vs resistance characteristics. This test is performed by the sampling measurement mode.

[Device Under Test] Wiring (resistor), 4 terminals

[Device Parameters] L: Length of pattern W: Width of pattern Temp: Temperature

[Test Parameters] Port1: SMU for Port1 stress force Port2: SMU for Port2 stress force VM1: SMU for Port1 voltage monitor VM2: SMU for Port2 voltage monitor TotalStressTime: Total stress time. FailureCondition: Measurement stop condition (%changes of wire resistance) V1Stress: Port1 stress voltage I1Limit: Port1 current compliance IntegTime: Integration time PointPerDecade: Number of samples in 1 decade Interval: Sampling interval

[Extended Test Parameters] V2: Port2 terminal voltage HoldTime: Hold time Port1MinRng: Minimum range for the port1 current measurement R\_Max: Y axis maximum value for resistance StoringRuntimeData: Data save during stress output, Yes or No

[Measurement Parameters] Port1 current Iport1 Port2 current Iport2

[User Function] IPort1PerArea (A/cm2) Port1 terminal current per unit area IPort2PerArea (A/cm2) Port2 terminal current per unit area R Resistance of wiring device DeltaV Voltage between terminals of wiring device MaxTime Maximum elapsed time

[X-Y Graph] X axis: Stress time Time (LOG) Y1 axis: Port1 current Iport1 (LINEAR) Y2 axis: Voltage between terminals of wiring device DeltaV (LINEAR) Y3 axis: Resistance of wiring device R (LINEAR)

### **9 Reliability**

[List Display] Stress time Time Port1 current Iport1 Voltage between terminals of wiring device DeltaV Resistance of wiring device R

[Test Output: X-Y Graph] X axis: Accumulated stress time TimeList (LOG) Y1 axis: Port1 current Iport1List (LINEAR) Y2 axis: Resistance of wiring device RList (LINEAR) Y3 axis: Difference from initial resistance DeltaRList (LINEAR)

[Test Output: List Display] Accumulated stress time TimeList Port1 current Iport1List Resistance of wiring device RList Difference from initial resistance DeltaRList

[Test Output: Parameters] Time to failure FailureTime

### *9.23 EM Vstress[2]: Electromigration test, voltage stressed, 2 SMUs (A.01.20)*

[Supported Analyzer] B1500A

[Description]

 Performs the Electromigration (EM) test, and plots the stress time vs resistance characteristics. This test is performed by the sampling measurement mode as shown below.

1. applies stress voltage

2. performs measurement and saves measurement data

3. calculates the device failure time

[Device Under Test] Wiring device, 2 terminals

[Device Parameters] D: Wiring pattern length W: Wiring pattern width Temp: Temperature (deg C)

[Test Parameters] IntegTime: Integration time TotalStressTime: Total stress time StopCondition: Measurement stop condition (%changes of wire resistance) Port1: SMU connected to Port1, constant voltage output Port2: SMU connected to Port2, constant voltage output V1Stress: Port1 stress voltage

[Extended Test Parameters] V2: Port2 voltage I1Limit: Port1 current compliance HoldTime: Hold time Port1MinRng: Minimum range for Port1 current measurement

[User Function] Wiring resistance value R=Vport1/Iport1

[Test Output: X-Y Graph] X axis: Accumulated stress time TimeList Y1 axis: Port1 current Iport1List Y2 axis: Wiring resistance value RList Y3 axis: Offset from initial resistance value DeltaRList

[Test Output: List Display] Accumulated stresss time TimeList Port1 current Iport1List Wiring resistance value RList Offset from initial resistance value DeltaRList

[Test Output: Parameters] FailureTime: Time to failure

# *9.24 EM Vstress2[2]: Electromigration test, voltage stressed, 2 SMUs (A.03.10)*

[Supported Analyzer] B1500A

[Description]

 Performs the Electromigration (EM) test, and plots the stress time vs resistance characteristics. This test is performed by the sampling measurement mode as shown below.

1. applies stress voltage

2. performs measurement and saves measurement data

3. calculates the device failure time

[Device Under Test] Wiring device, 2 terminals

[Device Parameters] D: Wiring pattern length W: Wiring pattern width Temp: Temperature (deg C)

[Test Parameters] Port1: SMU connected to Port1, constant voltage output Port2: SMU connected to Port2, constant voltage output TotalStressTime: Total stress time FailureCondition: Measurement stop condition (%changes of wire resistance) V1Stress: Port1 stress voltage I1Limit: Port1 current compliance IntegTime: Integration time PointPerDecade: Number of samples in 1 decade Interval: Sampling interval

[Extended Test Parameters] V2: Port2 terminal voltage HoldTime: Hold time Port1MinRng: Minimum range for the port1 current measurement R\_Max: Y axis maximum value for resistance StoringRuntimeData: Data save during stress output, Yes or No

[Measurement Parameters] Port1 current Iport1 Port1 voltage Vport2

[User Function] Wiring resistance value R=Vport1/Iport1

[X-Y Graph] X axis: Stress time Time (LOG) Y1 axis: Port1 current Iport1 (LOG) Y2 axis: Resistance of wiring device R (LINEAR)

[List Display] Stress time Time Port1 current Iport1 Resistance of wiring device R [Test Output: X-Y Graph] X axis: Accumulated stress time TimeList (LOG) Y1 axis: Port1 current Iport1List (LINEAR) Y2 axis: Resistance of wiring device RList (LINEAR) Y3 axis: Difference from initial resistance DeltaRList (LINEAR)

[Test Output: List Display] Accumulated stress time TimeList Port1 current Iport1List Resistance of wiring device RList Difference from initial resistance DeltaRList

[Test Output: Parameters] Time to failure FailureTime

# *9.25 EM Vstress[6]: Electromigration test, voltage stressed, 6 SMUs (A.01.20)*

[Supported Analyzer] B1500A

[Description]

 Performs the Electromigration (EM) test for a wiring device with extrusion lines, and plots the stress time vs resistance characteristics. This test is performed by the sampling measurement mode as shown below.

1. applies stress voltage

2. performs measurement and saves measurement data

3. calculates the device failure time

[Device Under Test] Wiring device with extrusion lines, 6 terminals

[Device Parameters] D: Wiring pattern length W: Wiring pattern width Temp: Temperature (deg C)

[Test Parameters] IntegTime: Integration time TotalStressTime: Total stress time StopCondition: Measurement stop condition 1 (%changes of wire resistance) ExtCondition: Measurement stop condition 2 (current to extrusion line) Port1: SMU connected to Port1, constant voltage output Port2: SMU connected to Port2, constant voltage output Port3: SMU connected to Extrusion Line, constant voltage output Port4: SMU connected to Extrusion Line, constant voltage output VM1: SMU for Port1 voltage monitoring, constant voltage output VM2: SMU for Port2 voltage monitoring, constant voltage output V1Stress: Port1 stress voltage

[Extended Test Parameters]

 V2: Port2 voltage V3: Port3 voltage V4: Port4 voltage IM1: VM1 output current IM2: VM2 output current I1Limit: Port1 current compliance I3Limit: Port3 current compliance I4Limit: Port4 current compliance HoldTime: Hold time DelayTime: Delay time Port1MinRng: Minimum range for Port1 current measurement

[User Function] Potential difference between lines DeltaV=VM1-VM2 Wiring resistance value R=DeltaV/Iport1

[Test Output: X-Y Graph] X axis: Accumulated stress time TimeList Y1 axis: Wiring resistance value RList Y2 axis: Port1 current Iport1List

 Y3 axis: Port3 current Iport3List Y4 axis: Port4 current Iport4List Y5 axis: Offset from initial resistance value DeltaRList

[Test Output: List Display] Accumulated stresss time TimeList Port1 current Iport1List Wiring resistance value RList Port3 current Iport3List Port4 current Iport4List Offset from initial resistance value DeltaRList

[Test Output: Parameters] R\_FailureTime: Time to failure (Resistance) E\_FailureTime: Time to failure (Extrusion)

# *9.26 EM Vstress2[6]: Electromigration test, voltage stressed, 6 SMUs (A.03.10)*

[Supported Analyzer] B1500A

[Description]

 Performs the Electromigration (EM) test for a wiring device with extrusion lines, and plots the stress time vs resistance characteristics. This test is performed by the sampling measurement mode as shown below.

1. applies stress voltage

2. performs measurement and saves measurement data

3. calculates the device failure time

[Device Under Test] Wiring device with extrusion lines, 6 terminals

[Device Parameters] D: Wiring pattern length W: Wiring pattern width Temp: Temperature (deg C)

[Test Parameters]

 Port1: SMU connected to Port1, constant voltage output Port2: SMU connected to Port2, constant voltage output Port3: SMU connected to Extrusion Line, constant voltage output Port4: SMU connected to Extrusion Line, constant voltage output VM1: SMU for Port1 voltage monitoring, constant voltage output VM2: SMU for Port2 voltage monitoring, constant voltage output TotalStressTime: Total stress time. FailureCondition: Measurement stop condition 1 (%changes of wire resistance) ExtCondition: Measurement stop condition 2 (current to extrusion line) V1Stress: Port1 stress voltage I1Limit: Port1 current compliance I3Limit: Port3 current compliance I4Limit: Port4 current compliance IntegTime: Integration time PointPerDecade: Number of samples in 1 decade Interval: Sampling interval

[Extended Test Parameters] V2: Port2 voltage V3: Port3 voltage V4: Port4 voltage IM1: VM1 output current IM2: VM2 output current HoldTime: Hold time Port1MinRng: Minimum range for Port1 current measurement Port3MinRng: Minimum range for Port3 current measurement Port4MinRng: Minimum range for Port4 current measurement R\_Max: Y axis maximum value for resistance StoringRuntimeData: Data save during stress output, Yes or No [Measurement Parameters] Port1 current Iport1 Port3 current Iport3 Port4 current Iport4

[User Function] Voltage between terminals of wiring device DeltaV=Vm1-Vm2 Resistance of wiring device R=Vport1/Iport2

[X-Y Graph] X axis: Stress time Time (LOG) Y1 axis: Resistance of wiring device R (LINEAR) Y2 axis: Port1 current Iport1 (LINEAR) Y3 axis: Port3 current Iport3 (LINEAR) Y4 axis: Port4 current Iport4 (LINEAR) Y5 axis: Voltage between terminals of wiring device DeltaV (LINEAR)

[List Display] Stress time Time Resistance of wiring device R Port1 current Iport1 Port3 current Iport3 Port4 current Iport4 Voltage between terminals of wiring device DeltaV

[Test Output: X-Y Graph] X axis: Accumulated stress time TimeList (LOG) Y1 axis: Resistance of wiring device RList (LINEAR) Y2 axis: Port1 current Iport1List (LINEAR) Y3 axis: Port3 current Iport3List (LINEAR) Y4 axis: Port4 current Iport4List (LINEAR) Y5 axis: Difference from initial resistance DeltaRList (LINEAR)

[Test Output: List Display] Accumulated stress time TimeList Resistance of wiring device RList Port1 current Iport1List Port3 current Iport3List Port4 current Iport4List Difference from initial resistance DeltaRList

[Test Output: Parameters] Time to failure given by rate of resistance change R\_FailureTime Time to failure given by monitoring extrusion lines E\_FailureTime

# *9.27 HCI 3devices: Hot Carrier Injection test, 4 terminals, 3 devices (A.01.20)*

[Supported Analyzer] B1500A

[Description]

 Performs the hot carrier injection test, and plots the accumulated stress time vs threshold voltage/drain current characteristics. Maximum three devices can be measured by a test execution. This test is performed as follows.

- 1. performs initial characterization
- 2. applies stress voltage

3. performs interim characterization

- 4. saves measurement data
- 5. repeats 2 to 4 until TotalStressTime elapses

[Device Under Test] MOSFET, 4 terminals, 3 devices

[Required Accessories] Agilent B2200A or B2201A switching matrix 1 unit GPIB cable

 Connect B2200A/B2201A to B1500A with a measuring cable and GPIB cable. Set information on B1500A SMU channel's connection to the B2200A/B2201A input port properly on the Switching Matrix tab screen of the Configuration window.

 Set the output channel number of B2200A/B2201A connected to each terminal of a device under test properly in the Tr#Gate/Tr#Drain/Tr#Source/Tr#Subs field (# is an integer from 1 to 3) of Test Parameters area.

[Device Parameters] Polarity: Nch (SMUs force the specified value) or Pch (SMUs force the negative specified value) Lg: Gate length Wg: Gate width Temp: Temperature (deg C)

[Test Parameters] IntegTime: Integration time (SHORT, MEDIUM, LONG) Tr#Gate: SWM Pin Assign settings for Gate terminal of devices Tr#Drain: SWM Pin Assign settings for Drain terminal of devices Tr#Source: SWM Pin Assign settings for Source terminal of devices Tr#Subs: SWM Pin Assign settings for Substrate terminal of devices

where, # is an integer from 1 to 3.

 [Test Parameters for Sampling\_Stress] TotalStrsTime: Total stress time Tr#StrsGate: SMU connected to Gate terminal of devices, constant voltage output Tr#StrsDrain: SMU connected to Drain terminal of devices, constant voltage output StrsSource: SMU connected to Source terminal of devices, constant voltage output StrsSubs: SMU connected to Substrate terminal of devices, constant voltage output Tr#VgStrs: Gate terminal stress voltage for the devices Tr#VdStrs: Drain terminal stress voltage for the devices VsubsStrs: Substrate terminal stress voltage for the devices VsStrs: Source terminal stress voltage for the devices

where, # is an integer from 1 to 3.

[Test Parameters for IvSweep\_ConstId]

 MeasGate: SMU connected to the basic characteristics acquisition Gate terminal, primary sweep voltage output

 MeasDrain: SMU connected to the basic characteristics acquisition Drain terminal, constant voltage output MeasSource: SMU connected to the basic characteristics acquisition Source terminal, constant voltage output MeasSubs: SMU connected to the basic characteristics acquisition Substrate terminal, constant voltage output Id@Vth: Drain current to decide the Vth, per unit area

VgStart1: Sweep start voltage for Gate terminal

VgStop1: Sweep stop voltage for Gate terminal

VgStep1: Sweep step voltage for Gate terminal

Vd1: Drain terminal voltage

[Test Parameters for IvSweep\_gmmax]

 MeasGate: SMU connected to the basic characteristics acquisition Gate terminal, primary sweep voltage output

 MeasDrain: SMU connected to the basic characteristics acquisition Drain terminal, constant voltage output MeasSource: SMU connected to the basic characteristics acquisition Source terminal, constant voltage output MeasSubs: SMU connected to the basic characteristics acquisition Substrate terminal, constant voltage output VgStart2: Sweep start voltage for Gate terminal

VgStop2: Sweep stop voltage for Gate terminal

VgStep2: Sweep step voltage for Gate terminal

Vd2: Drain voltage

[Test Parameters for Sampling\_Ids]

 MeasGate: SMU connected to the basic characteristics acquisition Gate terminal, primary sweep voltage output

 MeasDrain: SMU connected to the basic characteristics acquisition Drain terminal, constant voltage output MeasSource: SMU connected to the basic characteristics acquisition Source terminal, constant voltage output MeasSubs: SMU connected to the basic characteristics acquisition Substrate terminal, constant voltage output Vg3: Gate terminal voltage

Vd3: Drain terminal voltage

[Extended Test Parameters]

 [Extended Test Parameters for IvSweep\_ConstId] HoldTime: Hold time DelayTime: Delay time Vsubs: Substrate terminal voltage Vs: Source terminal voltage IgLimit: Gate current compliance of devices IdLimit: Drain current compliance of devices IsubsLimit: Substrate current compliance DrainMinRng1: Minimum range for drain current measurement on device 1 DrainMinRng2: Minimum range for drain current measurement on device 2 DrainMinRng3: Minimum range for drain current measurement on device 3

 [Extended Test Parameters for IvSweep\_gmmax] HoldTime: Hold time DelayTime: Delay time Vsubs: Substrate terminal voltage Vs: Source terminal voltage IgLimit: Gate current compliance of devices IdLimit: Drain current compliance of devices IsubsLimit: Substrate current compliance gmMax\_Min: Minimum gmMax value for graph scale

#### **9 Reliability**

 gmMax\_Max: Maximum gmMax value for graph scale DrainMinRng1: Minimum range for drain current measurement on device 1 DrainMinRng2: Minimum range for drain current measurement on device 2 DrainMinRng3: Minimum range for drain current measurement on device 3

 [Extended Test Parameters for Sampling\_Ids] Vsubs: Substrate terminal voltage Vs: Source terminal voltage IgLimit: Gate current compliance of devices IdLimit: Drain current compliance of devices IsubsLimit: Substrate current compliance DrainMinRng1: Minimum range for drain current measurement on device 1 DrainMinRng2: Minimum range for drain current measurement on device 2 DrainMinRng3: Minimum range for drain current measurement on device 3

[User Function]

 [User Function for Sampling\_Stress] Maximum elapsed time value MaxTime=max(Time) Stress time StressTime=AccTime+Time

 [User Function for IvSweep\_ConstId] Maximum drain current value IdMax=max(abs(Idrain)) (For initial measurement only)

 [User Function for IvSweep\_gmmax] Maximum drain current value IdMax=max(abs(Idrain)) (For initial measurement only) Transconductance gm=diff(Idrain,Vgate) Maximum transconductance value gmMax=max(gm)

[Analysis Function] [Analysis Function for IvSweep\_ConstId] Vth@Id=@L1X (X intercept of Line1)

[Analysis Function for IvSweep\_gmmax] Vth@Gm=@L1X (X intercept of Line1)

[Auto Analysis] [Auto Analysis for IvSweep\_ConstId] Line1: Vertical line for Y1 at Idrain=Id@Vth

 [Auto Analysis for IvSweep\_gmmax] Line1: Tangent line for Y1 at gm=gmMax

[Test Output: X-Y Graph] X axis: Elapsed time TimeList (LOG) Y1 axis: Drain current for device 1 Dev1\_IdsList (LOG) Y2 axis: Drain current for device 2 Dev2\_IdsList (LOG) Y3 axis: Drain current for device 3 Dev3\_IdsList (LOG) Y4 axis: Maximum transconductance value for device 1 Dev1\_gmMaxList (LINEAR) Y5 axis: Maximum transconductance value for device 2 Dev2\_gmMaxList (LINEAR) Y6 axis: Maximum transconductance value for device 3 Dev3\_gmMaxList (LINEAR)

[Test Output: List Display] TimeList: Elapsed time Dev1\_IdsList: Drain current for device 1 Dev2\_IdsList: Drain current for device 2 Dev3 IdsList: Drain current for device 3

 Dev1\_VthIdList: Vth for device 1, determined by constant current method Dev2\_VthIdList: Vth for device 2, determined by constant current method Dev3\_VthIdList: Vth for device 3, determined by constant current method Dev1\_VthGmList: Vth for device 1, determined by extrapolation method Dev2\_VthGmList: Vth for device 2, determined by extrapolation method Dev3\_VthGmList: Vth for device 3, determined by extrapolation method Dev1\_gmMaxList: Maximum transconductance value for device 1 Dev2\_gmMaxList: Maximum transconductance value for device 2 Dev3\_gmMaxList: Maximum transconductance value for device 3

# *9.28 HCI: Hot Carrier Injection test, 4 terminals (A.01.20)*

[Supported Analyzer] B1500A

[Description]

 Performs the hot carrier injection test, and plots the accumulated stress time vs threshold voltage/drain current characteristics.

This test is performed as follows.

1. performs initial characterization

2. applies stress voltage

3. performs interim characterization

4. saves measurement data

5. repeats 2 to 4 until TotalStressTime elapses

[Device Under Test] MOSFET, 4 terminals

[Device Parameters] Polarity: Nch (SMUs force the specified value) or Pch (SMUs force the negative specified value) Lg: Gate length Wg: Gate width Temp: Temperature (deg C)

[Test Parameters]

 IntegTime: Integration time (SHORT, MEDIUM, LONG) TotalStressTime: Total stress time Gate: SMU connected to Gate terminal, primary sweep voltage output Drain: SMU connected to Drain terminal, constant voltage output Subs: SMU connected to Substrate terminal, constant voltage output Source: SMU connected to Source terminal, constant voltage output VgStress: Gate terminal stress voltage VdStress: Drain terminal stress voltage VsubsStress: Substrate terminal stress voltage Vsubs: Substrate terminal voltage

 [Test Parameters for IvSweep\_ConstId] Id@Vth: Drain current to decide the Vth, per unit area VgStart1: Sweep start voltage for Gate terminal VgStop1: Sweep stop voltage for Gate terminal VgStep1: Sweep step voltage for Gate terminal Vd1: Drain terminal voltage, constant value

 [Test Parameters for IvSweep\_gmmax] VgStart2: Sweep start voltage for Gate terminal VgStop2: Sweep stop voltage for Gate terminal VgStep2: Sweep step voltage for Gate terminal Vd2: Drain voltage

 [Test Parameters for Sampling\_Ids] Vg3: Gate terminal voltage Vd3: Drain terminal voltage

[Extended Test Parameters]
[Extended Test Parameters for IvSweep\_ConstId] HoldTime: Hold time DelayTime: Delay time Vs: Source terminal voltage IgLimit: Gate current compliance IdLimit: Drain current compliance IsubsLimit: Substrate current compliance DrainMinRng: Minimum range for drain current measurement

 [Extended Test Parameters for IvSweep\_gmmax] HoldTime: Hold time DelayTime: Delay time Vs: Source terminal voltage IgLimit: Gate current compliance IdLimit: Drain current compliance IsubsLimit: Substrate current compliance Vth\_Min: Minimum Vth value for graph scale Vth\_Max: Maximum Vth value for graph scale gmMax\_Min: Minimum gmMax value for graph scale gmMax\_Max: Maximum gmMax value for graph scale DrainMinRng: Minimum range for drain current measurement

 [Extended Test Parameters for Sampling\_Ids] Vs: Source terminal voltage IgLimit: Gate current compliance IdLimit: Drain current compliance IsubsLimit: Substrate current compliance DrainMinRng: Minimum range for drain current measurement

[User Function] [User Function for Sampling\_Stress] Maximum elapsed time value MaxTime=max(Time) Stress time StressTime=AccTime+Time

 [User Function for IvSweep\_ConstId] Maximum drain current value IdMax=max(abs(Idrain)) (For initial measurement only)

[User Function for IvSweep\_gmmax] Maximum drain current value IdMax=max(abs(Idrain)) (For initial measurement only) Transconductance gm=diff(Idrain,Vgate) Maximum transconductance value gmMax=max(gm)

[Analysis Function] [Analysis Function for IvSweep\_ConstId] Vth@Id=@L1X (X intercept of Line1)

 [Analysis Function for IvSweep\_gmmax] Vth@Gm=@L1X (X intercept of Line1)

[Auto Analysis] [Auto Analysis for IvSweep\_ConstId] Line1: Vertical line for Y1 at Idrain=Id@Vth

 [Auto Analysis for IvSweep\_gmmax] Line1: Tangent line for Y1 at gm=gmMax

### **9 Reliability**

[Test Output: X-Y Graph] X axis: Elapsed time TimeList (LOG) Y1 axis: Maximum transconductance value gmMaxList (LINEAR) Y2 axis: Vth by constant current method VthIdList (LINEAR) Y3 axis: Vth by extrapolation method VthGmList (LINEAR) Y4 axis: Drain current IdsList (LOG)

[Test Output: List Display] Elapsed time TimeList Vth by constant current method VthIdList Vth by extrapolation method VthGmList Drain current IdsList Maximum transconductance value gmMaxList

### *9.29 HCI2: Hot Carrier Injection test, 4 terminals (A.03.10)*

[Supported Analyzer] B1500A

[Description]

 Performs the hot carrier injection test, and plots the accumulated stress time vs threshold voltage/drain current characteristics.

This test is performed as follows.

1. performs initial characterization

2. applies stress voltage

3. performs interim characterization

4. saves measurement data

5. repeats 2 to 4 until TotalStressTime elapses

[Device Under Test] MOSFET, 4 terminals

[Device Parameters] Polarity: Nch (SMUs force the specified value) or Pch (SMUs force the negative specified value) Lg: Gate length Wg: Gate width Temp: Temperature (deg C)

[Test Parameters]

 IntegTime: Integration time (SHORT, MEDIUM, LONG) TotalStressTime: Total stress time Gate: SMU connected to Gate terminal, primary sweep voltage output Drain: SMU connected to Drain terminal, constant voltage output Subs: SMU connected to Substrate terminal, constant voltage output Source: SMU connected to Source terminal, constant voltage output VgStress: Gate terminal stress voltage VdStress: Drain terminal stress voltage VsubsStress: Substrate terminal stress voltage IdLimit: Drain current compliance MeasConstId: Measurement by constant current method, Yes or No MeasGmmax: Measurement by extrapolation method, Yes or No MeasIds: Drain current measurement, Yes or No MeasTiming: Timing to measure device parameter

 [Test Parameters for IvSweep\_ConstId] Id@Vth: Drain current to decide the Vth, per unit area VgStart1: Sweep start voltage for Gate terminal VgStop1: Sweep stop voltage for Gate terminal VgStep1: Sweep step voltage for Gate terminal Vd1: Drain terminal voltage, constant value VthStopRate: Vth\_ConstId change rate to stop testing

[Test Parameters for IvSweep\_gmmax] VgStart2: Sweep start voltage for Gate terminal VgStop2: Sweep stop voltage for Gate terminal VgStep2: Sweep step voltage for Gate terminal Vd2: Drain voltage GmStopRate: Vth\_GmMax change rate to stop testing  [Test Parameters for Sampling\_Ids] Vg3: Gate terminal voltage Vd3: Drain terminal voltage IdsStopRate: Ids change rate to stop testing

[Extended Test Parameters] StoringRuntimeData: Data save during stress output, Yes or No

 [Extended Test Parameters for IvSweep\_ConstId] HoldTime: Hold time DelayTime: Delay time Vs: Source terminal voltage Vsubs: Substrate terminal voltage IgLimit: Gate current compliance IsubsLimit: Substrate current compliance DrainMinRng: Minimum range for drain current measurement

 [Extended Test Parameters for IvSweep\_gmmax] HoldTime: Hold time DelayTime: Delay time Vs: Source terminal voltage Vsubs: Substrate terminal voltage IgLimit: Gate current compliance IsubsLimit: Substrate current compliance Vth\_Min: Minimum Vth value for graph scale Vth\_Max: Maximum Vth value for graph scale gmMax\_Min: Minimum gmMax value for graph scale gmMax\_Max: Maximum gmMax value for graph scale DrainMinRng: Minimum range for drain current measurement

 [Extended Test Parameters for Sampling\_Ids] Vs: Source terminal voltage Vsubs: Substrate terminal voltage IgLimit: Gate current compliance IsubsLimit: Substrate current compliance DrainMinRng: Minimum range for drain current measurement

[Measurement Parameters] [Measurement Parameters by Sampling\_Stress] Drain current Idrain

 [Measurement Parameters by IvSweep\_ConstId] Drain current Idrain

 [Measurement Parameters by IvSweep\_gmmax] Drain current Idrain

 [Measurement Parameters by IvSweep\_Ids] Drain current Idrain

[User Function] [User Function for IvSweep\_ConstId] Maximum drain current value IdMax=max(abs(Idrain)) (For initial measurement only)

 [User Function for IvSweep\_gmmax] Maximum drain current value IdMax=max(abs(Idrain)) (For initial measurement only) Transconductance gm=diff(Idrain,Vgate) Maximum transconductance value gmMax=max(gm)

[Analysis Function] [Analysis Function for IvSweep\_ConstId] Vth@Id=@L1X (X intercept of Line1)

[Analysis Function for IvSweep\_gmmax] Vth@Gm=@L1X (X intercept of Line1)

[Auto Analysis] [Auto Analysis for IvSweep\_ConstId] Line1: Vertical line for Y1 at Idrain=Id@Vth

[Auto Analysis for IvSweep\_gmmax] Line1: Tangent line for Y1 at gm=gmMax

[X-Y Graph] [X-Y Graph for Sampling Stress] X axis: Stress time StressTime (LINEAR) Y1 axis: Drain current Idrain (LOG)

 [X-Y Graph for IvSweep\_ConstId] X axis: Gate voltage Vgate (LINEAR) Y1 axis: Drain current Idrain (LINEAR) Y2 axis: Drain current Idrain (LOG)

 [X-Y Graph for IvSweep\_gmmax] X axis: Gate voltage Vgate (LINEAR) Y1 axis: Drain current Idrain (LINEAR) Y2 axis: Transconductance gm (LINEAR)

 [X-Y Graph for Sampling\_Ids] X axis: Elapsed time Time (LINEAR) Y1 axis: Drain current Idrain (LOG)

[List Display] [List Display for Sampling\_Stress] Stress time StressTime Elapsed time Time Gate voltage Vgate Drain voltage Vdrain Drain current Idrain

 [List Display for IvSweep\_ConstId] Gate voltage Vgate Drain voltage Vdrain Drain current Idrain

[List Display for IvSweep\_gmmax] Gate voltage Vgate Drain voltage Vdrain

#### **9 Reliability**

 Drain current Idrain Transconductance gm

 [List Display for Sampling\_Ids] Elapsed time Time Drain current Idrain

[Test Output: X-Y Graph] X axis: Elapsed time TimeList (LOG) Y1 axis: Maximum transconductance value gmMaxList (LINEAR) Y2 axis: Vth by constant current method VthIdList (LINEAR) Y3 axis: Vth by extrapolation method VthGmList (LINEAR) Y4 axis: Drain current IdsList (LOG)

[Test Output: List Display] Elapsed time TimeList Vth by constant current method VthIdList Vth by extrapolation method VthGmList Drain current IdsList Maximum transconductance value gmMaxList

## *9.30 J-Ramp: Insulator lifetime evaluation, current stressed (A.01.20)*

[Supported Analyzer] B1500A

[Description]

 Measures the time vs current/voltage characteristics with current stress, and extracts the lifetime of the gate oxide, insulator and so on.

[Device Under Test] MOS capacitor, oxide layer, insulator and so on

[Device Parameters] Polarity: Nch (SMUs force the specified value) or Pch (SMUs force the negative specified value). Lg: Gate length Wg: Gate width Temp: Temperature

[Test Parameters] IntegTime: Integration time TimeMax: Maximum value of X axis Gate: SMU connected to Gate, primary sweep, current output IgStart: Sweep start current IgStop: Sweep stop current VgLimit: Gate voltage compliance Subs: SMU connected to Substrate, constant voltage output

[Extended Test Parameters] Vsubs: Substrate voltage HoldTime: Hold time DelayTime: Delay time SubsMinRng: Minimum range for the substrate current measurement

[User Function] IgatePerArea=Igate/Lg/Wg IsubsPerArea=Isubs/Lg/Wg Qbdi=integ(Igate,Time)/Lg/Wg

[Test Output: X-Y Graph] X axis: Time stamp TimeList (LINEAR) Y1 axis: Gate current IgateList (LOG) Y2 axis: Gate voltage VgateList (LINEAR)

[Test Output: List Display] Time stamp TimeList Gate current IgateList Gate voltage VgateList

[Test Output: Parameters] Breakdown voltage Vbd Time to breakdown Tbd Charge to breakdown Qbd

## *9.31 TDDB Istress 3devices: TDDB Test, current stressed, 3 devices (A.01.20)*

[Supported Analyzer] B1500A

[Description]

 Performs the TDDB (time dependent dielectric breakdown) test, and plots the stress time vs voltage characteristics. This test is performed by the sampling measurement mode. This test also supports 3-device connection.

[Device Under Test] MOS capacitor, insulator, oxide layer, and so on

[Device Parameters]

 Polarity: Nch (SMUs force the specified value) or Pch (SMUs force the negative specified value). L: Length of pattern W: Width of pattern Temp: Temperature

[Test Parameters] Port1: SMU connected to Port1 terminal Port2: SMU connected to Port2 terminal Port3: SMU connected to Port3 terminal Port4: SMU connected to Port4 terminal TotalStressTime: Total stress time. StopCondition: Terminal voltage to decide the breakdown I1Stress: Port1 stress current I2Stress: Port2 stress current I3Stress: Port3 stress current NoOfSamples: Number of samples IntegTime: Integration time

[Extended Test Parameters] V4: Port4 terminal voltage V1Limit: Port1/Port2/Port3 voltage compliance I4Limit: Port4 current compliance HoldTime: Hold time Port4MinRng: Minimum range for the port4 current measurement

[User Function] IPort1PerArea=Iport1/L/W IPort2PerArea=Iport2/L/W IPort3PerArea=Iport3/L/W IPort4PerArea=Iport4/L/W

[Test Output: X-Y Graph] X axis: Stress time TimeList (LOG) Y1 axis: Port1 terminal voltage Vport1List (LOG) Y2 axis: Port2 terminal voltage Vport2List (LOG) Y3 axis: Port3 terminal voltage Vport3List (LOG)

[Test Output: Parameters] Device1 breakdown voltage Vbd1 Device2 breakdown voltage Vbd2

### **9 Reliability**

 Device3 breakdown voltage Vbd3 Device1 time to breakdown Tbd1 Device2 time to breakdown Tbd2 Device3 time to breakdown Tbd3 Device1 charge to breakdown Qbd1 Device2 charge to breakdown Qbd2 Device3 charge to breakdown Qbd3

## *9.32 TDDB Istress2 3devices: TDDB Test, current stressed, 3 devices (A.03.10)*

[Supported Analyzer] B1500A

[Description]

 Performs the TDDB (time dependent dielectric breakdown) test, and plots the stress time vs voltage characteristics. This test is performed by the sampling measurement mode. This test also supports 3-device connection.

[Device Under Test] MOS capacitor, insulator, oxide layer, and so on

[Device Parameters] Polarity: Nch (SMUs force the specified value) or Pch (SMUs force the negative specified value). L: Length of pattern W: Width of pattern Temp: Temperature

[Test Parameters] Port1: SMU connected to Port1 terminal Port2: SMU connected to Port2 terminal Port3: SMU connected to Port3 terminal Port4: SMU connected to Port4 terminal TotalStressTime: Total stress time. I1Stress: Port1 stress current I2Stress: Port2 stress current I3Stress: Port3 stress current IntegTime: Integration time PointPerDecade: Number of samples in 1 decade Interval: Sampling interval FailureCondition: Measurement stop condition

[Extended Test Parameters] V4: Port4 terminal voltage V1Limit: Port1/Port2/Port3 voltage compliance I4Limit: Port4 current compliance HoldTime: Hold time Port4MinRng: Minimum range for the port4 current measurement StoringRuntimeData: Data save during stress output, Yes or No

[Measurement Parameters] Port1 voltage Vport1 Port2 voltage Vport2 Port3 voltage Vport3

[User Function] IPort1PerArea=Iport1/L/W IPort2PerArea=Iport2/L/W IPort3PerArea=Iport3/L/W IPort4PerArea=Iport4/L/W

[X-Y Graph] X axis: Stress time Time (LOG)  Y1 axis: Port1 terminal voltage Vport1 (LOG) Y2 axis: Port2 terminal voltage Vport2 (LOG) Y3 axis: Port3 terminal voltage Vport3 (LOG)

[List Display] Stress time Time Port1 terminal voltage Vport1 Port2 terminal voltage Vport2 Port3 terminal voltage Vport3 Port1 current Iport1 Port2 current Iport2 Port3 current Iport3

[Test Output: X-Y Graph] X axis: Stress time TimeList (LOG) Y1 axis: Port1 terminal voltage Vport1List (LOG) Y2 axis: Port2 terminal voltage Vport2List (LOG) Y3 axis: Port3 terminal voltage Vport3List (LOG)

[Test Output: List Display] Stress time Time Port1 terminal voltage Vport1 Port2 terminal voltage Vport2 Port3 terminal voltage Vport3

[Test Output: Parameters] Device1 breakdown voltage Vbd1 Device2 breakdown voltage Vbd2 Device3 breakdown voltage Vbd3 Device1 time to breakdown Tbd1 Device2 time to breakdown Tbd2 Device3 time to breakdown Tbd3 Device1 charge to breakdown Qbd1 Device2 charge to breakdown Qbd2 Device3 charge to breakdown Qbd3

## *9.33 TDDB Istress: TDDB Test, current stressed (A.01.20)*

[Supported Analyzer] B1500A

[Description]

 Performs the TDDB (time dependent dielectric breakdown) test, and plots the stress time vs voltage characteristics. This test is performed by the sampling measurement mode.

[Device Under Test] MOS capacitor, insulator, oxide layer, and so on

[Device Parameters] Polarity: Nch (SMUs force the specified value) or Pch (SMUs force the negative specified value). L: Port1 terminal length W: Port1 terminal width Temp: Temperature

[Test Parameters] IntegTime: Integration time TotalStressTime: Total stress time. 10 to 10000 seconds. NoOfSamples: Number of samples Port1: SMU connected to Port1 terminal I1Stress: Port1 stress current Port2: SMU connected to Port2 terminal

[Extended Test Parameters] V2: Port2 terminal voltage V1Limit: Port1 voltage compliance I2Limit: Port2 current compliance HoldTime: Hold time Port2MinRng: Minimum range for the port2 current measurement

[User Function] I1PerArea=Iport1/L/W I2PerArea=Iport2/L/W

[Test Output: X-Y Graph] X axis: Stress time TimeList (LOG) Y1 axis: Port1 terminal voltage Vport1List (LINEAR)

[Test Output: List Display] Stress time TimeList Port1 terminal voltage Vport1List

[Test Output: Parameters] Breakdown voltage Vbd Time to breakdown Tbd Charge to breakdown Qbd

[Qbd calculation] Qbd=I1Stress\*Tbd/L/W

## *9.34 TDDB Istress2: TDDB Test, current stressed (A.03.10)*

[Supported Analyzer] B1500A

[Description]

 Performs the TDDB (time dependent dielectric breakdown) test, and plots the stress time vs voltage characteristics. This test is performed by the sampling measurement mode.

[Device Under Test] MOS capacitor, insulator, oxide layer, and so on

[Device Parameters] Polarity: Nch (SMUs force the specified value) or Pch (SMUs force the negative specified value). L: Port1 terminal length W: Port1 terminal width Temp: Temperature

[Test Parameters] Port1: SMU connected to Port1 terminal Port2: SMU connected to Port2 terminal TotalStressTime: Total stress time. 10 to 10000 seconds. I1Stress: Port1 stress current V1Limit: Port1 voltage compliance I2Limit: Port2 current compliance IntegTime: Integration time PointPerDecade: Number of samples in 1 decade Interval: Sampling interval FailureCondition: Measurement stop condition

[Extended Test Parameters] V2: Port2 terminal voltage HoldTime: Hold time Port2MinRng: Minimum range for the port2 current measurement StoringRuntimeData: Data save during stress output, Yes or No

[Measurement Parameters] Port1 voltage Vport1

[User Function] I1PerArea=Iport1/L/W I2PerArea=Iport2/L/W

[X-Y Graph] X axis: Stress time Time (LOG) Y1 axis: Port1 terminal voltage Vport1 (LINEAR)

[List Display] Stress time Time Port1 terminal voltage Vport1

[Test Output: X-Y Graph] X axis: Stress time TimeList (LOG) Y1 axis: Port1 terminal voltage Vport1List (LINEAR)

Agilent EasyEXPERT Application Library Reference, Edition 5 9-79

[Test Output: List Display] Stress time TimeList Port1 terminal voltage Vport1List

[Test Output: Parameters] Breakdown voltage Vbd Time to breakdown Tbd Charge to breakdown Qbd

[Qbd calculation] Qbd=I1Stress\*Tbd/L/W

### *9.35 TDDB Vstress 3devices: TDDB Test, voltage stressed, 3 devices (A.01.20)*

[Supported Analyzer] B1500A

[Description]

 Performs the TDDB (time dependent dielectric breakdown) test, and plots the stress time vs current characteristics. This test is performed by the sampling measurement mode. This test also supports 3-device connection.

[Device Under Test] MOS capacitor, insulator, oxide layer, and so on

[Device Parameters]

 Polarity: Nch (SMUs force the specified value) or Pch (SMUs force the negative specified value). L: Length of pattern W: Width of pattern Temp: Temperature

[Test Parameters]

 Port1: SMU connected to Port1 terminal Port2: SMU connected to Port2 terminal Port3: SMU connected to Port3 terminal Port4: SMU connected to Port4 terminal TotalStressTime: Total stress time. StopCondition: Terminal current to decide the breakdown V1Stress: Port1 stress voltage V2Stress: Port2 stress voltage V3Stress: Port3 stress voltage NoOfSamples: Number of samples IntegTime: Integration time

[Extended Test Parameters] V4: Port4 terminal voltage I1Limit: Port1/Port2/Port3 current compliance HoldTime: Hold time Port1MinRng: Minimum range for the port1 current measurement Port2MinRng: Minimum range for the port2 current measurement Port3MinRng: Minimum range for the port3 current measurement Port4MinRng: Minimum range for the port4 current measurement

[User Function] IPort1PerArea=Iport1/L/W IPort2PerArea=Iport2/L/W IPort3PerArea=Iport3/L/W IPort4PerArea=Iport4/L/W Qbd1val=integ(Iport1,Time)/L/W Qbd2val=integ(Iport2,Time)/L/W Qbd3val=integ(Iport3,Time)/L/W

### **9 Reliability**

[Test Output: X-Y Graph] X axis: Stress time TimeList (LOG) Y1 axis: Port1 terminal current Iport1List (LOG) Y2 axis: Port2 terminal current Iport2List (LOG) Y3 axis: Port3 terminal current Iport3List (LOG)

[Test Output: Parameters] Device1 time to breakdown Tbd1

Device2 time to breakdown Tbd2

 Device3 time to breakdown Tbd3 Device1 charge to breakdown Qbd1

Device2 charge to breakdown Qbd2

Device3 charge to breakdown Qbd3

### *9.36 TDDB Vstress2 3devices: TDDB Test, voltage stressed, 3 devices (A.03.10)*

[Supported Analyzer] B1500A

[Description]

 Performs the TDDB (time dependent dielectric breakdown) test, and plots the stress time vs current characteristics. This test is performed by the sampling measurement mode. This test also supports 3-device connection.

[Device Under Test] MOS capacitor, insulator, oxide layer, and so on

[Device Parameters]

 Polarity: Nch (SMUs force the specified value) or Pch (SMUs force the negative specified value). L: Length of pattern W: Width of pattern Temp: Temperature

[Test Parameters]

 Port1: SMU connected to Port1 terminal Port2: SMU connected to Port2 terminal Port3: SMU connected to Port3 terminal Port4: SMU connected to Port4 terminal TotalStressTime: Total stress time. FailureCondition: Measurement stop condition V1Stress: Port1 stress voltage V2Stress: Port2 stress voltage V3Stress: Port3 stress voltage IntegTime: Integration time PointPerDecade: Number of samples in 1 decade Interval: Sampling interval

[Extended Test Parameters] V4: Port4 terminal voltage I1Limit: Port1/Port2/Port3 current compliance HoldTime: Hold time Port1MinRng: Minimum range for the port1 current measurement Port2MinRng: Minimum range for the port2 current measurement Port3MinRng: Minimum range for the port3 current measurement Port4MinRng: Minimum range for the port4 current measurement StoringRuntimeData: Data save during stress output, Yes or No

[Measurement Parameters] Port1 current Iport1 Port2 current Iport2 Port3 current Iport3 Port4 current Iport4

[User Function] IPort1PerArea=Iport1/L/W IPort2PerArea=Iport2/L/W IPort3PerArea=Iport3/L/W Qbd1val=integ(Iport1,Time)/L/W

Agilent EasyEXPERT Application Library Reference, Edition 5 9-83

 Qbd2val=integ(Iport2,Time)/L/W Qbd3val=integ(Iport3,Time)/L/W [X-Y Graph] X axis: Stress time Time (LOG) Y1 axis: Port1 current Iport1 (LOG)

 Y2 axis: Port2 current Iport2 (LOG) Y3 axis: Port3 current Iport3 (LOG) Y4 axis: Port4 current Iport4 (LOG)

[List Display]

 Stress time Time Port1 current Iport1 Port2 current Iport2 Port3 current Iport3 Port4 current Iport4 Port1 voltage Vport1 Port2 voltage Vport2 Port3 voltage Vport3 Port4 voltage Vport4

[Test Output: X-Y Graph] X axis: Stress time TimeList (LOG) Y1 axis: Port1 current Iport1List (LOG) Y2 axis: Port2 current Iport2List (LOG) Y3 axis: Port3 current Iport3List (LOG)

[Test Output: List Display] Stress time TimeList Port1 current Iport1List Port2 current Iport2List Port3 current Iport3List Device1 charge to breakdown Qbd1List Device2 charge to breakdown Qbd2List Device3 charge to breakdown Qbd3List

[Test Output: Parameters] Device1 time to breakdown Tbd1 Device2 time to breakdown Tbd2 Device3 time to breakdown Tbd3 Device1 charge to breakdown Qbd1 Device2 charge to breakdown Qbd2 Device3 charge to breakdown Qbd3

## *9.37 TDDB Vstress: TDDB Test, voltage stressed (A.01.20)*

[Supported Analyzer] B1500A

[Description]

 Performs the TDDB (time dependent dielectric breakdown) test, and plots the stress time vs current characteristics. This test is performed by the sampling measurement mode.

[Device Under Test] MOS capacitor, insulator, oxide layer, and so on

[Device Parameters] Polarity: Nch (SMUs force the specified value) or Pch (SMUs force the negative specified value). L: Port1 terminal length W: Port1 terminal width Temp: Temperature

[Test Parameters] IntegTime: Integration time TotalStressTime: Total stress time. 10 to 10000 seconds. StopCondition: Port1 terminal current to decide the breakdown NoOfSamples: Number of samples Port1: SMU connected to Port1 terminal V1Stress: Port1 stress voltage Port2: SMU connected to Port2 terminal

[Extended Test Parameters] V2: Port2 terminal voltage I1Limit: Current compliance HoldTime: Hold time Port1MinRng: Minimum range for the port1 current measurement

[User Function] IPort1PerArea=Iport1/L/W IPort2PerArea=Iport2/L/W Qbdval=integ(Iport1,Time)/L/W

[Test Output: X-Y Graph] X axis: Stress time TimeList (LOG) Y1 axis: Port1 terminal current Iport1List (LOG)

[Test Output: List Display] Stress time TimeList Port1 terminal current Iport1List Charge to breakdown QbdList

[Test Output: Parameters] Time to breakdown Tbd Charge to breakdown Qbd

## *9.38 TDDB Vstress2: TDDB Test, voltage stressed (A.03.10)*

[Supported Analyzer] B1500A

[Description] Performs the TDDB (time dependent dielectric breakdown) test, and plots the stress time vs current characteristics. This test is performed by the sampling measurement mode.

[Device Under Test] MOS capacitor, insulator, oxide layer, and so on

[Device Parameters] Polarity: Nch (SMUs force the specified value) or Pch (SMUs force the negative specified value). L: Port1 terminal length W: Port1 terminal width Temp: Temperature [Test Parameters] Port1: SMU connected to Port1 terminal Port2: SMU connected to Port2 terminal TotalStressTime: Total stress time. 10 to 10000 seconds. FailureCondition: Port1 terminal current to decide the breakdown V1Stress: Port1 stress voltage IntegTime: Integration time PointPerDecade: Number of samples in 1 decade Interval: Sampling interval [Extended Test Parameters] V2: Port2 terminal voltage I1Limit: Current compliance HoldTime: Hold time Port1MinRng: Minimum range for the port1 current measurement StoringRuntimeData: Data save during stress output, Yes or No [Measurement Parameters] Port1 current Iport1 [User Function] IPort1PerArea=Iport1/L/W IPort2PerArea=Iport2/L/W Qbdval=integ(Iport1,Time)/L/W [X-Y Graph] X axis: Stress time Time (LOG) Y1 axis: Port1 current Iport1 (LOG) [List Display] Stress time Time Port1 current Iport1 [Test Output: X-Y Graph] X axis: Stress time TimeList (LOG) Y1 axis: Port1 current Iport1List (LOG) [Test Output: List Display] Stress time TimeList Port1 current Iport1List Charge to breakdown QbdList [Test Output: Parameters] Time to breakdown Tbd Charge to breakdown Qbd

## *9.39 Timing On-the-fly NBTI (A.03.11)*

[Supported Analyzer] B1500A

[Description]

 This test examines the MOSFET Negative Bias Temperature Instability test. The output is a plot of the drain current versus cumulative stress time. The time sampling characteristics of drain current is plotted between the stress cycles. Test is performed as follows.

1. Measures drain current (measures using Sampling\_Ids classic test and the results are stored in IdsList.)

 2. The stress is applied based on the Stress\_Time\_List parameter table. The stress time can be adjusted with roughly 100 ms accuracy by properly adjusting the Stress\_T\_adj parameter.

3. Measurements of the Id in the step 1 are repeated.

 4. Perform measurements by repeating step2 and step3 till the cumulative stress time exceeds the TotalStressTime. TotalStressTime can be set from 10 sec to 10,000 sec

[Device Under test] MOSFET, 4 terminals

[Device Parameters] Polarity: Nch or Pch Temp: Temperature

[Test Parameters]

Sampling measurements: Perform Id sampling measurements after applying negative bias stress.

Sampling Time Parameters: Set sampling time parameters for Id characterization.

- SamplingInterval: Set sampling time interval for Id characterizes.

- SamplingNumber: Set sampling number for sampling measurements.

 - NegativeHoldTime: Set sampling time under the negative bias stress before starting the id sampling characterization.

- Id sampling characterization is made by the parameters Vg, Vd, Vsubs, and Vs.

Negative Bias Stress: Apply a specified stress for NBTI degradation test.

- TotalStressTime: Specify the maximum negative bias stress time

- Stress condition is defined by the parameters VgStress, VdStress, VsubStress, and VsStress.

[Extended Test Parameters]

IgLimit : Set Current compliance of Gate SMU.

IdLimit: Set Current compliance of Drain SMU.

IsubLimit: Set Current compliance of Bulk SMU.

NBTI PlotTime: Sampling time of the data used for NBTI degradation plot.

RecordSamplingData: On saves the Id sampling data and OFF does not save the data.

YaxStress: Set Y axis maximum of the graph display under the stress condition.

YaxIdMin: Set Y axis maximum under the Id sampling measurements.

YaxStressMin: Set Y axis minimum of the graph display under the stress condition.

 HSADC\_AvN : Set averaging of HSADC. Additional sampling is performed with 45 us interval, and averaged data is returned.

[Device ID Override]

 DEVICE ID display in the Results area is made as "new\_device\_id @ measurement time" if this parameter is set to Y.

#### **9 Reliability**

#### [Sampling Timing adjustment]

 SamplingDelay: Adjust this parameter so as the start timing of the sampling measurement observed in the oscilloscope becomes the same as the sampling start display (is Stress\_time\_at\_ in the Parameter display).

Note: Recommend to use the default 50 ms.

 Stress\_T\_adj: Time (negative) for adjusting the stress time accuracy which depends on the measurement setup or a PC speed used for Desktop EasyEXPERT.

 Note: Stress\_T\_adj parameter is adjusted so as the Stree\_time\_at\_ display in the Sampling\_Ids graph becomes closer to the end value of the previous stress time. Default value is tuned for the use on the B1500A EasyEXPERT and the RecordSamplingData=ON condition.

[Test Output: X-Y plot]

 X axis: Cumulative stress time or sampling time Y-axis: Id

## *9.40 TZDB: TZDB Test of oxide layer (A.01.20)*

[Supported Analyzer] B1500A

[Description] Performs the TZDB (time zero dielectric breakdown) test, and plots the current vs voltage characteristics.

[Device Under Test] MOS capacitor, oxide layer, and so on

[Device Parameters] Polarity: Nch (SMUs force the specified value) or Pch (SMUs force the negative specified value). Lg: Gate length Wg: Gate width Temp: Temperature

[Test Parameters] IntegTime: Integration time Gate: SMU connected to Gate, primary sweep, voltage output VgStart: Sweep start voltage VgStop: Sweep stop voltage VgStep: Sweep step voltage IgLimit: Gate current compliance Subs: SMU connected to Substrate, constant voltage output

[Extended Test Parameters] Vsubs: Substrate voltage HoldTime: Hold time DelayTime: Delay time GateMinRng: Minimum range for the gate current measurement SubsMinRng: Minimum range for the substrate current measurement

[User Function] IgatePerArea=Igate/L/W IsubsPerArea=Isubs/L/W

[X-Y Plot] X axis: Gate voltage Vgate (LINEAR) Y1 axis: Gate current Igate (LOG) Y2 axis: Gate current per unit area IgatePerArea (LOG)

## *9.41 V-Ramp: Insulator lifetime evaluation, voltage stressed (A.01.20)*

[Supported Analyzer] B1500A

[Description]

 Measures the time vs current/voltage characteristics with voltage stress, and extracts the lifetime of the gate oxide, insulator and so on.

[Device Under Test] MOS capacitor, oxide layer, insulator and so on

[Device Parameters] Polarity: Nch (SMUs force the specified value) or Pch (SMUs force the negative specified value). Lg: Gate length Wg: Gate width Temp: Temperature

[Test Parameters] IntegTime: Integration time TimeMax: Maximum value of X axis Gate: SMU connected to Gate, primary sweep, voltage output VgStart: Sweep start voltage VgStop: Sweep stop voltage VgStep: Sweep step voltage Ibd: Gate current to decide the breakdown Subs: SMU connected to Substrate, constant voltage output

[Extended Test Parameters] Vsubs: Substrate voltage HoldTime: Hold time DelayTime: Delay time GateMinRng: Minimum range for the gate current measurement SubsMinRng: Minimum range for the substrate current measurement

[User Function] IgatePerArea=Igate/Lg/Wg IsubsPerArea=Isubs/Lg/Wg Qbdi=integ(Igate,Time)/Lg/Wg

[Test Output: X-Y Graph] X axis: Time stamp TimeList (LINEAR) Y1 axis: Gate current IgateList (LOG) Y2 axis: Gate voltage VgateList (LINEAR)

[Test Output: List Display] Time stamp TimeList Gate current IgateList Gate voltage VgateList Charge to breakdown QbdList [Test Output: Parameters] Breakdown voltage Vbd Charge to breakdown Qbd Time to breakdown Tbd

**10 Structure**

### **10 Structure**

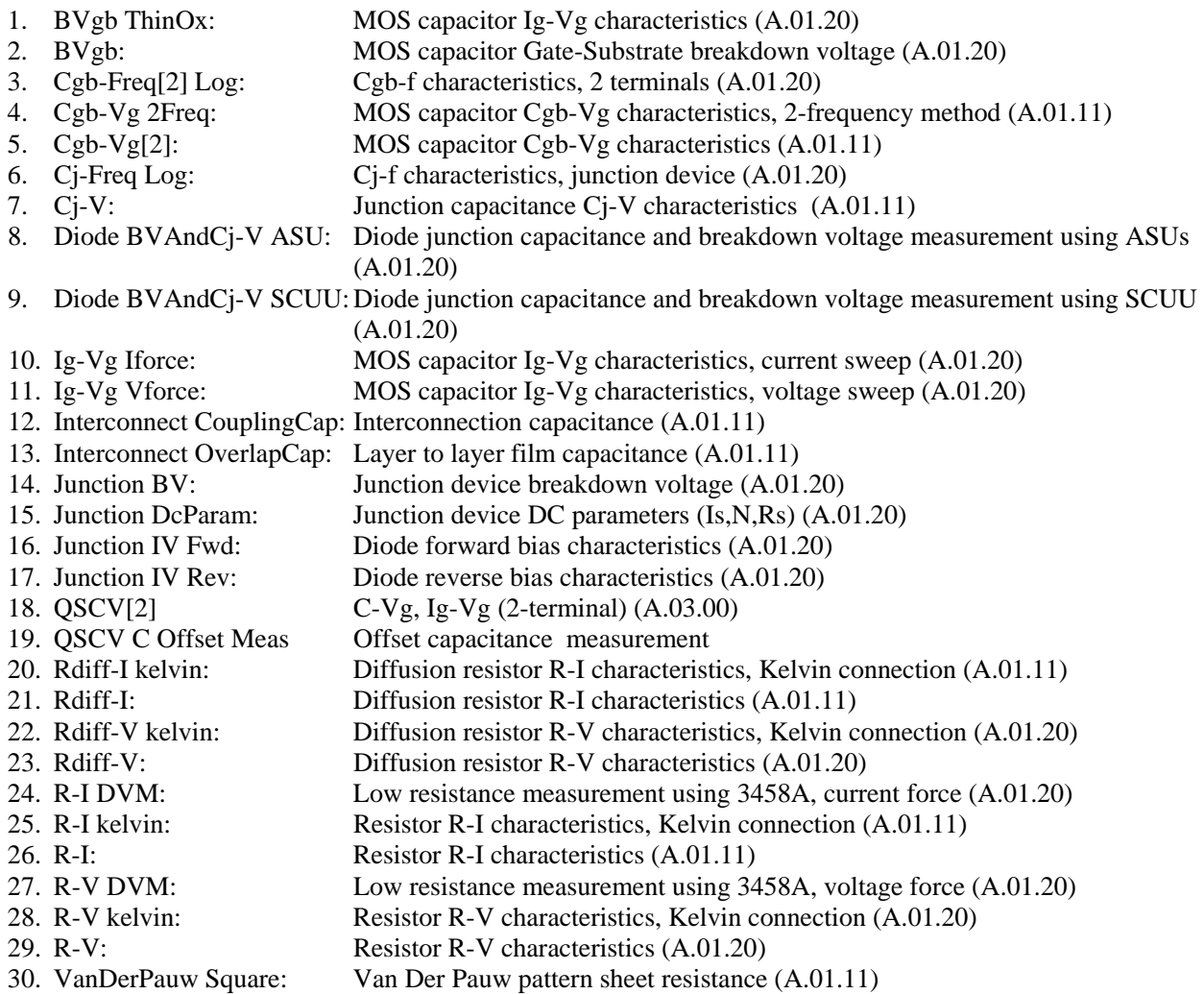

### *10.1 BVgb ThinOx: MOS capacitor Ig-Vg characteristics (A.01.20)*

[Supported Analyzer] B1500A, 4155B, 4155C, 4156B, 4156C

[Description]

 Extracts the gate current vs gate voltage (Ig-Vg) characteristics of MOS capacitor which has an ultra thin gate insulator. The primary sweep channel applies the quasi-pulsed voltage to Gate terminal, and measures Gate current at both pulse base and peak. The measurements are repeated ABS(VgStop-VgStart)/VgStep times to extract the Ig-Vg characteristics. The pulse base value is the primary sweep start value and can be set by the VgLow parameter. The pulse peak value is the primary sweep stop value and corresponds to Vg.

[Device Under Test] MOS capacitor

[Device Parameters] Polarity: Nch (SMUs force the specified value) or Pch (SMUs force the negative specified value). Lg: Gate length Wg: Gate width Temp: Temperature

[Test Parameters] IntegTime: Integration time Gate: SMU connected to Gate, primary sweep voltage output VgStart: Pulse peak start value VgStop: Pulse peak stop value VgStep: Pulse peak step value VgLow: Pulse base value, primary sweep start value IgLimit: Gate current compliance Subs: SMU connected to Substrate, constant voltage output Vsubs: Substrate voltage

VgStart, VgStop, VgStep values are used to calculate the primary sweep stop value.

[Extended Test Parameters] HoldTime: Hold time DelayTime: Delay time GateMinRng: Minimum range for the gate current measurement SubsMinRng: Minimum range for the substrate current measurement

[Measurement Parameters] Gate current Igate Substrate current Isubs

[User Function] Gate current per Gate unit area IgatePerArea=Igate/Lg/Wg Substrate current per Gate unit area IsubsPerArea=Isubs/Lg/Wg

[Calculation After Measurement] Buffer=getVectorData("Vgate") V\_gate=storeAt(Vgate,I,1,at(Buffer,2,1)) Buffer=getVectorData("Igate") I\_gate=storeAt(Igate,I,1,at(Buffer,2,1)) I\_gate@LowVg=storeAt(Igate,I,1,at(Buffer,1,1))

#### **10 Structure**

 Val=at(Buffer,1,1) Val=Val/Lg/Wg\*1E-12 I\_gate@LowVgPerArea=storeAt(I\_gate@LowVgPerArea,I,1,Val) Buffer=getVectorData("IgatePerArea") I\_gatePerArea=storeAt(I\_gatePerArea,I,1,at(Buffer,1,1))  $I=I+1$ 

[Test Output: X-Y Graph] X axis: Gate voltage V\_gate (LINEAR) Y1 axis: Gate current I\_gate (LOG) Y2 axis: Gate current at pulse base voltage I\_gate@LowVg (LOG)

[Test Output: List Display] Gate voltage V\_gate Gate current I\_gate Gate current at pulse base voltage I\_gate@LowVg Gate current per Gate unit area I\_gatePerArea I\_gate@LowVg per Gate unit area I\_gate@LowVgPerArea

## *10.2 BVgb: MOS capacitor Gate-Substrate breakdown voltage (A.01.20)*

[Supported Analyzer] B1500A, 4155B, 4155C, 4156B, 4156C

[Description]

 Measures the gate current vs gate voltage characteristics and extracts the breakdown voltage between gate and substrate (BVgb) of MOS capacitor.

[Device Under Test] MOS capacitor

[Device Parameters] Polarity: Nch (SMUs force the specified value) or Pch (SMUs force the negative specified value). Lg: Gate length Wg: Gate width Temp: Temperature

[Test Parameters] IntegTime: Integration time Ig@BVgb: Gate current to decide the breakdown Gate: SMU connected to Gate, primary sweep voltage output VgStart: Sweep start voltage for Gate VgStop: Sweep stop voltage for Gate VgStep: Sweep step voltage for Gate Subs: SMU connected to Substrate, constant voltage output Vsubs: Substrate voltage

[Extended Test Parameters] HoldTime: Hold time DelayTime: Delay time GateMinRng: Minimum rabge for the gate current measurement

[Measurement Parameters] Gate current Igate For the all terminals, the SMU current compliance is set to Ig@BVgb\*1.1.

[User Function] Gate current per Gate unit area Igate\_Area=Igate/Lg/Wg

[Analysis Function] BVgb=@L1X (X intercept of Line1)

[X-Y Plot] X axis: Gate voltage Vgate (LINEAR) Y1 axis: Gate current Igate (LOG) Y2 axis: Gate current per Gate unit area Igate\_Area (LOG)

[Parameters Display Area] Gate-Substrate breakdown voltage BVgb

[Auto Analysis] Line1: Vertical line through Y1 data at Igate=Ig@BVgb

# *10.3 Cgb-Freq[2] Log: Cgb-f characteristics, 2 terminals (A.01.20)*

[Supported Analyzer] B1500A

[Description]

 Measures MOS capacitor's characteristics of gate-to-substrate capacitance (Cgb, linear) vs frequency (f, log). The measurement frequency is 10 points per decade.

For a more accurate measurement, perform correction data measurement at the measurement frequency before starting the capacitance measurement.

If the measurement frequency is not included in the list of default frequencies below, click the Advanced Options... button and set the measurement frequency on the Frequency area of the Advanced Options for CMU Calibration window.

Default frequencies: 1 k, 2 k, 5 k, 10 k, 20 k, 50 k, 100 k, 200 k, 500 k, 1 M, 1.2 M, 1.5 M, 2 M, 2.5 M, 2.7 M, 3 M, 3.2 M, 3.5 M, 3.7 M, 4 M, 4.2 M, 4.5 M, 5 MHz

[Device Under Test] MOS capacitor, 2 terminals Connect CMU High and CMU Low to the substrate and gate respectively.

[Required Modules and Accessories] Agilent B1520A MFCMU 1 unit

[Device Parameters] Polarity: Nch (CMU forces the specified value) or Pch (CMU forces the negative specified value) Lg: Gate length Wg: Gate width Temp: Temperature (deg C)

[Test Parameters] IntegTime: Integration time FreqStart: Sweep start frequency, LOG sweep NoOfDecade: Number of decades for data collection OscLevel: Measurement signal level Gate: CMU connected to Gate terminal Vgs: Voltage for Gate terminal, constant voltage

[Extended Test Parameters] G\_Min: Minimum transconductance value for graph G\_Max: Maximum transconductance value for graph Cp\_Min: Minimum capacitance value for graph Cp\_Max: Maximum capacitance value for graph

[Measurement Parameters] Parallel capacitance Cp Conductance G

[User Function] Circular constant PI=3.141592653589 Frequency Frequency=Freq Dissipation factor D=G/(2\*PI\*Freq\*Cp) Parallel resistance Rp=1/G

 Series capacitance Cs=(1+D^2)\*Cp Reactance  $X = -1/(2*PI*Freq*Cs)$ Series resistance  $Rs=D*abs(X)$ Impedance  $Z = \sqrt{Rs^2 + X^2}$  Phase Theta=atan(X/Rs) [X-Y Plot] X axis: Frequency Freq (LOG) Y1 axis: Gate capacitance (parallel capacitance) Cp (LINEAR) Y2 axis: Conductance G (LINEAR) [List Display] Frequency Freq Gate capacitance (parallel capacitance) Cp Conductance G Series capacitance Cs Series resistance Rs Parallel resistance Rp Dissipation factor D Reactance X Impedance Z Phase Theta Substrate voltage Vsubs [Test Output: X-Y Graph] X axis: Frequency list FreqList (LOG) Y1 axis: Gate capacitance (parallel capacitance) list CpList (LINEAR) Y2 axis: Conductance list GList (LINEAR) [Test Output: List Display] Frequency FreqList Gate capacitance (parallel capacitance) CpList Conductance GList Series capacitance CsList Series resistance RsList Parallel resistance RpList Dissipation factor DList Reactance XList Impedance ZList Phase ThetaList Substrate voltage VsubsList

## *10.4 Cgb-Vg 2Freq: MOS capacitor Cgb-Vg characteristics, 2-frequency method (A.01.11)*

[Supported Analyzer] B1500A

[Description]

 Measures the Gate-Substrate capacitance (Cgb) by using two-frequency method, and plots the Cgb-Vg characteristics.

DC bias output is performed from -VgbStart to -VgbStop in -VgbStep steps.

 The Cgb value is given by the following formula. Then C1 and C2 are capacitance, D1 and C2 are dissipation factor measured at the frequency (f1 and f2).

 $Cgb = [f1^2C^*(1+D1^2)-f2^2C^*(1+D2^2)]/[f2^2-f1^2]$ 

For a more accurate measurement, perform correction data measurement at the measurement frequency before starting the capacitance measurement.

If the measurement frequency is not included in the list of default frequencies below, click the Advanced Options... button and set the measurement frequency on the Frequency area of the Advanced Options for CMU Calibration window.

Default frequencies: 1 k, 2 k, 5 k, 10 k, 20 k, 50 k, 100 k, 200 k, 500 k, 1 M, 1.2 M, 1.5 M, 2 M, 2.5 M, 2.7 M, 3 M, 3.2 M, 3.5 M, 3.7 M, 4 M, 4.2 M, 4.5 M, 5 MHz

[Device Under Test] MOS capacitor Connect Gate to the CMU Low, and Substrate to the CMU High.

[Device Parameters] Polarity: Nch (CMU forces the specified value) or Pch (CMU forces the negative specified value). Lg: Gate length Wg: Gate width Temp: Temperature

[Test Parameters] IntegTime: Integration time FREQ1: Measurement frequency #1 FREQ2: Measurement frequency #2 OscLevel: Measurement signal level Gate: CMU connected between Gate and channel (CV sweep measurement) VgbStart: DC bias start voltage VgbStop: DC bias stop voltage VgbStep: DC bias step voltage

[Extended Test Parameters] HoldTime: Hold time DelayTime: Delay time

[Measurement Parameters] Parallel capacitance Cp Dissipation factor D

[User Function] Vgb=-Vsubs

[Display Setup: X-Y Graph] X axis: Gate voltage Vgb (LINEAR) Y1 axis: Gate capacitance (parallel capacitance) Cp (LINEAR) Y2 axis: Dissipation factor D (LINEAR)

[Display Setup: List Display] Measurement frequency Freq Gate voltage Vgb Gate capacitance (parallel capacitance) Cp Dissipation factor D

[Test Output: X-Y Graph] X axis: Gate voltage VGB (LINEAR) Y1 axis: Gate capacitance (parallel capacitance) Cgb (LINEAR) Y2 axis: Gate capacitance (parallel capacitance) Cp\_FREQ1 (LINEAR) Y3 axis: Gate capacitance (parallel capacitance) Cp\_FREQ2 (LINEAR)

[Test Output: List Display] Gate voltage VGB Gate capacitance (parallel capacitance) Cgb Gate capacitance (parallel capacitance) Cp\_FREQ1 Gate capacitance (parallel capacitance) Cp\_FREQ2 Dissipation factor D\_FREQ1 Dissipation factor D\_FREQ2

## *10.5 Cgb-Vg[2]: MOS capacitor Cgb-Vg characteristics (A.01.11)*

[Supported Analyzer] B1500A

[Description]

Measures the Gate-Substrate capacitance (Cgb), and plots the Cgb-Vg characteristics.

DC bias output is performed from -VgbStart to -VgbStop in -VgbStep steps.

For a more accurate measurement, perform correction data measurement at the measurement frequency before starting the capacitance measurement.

If the measurement frequency is not included in the list of default frequencies below, click the Advanced Options... button and set the measurement frequency on the Frequency area of the Advanced Options for CMU Calibration window.

Default frequencies: 1 k, 2 k, 5 k, 10 k, 20 k, 50 k, 100 k, 200 k, 500 k, 1 M, 1.2 M, 1.5 M, 2 M, 2.5 M, 2.7 M, 3 M, 3.2 M, 3.5 M, 3.7 M, 4 M, 4.2 M, 4.5 M, 5 MHz

[Device Under Test] MOS capacitor Connect Gate to the CMU Low, and Substrate to the CMU High.

[Device Parameters] Polarity: Nch (CMU forces the specified value) or Pch (CMU forces the negative specified value). Lg: Gate length Wg: Gate width Temp: Temperature

[Test Parameters] IntegTime: Integration time FREQ: Measurement frequency OscLevel: Measurement signal level Gate: CMU connected between Gate and channel (CV sweep measurement) VgbStart: DC bias start voltage VgbStop: DC bias stop voltage VgbStep: DC bias step voltage

[Extended Test Parameters] HoldTime: Hold time DelayTime: Delay time

[Measurement Parameters] Parallel capacitance Cp Conductance G

[User Function] PI=3.141592653589  $D = G/(2*PI*FREQ*Cp)$  $Rp=1/G$  $Cs=(1+D^2)^*Cp$  $X=-1/(2*PI*FREQ*Cs)$  $Rs=D*abs(X)$  $Z=sqrt(Rs^2+X^2)$ Theta=atan $(X/Rs)$ 

```
 Vgate=-Vsubs 
CpPerArea=Cp/Lg/Wg 
CpPerWg=Cp/Wg
```
[X-Y Graph] X axis: Gate voltage Vgate (LINEAR) Y1 axis: Gate capacitance (parallel capacitance) Cp (LINEAR) Y2 axis: Conductance G (LINEAR)

[List Display] Gate voltage Vgate Gate capacitance (parallel capacitance) Cp Conductance G Series capacitance Cs Series resistance Rs Parallel resistance Rp Dissipation factor D Reactance X Impedance Z Phase Theta Gate-Substrate capacitance per Gate unit area CpPerArea Gate-Substrate capacitance per Gate unit width CpPerWg

# *10.6 Cj-Freq Log: Cj-f characteristics, junction device (A.01.20)*

[Supported Analyzer] B1500A

[Description]

 Measures the junction capacitance (Cj, linear) vs frequency (f, log) characteristics of a junction device. The measurement frequency is 10 points per decade.

[Device Under Test]

Junction device (diode), 2 terminals

Connect CMU High and CMU Low to the anode and cathode respectively.

For a more accurate measurement, perform correction data measurement at the measurement frequency before starting the capacitance measurement.

If the measurement frequency is not included in the list of default frequencies below, click the Advanced Options... button and set the measurement frequency on the Frequency area of the Advanced Options for CMU Calibration window.

Default frequencies:

1 k, 2 k, 5 k, 10 k, 20 k, 50 k, 100 k, 200 k, 500 k, 1 M, 1.2 M, 1.5 M, 2 M, 2.5 M, 2.7 M, 3 M, 3.2 M, 3.5 M, 3.7 M, 4 M, 4.2 M, 4.5 M, 5 MHz

[Required Modules and Accessories] Agilent B1520A MFCMU 1 unit

[Device Parameters] L: Junction length W: Junction width Temp: Temperature (deg C)

[Test Parameters] IntegTime: Integration time FreqStart: Sweep start frequency, LOG sweep NoOfDecade: Number of decades for data collection OscLevel: Measurement signal level Anode: CMU connected between Anode and Cathode Vanode: Voltage applied on Anode

[Extended Test Parameters] G\_Min: Minimum transconductance value for graph G\_Max: Maximum transconductance value for graph Cp\_Min: Minimum capacitance value for graph Cp\_Max: Maximum capacitance value for graph

[Measurement Parameters] Parallel capacitance Cp Conductance G

[User Function] Circular constant PI=3.141592653589 Frequency Frequency=Freq Dissipation factor D=G/(2\*PI\*Freq\*Cp) Parallel resistance Rp=1/G Series capacitance  $Cs=(1+D^2)^*Cp$
Reactance X=-1/(2\*PI\*Freq\*Cs) Series resistance  $Rs=D*abs(X)$ Impedance  $Z=sqrt(Rs^2+X^2)$  Phase Theta=atan(X/Rs) [X-Y Plot] X axis: Frequency Freq (LOG) Y1 axis: Junction capacitance (parallel capacitance) Cp (LINEAR) Y2 axis: Conductance G (LINEAR) [List Display] Frequency Freq Anode voltage Vanode Junction capacitance (parallel capacitance) Cp Conductance G Series capacitance Cs Series resistance Rs Parallel resistance Rp Dissipation factor D Reactance X Impedance Z Phase Theta [Test Output: X-Y Graph] X axis: Frequency list FreqList (LOG) Y1 axis: Gate capacitance (parallel capacitance) list CpList (LINEAR) Y2 axis: Conductance list GList (LINEAR) [Test Output: List Display] Frequency FreqList Anode voltage VaList Gate capacitance (parallel capacitance) CpList Conductance GList Series capacitance CsList Series resistance RsList Parallel resistance RpList Dissipation factor DList Reactance XList Impedance ZList Phase ThetaList

# *10.7 Cj-V: Junction capacitance Cj-V characteristics (A.01.11)*

[Supported Analyzer] B1500A

[Description]

Measures the junction capacitance (Cj), and plots the Cj-V characteristics.

For a more accurate measurement, perform correction data measurement at the measurement frequency before starting the capacitance measurement.

If the measurement frequency is not included in the list of default frequencies below, click the Advanced Options... button and set the measurement frequency on the Frequency area of the Advanced Options for CMU Calibration window.

Default frequencies: 1 k, 2 k, 5 k, 10 k, 20 k, 50 k, 100 k, 200 k, 500 k, 1 M, 1.2 M, 1.5 M, 2 M, 2.5 M, 2.7 M, 3 M, 3.2 M, 3.5 M, 3.7 M, 4 M, 4.2 M, 4.5 M, 5 MHz

[Device Under Test] Junction device, diode

[Device Parameters] L: Junction length W: Junction width Temp: Temperature

[Test Parameters] IntegTime: Integration time FREQ: Measurement frequency OscLevel: Measurement signal level Anode: CMU connected between Anode and Cathode (CV sweep measurement) VacStart: DC bias start voltage VacStop: DC bias stop voltage VacStep: DC bias step voltage

[Extended Test Parameters] HoldTime: Hold time DelayTime: Delay time

[Measurement Parameters] Parallel capacitance Cp Conductance G

[User Function] PI=3.141592653589  $D = G/(2*PI*FRED*Cp)$  $Rp=1/G$  $Cs=(1+D^2)^*Cp$  $X=-1/(2*PI*FREO*Cs)$  $Rs=D*abs(X)$  $Z=sqrt(Rs^2+X^2)$ Theta=atan $(X/Rs)$  Vgate=-Vsubs CpPerArea=Cp/L/W CpPerWg=Cp/W

[X-Y Graph] X axis: Anode voltage Vanode (LINEAR) Y1 axis: Junction capacitance (parallel capacitance) Cp (LINEAR) Y2 axis: Conductance G (LINEAR)

[List Display] Anode voltage Vanode Junction capacitance (parallel capacitance) Cp Conductance G Series capacitance Cs Series resistance Rs Parallel resistance Rp Dissipation factor D Reactance X Impedance Z Phase Theta Junction capacitance per unit area CpPerArea Junction capacitance per unit width CpPerWg

## *10.8 Diode BVAndCj-V ASU : Diode junction capacitance and breakdown voltage measurement using ASUs (A.01.20)*

[Supported Analyzer] B1500A

[Description]

 Measures the reverse bias junction capacitance and breakdown voltage by using one MFCMU and two sets of the HRSMU/ASU.

For a more accurate measurement, perform correction data measurement at the measurement frequency before starting the capacitance measurement.

If the measurement frequency is not included in the list of default frequencies below, click the Advanced Options... button and set the measurement frequency on the Frequency area of the Advanced Options for CMU Calibration window.

Default frequencies: 1 k, 2 k, 5 k, 10 k, 20 k, 50 k, 100 k, 200 k, 500 k, 1 M, 1.2 M, 1.5 M, 2 M, 2.5 M, 2.7 M, 3 M, 3.2 M, 3.5 M, 3.7 M, 4 M, 4.2 M, 4.5 M, 5 MHz

[Device Under Test] Diode

[Required Modules and Accessories]

 One MFCMU module and two sets of HRSMU/ASU are required. ASU#1 connections: Output: anode, SMU: HRSMU, AUX: MFCMU High ASU#2 connections: Output: cathode, SMU: HRSMU, AUX: MFCMU Low Connection wire must be connected between the CMU Return terminals of ASUs. Setting of ASU I/O Path, ASU tab, Configuration window: AUX

[Device Parameters] L: Diode length W: Diode width Temp: Temperature

[Test Parameters] IntegTime: Integration time

[Test Parameters: for Junction Capacitance Measurements] AnodeAC: CMU connected to Anode terminal FREQ: Measurement frequency OscLevel: Measurement signal level VBiasStart: DC bias start voltage VBiasStop: DC bias stop voltage VBiasStep: DC bias step voltage

[Test Parameters: for Breakdown Voltage Measurements] AnodeDC: SMU connected to Anode terminal, primary sweep voltage output VanodeStart: Sweep start voltage for Anode terminal VanodeStop: Sweep stop voltage for Anode terminal VanodeStep: Sweep step voltage for Anode terminal Ianode@BV: Anode current to decide the breakdown CathodeDC: SMU connected to Cathode terminal, constant voltage output

[Extended Test Parameters] HoldTime: Hold time DelayTime: Delay time AnodeMinRng: Minimum range for the anode current measurement

[Junction Capacitance Measurements: Measurement Parameters] Parallel capacitance Cp Conductance G

[Junction Capacitance Measurements: X-Y Plot] X axis: Anode voltage (LINEAR) Y1 axis: Junction capacitance Cp (LINEAR) Y2 axis: Conductance G (LINEAR)

[Junction Capacitance Measurements: List Display] Impedance Z Phase Theta Series capacitance Cs Series resistance Rs Parallel resistance Rp Dissipation factor D Reactance X Capacitance per junction unit area Cp\_S

[Junction Capacitance Measurements: Parameters Display Area] Zero bias capacitance value Cj0

[Breakdown Voltage Measurements: Measurement Parameters] Anode current For the anode terminal, the SMU current compliance is set to Ianode@BD\*1.1.

[Breakdown Voltage Measurements: User Function] Anode current per junction unit area Ianode\_S

[Breakdown Voltage Measurements: X-Y Plot] X axis: Anode voltage (LINEAR) Y1 axis: Anode current (LOG)

[Breakdown Voltage Measurements: Parameters Display Area] Junction breakdown voltage BV Zero bias capacitance value Cj0

## *10.9 Diode BVAndCj-V SCUU: Diode junction capacitance and breakdown voltage measurement using SCUU (A.01.20)*

[Supported Analyzer] B1500A

[Description]

 Measures the reverse bias junction capacitance and breakdown voltage by using one MFCMU, two SMUs, and a set of SCUU/GSWU.

For a more accurate measurement, perform correction data measurement at the measurement frequency before starting the capacitance measurement.

If the measurement frequency is not included in the list of default frequencies below, click the Advanced Options... button and set the measurement frequency on the Frequency area of the Advanced Options for CMU Calibration window.

Default frequencies: 1 k, 2 k, 5 k, 10 k, 20 k, 50 k, 100 k, 200 k, 500 k, 1 M, 1.2 M, 1.5 M, 2 M, 2.5 M, 2.7 M, 3 M, 3.2 M, 3.5 M, 3.7 M, 4 M, 4.2 M, 4.5 M, 5 MHz

[Device Under Test] Diode

[Required Modules and Accessories]

One MFCMU module, two SMU modules, and a set of SCUU/GSWU are required.

SCUU connections: Output1: anode, Output2: cathode

 Connection wire must be connected between the GSWU and the DUT interface High/Low guard lines for the capacitance measurements.

[Device Parameters] L: Diode length W: Diode width Temp: Temperature

[Test Parameters] IntegTime: Integration time

[Test Parameters: for Junction Capacitance Measurements] AnodeAC: CMU connected to Anode terminal FREQ: Measurement frequency OscLevel: Measurement signal level VBiasStart: DC bias start voltage VBiasStop: DC bias stop voltage VBiasStep: DC bias step voltage

[Test Parameters: for Breakdown Voltage Measurements] AnodeDC: SMU connected to Anode terminal, primary sweep voltage output VanodeStart: Sweep start voltage for Anode terminal VanodeStop: Sweep stop voltage for Anode terminal VanodeStep: Sweep step voltage for Anode terminal Ianode@BV: Anode current at breakdown CathodeDC: SMU connected to Cathode terminal, constant voltage output

[Extended Test Parameters]

 HoldTime: Hold time DelayTime: Delay time AnodeMinRng: Minimum range for the anode current measurement

[Junction Capacitance Measurements: Measurement Parameters] Parallel capacitance Cp Conductance G

[Junction Capacitance Measurements: X-Y Plot] X axis: Anode voltage (LINEAR) Y1 axis: Junction capacitance Cp (LINEAR) Y2 axis: Conductance G (LINEAR)

[Junction Capacitance Measurements: List Display] Impedance Z Phase Theta Series capacitance Cs Series resistance Rs Parallel resistance Rp Dissipation factor D Reactance X Capacitance per junction unit area Cp\_S

[Junction Capacitance Measurements: Parameters Display Area] Zero bias capacitance value Cj0

[Breakdown Voltage Measurements: Measurement Parameters] Anode current For the anode terminal, the SMU current compliance is set to Ianode@BD\*1.1.

[Breakdown Voltage Measurements: User Function] Anode current per junction unit area Ianode\_S

[Breakdown Voltage Measurements: X-Y Plot] X axis: Anode voltage (LINEAR) Y1 axis: Anode current (LOG)

[Breakdown Voltage Measurements: Parameters Display Area] Junction breakdown voltage BV Zero bias capacitance value Cj0

# *10.10 Ig-Vg Iforce: MOS capacitor Ig-Vg characteristics, current sweep (A.01.20)*

[Supported Analyzer] B1500A, 4155B, 4155C, 4156B, 4156C

[Description] Measures gate current vs gate voltage (Ig-Vg) characteristics of MOS capacitor gate insulator.

[Device Under Test] MOS capacitor

[Device Parameters] Polarity: Nch (SMUs force the specified value) or Pch (SMUs force the negative specified value). Lg: Gate length Wg: Gate width Temp: Temperature

[Test Parameters] IntegTime: Integration time Gate: SMU connected to Gate terminal, primary sweep current output IgStart: Sweep start current for Gate terminal IgStop: Sweep stop current for Gate terminal VgLimit: Gate voltage compliance Subs: SMU connected to Substrate, constant voltage output Vsubs: Substrate voltage

[Extended Test Parameters] HoldTime: Hold time DelayTime: Delay time SubsMinRng: Minimum range for the substrate current measurement

[Measurement Parameters] Gate voltage Vgate Substrate current Isubs

[User Function] IgatePerArea: Gate current per unit gate area IgatePerArea=Igate/Lg/Wg IsubsPerArea: Substrate current per unit gate area IsubsPerArea=Isubs/Lg/Wg

[X-Y Plot] X axis: Gate current Igate (LOG) Y1 axis: Gate voltage Vgate (LINEAR)

#### *10.11 Ig-Vg Vforce: MOS capacitor Ig-Vg characteristics, voltage sweep (A.01.20)*

[Supported Analyzer] B1500A, 4155B, 4155C, 4156B, 4156C

[Description]

Measures gate current vs gate voltage (Ig-Vg) characteristics of MOS capacitor gate insulator.

[Device Under Test] MOS capacitor

[Device Parameters] Polarity: Nch (SMUs force the specified value) or Pch (SMUs force the negative specified value). Lg: Gate length Wg: Gate width Temp: Temperature

[Test Parameters] IntegTime: Integration time Gate: SMU connected to Gate terminal, primary sweep voltage output VgStart: Sweep start voltage for Gate terminal VgStop: Sweep stop voltage for Gate terminal VgStep: Sweep step voltage for Gate terminal IgLimit: Gate current compliance Subs: SMU connected to Substrate, constant voltage output Vsubs: Substrate voltage

[Extended Test Parameters] HoldTime: Hold time DelayTime: Delay time GateMinRng: Minimum range for the gate current measurement SubsMinRng: Minimum range for the substrate current measurement

[Measurement Parameters] Gate current Igate Substrate current Isubs

[User Function] IgatePerArea: Gate current per unit gate area IgatePerArea=Igate/Lg/Wg IsubsPerArea: Substrate current per unit gate area IsubsPerArea=Isubs/Lg/Wg

[X-Y Plot] X axis: Gate voltage Vgate (LINEAR) Y1 axis: Gate current Igate (LOG)

[List Display] Gate voltage Vgate Gate current Igate Substrate current Isubs

# *10.12 Interconnect CouplingCap: Interconnection capacitance (A.01.11)*

[Supported Analyzer] B1500A

[Application]

Measures the interconnection capacitance, and plots the C-V characteristics.

For a more accurate measurement, perform correction data measurement at the measurement frequency before starting the capacitance measurement.

If the measurement frequency is not included in the list of default frequencies below, click the Advanced Options... button and set the measurement frequency on the Frequency area of the Advanced Options for CMU Calibration window.

Default frequencies: 1 k, 2 k, 5 k, 10 k, 20 k, 50 k, 100 k, 200 k, 500 k, 1 M, 1.2 M, 1.5 M, 2 M, 2.5 M, 2.7 M, 3 M, 3.2 M, 3.5 M, 3.7 M, 4 M, 4.2 M, 4.5 M, 5 MHz

[Device Under Test] Capacitor generated between two interconnections in the same layer

[Device Parameters] L: Metal length Temp: Temperature

[Test Parameters] IntegTime: Integration time FREQ: Measurement frequency OscLevel: Measurement signal level MetalA: CMU connected between MetalA and MetalB (CV sweep measurement) Vstart: DC bias start voltage Vstop: DC bias stop voltage Vstep: DC bias step voltage

[Extended Test Parameters] HoldTime: Hold time DelayTime: Delay time

[Measurement Parameters] Parallel capacitance Cp Conductance G

[User Function] PI=3.141592653589 D=G/(2\*PI\*FREQ\*Cp)  $Rp=1/G$  $Cs=(1+D^2)^*Cp$  $X=-1/(2*PI*FREQ*Cs)$  $Rs=D*abs(X)$  $Z=sqrt(Rs^2+X^2)$ Theta=atan $(X/Rs)$  CsPerLength=Cs/L CpPerLength=Cp/L

[X-Y Graph]

 X axis: DC bias VmetalA (LINEAR) Y1 axis: Interconnection capacitance (parallel capacitance) Cp (LINEAR) Y2 axis: Dissipation factor D (LINEAR) Y3 axis: Conductance G (LINEAR)

[List Display] Measurement frequency Freq DC bias VmetalA Interconnection capacitance (parallel capacitance) Cp Conductance G Series capacitance Cs Series resistance Rs Parallel resistance Rp Dissipation factor D Reactance X Impedance Z Phase Theta Cs per unit length CpPerLength Cp per unit length CpPerLength

# *10.13 Interconnect OverlapCap: Layer to layer film capacitance (A.01.11)*

[Supported Analyzer] B1500A

[Application]

 Measures the capacitance of the film between two interconnection layers, and plots the C-V characteristics. For a more accurate measurement, perform correction data measurement at the measurement frequency before starting the capacitance measurement.

If the measurement frequency is not included in the list of default frequencies below, click the Advanced Options... button and set the measurement frequency on the Frequency area of the Advanced Options for CMU Calibration window.

Default frequencies: 1 k, 2 k, 5 k, 10 k, 20 k, 50 k, 100 k, 200 k, 500 k, 1 M, 1.2 M, 1.5 M, 2 M, 2.5 M, 2.7 M, 3 M, 3.2 M, 3.5 M, 3.7 M, 4 M, 4.2 M, 4.5 M, 5 MHz

[Device Under Test] Film capacitor generated between two interconnection layers

[Device Parameters] L: Metal length W: Metal width Temp: Temperature

[Test Parameters] IntegTime: Integration time FREQ: Measurement frequency OscLevel: Measurement signal level MetalA: CMU connected between MetalA and MetalB (CV sweep measurement) Vstart: DC bias start voltage Vstop: DC bias stop voltage Vstep: DC bias step voltage

[Extended Test Parameters] HoldTime: Hold time DelayTime: Delay time

[Measurement Parameters] Parallel capacitance Cp Conductance G

[User Function] PI=3.141592653589  $D = G/(2*PI*FRED*Cp)$  $Rp=1/G$  $Cs=(1+D^2)^*Cp$  $X=-1/(2*PI*FREQ*Cs)$  $Rs=D*abs(X)$  $Z=sqrt(Rs^2+X^2)$ Theta=atan $(X/Rs)$ 

[X-Y Graph] X axis: DC bias VmetalA (LINEAR)  Y1 axis: Film capacitance (parallel capacitance) Cp (LINEAR) Y2 axis: Dissipation factor D (LINEAR) Y3 axis: Conductance G (LINEAR)

[List Display] Measurement frequency Freq DC bias VmetalA Film capacitance (parallel capacitance) Cp Conductance G Series capacitance Cs Series resistance Rs Parallel resistance Rp Dissipation factor D Reactance X Impedance Z Phase Theta

#### *10.14 Junction BV: Junction device breakdown voltage (A.01.20)*

[Supported Analyzer] B1500A, 4155B, 4155C, 4156B, 4156C

[Description]

Measures the junction device reverse bias characteristics, and extracts the breakdown voltage.

[Device Under Test] Junction device, diode

[Device Parameters] L: Junction length W: Junction width Temp: Temperature

[Test Parameters] IntegTime: Integration time Ianode@BV: Anode current to decide the breakdown Anode: SMU connected to Anode terminal, primary sweep voltage output VanodeStart: Sweep start voltage for Anode terminal VanodeStop: Sweep stop voltage for Anode terminal VanodeStep: Sweep step voltage for Anode terminal Cathode: SMU connected to Cathode terminal, constant voltage output

[Extended Test Parameters] Vcathode: Cathode voltage HoldTime: Hold time DelayTime: Delay time AnodeMinRng: Minimum range for the anode current meausrement

[Measurement Parameters] Anode current Ianode Cathode current Icathode

[User Function] IanodePerArea=Ianode/L/W IcathodePerArea=Icathode/L/W

[Analysis Function] BV=@L1X (X intercept of Line1)

[X-Y Plot] X axis: Anode voltage Vanode (LINEAR) Y1 axis: Anode current Ianode (LINEAR) Y2 axis: Anode current Ianode (LOG) Y3 axis: Cathode current Icathode (LINEAR)

Y4 axis: Cathode current Icathode (LOG)

[List Display] Anode voltage Vanode Anode current Ianode Anode current per unit area IanodePerArea Cathode current Icathode Cathode current per unit area IcathodePerArea

[Parameters Display Area] Junction breakdown voltage BV

[Auto Analysis] Line1: Vertical line through Y1 data at Ianode=Ianode@BV

## *10.15 Junction DcParam: Junction device DC parameters (Is,N,Rs) (A.01.20)*

[Supported Analyzer] B1500A, 4155B, 4155C, 4156B, 4156C

[Description]

 Measures the forward bias anode voltage vs anode current characteristics, and extracts the slope minimum value (N\_Min), the reverse direction saturation current minimum value (IsMin, IsMin2), and the series resistance (Rs).

[Device Under Test] Junction device, diode

[Device Parameters] L: Junction length W: Junction width Temp: Temperature Imax: Current compliance

[Test Parameters] IntegTime: Integration time Anode: SMU connected to Anode terminal, primary sweep voltage output VanodeStart: Sweep start voltage for Anode terminal VanodeStop: Sweep stop voltage for Anode terminal VanodeStep: Sweep step voltage for Anode terminal Cathode: SMU connected to Cathode terminal, constant voltage output

[Extended Test Parameters] Vcathode: Cathode voltage HoldTime: Hold time DelayTime: Delay time AnodeMinRng: Minimum range for the anode current measurement

[Measurement Parameters] Anode current Ianode Cathode current Icathode

[User Function] IanodePerArea=Ianode/L/W IcathodePerArea=Icathode/L/W  $Vt=k*(Temp+273.15)/q$  N=1/Vt/(diff(log(Ianode),Vanode))  $N$  Min=min(N) Slope=diff(lgt(Ianode),Vanode) Is=lgt(Ianode)-Slope\*Vanode IsMin=min(Is) SmplNum=abs((VanodeStop-VanodeStart)/VanodeStep)+1 I\_Rs=at(Ianode,SmplNum,1) deltaV\_Rs=VanodeStop-N\_Min\*Vt\*log(I\_Rs/IsMin) Rs=deltaV\_Rs/I\_Rs

[Analysis Function] IsMin2=@L1Y (Y intercept of Line1) [X-Y Plot] X axis: Anode voltage Vanode (LINEAR) Y1 axis: Anode current Ianode (LOG) Y2 axis: Anode current Ianode (LINEAR) Y3 axis: Slope N (LINEAR)

[Parameters Display Area]

Slope minimum value N\_Min

 Reverse direction saturation current minimum value IsMin Reverse direction saturation current minimum value IsMin2 Series resistance Rs

[Auto Analysis] Line1: Tangent line through Y1 data at Slope=max(Slope)

#### *10.16 Junction IV Fwd: Diode forward bias characteristics (A.01.20)*

[Supported Analyzer] B1500A, 4155B, 4155C, 4156B, 4156C

[Description] Measures the forward bias anode voltage vs anode current characteristics.

[Device Under Test] Junction device, diode

[Device Parameters] L: Junction length W: Junction width Temp: Temperature Imax: Current compliance

[Test Parameters] IntegTime: Integration time Anode: SMU connected to Anode terminal, primary sweep voltage output VanodeStart: Sweep start voltage for Anode terminal VanodeStop: Sweep stop voltage for Anode terminal VanodeStep: Sweep step voltage for Anode terminal Cathode: SMU connected to Cathode terminal, constant voltage output

[Extended Test Parameters] Vcathode: Cathode voltage HoldTime: Hold time DelayTime: Delay time AnodeMinRng: Minimum range for the anode current measurement

[Measurement Parameters] Anode current Ianode Cathode current Icathode

[User Function] IanodePerArea=Ianode/L/W IcathodePerArea=Icathode/L/W

[X-Y Plot] X axis: Anode voltage Vanode (LINEAR) Y1 axis: Anode current Ianode (LINEAR) Y2 axis: Anode current Ianode (LOG)

#### *10.17 Junction IV Rev: Diode reverse bias characteristics (A.01.20)*

[Supported Analyzer] B1500A, 4155B, 4155C, 4156B, 4156C

[Description] Measures the reverse bias anode voltage vs anode current characteristics.

[Device Under Test] Junction device, diode

[Device Parameters] L: Junction length W: Junction width Temp: Temperature

[Test Parameters] IntegTime: Integration time Anode: SMU connected to Anode terminal, primary sweep voltage output VanodeStart: Sweep start voltage for Anode terminal VanodeStop: Sweep stop voltage for Anode terminal VanodeStep: Sweep step voltage for Anode terminal IanodeLimit: Anode current compliance Cathode: SMU connected to Cathode terminal, constant voltage output

[Extended Test Parameters] Vcathode: Cathode voltage HoldTime: Hold time DelayTime: Delay time AnodeMinRng: Minimum range for the anode current measurement

[Measurement Parameters] Anode current Ianode Cathode current Icathode

[User Function] IanodePerArea=Ianode/L/W IcathodePerArea=Icathode/L/W

[X-Y Plot] X axis: Anode voltage Vanode (LINEAR) Y1 axis: Anode current Ianode (LOG) Y2 axis: Cathode current Icathode (LOG)

# *10.18 QSCV[2]: C-Vg, Ig-Vg (2-terminal) (A.03.00)*

[Supported Analyzer] B1500A

[Description]

Measures the oxide film capacitance of a MOSFET by using the quasi-static CV method, and plots the C-V characteristics.

To obtain the measurement data after the capacitance offset cancel, perform the QSCV C Offset Meas application test before this test.

[Device Under Test] MOS capacitance, 2 terminals

[Device Parameters] Polarity: Nch (SMUs force the specified value) or Pch (SMUs force negative specified value) Lg: Gate length Wg: Gate width Temp: Temperature

[Test Parameters]

 Gate: SMU connected to Gate terminal, primary sweep (QSCV) voltage output Subs: SMU connected to Substrate terminal, constant voltage output IMeasSMU: SMU to measure current and capacitance, connected to Gate terminal or Substrate terminal Vstart: Sweep start voltage Vstop: Sweep stop voltage Vstep: Sweep step voltage QSCVMeasV: QSCV measurement voltage I\_Comp: Current compliance LeakCompen: Leakage current compensation on/off MeasRange: Current measurement range used for the QSCV measurement, fixed range Integ C: Integration time for the capacitance measurement Integ L: Integration time for the leakage current measurement HoldTime: Hold time DelayTime: Delay time IOffsetCancel: QSCV smart operation enable/disable IOffsetSink: SMU to perform QSCV smart operation, connected to terminal which connected to IMeasSMU

QSCV smart operation is effective for QSCV measurements with a large leakage current. The SMU set as the IOffsetSink performs the current force operation to minimize the measurement error caused by an offset current.

[Extended Test Parameters] StepDelay: Step delay time OutputRange: Ranging type for voltage output SwpMode: Sweep mode VCompSinkSMU: Voltage compliance of SMU for QSCV smart operation Cmin: Minimum capacitance value for graph Cmax: Maximum capacitance value for graph IgMin: Minimum leakage current value for graph IgMax: Maximum leakage current value for graph

[Measurement parameters] Capacitance C Leakage current IgLeak

[X-Y Graph] X axis: Gate Voltage Vg (LINEAR) Y1 axis: Capacitance C (LINEAR) Y2 axis: Leakage current Ig (LINEAR)

[List Display] Gate voltage Vg Capacitance C Leakage current Ig

# *10.19 QSCV C Offset Meas: Offset capacitance measurement (A.03.00)*

[Supported Analyzer] B1500A

[Description] Measures the offset capacitance of the cables and DUT interface by using the QSCV method when measurement terminals are open.

[Device Under Test] MOS capacitance, 2 terminals

[Device Parameters] Polarity: Nch (SMUs force the specified value) or Pch (SMUs force negative specified value) Lg: Gate length Wg: Gate width Temp: Temperature

[Test Parameters]

 IMeasSMU: SMU to measure current and capacitance, connected to Gate terminal or Substrate terminal MeasRange: Current measurement range used for the QSCV measurement, fixed range Integ\_C: Integration time for the capacitance measurement Integ\_L: Integration time for the leakage current measurement HoldTime: Hold time DelayTime: Delay time

[Extended Test Parameters] StepDelay: Step delay time

[Measurement parameters] Capacitance C

[List Display] Capacitance C

## *10.20 Rdiff-I kelvin: Diffusion resistor R-I characteristics, Kelvin connection (A.01.11)*

[Supported Analyzer] B1500A

[Description] Measures the resistance vs current characteristics (R-I characteristic).

[Device Under Test] Diffusion resistor, 3 terminals Connect the Port1 and VM1 modules to a terminal, the Port2 and VM2 modules to the other terminal.

[Device Parameters] Polarity: Ntype (SMUs force the specified value) or Ptype (SMUs force the negative specified value). L: Resistor length W: Resistor width Temp: Temperature

[Test Parameters] IntegTime: Integration time Port1: SMU connected to resistor, primary sweep current output I1Start: Primary sweep start current I1Stop: Primary sweep stop current I1Step: Primary sweep step current V1Limit: Port1 voltage compliance Subs: SMU connected to substrate, secondary sweep voltage output VsubsStart: Secondary sweep start voltage VsubsStop: Secondary sweep stop voltage VsubsStep: Secondary sweep step voltage IsubsLimit: Subs current compliance Port2: SMU connected to resistor, constant voltage output VM1: SMU connected to resistor, constant current output VM2: SMU connected to resistor, constant current output

[Extended Test Parameters] V2: Port2 output voltage IM1: VM1 output current IM2: VM2 output current HoldTime: Hold time DelayTime: Delay time

[Measurement Parameters] Port1 measurement voltage V1 VM1 measurement voltage Vm1 VM2 measurement voltage Vm2

[User Function] Voltage between terminals DeltaV=Vm1-Vm2 Resistance R=DeltaV/I1 Sheet resistance Rsheet=R\*W/L

[X-Y Graph]

#### **10 Structure**

 X axis: Port1 output current I1 (LINEAR) Y1 axis: Resistance R (LINEAR) Y2 axis: Voltage between terminals DeltaV (LINEAR)

[List Display] Port1 output current I1 Port1 measurement voltage V1 Subs output voltage Vsubs Voltage between terminals DeltaV Resistance R Sheet resistance Rsheet

## *10.21 Rdiff-I: Diffusion resistor R-I characteristics (A.01.11)*

[Supported Analyzer] B1500A, 4155B, 4155C, 4156B, 4156C [Description] Measures the resistance vs current characteristics (R-I characteristic). [Device Under Test] Diffusion resistor, 3 terminals [Device Parameters] Polarity: Ntype (SMUs force the specified value) or Ptype (SMUs force the negative specified value). L: Resistor length W: Resistor width Temp: Temperature [Test Parameters] IntegTime: Integration time Port1: SMU connected to resistor, primary sweep current output I1Start: Primary sweep start current I1Stop: Primary sweep stop current I1Step: Primary sweep step current V1Limit: Port1 voltage compliance Subs: SMU connected to substrate, secondary sweep voltage output VsubsStart: Secondary sweep start voltage VsubsStop: Secondary sweep stop voltage VsubsStep: Secondary sweep step voltage IsubsLimit: Subs current compliance

Port2: SMU connected to resistor, constant voltage output

[Extended Test Parameters] V2: Port2 output voltage HoldTime: Hold time DelayTime: Delay time

[Measurement Parameters] Port1 measurement voltage V1

[User Function] Resistance R=V1/I1 Sheet resistance Rsheet=R\*W/L

[X-Y Graph] X axis: Port1 output current I1 (LINEAR) Y1 axis: Port1 measurement voltage V1 (LINEAR) Y2 axis: Resistance R (LINEAR)

[List Display] Port1 output current I1 Port1 measurement voltage V1 Resistance R Sheet resistance Rsheet

## *10.22 Rdiff-V kelvin: Diffusion resistor R-V characteristics, Kelvin connection (A.01.20)*

[Supported Analyzer] B1500A

[Description] Measures the resistance vs voltage characteristics (R-V characteristic).

[Device Under Test] Diffusion resistor, 3 terminals Connect the Port1 and VM1 modules to a terminal, the Port2 and VM2 modules to the other terminal.

[Device Parameters] Polarity: Ntype (SMUs force the specified value) or Ptype (SMUs force the negative specified value). L: Resistor length W: Resistor width Temp: Temperature

[Test Parameters] IntegTime: Integration time Port1: SMU connected to resistor, primary sweep voltage output V1Start: Primary sweep start voltage V1Stop: Primary sweep stop voltage V1Step: Primary sweep step voltage I1Limit: Port1 current compliance Subs: SMU connected to substrate, secondary sweep voltage output VsubsStart: Secondary sweep start voltage VsubsStop: Secondary sweep stop voltage VsubsStep: Secondary sweep step voltage IsubsLimit: Subs current compliance Port2: SMU connected to resistor, constant voltage output VM1: SMU connected to resistor, constant current output VM2: SMU connected to resistor, constant current output

[Extended Test Parameters] V2: Port2 output voltage IM1: VM1 output current IM2: VM2 output current HoldTime: Hold time DelayTime: Delay time Port1MinRng: Minimum range for the port1 current measurement

[Measurement Parameters] Port1 measurement current I1 VM1 measurement voltage Vm1 VM2 measurement voltage Vm2

[User Function] Voltage between terminals DeltaV=Vm1-Vm2 Resistance R=DeltaV/I1 Sheet resistance Rsheet=R\*W/L

[X-Y Graph] X axis: Port1 output voltage V1 (LINEAR) Y1 axis: Port1 measurement current I1 (LINEAR) Y2 axis: Resistance R (LINEAR)

[List Display] Port1 output voltage V1 Voltage between terminals DeltaV Port1 measurement current I1 Resistance R Sheet resistance Rsheet

## *10.23 Rdiff-V: Diffusion resistor R-V characteristics (A.01.20)*

[Supported Analyzer] B1500A, 4155B, 4155C, 4156B, 4156C

[Description] Measures the resistance vs voltage characteristics (R-V characteristic).

[Device Under Test] Diffusion resistor, 3 terminals

[Device Parameters] Polarity: Ntype (SMUs force the specified value) or Ptype (SMUs force the negative specified value). L: Resistor length W: Resistor width Temp: Temperature

[Test Parameters] IntegTime: Integration time Port1: SMU connected to resistor, primary sweep voltage output V1Start: Primary sweep start voltage V1Stop: Primary sweep stop voltage V1Step: Primary sweep step voltage I1Limit: Port1 current compliance Subs: SMU connected to substrate, secondary sweep voltage output VsubsStart: Secondary sweep start voltage VsubsStop: Secondary sweep stop voltage VsubsStep: Secondary sweep step voltage IsubsLimit: Subs current compliance Port2: SMU connected to resistor, constant voltage output

[Extended Test Parameters] V2: Port2 output voltage HoldTime: Hold time DelayTime: Delay time Port1MinRng: Minimum range for the port1 current measurement

[Measurement Parameters] Port1 measurement current I1

[User Function] Resistance R=V1/I1 Sheet resistance Rsheet=R\*W/L

[X-Y Graph] X axis: Port1 output voltage V1 (LINEAR) Y1 axis: Resistance R (LINEAR) Y2 axis: Port1 measurement current I1 (LINEAR)

[List Display] Port1 output voltage V1 Port1 measurement current I1 Resistance R Sheet resistance Rsheet

## *10.24 R-I DVM: Low resistance measurement using 3458A, current force (A.01.20)*

[Supported Analyzer] B1500A

[Description]

 Measures the low resistance of a 2-terminal device. SMU forces current and DVM (3458A) measures voltage between terminals. Resistance is calculated from the output value of a current and measured value of a voltage between terminals. For the purpose of excluding thermoelectric power, this test is designed to measure resistance again by switching the direction of voltage and to get the average value of resistance as a test result.

[Device Under Test] Resistor element, 2 terminals

[Required Modules and Accessories] Agilent 3458A digital multimeter 1 unit GPIB cable

[Required Test Definition] Measure Diff-V

[Device Parameters] L: Resistor length W: Resistor width Temp: Temperature (deg C)

[Test Parameters] IntegTime: Integration time Port1: SMU connected to resistor, current output I1: Applied current V1Limit: Port1 voltage compliance Port2: SMU connected to resistor, constant voltage output GPIB\_Adr: GPIB address of DVM

[Extended Test Parameters] V2: Port2 output voltage HoldTime: Hold time DelayTime: Delay time PortMinRng: Minimum range for port current measurement

[Measurement Parameters] [Measurement Parameters for first measurement (Vpos)] Vport1: Port1 voltage

 [Measurement Parameters for second measurement (Vneg)] Vport2: Port2 voltage

[X-Y Plot] [X-Y Plot for first measurement (Vpos)] X axis: Applied current Iport1 (LINEAR) Y1 axis: Measured voltage Vport1 (LINEAR)

#### **10 Structure**

 [X-Y Plot for second measurement (Vneg)] X axis: Applied current Iport2 (LINEAR) Y1 axis: Measured voltage Vport2 (LINEAR)

[List Display] [X-Y Plot for first measurement (Vpos)] Applied current Iport1 Measured voltage Vport1

 [X-Y Plot for second measurement (Vneg)] Applied current Iport2 Measured voltage Vport2

[Test Output: X-Y Graph] X axis: Applied current IsmuList (LINEAR) Y1 axis: DVM measurement result voltage VdvmList (LINEAR) Y2 axis: Measured voltage VsmuList (LINEAR) Y3 axis: Resistance value (LINEAR)

[Test Output: List Display] IsmuList: Applied current VsmuList: Measured voltage VdvmList: DVM measured voltage RList: Resistance value

[Test Output: Parameters] Rav: Average resistance value of 2 measurements

#### *10.25 R-I kelvin: Resistor R-I characteristics, Kelvin connection (A.01.11)*

[Supported Analyzer] B1500A, 4155B, 4155C, 4156B, 4156C

[Description] Measures the resistance vs current characteristics (R-I characteristic).

[Device Under Test] Resistor, 2 terminals Connect the Port1 and VM1 modules to a terminal, the Port2 and VM2 modules to the other terminal.

[Device Parameters] L: Resistor length W: Resistor width Temp: Temperature

[Test Parameters] IntegTime: Integration time Port1: SMU connected to resistor, primary sweep current output I1Start: Sweep start current I1Stop: Sweep stop current I1Step: Sweep step current V1Limit: Port1 voltage compliance Port2: SMU connected to resistor, constant voltage output VM1: SMU connected to resistor, constant current output VM2: SMU connected to resistor, constant current output

[Extended Test Parameters] V2: Port2 output voltage IM1: VM1 output current IM2: VM2 output current HoldTime: Hold time DelayTime: Delay time

[Measurement Parameters] Port1 measurement voltage V1 VM1 measurement voltage Vm1 VM2 measurement voltage Vm2

[User Function] Voltage between terminals DeltaV=Vm1-Vm2 Resistance R=DeltaV/I1 Sheet resistance Rsheet=R\*W/L

[X-Y Graph] X axis: Port1 output current I1 (LINEAR) Y1 axis: Resistance R (LINEAR) Y2 axis: Voltage between terminals DeltaV (LINEAR)

#### **10 Structure**

[List Display] Port1 output current I1 Port1 measurement voltage V1 Resistance R Voltage between terminals DeltaV

#### *10.26 R-I: Resistor R-I characteristics (A.01.11)*

[Supported Analyzer] B1500A, 4155B, 4155C, 4156B, 4156C

[Description] Measures the resistance vs current characteristics (R-I characteristic).

[Device Under Test] Resistor, 2 terminals

[Device Parameters] L: Resistor length W: Resistor width Temp: Temperature

[Test Parameters] IntegTime: Integration time Port1: SMU connected to resistor, primary sweep current output I1Start: Sweep start current I1Stop: Sweep stop current I1Step: Sweep step current V1Limit: Port1 voltage compliance Port2: SMU connected to resistor, constant voltage output

[Extended Test Parameters] V2: Port2 output voltage HoldTime: Hold time DelayTime: Delay time

[Measurement Parameters] Port1 measurement voltage V1

[User Function] Resistance R=V1/I1 Sheet resistance Rsheet=R\*W/L

[X-Y Graph] X axis: Port1 output current I1 (LINEAR) Y1 axis: Port1 measurement voltage V1 (LINEAR) Y2 axis: Resistance R (LINEAR)

[List Display] Port1 output current I1 Port1 measurement voltage V1 Resistance R Sheet resistance Rsheet

# *10.27 R-V DVM: Low resistance measurement using 3458A, voltage force (A.01.20)*

[Supported Analyzer] B1500A

[Description]

 Measures the low resistance of a 2-terminal device. SMU forces voltage and measures current, and DVM (3458A) measures voltage between terminals. Resistance is calculated from the measured value of a current and that of a voltage between terminals. For the purpose of excluding thermoelectric power, this test is designed to measure resistance again by switching the direction of voltage and to get the average value of resistance as a test result.

[Device Under Test] Resistor element, 2 terminals

[Required Modules and Accessories] Agilent 3458A digital multimeter 1 unit GPIB cable

[Required Test Definition] Measure Diff-V

[Device Parameters] L: Resistor length W: Resistor width Temp: Temperature (deg C)

[Test Parameters] IntegTime: Integration time Port1: SMU connected to resistor, voltage output V1: Applied voltage I1Limit: Port1 current compliance Port2: SMU connected to resistor, constant voltage output GPIB-Adr: GPIB address of DVM

[Extended Test Parameters] V2: Output voltage HoldTime: Hold time DelayTime: Delay time PortMinRng: Minimum range for port current measurement

[Measurement Parameters] [Measurement Parameters for first measurement (Vpos)] Iport2: Measured current

 [Measurement Parameters for second measurement (Vneg)] Iport1: Measured current

[X-Y Plot] [X-Y Plot for first measurement (Vpos)] X axis: Applied voltage on Port1 Vport1 (LINEAR) Y1 axis: Measured current Iport2 (LINEAR)

 [X-Y Plot for second measurement (Vneg)] X axis: Applied voltage on Port2 Vport2 (LINEAR) Y1 axis: Measured current Iport1 (LINEAR)

[List Display] [X-Y Plot for first measurement (Vpos)] Applied voltage Vport1 Measured current Iport2

 [X-Y Plot for second measurement (Vneg)] Applied voltage Vport2 Measured current Iport1

[Test Output: X-Y Graph] X axis: Applied voltage VsmuList (LINEAR) Y1 axis: DVM measurement result voltage VdvmList (LINEAR) Y2 axis: Measured current IsmuList (LINEAR) Y3 axis: Resistance value RList (LINEAR)

[Test Output: List Display] VdvmList: DVM measured voltage IsmuList: Measured current RList: Resistance value

[Test Output: Parameters] Rav: Average resistance value of 2 measurements

## *10.28 R-V kelvin: Resistor R-V characteristics, Kelvin connection (A.01.20)*

[Supported Analyzer] B1500A, 4155B, 4155C, 4156B, 4156C

[Description] Measures the resistance vs voltage characteristics (R-V characteristic).

[Device Under Test] Resistor, 2 terminals Connect the Port1 and VM1 modules to a terminal, the Port2 and VM2 modules to the other terminal.

[Device Parameters] L: Resistor length W: Resistor width Temp: Temperature

[Test Parameters] IntegTime: Integration time Port1: SMU connected to resistor, primary sweep voltage output V1Start: Sweep start voltage V1Stop: Sweep stop voltage V1Step: Sweep step voltage I1Limit: Port1 current compliance Port2: SMU connected to resistor, constant voltage output VM1: SMU connected to resistor, constant current output VM2: SMU connected to resistor, constant current output

[Extended Test Parameters] V2: Port2 output voltage IM1: VM1 output current IM2: VM2 output current HoldTime: Hold time DelayTime: Delay time Port1MinRng: Minimum range for the port1 current measurement

[Measurement Parameters] Port1 measurement current I1 VM1 measurement voltage Vm1 VM2 measurement voltage Vm2 [User Function] Voltage between terminals DeltaV=Vm1-Vm2 Resistance R=DeltaV/I1 Sheet resistance Rsheet=R\*W/L [X-Y Graph] X axis: Port1 output voltage V1 (LINEAR) Y1 axis: Resistance R (LINEAR) Y2 axis: Port1 measurement current I1 (LINEAR) [List Display] Port1 output voltage V1 Voltage between terminals DeltaV Port1 measurement current I1 Resistance R Sheet resistance Rsheet
#### *10.29 R-V: Resistor R-V characteristics (A.01.20)*

[Supported Analyzer] B1500A, 4155B, 4155C, 4156B, 4156C

[Description] Measures the resistance vs voltage characteristics (R-V characteristic).

[Device Under Test] Resistor, 2 terminals

[Device Parameters] L: Resistor length W: Resistor width Temp: Temperature

[Test Parameters] IntegTime: Integration time Port1: SMU connected to resistor, primary sweep voltage output V1Start: Sweep start voltage V1Stop: Sweep stop voltage V1Step: Sweep step voltage I1Limit: Port1 current compliance Port2: SMU connected to resistor, constant voltage output

[Extended Test Parameters] V2: Port2 output voltage HoldTime: Hold time DelayTime: Delay time Port1MinRng: Minimum range for the port1 current measurement

[Measurement Parameters] Port1 measurement current I1

[User Function] Resistance R=V1/I1 Sheet resistance Rsheet=R\*W/L

[X-Y Graph] X axis: Port1 output voltage V1 (LINEAR) Y1 axis: Resistance R (LINEAR) Y2 axis: Port1 measurement current I1 (LINEAR)

[List Display] Port1 output voltage V1 Port1 measurement current I1 Resistance R Sheet resistance Rsheet

### *10.30 VanDerPauw Square: Van Der Pauw pattern sheet resistance (A.01.11)*

[Supported Analyzer] B1500A, 4155B, 4155C, 4156B, 4156C

[Description]

 Measures the sheet resistance of the Van Der Pauw pattern, and plots the sheet resistance vs input current characteristics.

[Device Under Test] Van Der Pauw pattern, 4 terminals

[Device Parameters] Temp: Temperature

[Test Parameters] IntegTime: Integration time Port1: SMU connected to pattern, primary sweep current output I1Start: Sweep start current I1Stop: Sweep stop current I1Step: Sweep step current V1Limit: Port1 voltage compliance Port2: SMU connected to pattern, constant voltage output VM1: SMU connected to pattern, constant current output VM2: SMU connected to pattern, constant current output

[Extended Test Parameters] V2: Port2 output voltage IM1: VM1 output current IM2: VM2 output current HoldTime: Hold time DelayTime: Delay time

[Measurement Parameters] VM1 measurement voltage Vm1 VM2 measurement voltage Vm2

[User Function] Voltage between terminals DeltaV=Vm1-Vm2 Sheet resistance Rsheet=(3.141592/log(2))\*(DeltaV/I1)

[X-Y Graph] X axis: Port1 output current I1 (LINEAR) Y1 axis: Voltage between terminals DeltaV (LINEAR) Y2 axis: Sheet resistance Rsheet (LINEAR)

[List Display] Port1 output current I1 Voltage between terminals DeltaV Sheet resistance Rsheet

**11 TFT**

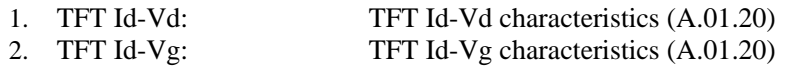

### *11.1 TFT Id-Vd: TFT Id-Vd characteristics (A.01.20)*

[Supported Analyzer] B1500A, 4155B, 4155C, 4156B, 4156C

[Description] Measures the drain current vs drain voltage characteristic of TFT.

[Device Under Test] Thin Film Transistor, 3 terminals

[Device Parameters] Polarity: Nch (SMUs force the specified value) or Pch (SMUs force the negative specified value). Lg: Gate length Wg: Gate width Temp: Temperature IdMax: Drain current compliance

[Test Parameters] IntegTime: Integration time Drain: SMU connected to Drain terminal, primary sweep voltage output VdStart: Sweep start voltage for Drain terminal VdStop: Sweep stop voltage for Drain terminal VdStep: Sweep step voltage for Drain terminal Gate: SMU connected to Gate terminal, secondary sweep voltage output VgStart: Sweep start voltage for Gate terminal VgStop: Sweep stop voltage for Gate terminal VgStep: Sweep step voltage for Gate terminal Source: SMU connected to Source terminal, constant voltage output

[Extended Test Parameters] Vs: Source voltage IgLimit: Gate current compliance HoldTime: Hold time DelayTime: Delay time DrainMinRng: Minimum range for the drain current measurement

[Measurement Parameters] Drain current Idrain

[User Function] gds: Output conductance gds=diff(Idrain,Vdrain) Rds: Output resistance Rds=1/gds

[X-Y Graph] X axis: Drain voltage Vdrain (LINEAR) Y1 axis: Drain current Idrain (LINEAR)

[List Display] Drain voltage Vdrain Gate voltage Vgate Drain current Idrain Output conductance gds Output resistance Rds

Agilent EasyEXPERT Application Library Reference, Edition 5 11-3

## *11.2 TFT Id-Vg: TFT Id-Vg characteristics (A.01.20)*

[Supported Analyzer] B1500A, 4155B, 4155C, 4156B, 4156C

[Description] Measures the drain current vs gate voltage characteristics of TFT.

[Device Under Test] Thin Film Transistor, 3 terminals

[Device Parameters] Polarity: Nch (SMUs force the specified value) or Pch (SMUs force the negative specified value). Lg: Gate length Wg: Gate width Temp: Temperature IdMax: Drain current compliance

[Test Parameters] IntegTime: Integration time Gate: SMU connected to Gate terminal, primary sweep voltage output VgStart: Sweep start voltage for Gate terminal VgStop: Sweep stop voltage for Gate terminal VgStep: Sweep step voltage for Gate terminal IgLimit: Gate current compliance Drain: SMU connected to Drain terminal, secondary sweep voltage output VdStart: Sweep start voltage for Drain terminal VdStop: Sweep stop voltage for Drain terminal VdStep: Sweep step voltage for Drain terminal Source: SMU connected to Source terminal, constant voltage output [Extended Test Parameters] Vs: Source voltage HoldTime: Hold time DelayTime: Delay time DrainMinRng: Minimum range for the drain current measurement [Measurement Parameters] Drain current Idrain [User Function] IdrainPerWg: Drain current per unit gate width IdrainPerWg=Idrain/Wg gm: Transconductance gm=diff(Idrain,Vgate) gmPerWg: Transconductance per unit gate width gmPerWg=diff(IdrainPerWg,Vgate) [X-Y Graph] X axis: Gate voltage Vgate (LINEAR) Y1 axis: Drain current Idrain (LINEAR) Y2 axis: Drain current Idrain (LOG) Y3 axis: Transconductance gm (LINEAR) [List Display] Gate voltage Vgate Drain voltage Vdrain Drain current Idrain Transconductance gm Drain current per unit gate width IdrainPerWg Transconductance per unit gate width gmPerWg

**12 Utility**

- 1. ForcePG1: PG Output1 (A.01.20)<br>2. ForcePG2: PG Output2 (A.01.20)
- PG Output2 (A.01.20)
- 3. ForcePG2P: PG Output1/Output2 (A.01.20)
- 4. ForcePG12: PG Output1/Output2 (A.01.20)
- 5. ForcePG: PG OutputX (A.01.20)
- 6. ForcePGC: PG Output1 Continuous Output (A.01.20)
- 7. Measure Diff-V: Voltage measurement by 3458A (A.01.20)
- 8. QSCV C Offset Meas Offset capacitance measurement<br>
9. ResetPG: PG reset (A.01.20)
- 
- 
- 10. Subsite move: Probing next subsite (A.02.00)<br>11. CVSweep4284\_a: C-V measurement by 4284A/E C-V measurement by 4284A/E4980A (A.03.10)

PG reset  $(A.01.20)$ 

### *12.1 ForcePG1: PG Output1 (A.01.20)*

[Supported Analyzer] B1500A, 4155B, 4155C, 4156B, 4156C

[Description] Sets the Output1 of the Agilent 81110A Pulse Generator, and triggers it.

[Input Parameters] Address: GPIB address of the Agilent 81110A Pulse Generator Period1: Output1 pulse period [s] Delay1: Output1 delay time [s] Dcyc1: Output1 duty cycle [%] Level1: Output1 pulse level [V] Base1: Output1 base level [V] TrigCount: Number of output pulses (1 to 65536)

# *12.2 ForcePG2: PG Output2 (A.01.20)*

[Supported Analyzer] B1500A, 4155B, 4155C, 4156B, 4156C

[Description] Sets the Output2 of the Agilent 81110A Pulse Generator, and triggers it.

[Input Parameters] Address: GPIB address of the Agilent 81110A Pulse Generator Period2: Output2 pulse period [s] Delay2: Output2 delay time [s] Dcyc2: Output2 duty cycle [%] Level2: Output2 pulse level [V] Base2: Output2 base level [V] TrigCount: Number of output pulses (1 to 65536)

### *12.3 ForcePG2P: PG Output1/Output2 (A.01.20)*

[Supported Analyzer] B1500A, 4155B, 4155C, 4156B, 4156C

[Description] Sets Output1 and Output2 of Agilent 81110A Pulse Generator, and triggers it. Pulse leading/trailing edge transition time can be set.

Execute ResetPG to stop pulse output before the specified pulses are applied.

[Required Modules and Accessories] Agilent 81110A Pulse Generator (2-output, PGU1 and PGU2) GPIB cable

[Test Parameters] Address: GPIB address of Agilent 81110A Pulse Generator Period1: Pulse period [s] for port 1 Delay1: Pulse delay time [s] for port 1 Width1: Pulse width [s] for port 1 LeadTime1: Pulse leading edge transition time [s] for port 1 TrailTime1: Pulse trailing edge transition time [s] for port 1 Level1: Pulse High level [V] for port 1 Base1: Pulse Low level [V] for port 1 ExtImp1: Load impedance [ohm] for port 1 Period2: Pulse period [s] for port 2 Delay2: Pulse delay time [s] for port 2 Width2: Pulse width [s] for port 2 LeadTime2: Pulse leading edge transition time [s] for port 2 TrailTime2: Pulse trailing edge transition time [s] for port 2 Level2: Pulse High level [V] for port 2 Base2: Pulse Low level [V] for port 2 ExtImp2: Load impedance [ohm] for port 2 NoOfPulse12: Number of output pulses

# *12.4 ForcePG12: PG Output1/Output2 (A.01.20)*

[Supported Analyzer] B1500A, 4155B, 4155C, 4156B, 4156C

[Description] Sets Output1 and Output2 of Agilent 81110A Pulse Generator, and triggers it. Pulse leading/trailing edge transition time can be set. Execute ResetPG to stop pulse output before the specified pulses are applied.

[Required Modules and Accessories] Agilent 81110A Pulse Generator (2-output, PGU1 and PGU2) GPIB cable

[Test Parameters] Address: GPIB address of the Agilent 81110A Pulse Generator Period1: Output1 pulse period [s] Delay1: Output1 delay time [s] Dcyc1: Output1 duty cycle [%] LeadTime1: Output1 pulse leading edge transition time [s] TrailTime1: Output1 pulse trailing edge transition time [s] Level1: Output1 pulse high level [V] Base1: Output1 pulse low level [V] ExtImp1: Output1 load impedance [ohm] NoOfPulse12: Number of output pulses (1 to 65536) Period2: Output2 pulse period [s] Delay2: Output2 delay time [s] Dcyc2: Output2 duty cycle [%] LeadTime2: Output2 pulse leading edge transition time [s] TrailTime2: Output2 pulse trailing edge transition time [s] Level2: Output2 pulse high level [V] Base2: Output2 pulse low level [V] ExtImp2: Output2 load impedance [ohm]

### *12.5 ForcePG: PG OutputX (A.01.20)*

[Supported Analyzer] B1500A, 4155B, 4155C, 4156B, 4156C

[Description] Sets Output1 or Output2 of Agilent 81110A Pulse Generator, and triggers it. Pulse leading/trailing edge transition time can be set. Execute ResetPG to stop pulse output before the specified pulses are applied.

[Required Modules and Accessories] Agilent 81110A Pulse Generator (2-output, PGU1 and PGU2) GPIB cable

[Test Parameters] Address: GPIB address of Agilent 81110A Pulse Generator SelectPort: Pulse output port Period: Pulse period [s] Delay: Pulse delay time [s] Width: Pulse width [s] LeadTime: Pulse leading edge transition time [s] TrailTime: Pulse trailing edge transition time [s] Level: Pulse High level [V] Base: Pulse Low level [V] ExtImp: Load impedance [ohm] NoOfPulse: Number of output pulses

## *12.6 ForcePGC: PG Output1 Continuous Output (A.01.20)*

[Supported Analyzer] B1500A, 4155B, 4155C, 4156B, 4156C

[Description]

 Sets Output1 of Agilent 81110A Pulse Generator, and triggers continuous pulse output. Pulse leading/trailing edge transition time can be set.

Execute ResetPG to stop pulse output before the specified pulses are applied.

[Required Modules and Accessories] Agilent 81110A Pulse Generator (2-output, PGU1 and PGU2) GPIB cable

[Test Parameters] Address: GPIB address of Agilent 81110A Pulse Generator Period1: Pulse period [s] Delay1: Pulse delay time [s] Dcyc1: Duty cycle [%] LeadTime1: Pulse leading edge transition time [s] TrailTime1: Pulse trailing edge transition time [s] Level1: Pulse High level [V] Base1: Pulse Low level [V] ExtImp1: Load impedance [ohm]

### *12.7 Measure Diff-V: Voltage measurement by 3458A (A.01.20)*

[Supported Analyzer] B1500A, 4155B, 4155C, 4156B, 4156C

[Description]

 Performs voltage measurement between two terminals by using Agilent 3458A Digital Multimeter. Measurement data is stored to DVM\_Val variable.

[Required Modules and Accessories] Agilent 3458A Digital Multimeter GPIB cable

[Input Parameters] Adrs: GPIB address of Agilent 3458A Digital Multimeter

[Test Output: Analaysis Parameters] DVM\_Val: Voltage measurement data [V]

# *12.8 QSCV C Offset Meas: Offset capacitance measurement (A.03.00)*

[Supported Analyzer] B1500A

[Description] Measures the offset capacitance of the cables and DUT interface by using the QSCV method when measurement terminals are open.

[Device Under Test] MOS capacitance, 2 terminals

[Device Parameters] Polarity: Nch (SMUs force the specified value) or Pch (SMUs force negative specified value) Lg: Gate length Wg: Gate width Temp: Temperature

[Test Parameters]

 IMeasSMU: SMU to measure current and capacitance, connected to Gate terminal or Substrate terminal MeasRange: Current measurement range used for the QSCV measurement, fixed range Integ\_C: Integration time for the capacitance measurement Integ\_L: Integration time for the leakage current measurement HoldTime: Hold time DelayTime: Delay time

[Extended Test Parameters] StepDelay: Step delay time

[Measurement parameters] Capacitance C

[List Display] Capacitance C

# *12.9 ResetPG: PG reset (A.01.20)*

[Supported Analyzer] B1500A, 4155B, 4155C, 4156B, 4156C

[Description] Resets Agilent 81110A Pulse Generator.

[Required Modules and Accessories] Agilent 81110A Pulse Generator (2-output, PGU1 and PGU2) GPIB cable

[Input Parameter] GPIB address of Agilent 81110A Pulse Generator

# *12.10 Subsite move: Probing next subsite (A.02.00)*

[Supported Analyzer] B1500A, 4155B, 4155C, 4156B, 4156C

[Description] Moves wafer prober chuck to the next subsite, reads device ID from the prober, and sets it to the Device ID of the test record.

[Supported Probers]

 While this application test supports Cascade Microtech, SUSS MicroTec and Vector Semiconductor wafer prober drivers as standard basis, you may specify a command path name into the CustomProber entry field to operate with a non-standard wafer prober driver.

[Test Parameters] ProberType: Type of wafer prober CustomProber: Command path name for non-standard wafer probers

If CustomProber is not blank, ProberType field is ignored.

#### *12.11 CVSweep4284\_a: C-V measurement by 4284A/E4980A (A.03.10)*

[Supported Analyzer] B1500A, 4155B, 4155C, 4156B, 4156C

[Description]

Performs the capacitance vs DC bias voltage measurement by using Agilent 4284A/E4980A LCR meter.

[Device Under Test] Capacitor, 2 terminals Connect the LCR meter high terminal to the DUT low terminal and the LCR meter low terminal to the DUT high terminal.

[Required Modules and Accessories] Agilent 4284A Precision LCR Meter or Agilent E4980A Precision LCR Meter GPIB cable

[Test Parameters] Address: GPIB address of LCR meter Osc\_Level: Measurement signal level Frequency: Measurement frequency Integ\_Time: Integration time Vstart: C-V measurement start voltage Vstop: C-V measurement stop voltage Sweep Pts: Number of sweep points Cmax: Maximum value of graph axis for plotting capacitance

[Extended Test Parameters] Delay\_Time: Delay time Hold\_Time: Hold time Real\_Time\_Display: Run time automatic update of graph display

[Measurement Parameters] Capacitance Cdata Dissipation factor Dispersion

[X-Y Graph] X axis: Bias voltage Vsweep (LINEAR) Y1-axis: Parallel capacitance Cdata (LINEAR) Y2-axis: Dissipation factor Dispersion (LINEAR)

[List Display] Bias voltage Vsweep Parallel capacitance Cdata Dissipation factor Dispersion **12 Utility** 

**13 WGFMU**

- 1. Fast BTI(AC stress Id-Sampling): Bias Temperature Instability Test, using WGFMU (A.03.20)
- 2. Fast BTI(DC stress Id-Sampling): Bias Temperature Instability Test, using WGFMU (A.03.20)
- 
- 
- 
- 
- 
- 3. Fast BTI(AC stress Id-Vg): Bias Temperature Instability Test, using WGFMU (A.03.20)
- 4. Fast BTI(DC stress Id-Vg):<br>
5. TRANSIV DC IdVd: Id-Vd characteristics, using RSU (A.03.20)
	- Id-Vd characteristics, using RSU (A.03.20)
- 6. TRANSIV DC IdVg: Id-Vg characteristics, using RSU (A.03.20)<br>
7. WGFMU Pattern Editor: WGFMU Pattern Editor (A.03.20)
	- WGFMU Pattern Editor (A.03.20)

### *13.1 Fast BTI(AC stress Id-Sampling): Bias Temperature Instability Test, using WGFMU (A.03.20)*

[Supported Analyzer] B1500A

[Description]

 Performs the bias temperature instability test with the AC stress, and plots the accumulated stress time vs drain current characteristics. This test is performed by repeating the following steps for the accumulated stress time defined in Accumlated\_Stress\_Time.

1. AC stress output

2. Drain current measurement

[Device Under Test]

 MOSFET, 3 or 4 terminals Drain and gate must be connected to WGFMU channel through RSU. Source and substrate must be connected to WGFMU ground which is the outer conductor of the RSU Output terminals used for Drain and Gate.

[Required Modules and Accessories] Agilent B1530A WGFMU 1 unit Agilent B1531A RSU 2 set

[Device Parameters] Polarity: Nch (forces specified value) or Pch (forces negative specified value) Temp: Temperature (deg C) L: Gate length W: Gate width

[Test Parameters] GateCh: WGFMU channel connected to Gate terminal DrainCh: WGFMU channel connected to Drain terminal IdMeasRange: Drain current measurement range (for Id measurement) IdStressRange: Drain current measurement range (for AC stress) RangeChangeHold: Wait time at the transition from stress to measurement

RangeChangeHold must be set to minimize the impact of the range change.

 [Stress Setup] VgStress: AC stress peak voltage for Gate terminal VgStressBase: AC stress base voltage for Gate terminal VdStress: AC stress peak voltage for Drain terminal VdStressBase: AC stress base voltage for Drain terminal StressFreq: Set frequency of stress. StressEdge: Set rise and fall time of stress pulses. StressDuty: Set duty ratio of stress pulses. Accumlated\_Stress\_Time: Accumulated stress time

 Accumulated stress time can be defined by using the Define vector data dialog box. Enter the accumulated stress time values in the first column from up to down. To open the Define vector data dialog box, click the left button in the Accumlated\_Stress\_Time field. Clicking the \* button on the dialog box increases the entry fields.

[Meas Setup]

Agilent EasyEXPERT Application Library Reference, Edition 5 13-3

#### **13 WGFMU**

VgMeas: Gate voltage for Id measurement

VdMeas: Drain voltage for Id measurement

 MeasDelay: Delay time until the measurement is started after the transition to the measurement voltage is started

MeasInterval: Sampling interval (for Id measurement)

MeasPoints: Number of the Id measurement points

IntegTime: Integration time for one measurement point

 TransEdge: Voltage change time between the stress voltage and the measurement voltage, for both Gate and Drain terminals

SeqDelay: Device delay time

 Lin\_Log: Linear (linear sampling), Log10 (10 points/decade log sampling), or Log25 (25 points/decade log sampling)

PointToPlot: Data index to specify the Id measurement data used for result data plot

 Device delay time must be set to avoid that the high voltage is applied to the drain and gate terminals simultaneously at the transition between stress and measurement. The value depends on the device under test, TransEdge value, and such.

PointToPlot must be 1 to MeasPoints. PointToPlot=1 specifies the first measurement data.

[Device ID\_Setup] Device\_ID\_Override: Y (sets the New\_Device\_ID value to the Device ID) or N (does not set) New Device ID: Device ID

 [Pattern\_Validate\_Setup] PatternValidateFile: Absolute path name of the file for checking WGFMU output waveform.

[Extended Test Parameters] VgForceRange: Gate voltage output range VdForceRange: Drain voltage output range

[Test Output: X-Y Graph] Id-AccumlatedStressTime: Drain current vs Accumulated stress time characteristics

### *13.2 Fast BTI(DC stress Id-Sampling): Bias Temperature Instability Test, using WGFMU (A.03.20)*

[Supported Analyzer] B1500A

[Description]

 Performs the bias temperature instability test with the DC stress, and plots the accumulated stress time vs drain current characteristics. This test is performed by repeating the following steps for the accumulated stress time defined in Accumlated\_Stress\_Time.

1. DC stress output

2. Drain current measurement

[Device Under Test]

 MOSFET, 3 or 4 terminals Drain and gate must be connected to WGFMU channel through RSU. Source and substrate must be connected to WGFMU ground which is the outer conductor of the RSU Output terminals used for Drain and Gate.

[Required Modules and Accessories] Agilent B1530A WGFMU 1 unit Agilent B1531A RSU 2 set

[Device Parameters] Polarity: Nch (forces specified value) or Pch (forces negative specified value) Temp: Temperature (deg C) L: Gate length W: Gate width

[Test Parameters] GateCh: WGFMU channel connected to Gate terminal DrainCh: WGFMU channel connected to Drain terminal IdMeasRange: Drain current measurement range (for Id measurement) IdStressRange: Drain current measurement range (for DC stress) RangeChangeHold: Wait time at the transition from stress to measurement

RangeChangeHold must be set to minimize the impact of the range change.

 [Stress Setup] VgStress: Stress voltage for Gate terminal VdStress: Stress voltage for Drain terminal Accumlated\_Stress\_Time: Accumulated stress time

 Accumulated stress time can be defined by using the Define vector data dialog box. Enter the accumulated stress time values in the first column from up to down. To open the Define vector data dialog box, click the left button in the Accumlated Stress Time field. Clicking the \* button on the dialog box increases the entry fields.

 [Meas Setup] VgMeas: Gate voltage for Id measurement VdMeas: Drain voltage for Id measurement MeasDelay: Delay time until the measurement is started after the transition to the measurement voltage is started MeasInterval: Sampling interval (for Id measurement) MeasPoints: Number of the Id measurement points IntegTime: Integration time for one measurement point TransEdge: Voltage change time between the stress voltage and the measurement voltage, for both Gate and Drain terminals

Agilent EasyEXPERT Application Library Reference, Edition 5 13-5

#### **13 WGFMU**

SeqDelay: Device delay time

 Lin\_Log: Linear (linear sampling), Log10 (10 points/decade log sampling), or Log25 (25 points/decade log sampling)

PointToPlot: Data index to specify the Id measurement data used for result data plot

 Device delay time must be set to avoid that the high voltage is applied to the drain and gate terminals simultaneously at the transition between stress and measurement. The value depends on the device under test, TransEdge value, and such.

PointToPlot must be 1 to MeasPoints. PointToPlot=1 specifies the first measurement data.

[Device ID\_Setup] Device\_ID\_Override: Y (sets the New\_Device\_ID value to the Device ID) or N (does not set) New\_Device\_ID: Device ID

[Extended Test Parameters] VgForceRange: Gate voltage output range VdForceRange: Drain voltage output range

[Test Output: X-Y Graph] Id-AccumlatedStressTime: Drain current vs Accumulated stress time characteristics

#### *13.3 Fast BTI(AC stress Id-Vg): Bias Temperature Instability Test, using WGFMU (A.03.20)*

[Supported Analyzer] B1500A

[Description]

 Performs the bias temperature instability test with the AC stress, and plots the accumulated stress time vs threshold voltage characteristics. This test is performed by repeating the following steps for the accumulated stress time defined in Accumlated\_Stress\_Time.

1. AC stress output

2. Id-Vg measurement

[Device Under Test]

 MOSFET, 3 or 4 terminals Drain and gate must be connected to WGFMU channel through RSU. Source and substrate must be connected to WGFMU ground which is the outer conductor of the RSU Output terminals used for Drain and Gate.

[Required Modules and Accessories] Agilent B1530A WGFMU 1 unit Agilent B1531A RSU 2 set

[Device Parameters] Polarity: Nch (forces specified value) or Pch (forces negative specified value) Temp: Temperature (deg C) L: Gate length W: Gate width Id at Vth: Drain current to decide the Vth

[Test Parameters] GateCh: WGFMU channel connected to Gate terminal DrainCh: WGFMU channel connected to Drain terminal IdMeasRange: Drain current measurement range (for Id-Vg measurement) IdStressRange: Drain current measurement range (for AC stress) RangeChangeHold: Wait time at the transition from stress to measurement

RangeChangeHold must be set to minimize the impact of the range change.

 [Stress Setup] VgStress: AC stress peak voltage for Gate terminal VgStressBase: AC stress base voltage for Gate terminal VdStress: AC stress peak voltage for Drain terminal VdStressBase: AC stress base voltage for Drain terminal StressFreq: Set frequency of stress. StressEdge: Set rise and fall time of stress pulses. StressDuty: Set duty ratio of stress pulses. Accumlated\_Stress\_Time: Accumulated stress time

 Accumulated stress time can be defined by using the Define vector data dialog box. Enter the accumulated stress time values in the first column from up to down. To open the Define vector data dialog box, click the left button in the Accumlated Stress Time field. Clicking the \* button on the dialog box increases the entry fields.

 [Meas Setup] VgStart: Sweep start voltage for Gate terminal VgStop: Sweep stop voltage for Gate terminal

#### **13 WGFMU**

 StepNum: Number of measurement points (number of sweep steps) per 1 sweep StepRise: Step voltage change time (not available for the ramp sweep) Sweep: Step (step sweep) or Ramp (ramp sweep) Slope: Single (VgStart to VgStop) or Dual (VgStart to VgStop to VgStart) VdMeas: Drain voltage for the Id-Vg measurement SeqDelay: Device delay time TransEdge: Voltage change time between the stress voltage and the measurement voltage, for both Gate and Drain terminals IntegTime: Integration time for one measurement point StepDelay: Step delay time Hold: Hold time

 Device delay time must be set to avoid that the high voltage is applied to the drain and gate terminals simultaneously at the transition between stress and measurement. The value depends on the device under test, TransEdge value, and such.

Step delay time is defined as the time from the step output start to the step measurement start.

 Hold time is defined as the time from the measurement voltage output start to the sweep operation start. For the Dual slope, the hold time is taken at the sweep start of both forward sweep and reverse sweep.

 [Device\_ID\_Setup] Device ID Override: Y (sets the New Device ID value to the Device ID) or N (does not set) New\_Device\_ID: Device ID

[Pattern\_Validate\_Setup] PatternValidateFile: Absolute path name of the file for checking WGFMU output waveform.

[Extended Test Parameters] VgForceRange: Gate voltage output range VdForceRange: Drain voltage output range StepMargin: Time from the step measurement end to the next step output start (not available for the ramp sweep)

[Test Output: X-Y Graph] Id-t: Drain current vs Time characteristics Id-Vg: Drain current vs Gate voltage characteristics Vth-AccumlatedStressTime: Threshold voltage vs Accumulated stress time characteristics

#### *13.4 Fast BTI(DC stress Id-Vg): Bias Temperature Instability Test, using WGFMU (A.03.20)*

[Supported Analyzer] B1500A

[Description]

 Performs the bias temperature instability test with the DC stress, and plots the accumulated stress time vs threshold voltage characteristics. This test is performed by repeating the following steps for the accumulated stress time defined in Accumlated\_Stress\_Time.

1. DC stress output

2. Id-Vg measurement

[Device Under Test] MOSFET, 3 or 4 terminals Drain and gate must be connected to WGFMU channel through RSU. Source and substrate must be connected to WGFMU ground which is the outer conductor of the RSU Output terminals used for Drain and Gate.

[Required Modules and Accessories] Agilent B1530A WGFMU 1 unit Agilent B1531A RSU 2 set

[Device Parameters] Polarity: Nch (forces specified value) or Pch (forces negative specified value) Temp: Temperature (deg C) L: Gate length W: Gate width Id\_at\_Vth: Drain current to decide the Vth

[Test Parameters] GateCh: WGFMU channel connected to Gate terminal DrainCh: WGFMU channel connected to Drain terminal IdMeasRange: Drain current measurement range (for Id-Vg measurement) IdStressRange: Drain current measurement range (for DC stress) RangeChangeHold: Wait time at the transition from stress to measurement

RangeChangeHold must be set to minimize the impact of the range change.

 [Stress Setup] VgStress: Stress voltage for Gate terminal VdStress: Stress voltage for Drain terminal Accumlated\_Stress\_Time: Accumulated stress time

 Accumulated stress time can be defined by using the Define vector data dialog box. Enter the accumulated stress time values in the first column from up to down. To open the Define vector data dialog box, click the left button in the Accumlated\_Stress\_Time field. Clicking the \* button on the dialog box increases the entry fields.

 [Meas Setup] VgStart: Sweep start voltage for Gate terminal VgStop: Sweep stop voltage for Gate terminal StepNum: Number of measurement points (number of sweep steps) per 1 sweep StepRise: Step voltage change time (not available for the ramp sweep) Sweep: Step (step sweep) or Ramp (ramp sweep) Slope: Single (VgStart to VgStop) or Dual (VgStart to VgStop to VgStart) VdMeas: Drain voltage for the Id-Vg measurement

#### **13 WGFMU**

SeqDelay: Device delay time

 TransEdge: Voltage change time between the stress voltage and the measurement voltage, for both Gate and Drain terminals

 IntegTime: Integration time for one measurement point StepDelay: Step delay time Hold: Hold time

 Device delay time must be set to avoid that the high voltage is applied to the drain and gate terminals simultaneously at the transition between stress and measurement. The value depends on the device under test, TransEdge value, and such.

Step delay time is defined as the time from the step output start to the step measurement start.

 Hold time is defined as the time from the measurement voltage output start to the sweep operation start. For the Dual slope, the hold time is taken at the sweep start of both forward sweep and reverse sweep.

 [Device\_ID\_Setup] Device\_ID\_Override: Y (sets the New\_Device\_ID value to the Device ID) or N (does not set) New\_Device\_ID: Device ID

[Extended Test Parameters] VgForceRange: Gate voltage output range VdForceRange: Drain voltage output range StepMargin: Time from the step measurement end to the next step output start (not available for the ramp sweep)

[Test Output: X-Y Graph] Id-t: Drain current vs Time characteristics Id-Vg: Drain current vs Gate voltage characteristics Vth-AccumlatedStressTime: Threshold voltage vs Accumulated stress time characteristics

#### *13.5 TRANSIV DC IdVd: Id-Vd characteristics, using RSU (A.03.20)*

#### [Supported Analyzer] B1500A

[Description] Measures the drain current vs drain voltage characteristics of MOSFET.

[Device Under Test] MOSFET, 3 or 4 terminals Drain and gate must be connected to SMU through RSU. Source and substrate must be connected to WGFMU ground which is the outer conductor of the RSU Output terminals used for Drain and Gate.

[Required Modules and Accessories] Agilent B1530A WGFMU 1 unit Agilent B1531A RSU 2 set

[Device Parameters] Polarity: Nch (SMU forces specified value) or Pch (SMU forces negative specified value) L: Gate length W: Gate width Temp: Temperature (deg C) IdLimit: Drain current compliance

[Test Parameters]

 Gate: SMU connected to Gate terminal, secondary sweep voltage output VgStart: Sweep start voltage for Gate terminal VgStop: Sweep stop voltage for Gate terminal VgStep: Sweep step voltage for Gate terminal Drain: SMU connected to Drain terminal, primary sweep voltage output VdStart: Sweep start voltage for Drain terminal VdStop: Sweep stop voltage for Drain terminal VdStep: Sweep step voltage for Drain terminal

[Extended Test Parameters] IgLimit: Gate current compliance IntegTime: Integration time HoldTime: Hold time DelayTime: Delay time

[Measurement Parameters] Drain current Id

[User Function] IdPerW: Drain current per unit gate width IdPerW=Id/W

[X-Y Plot] X axis: Gate voltage Vd (LINEAR) Y1 axis: Drain current Id (LINEAR)

[List Display] Gate voltage Vg Drain voltage Vd Drain current Id Drain current per unit gate width IdPerW

### *13.6 TRANSIV DC IdVg: Id-Vg characteristics, using RSU (A.03.20)*

[Supported Analyzer] B1500A

[Description] Measures the drain current vs gate voltage characteristics of MOSFET.

[Device Under Test] MOSFET, 3 or 4 terminals Drain and gate must be connected to SMU through RSU. Source and substrate must be connected to WGFMU ground which is the outer conductor of the RSU Output terminals used for Drain and Gate.

[Required Modules and Accessories] Agilent B1530A WGFMU 1 unit Agilent B1531A RSU 2 set

[Device Parameters] Polarity: Nch (SMU forces specified value) or Pch (SMU forces negative specified value) L: Gate length W: Gate width Temp: Temperature (deg C) IdLimit: Drain current compliance

[Test Parameters]

 Gate: SMU connected to Gate terminal, primary sweep voltage output VgStart: Sweep start voltage for Gate terminal VgStop: Sweep stop voltage for Gate terminal VgStep: Sweep step voltage for Gate terminal Drain: SMU connected to Drain terminal, secondary sweep voltage output VdStart: Sweep start voltage for Drain terminal VdStop: Sweep stop voltage for Drain terminal VdStep: Sweep step voltage for Drain terminal

[Extended Test Parameters] IgLimit: Gate current compliance IntegTime: Integration time HoldTime: Hold time DelayTime: Delay time

[Measurement Parameters] Drain current Id

[User Function] IdPerW: Drain current per unit gate width IdPerW=Id/W

[X-Y Plot] X axis: Gate voltage Vg (LINEAR) Y1 axis: Drain current Id (LINEAR)

[List Display] Gate voltage Vg Drain voltage Vd Drain current Id Drain current per unit gate width IdPerW

#### *13.7 WGFMU Pattern Editor (A.03.20)*

[Supported Analyzer] B1500A

[Description] Performs the WGFMU channel output setup and the measurement setup. Set the ExecutionMode to Run Vector and click the Single button to perform the WGFMU channel output and measurement.

[Test Parameters] ExecutionMode: Execution mode Run Vector: Performs the waveform output and measurement Pattern Validation: Displays the waveform and measurement setup, for debugging

 [WGFMU1 and WGFMU2] Enable: Enable (uses the channel) or Disable (does not use) Channel: WGFMU channel to use OperationMode: Operation mode PG Vmeas (PG mode, voltage measurement) Fast IV Imeas (Fast IV mode, current measurement) Fast IV Vmeas (Fast IV mode, voltage measurement) VForceRange: Voltage output range Auto, 3V, 5V, -10V to 0V, or 0V to 10V InitMeasRange: Measurement range For current measurement: 1uA, 10uA, 100uA, 1mA, or 10mA For voltage measurement: 5V or 10V

[Pattern]

 RepeatCount: Repeat count of waveform data and measurement event data WaveformCh1: Channel1 waveform data WaveformCh2: Channel2 waveform data MeasurementEvent: Measurement event data

 Waveform data and measurement event data can be defined by using the Define vector data dialog box. To open the Define vector data dialog box, click the left button of each field. Clicking the \* button on the dialog box increases the row.

 Waveform data: Column 1: Time (absolute value) Column 2: Voltage output value

 Measurement event data: Column 1: Sampling measurement start time (absolute value) Column 2: Number of measurement points per one sampling Column 3: Sampling interval Column 4: Averaging time per one point measurement Column 5: Ch1 range event Column 6: Ch2 range event

 For the column 5 and 6, 0 is set normally. For the current measurement, setting a number from 1 to 5 enables the range event. This changes the current measurement range to the specified range when the sampling measurement is started.

1: 1uA, 2: 10uA, 3: 100uA, 4: 1mA, 5: 10mA

To set the range event only without the measurement event, enter 0 to the column 2 and set the column 5 and 6.

#### **13 WGFMU**

 To obtain the stable result for the current measurement with range changing, set the sampling measurement start time to the value which exceeds 100 micro seconds after the range is changed.

 [Output\_to\_File\_for\_PatternValidation] Not effective for Run Vector mode Output\_Enable: Enable or Disable Enable (saves the waveform and measurement setup data to the file specified by Output\_Filename) Disable (does not save) Output\_Filename: Absolute path name of the file to save the waveform and measurement setup data [DataDisplay\_for\_RunVector] Not effective for Pattern Validation mode DataDisplay\_PatternValidation: PatternValidation data display mode Disable (does not display PatternValidation data during measurement) Enable\_Waveform (displays Waveform during measurement) Enable\_Waveform\_MeasTiming (displays Waveform and MeasTiming during measurement) DataDisplay\_Mode: Data Display window display mode  $x$ (time)\_y(meas): Time for X axis and measurement data for Y axis x(meas1)\_y(meas2): Ch1 measurement data for X axis and Ch2 measurement data for Y axis [Extended Test Parameters] LogToFile: Enable or Disable Enable (logs error and warning) Disable (does not log)

LogFile: Absolute path name of the log file

WarningLevel: Warning level

Off: No warning is reported

Severe: Severe warning is reported

Normal: Normal warning is reported

Information: Information warning is reported

 IForceRange1: Current measurement range when the sampling measurement is started 1uA, 10uA, 100uA, 1mA, or 10mA

This value is effective until the range is changed by the range event.

Result\_Update\_Interval\_s: Interval of updating the measurement result. 2 to 100 seconds.

**14 IGBT**

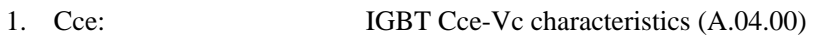

- 2. Cgc: IGBT Cgc-Vc characteristics (A.04.00)
- 3. Cge: IGBT Cge-Vg characteristics (A.04.00)
- 4. Ic(off)-Vce: IGBT Ic(off)-Vce characteristics (A.04.00)
	-
- 5. Ic-Vce: IGBT Ic-Vce characteristics, SMU Pulse (A.04.00)<br>6. Ic-Vge: IGBT Ic-Vge characteristics, SMU Pulse (A.04.00) 6. Ic-Vge: IGBT Ic-Vge characteristics, SMU Pulse (A.04.00)<br>7. TDDB Constant V: Constant voltage TDDB (A.04.00)
- Constant voltage TDDB (A.04.00)
- 
- 8. Vce(sat): IGBT Vce(sat) characteristics, SMU Pulse (A.04.00)<br>9. Vth Vge(off): IGBT Vth or Vge(off) measurement (A.04.00) IGBT Vth or Vge(off) measurement (A.04.00)
### *14.1 Cce: IGBT Cce-Vc characteristics (A.04.00)*

[Supported Analyzer] B1505A

[Description]

Measures Collector-Emitter capacitance (Cce), and plots Cce-Vc characteristics. For a more accurate measurement, perform correction data measurement at the measurement frequency before

starting the capacitance measurement.

If the measurement frequency is not included in the list of default frequencies below, click the Advanced Options... button and set the measurement frequency on the Frequency area of the Advanced Options for CMU Calibration window.

Default frequencies: 1 k, 2 k, 5 k, 10 k, 20 k, 50 k, 100 k, 200 k, 500 k, 1 M, 1.2 M, 1.5 M, 2 M, 2.5 M, 2.7 M, 3 M, 3.2 M, 3.5 M, 3.7 M, 4 M, 4.2 M, 4.5 M, 5 MHz

[Device Under Test] IGBT, 3 terminals Connect Collector, Emitter, and Gate to the High Voltage Bias-T High, Low, and AC Guard respectively. Or, connect Collector, Emitter, and Gate to the Test Fixture MFCMU High, MFCMU Low, and AUX circuit common respectively.

[Required Modules and Accessories] Agilent B1520A MFCMU 1 unit Agilent N1260A High Voltage Bias-T or Agilent N1259A Test Fixture with the option N1259A-020

[Device Parameters] Polarity: Nch (SMU forces the specified value) or Pch (SMU forces the negative specified value). Temp: Temperature YAxisCceMin: Y axis (Cce) minimum value YAxisCceMax: Y axis (Cce) maximum value

[Test Parameters] Memo: Memorandum IntegTime: Integration time Frequency: Measurement frequency OscLevel: Measurement signal level Scale: Scale of DC bias sweep, LINEAR, LOG10, LOG25, or LOG50 Collector: CMU used for the capacitance measurement VcBias: SMU used for the DC bias sweep source VcStart: DC bias sweep start voltage VcStop: DC bias sweep stop voltage VcLinearStep: DC bias sweep step voltage, effective if Scale=LINEAR IcLimit: Collector current compliance

[Extended Test Parameters] HoldTime: Hold time DelayTime: Delay time IcMinRange: Minimum range for the collector current measurement

[Measurement Parameters] Collector-Emitter capacitance Cds Collector-Emitter current Ids

Agilent EasyEXPERT Application Library Reference, Edition 5 14-3

[User Function] Ta: Temperature Ta=Temp

[X-Y Plot] For Scale=LINEAR: X axis: Collector voltage Vcollector (LINEAR) Y1 axis: Collector-Emitter capacitance Cce (LOG)

For Scale=LOG10, LOG25, or LOG50: X axis: Collector voltage Vcollector (LOG) Y1 axis: Collector-Emitter capacitance Cce (LOG)

[List Display] Collector voltage Vdrain Collector-Emitter capacitance Cce Collector-Emitter current Ice

[Parameters Display Area] Temperature Ta=Temp

### *14.2 Cgc: IGBT Cgc-Vc characteristics (A.04.00)*

[Supported Analyzer] B1505A

[Description]

Measures Collector-Gate capacitance (Cgc), and plots Cgc-Vc characteristics. For a more accurate measurement, perform correction data measurement at the measurement frequency before starting the capacitance measurement.

If the measurement frequency is not included in the list of default frequencies below, click the Advanced Options... button and set the measurement frequency on the Frequency area of the Advanced Options for CMU Calibration window.

Default frequencies: 1 k, 2 k, 5 k, 10 k, 20 k, 50 k, 100 k, 200 k, 500 k, 1 M, 1.2 M, 1.5 M, 2 M, 2.5 M, 2.7 M, 3 M, 3.2 M, 3.5 M, 3.7 M, 4 M, 4.2 M, 4.5 M, 5 MHz

[Device Under Test] IGBT, 3 terminals Connect Collector, Gate, and Emitter to the High Voltage Bias-T High, Low, and AC Guard respectively. Or, connect Collector, Gate, and Emitter to the Test Fixture MFCMU High, MFCMU Low, and AUX circuit common respectively.

[Required Modules and Accessories] Agilent B1520A MFCMU 1 unit Agilent N1260A High Voltage Bias-T or Agilent N1259A Test Fixture with the option N1259A-020

[Device Parameters] Polarity: Nch (SMU forces the specified value) or Pch (SMU forces the negative specified value). Temp: Temperature YAxisCgcMin: Y axis (Cgc) minimum value YAxisCgcMax: Y axis (Cgc) maximum value

[Test Parameters] Memo: Memorandum IntegTime: Integration time Frequency: Measurement frequency OscLevel: Measurement signal level Scale: Scale of DC bias sweep, LINEAR, LOG10, LOG25, or LOG50 Collector: CMU used for the capacitance measurement VcBias: SMU used for the DC bias sweep source VcStart: DC bias sweep start voltage VcStop: DC bias sweep stop voltage VcLinearStep: DC bias sweep step voltage, effective if Scale=LINEAR IcLimit: Collector current compliance

[Extended Test Parameters] HoldTime: Hold time DelayTime: Delay time IcMinRange: Minimum range for the collector current measurement

[Measurement Parameters] Gate-Collector capacitance Cgc Collector current Icollector

[User Function]

Ta: Temperature Ta=Temp

[X-Y Plot] For Scale=LINEAR: X axis: Collector voltage Vcollector (LINEAR) Y1 axis: Gate-Collector capacitance Cgc (LOG)

For Scale=LOG10, LOG25, or LOG50: X axis: Collector voltage Vcollector (LOG) Y1 axis: Gate-Collector capacitance Cgc (LOG)

[List Display] Collector voltage Vcollector Gate-Collecotr capacitance Cgc Collector current Icollector

[Parameters Display Area] Temperature Ta=Temp

### *14.3 Cge: IGBT Cge-Vg characteristics (A.04.00)*

[Supported Analyzer] B1505A

[Description]

Measures Gate-Emitter capacitance (Cge), and plots Cge-Vg characteristics. For a more accurate measurement, perform correction data measurement at the measurement frequency before starting the capacitance measurement. If the measurement frequency is not included in the list of default frequencies below, click the Advanced

Options... button and set the measurement frequency on the Frequency area of the Advanced Options for CMU Calibration window.

Default frequencies: 1 k, 2 k, 5 k, 10 k, 20 k, 50 k, 100 k, 200 k, 500 k, 1 M, 1.2 M, 1.5 M, 2 M, 2.5 M, 2.7 M, 3 M, 3.2 M, 3.5 M, 3.7 M, 4 M, 4.2 M, 4.5 M, 5 MHz

[Device Under Test] IGBT, 3 terminals

[Device Parameters] Polarity: Nch (SMU forces the specified value) or Pch (SMU forces the negative specified value). Temp: Temperature YAxisCgeMin: Y axis (Cge) minimum value YAxisCgeMax: Y axis (Cge) maximum value

[Test Parameters] Memo: Memorandum IntegTime: Integration time Frequency: Measurement frequency OscLevel: Measurement signal level Gate: CMU used for the capacitance measurement VgStart: DC bias sweep start voltage VgStop: DC bias sweep stop voltage VgStep: DC bias sweep step voltage Vg@Cge0: Gate voltage for Cge0

[Extended Test Parameters] HoldTime: Hold time DelayTime: Delay time

[Measurement Parameters] Gate-Emitter capacitance Cge Gate-Emitter conductance Gge

[User Function] Ta: Temperature Ta=Temp

[Analysis Function] Cge0=@MY (Y coordinate of Marker)

[Auto Analysis] Marker: Vgate=Vg@Cge0

[X-Y Plot] X axis: Gate voltage Vgate (LINEAR) Y1 axis: Gate-Emitter capacitance Cge (LINEAR)

[List Display] Gate voltage Vgate Gate-Emitter capacitance Cge Gate-Emitter conductance Gge

[Parameter Display Area] Gate-Emitter capacitance for zero bias Cge0 Temperature Ta=Temp

# *14.4 Ic(off)-Vce: IGBT Ic(off)-Vce characteristics (A.04.00)*

[Supported Analyzer] B1505A

[Description] Measures and plots Collector current vs Collector-Emitter voltage in cutoff region and extracts Collector-Emitter cutoff current and breakdown voltage.

[Device Under Test] IGBT, 3 terminals

[Device Parameters] Polarity: Nch (SMU forces the specified value) or Pch (SMU forces the negative specified value). Temp: Temperature

[Test Parameters] Memo: Memorandum IntegTime: Integration time Collector: SMU connected to Collector terminal, primary sweep voltage output Vc@Ices: Collector voltage to decide Collector-Emitter cutoff current Ices Ic@BVces: Collector current to decide Collector-Emitter breakdown voltage BVces VcStart: Sweep start voltage for Collector terminal VcStop: Sweep stop voltage for Collector terminal VcStep: Sweep step voltage for Collector terminal Gate: SMU connected to Gate terminal, constant voltage output Vg: Gate voltage Emitter: GNDU connected to Emitter terminal IcLimit: Collector current compliance

[Extended Test Parameters] IgLimit: Gate current compliance HoldTime: Hold time DelayTime: Delay time IcZero: Y axis (Icollector) minimum value IcMinRange: Minimum range for the collector current measurement IgMinRange: Minimum range for the gate current measurement

[Measurement Parameters] Collector current Icollector Gate current Igate

[User Function] Ta: Temperature Ta=Temp

[Analysis Function] BVces=@MX (X coordinate of Marker) Ices=@L1Y (Y intercept of Line1)

[Auto Analysis] Marker: Icollector=Ic@BVces Line1: Vcollector=Vc@Ices

[X-Y Plot]

Agilent EasyEXPERT Application Library Reference, Edition 5 14-9

X axis: Collector voltage Vcollector (LINEAR) Y1 axis: Collector current Icollector (LINEAR) Y2 axis: Collector current Icollector (LOG)

[List Display] Collector voltage Vcollector Collector current Icollector Gate voltage Vgate Gate current Igate

[Parameter Display Area] Collector-Emitter breakdown voltage BVces Collector-Emitter cutoff current Ices Temperature Ta=Temp

### *14.5 Ic-Vce: IGBT Ic-Vce characteristics, SMU Pulse (A.04.00)*

[Supported Analyzer] B1505A

[Description] Measures Ic-Vce characteristics. SMU pulse is used for the Collector-Emitter voltage output.

[Device Under Test] IGBT, 3 terminals

[Device Parameters] Polarity: Nch (SMUs force the specified value) or Pch (SMUs force the negative specified value). Temp: Temperature

[Test Parameters] Memo: Memorandum Collector: SMU connected to Collector terminal, primary sweep voltage output VcStart: Sweep start voltage for Collector terminal VcStop: Sweep stop voltage for Collector terminal VcLinearStep: Sweep step voltage for Collector terminal, effective if Scale=LINEAR PulsePeriodMode: Pluse period mode, AUTO or MANUAL ManualPulsePeriod: Pulse period, effective if PulsePeriodMode=MANUAL PulseWidth: Pulse width Gate: SMU connection to Gate terminal, secondary sweep voltage output VgStart: Sweep start voltage for Gate terminal VgStop: Sweep stop voltage for Gate terminal VgStep: Sweep step voltage for Gate terminal Emitter: GNDU connected to Emitter terminal Scale: Scale of sweep, LINEAR, LOG10, LOG25, or LOG50 IcLimit: Collector current compliance PcLimit: Collector power compliance

[Extended Test Parameters] PulseBase: Pulse base voltage PulseAvgCnt: Pulse averaging count IgLimit: Gate current compliance HoldTime: Hold time IcZero: Y axis (Ic) minimum value MeasurementTime: Actural measurement time for a pulse period

[Measurement Parameters] Collector current Icollector Gate current Igate

[User Function] Ta: Temperature Ta=Temp

[X-Y Plot] For Scale=LINEAR: X axis: Collector voltage Vcollector (LINEAR) Y axis: Collector current Icollector (LINEAR)

For Scale=LOG10, LOG25, or LOG50:

Agilent EasyEXPERT Application Library Reference, Edition 5 14-11

X axis: Collector voltage Vcollector (LOG) Y axis: Collector current Icollector (LOG)

[List Display] Collector voltage Vcollector Collector current Icollector Gate voltage Vgate Gate current Igate

[Parameter Display Area] Temperature Ta=Temp

### *14.6 Ic-Vge: IGBT Ic-Vge characteristics, SMU Pulse (A.04.00)*

[Supported Analyzer] B1505A

[Description] Measures Ic-Vge characteristics. SMU pulse is used for the Collector-Emitter voltage output.

[Device Under Test] IGBT, 3 terminals

[Device Parameters] Polarity: Nch (SMUs force the specified value) or Pch (SMUs force the negative specified value). Temp: Temperature YAxisgfeMin: Y axis (gfe) minimum value YAxisgfeMax: Y axis (gfe) maximum value

[Test Parameters] Memo: Memorandum Gate: SMU connected to Gate terminal, primary sweep voltage output VgStart: Sweep start voltage for Gate terminal VgStop: Sweep stop voltage for Gate terminal VgStep: Sweep step voltage for Gate terminal PulsePeriodMode: Pluse period mode, AUTO or MANUAL ManualPulsePeriod: Pulse period, effective if PulsePeriodMode=MANUAL PulseWidth: Pulse width Collector: SMU connected to Collector terminal, secondary sweep voltage output VcStart: Sweep start voltage for Collector terminal VcStop: Sweep stop voltage for Collector terminal VcPoint: Number of collector voltage sweep steps Emitter: GNDU connected to Emitter terminal IcLimit: Collector current compliance

[Extended Test Parameters] PulseBase: Pulse base voltage PulseAvgCnt: Pulse averaging count IgLimit: Gate current compliance HoldTime: Hold time MeasurementTime: Actural measurement time for a pulse period

[Measurement Parameters] Collector current Icollector Gate current Igate

[User Function] gfe: Forward transconductance gfe=diff(Icollector,Vgate) Ta: Temperature Ta=Temp

[Analysis Function] gfeMax=max(gfe) Vth=@L1X (X intercept of Line1)

[Auto Analysis] Line1: Tangent for Y2 data at the point of gfe=gfeMax

Agilent EasyEXPERT Application Library Reference, Edition 5 14-13

[X-Y Plot] X axis: Gate voltage Vgate (LINEAR) Y1 axis: Forward transconductance gfe (LINEAR) Y2 axis: Collector current Icollector (LINEAR)

[List Display] Collector voltage Vcollector Collector current Icollector Gate voltage Vgate Gate current Igate Forward transconductance gfe

[Parameter Display] Temperature Ta Maximum value of forward transconductance gfeMax Threshold voltage Vth

### *14.7 TDDB Constant V: Constant voltage TDDB (A.04.00)*

[Supported Analyzer] B1505A

[Description] Performs TDDB (Time Dependent Dielectric Breakdown) test and plots stress time vs leak current characteristics using I/V-t Sampling measurement.

[Device Under Test] MOS capacitor etc., 2 terminals

[Device Parameters] Polarity: Nch (SMUs force the specified value) or Pch (SMUs force the negative specified value). Temp: Temperature

[Test Parameters] Memo: Memorandum IntegTime: Integration time TotalStressTime: Total stress time, 10 s to 10000 s FailureCondition: Stress current to decide the breakdown PointPerDecade: Number of samples for one decade Interval: Sampling interval Port1: SMU connected to Port1 terminal VStress: Stress voltage Port2: SMU connected to Port2 terminal

[Extended Test Parameters] ILimit: Current compliance HoldTime: Hold time MinRange: Minimum current measurement range StoringRuntimeData: Data save during stress output, Yes or No IStressZero: Minimum value of IStress for Y axis

[Measurement Parameters] Stress current IStress

[User Function] Ta: Temperature Ta=Temp Qbdval: Charge per unit time Qbdval=integ(IStress,Time) DN: Number of data DN=dim1Size(Index)

[X-Y Plot] X axis: Stress time Time (LOG) Y axis: Stress current IStress (LOG)

[List Display] Stress time Time Stress current IStress Stress voltage ConstantV

[Parameter Display] Temperature Ta

[Test Output: X-Y Graph] X axis: Stress time TimeList (LOG) Y axis: Stress current IStressList (LOG)

[Test Output: List Display] Stress time TimeList Stress current IStressList Charge for device failure QbdList

[Parameter Display Area] Device failure time Timebd Device failure charge Qbd Temperature Ta=Temp

## *14.8 Vce(sat): IGBT Vce(sat) characteristics, SMU Pulse (A.04.00)*

[Supported Analyzer] B1505A

[Description] Measures Collector-Emitter saturation voltage characteristics. SMU pulse is used for the Collector-Emitter current output.

[Device Under Test] IGBT, 3 terminals

[Device Parameters] Polarity: Nch (SMUs force the specified value) or Pch (SMUs force the negative specified value). Temp: Temperature

[Test Parameters] Memo: Memorandum Collector: SMU connected to Collector terminal, primary sweep current output IcStart: Sweep start current for Collector terminal IcStop: Sweep stop current for Collector terminal IcLinearStep: Sweep step current for Collector terminal, effective if Scale=LINEAR PulsePeriodMode: Pluse period mode, AUTO or MANUAL ManualPulsePeriod: Pulse period, effective if PulsePeriodMode=MANUAL PulseWidth: Pulse width Gate: SMU connected to Gate terminal, secondary sweep voltage output Vg: Gate voltage Emitter: GNDU connected to Emitter terminal VcLimit: Collector voltage compliance Scale: Scale of sweep, LINEAR, LOG10, LOG25, or LOG50

[Extended Test Parameters] PulseBase: Pulse base current PulseAvgCnt: Pulse averaging count IgLimit: Gate current compliance HoldTime: Hold time VcZero: Y axis (Vcollector) minimum value MeasurementTime: Actural measurement time for a pulse period

[Measurement Parameters] Collector current Icollector Collector voltage Vcollector

[User Function] Ta: Temperature Ta=Temp

[X-Y Plot] For Scale=LINEAR: X axis: Collector current Icollector (LINEAR) Y axis: Collector voltage Vcollector (LINEAR)

For Scale=LOG10, LOG25, or LOG50: X axis: Collector current Icollector (LOG) Y axis: Collector voltage Vcollector (LOG)

[List Display] Collector current Icollector Collector voltage Vcollector Gate voltage Vgate Gate current IGate

[Parameter Display Area] Temperature Ta=Temp

## *14.9 Vth Vge(off): IGBT Vth or Vge(off) measurement (A.04.00)*

[Supported Analyzer] B1505A

[Description] Measures Ic-Vge characteristics and extracts threshold voltage or cutoff voltage.

[Device Under Test] IGBT, 3 terminals

[Device Parameters] Polarity: Nch (SMUs force the specified value) or Pch (SMUs force the negative specified value). Temp: Temperature

[Test Parameters] Memo: Memorandum Gate: SMU connected to Gate terminal, primary sweep voltage output VgStart: Sweep start voltage for Gate terminal VgStop: Sweep stop voltage for Gate terminal VgStep: Sweep step voltage for Gate terminal Collector: SMU connected to Collector terminal Vc: Collector voltage Emitter: GNDU connected to Emitter terminal Ic@Vth\_Vgeoff: Collector current to decide Vth or Vge(off) MeasMode: Measurement parameter, Vth or Vgeoff IntegTime: Integration time IcLimit: Collector current compliance

[Extended Test Parameters] IgLimit: Gate current compliance HoldTime: Hold time DelayTime: Delay time IcZero: Y axis (Icollector) minimum value IcMinRange: Minimum range for the collector current measurement IgMinRange: Minimum range for the gate current measurement

[Measurement Parameters] Collector current Icollector Gate current Igate

[User Function] Ta: Temperature Ta=Temp

[Analysis Function] In case of Vth measurement, Vth=@MX (X coordinate of Marker)

In case of Vge(off) measurement, Vgeoff=@MX (X coordinate of Marker)

[Auto Analysis] Marker: Icollector=Ic@Vth\_Vgeoff

[X-Y Plot] X axis: Gate voltage Vgate (LINEAR) Y1 axis: Collector current Icollector (LINEAR) Y2 axis: Collector current Icollector (LOG)

[List Display] Collector voltage Vcollector Collector current Icollector Gate voltage Vgate Gate current Igate

[Parameter Display Area] Temperature Ta=Temp For MeasMode=Vth: Threshold voltage Vth For MeasMode=Vgeoff: Cutoff voltage Vgeoff

**15 Interconnection**

#### **15 Interconnection**

1. Residual R: R-I characteristics of interconnection residual resistance, SMU Pulse (A.04.00)

### *15.1 Residual R: R-I characteristics of interconnection residual resistance, SMU Pulse (A.04.00)*

[Supported Analyzer] B1505A

[Description]

Measures the residual resistance vs current characteristics of Interconnection. SMU pulse is used for current output.

[Device Under Test] Interconnection, 2 terminals

[Device Parameters] YAxisResidualRMin: Y axis (ResidualR) minimum value YAxisResidualRMax: Y axis (ResidualR) maximum value

[Test Parameters] Memo: Memorandum Port1: SMU connected to Port1 terminal, primary sweep current output IStart: Sweep start current for Port1 terminal IStop: Sweep stop current for Port1 terminal ILinearStep: Sweep step current for Port1 terminal, effective if Scale=LINEAR VLimit: Voltage compliance PulsePeriodMode: Pluse period mode, AUTO or MANUAL ManualPulsePeriod: Pulse period, effective if PulsePeriodMode=MANUAL PulseWidth: Pulse width Port2: GNDU connected to Port2 terminal Scale: Scale of sweep, LINEAR, LOG10, LOG25, or LOG50

[Extended Test Parameters] PulseBase: Pulse base current PulseAvgCnt: Pulse averaging count HoldTime: Hold time MeasurementTime: Actural measurement time for a pulse period

[Measurement Parameters] Measure voltage Vm

[User Function] ResidualR: Residual resistance ResidualR=Vm/If Ta: Temperature Ta=Temp

[X-Y Plot] For Scale=LINEAR: X axis: Force current If (LINEAR) Y axis: Residual resistance ResidualR (LINEAR)

For Scale=LOG10, LOG25, or LOG50: X axis: Force current If (LOG) Y axis: Residual resistance ResidualR (LOG)

[List Display]

#### **15 Interconnection**

Force current If Measure voltage Vm Residual resistance ResidualR

[Parameter Display Area] Temperature Ta=Temp

**16 MISCAP**

### **16 MISCAP**

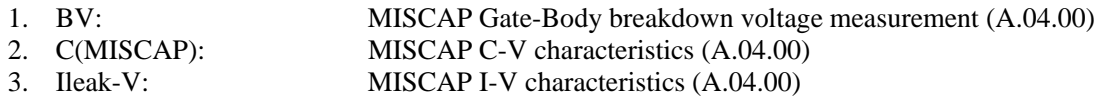

4. TDDB Constant V: Constant voltage TDDB (A.04.00)

### *16.1 BV: MISCAP Gate-Body breakdown voltage measurement (A.04.00)*

[Supported Analyzer] B1505A

[Description] Measures MISCAP Gate current vs voltage characteristics and extracts the Gate-Body breakdown voltage.

[Device Under Test] MISCAP, 2 terminals

[Device Parameters] Polarity: Nch (SMUs force the specified value) or Pch (SMUs force the negative specified value). Temp: Temperature

[Test Parameters] Memo: Memorandum IntegTime: Integration time Gate: SMU connected to Gate terminal, primary sweep current output IgStart: Sweep start current for Gate terminal IgStop: Sweep stop current for Gate terminal IgStep: Sweep step current for Gate terminal Body: GNDU connected to Body terminal Ileak@BV: Gate current to decide breakdown voltage BV VgLimit: Gate voltage compliance

[Extended Test Parameters] HoldTime: Hold time DelayTime: Delay time VgMinRange: Minimum range for gate voltage measurement

[Measurement Parameters] Gate voltage Vgate

[User Function] Ta: Temperature Ta=Temp

[Analysis Function] BV=@MX (X coordinate of Marker)

[Auto Analysis] Marker: Igate=Ileak@BV

[X-Y Plot] X axis: Gate voltage Vgate (LINEAR) Y axis: Gate current Igate (LINEAR)

[List Display] Gate current Igate Gate voltage Vgate

[Parameter Display Area] Gate-Body breakdown voltage BV Temperature Ta=Temp

# *16.2 C(MISCAP): MISCAP C-V characteristics (A.04.00)*

[Supported Analyzer] B1505A

[Description]

Measures MISCAP Gate-Body capacitance, and plots the C-V characteristics. For a more accurate measurement, perform correction data measurement at the measurement frequency before starting the capacitance measurement. If the measurement frequency is not included in the list of default frequencies below, click the Advanced

Options... button and set the measurement frequency on the Frequency area of the Advanced Options for CMU Calibration window.

Default frequencies: 1 k, 2 k, 5 k, 10 k, 20 k, 50 k, 100 k, 200 k, 500 k, 1 M, 1.2 M, 1.5 M, 2 M, 2.5 M, 2.7 M, 3 M, 3.2 M, 3.5 M, 3.7 M, 4 M, 4.2 M, 4.5 M, 5 MHz

[Device Under Test] MISCAP, 2 terminals Connect Gate and Body to CMU Low and CMU High respectively.

[Device Parameters] Polarity: Nch (CMU forces the specified value) or Pch (CMU forces the negative specified value). Temp: Temperature YAxisCMin: Y1 axis (C) minimum value YAxisCMax: Y1 axis (C) maximum value YAxisGMin: Y2 axis (G) minimum value YAxisGMax: Y2 axis (G) maximum value

[Test Parameters] Memo: Memorandum IntegTime: Integration time Frequency: Measurement frequency OscLevel: Measurement signal level Gate: CMU used for C-V measurement VgStart: DC bias sweep start voltage VgStop: DC bias sweep stop voltage VgStep: DC bias sweep step voltage

[Extended Test Parameters] HoldTime: Hold time DelayTime: Delay time

[Measurement Parameters] Gate-Body capacitance C Gate-Body conductance G

[User Function] Ta: Temperature Ta=Temp

[X-Y Plot] X axis: Gate voltage Vgate (LINEAR) Y1 axis: Gate-Body capacitance C (LINEAR) Y2 axis: Gate-Body conductance G (LINEAR)

[List Display] Gate voltage Vgate Gate-Body capacitance C Gate-Body conductance G

[Parameter Display Area] Temperature Ta=Temp

### *16.3 Ileak-V: MISCAP I-V characteristics (A.04.00)*

[Supported Analyzer] B1505A

[Description] Measures MISCAP I-V characteristics and extracts Gate-Body breakdown voltage.

[Device Under Test] MISCAP, 2 terminals

[Device Parameters] Polarity: Nch (SMUs force the specified value) or Pch (SMUs force the negative specified value). Temp: Temperature

[Test Parameters] Memo: Memorandum IntegTime: Integration time Gate: SMU connected to Gate terminal, primary sweep voltage output VgStart: Sweep start voltage for Gate terminal VgStop: Sweep stop voltage for Gate terminal VgStep: Sweep step voltage for Gate terminal Body: GNDU connected to Body terminal Ileak@BV: Gate current to decide breakdown voltage BV IgLimit: Gate current compliance

[Extended Test Parameters] HoldTime: Hold time DelayTime: Delay time IgZero: Y axis (Ig) minimum value IgMinRange: Minimum range for gate current measurement

[Measurement Parameters] Gate current Igate

[User Function] Ta: Temperature Ta=Temp

[Analysis Function] BV=@MX (X coordinate of Marker)

[Auto Analysis] Marker: Igate=Ileak@BV

[X-Y Plot] X axis: Gate voltage Vgate (LINEAR) Y1 axis: Gate current Igate (LINEAR) Y2 axis: Gate current Igate (LOG) [List Display] Gate voltage Vgate Gate current Igate [Parameter Display Area] Gate-Body breakdown voltage BV Temperature Ta=Temp

### *16.4 TDDB Constant V: Constant voltage TDDB (A.04.00)*

[Supported Analyzer] B1505A

[Description] Performs TDDB (Time Dependent Dielectric Breakdown) test and plots stress time vs leak current characteristics using I/V-t Sampling measurement.

[Device Under Test] MOS capacitor etc., 2 terminals

[Device Parameters] Polarity: Nch (SMUs force the specified value) or Pch (SMUs force the negative specified value). Temp: Temperature

[Test Parameters] Memo: Memorandum IntegTime: Integration time TotalStressTime: Total stress time, 10 s to 10000 s FailureCondition: Stress current to decide the breakdown PointPerDecade: Number of samples for one decade Interval: Sampling interval Port1: SMU connected to Port1 terminal VStress: Stress voltage Port2: SMU connected to Port2 terminal

[Extended Test Parameters] ILimit: Current compliance HoldTime: Hold time MinRange: Minimum current measurement range StoringRuntimeData: Data save during stress output, Yes or No IStressZero: Minimum value of IStress for Y axis

[Measurement Parameters] Stress current IStress

[User Function] Ta: Temperature Ta=Temp Qbdval: Charge per unit time Qbdval=integ(IStress,Time) DN: Number of data DN=dim1Size(Index)

[X-Y Plot] X axis: Stress time Time (LOG) Y axis: Stress current IStress (LOG)

[List Display] Stress time Time Stress current IStress Stress voltage ConstantV

[Parameter Display] Temperature Ta

#### **16 MISCAP**

[Test Output: X-Y Graph] X axis: Stress time TimeList (LOG) Y axis: Stress current IStressList (LOG)

[Test Output: List Display] Stress time TimeList Stress current IStressList Charge for device failure QbdList

[Parameter Display Area] Device failure time Timebd Device failure charge Qbd Temperature Ta=Temp

**17 Power BJT**

#### **17 Power BJT**

- 1. Ic-Vcbo: Ic-Vcbo characteristics (A.04.00) 2. Ic-Vce(PowerBJT): Ic-Vce characteristics, SMU Pulse (A.04.00)<br>3. Ic-Vceo: Ic-Vceo characteristics (A.04.00) Ic-Vceo characteristics (A.04.00)
- 4. Ic-Vces: Ic-Vces characteristics (A.04.00)<br>5. Ie-Vebo: Ie-Vebo characteristics (A.04.00) Ie-Vebo characteristics (A.04.00)
- 6. Vce(sat)-Ic: Vce(sat)-Ic characteristics (A.04.00)

### *17.1 Ic-Vcbo: Ic-Vcbo characteristics (A.04.00)*

[Supported Analyzer] B1505A

[Description] Measures Collector current vs Collector-Base voltage characteristics and extracts Collector-Base breakdown voltage. (Open Emitter)

[Device Under Test] Power BJT, 3 terminals

[Device Parameters] Polarity: NPN (SMUs force the specified value) or PNP (SMUs force the negative specified value). Temp: Temperature

[Test Parameters] Memo: Memorandum IntegTime: Integration time Collector: SMU connected to Collector terminal, primary sweep voltage output VcStart: Sweep start voltage for Collector terminal VcStop: Sweep stop voltage for Collector terminal VcStep: Sweep step voltage for Collector terminal Base: GNDU connected to Base terminal Ic@BVcbo: Collector current to decide Collector-Base breakdown voltage BVcbo IcLimit: Collector current compliance

[Extended Test Parameters] HoldTime: Hold time DelayTime: Delay time IcZero: Y axis (Icollector) minimum value IcMinRange: Minimum range for collector current measurement

[Measurement Parameters] Collector current Icollector

[User Function] Ta: Temperature Ta=Temp

[Analysis Function] BVcbo=@MX (X coordinate of Marker)

[Auto Analysis] Marker: Icollector=Ic@BVcbo [X-Y Plot] X axis: Collector voltage Vcollector (LINEAR) Y1 axis: Collector current Icollector (LINEAR) Y2 axis: Collector current Icollector (LOG) [List Display] Collector voltage Vcollector Collector current Icollector [Parameter Display Area] Collector-Base breakdown voltage BVcbo Temperature Ta=Temp

## *17.2 Ic-Vce(PowerBJT): Ic-Vce characteristics, SMU Pulse (A.04.00)*

[Supported Analyzer] B1505A

[Description] Measures Ic-Vce characteristics. SMU pulse is used for the Collector-Emitter voltage output.

[Device Under Test] Power BJT, 3 terminals [Device Parameters] Polarity: NPN (SMUs force the specified value) or PNP (SMUs force the negative specified value). Temp: Temperature [Test Parameters] Memo: Memorandum Collector: SMU connected to Collector terminal, primary sweep voltage output VcStart: Sweep start voltage for Collector terminal VcStop: Sweep stop voltage for Collector terminal VcLinearStep: Sweep step voltage for Collector terminal PulsePeriodMode: Pluse period mode, AUTO or MANUAL ManualPulsePeriod: Pulse period, effective if PulsePeriodMode=MANUAL VcPulseWidth: Pulse width of Collector voltage IbPulseWidth: Pulse width of Base current Base: SMU connection to Base terminal, secondary sweep current output IbStart: Sweep start current for Base terminal IbStop: Sweep stop current for Base terminal VgStep: Sweep step current for Base terminal Emitter: GNDU connected to Emitter terminal IcLimit: Collector current compliance PcLimit: Collector power compliance [Extended Test Parameters] VcPulseBase: Pulse base voltage for Collector terminal IbPulseBase: Pulse base current for Base terminal PulseAvgCnt: Pulse averaging count VbLimit: Base voltage compliance HoldTime: Hold time VcPulseDelayTime: Delay time of Collector voltage pulse IbPulseDelayTime: Delay time of Base current pulse MeasurementTime: Actural measurement time for a pulse period [Measurement Parameters] Collector voltage Vcollector Collector current Icollector Base voltage Vbase Base current Ibase [User Function] Ta: Temperature Ta=Temp [X-Y Plot] X axis: Collector voltage Vcollector (LINEAR) Y axis: Collector current Icollector (LINEAR) [List Display] Collector voltage Vcollector Collector current Icollector Base voltage Vbase Base current Ibase [Parameter Display Area] Temperature Ta=Temp

### *17.3 Ic-Vceo: Ic-Vceo characteristics (A.04.00)*

[Supported Analyzer] B1505A

[Description] Measures Collector current vs Collector-Emitter voltage and extracts Collector-Emitter breakdown voltage. (Open Base)

[Device Under Test] Power BJT, 3 terminals

[Device Parameters] Polarity: NPN (SMUs force the specified value) or PNP (SMUs force the negative specified value). Temp: Temperature

[Test Parameters] Memo: Memorandum IntegTime: Integration time Collector: SMU connected to Collector terminal, primary sweep voltage output VcStart: Sweep start voltage for Collector terminal VcStop: Sweep stop voltage for Collector terminal VcStep: Sweep step voltage for Collector terminal Emitter: GNDU connected to Emitter terminal Ic@BVceo: Collector current to decide Collector-Emitter breakdown voltage BVceo IcLimit: Collector current compliance

[Extended Test Parameters] HoldTime: Hold time DelayTime: Delay time IcZero: Y axis (Icollector) minimum value IcMinRange: Minimum range for collector current measurement

[Measurement Parameters] Collector current Icollector

[User Function] Ta: Temperature Ta=Temp

[Analysis Function] BVceo=@MX (X coordinate of Marker)

[Auto Analysis] Marker: Icollector=Ic@BVceo [X-Y Plot] X axis: Collector voltage Vcollector (LINEAR) Y1 axis: Collector current Icollector (LINEAR) Y2 axis: Collector current Icollector (LOG) [List Display] Collector voltage Vcollector Collector current Icollector [Parameter Display Area] Collector-Emitter breakdown voltage BVceo Temperature Ta=Temp

# *17.4 Ic-Vces: Ic-Vces characteristics (A.04.00)*

[Supported Analyzer] B1505A

[Description] Measures Collector current vs Collector-Emitter voltage and extracts Collector-Emitter breakdown voltage. (Common Base)

[Device Under Test] Power BJT, 3 terminals

[Device Parameters] Polarity: NPN (SMUs force the specified value) or PNP (SMUs force the negative specified value). Temp: Temperature

[Test Parameters] Memo: Memorandum IntegTime: Integration time Collector: SMU connected to Collector terminal, primary sweep voltage output VcStart: Sweep start voltage for Collector terminal VcStop: Sweep stop voltage for Collector terminal VcStep: Sweep step voltage for Collector terminal Emitter: GNDU connected to Emitter terminal Base: SMU connected to Base terminal, voltage output Vb: Base voltage Ic@BVces: Collector current to decide Collector-Emitter breakdown voltage BVces IcLimit: Collector current compliance

[Extended Test Parameters] HoldTime: Hold time DelayTime: Delay time IcZero: Y axis (Icollector) minimum value IcMinRange: Minimum range for collector current measurement IbMinRange: Minimum range for base current measurement

[Measurement Parameters] Collector current Icollector Base current Ibase

[User Function] Ta: Temperature Ta=Temp

[Analysis Function] BVces=@MX (X coordinate of Marker)

[Auto Analysis] Marker: Icollector=Ic@BVces

[X-Y Plot] X axis: Collector voltage Vcollector (LINEAR) Y1 axis: Collector current Icollector (LINEAR) Y2 axis: Collector current Icollector (LOG)
[List Display] Collector voltage Vcollector Collector current Icollector Base voltage Vbase Base current Ibase

[Parameter Display Area] Collector-Emitter breakdown voltage BVces Temperature Ta=Temp

### *17.5 Ie-Vebo: Ie-Vebo characteristics (A.04.00)*

[Supported Analyzer] B1505A

[Description] Measures Emitter current vs Emitter-Base voltage and extracts Emitter-Base breakdown voltage. (Open Collector)

[Device Under Test] Power BJT, 3 terminals

[Device Parameters] Polarity: NPN (SMUs force the specified value) or PNP (SMUs force the negative specified value). Temp: Temperature

[Test Parameters] Memo: Memorandum IntegTime: Integration time Emitter: SMU connected to Emitter terminal, primary sweep voltage output VeStart: Sweep start voltage for Emitter terminal VeStop: Sweep stop voltage for Emitter terminal VeStep: Sweep step voltage for Emitter terminal Base: GNDU connected to Base terminal Ie@BVebo: Emitter current to decide Emitter-Base breakdown voltage BVebo IeLimit: Emitter current compliance

[Extended Test Parameters] HoldTime: Hold time DelayTime: Delay time IeZero: Y axis (Icollector) minimum value IeMinRange: Minimum range for emitter current measurement

[Measurement Parameters] Emitter current Iemitter

[User Function] Ta: Temperature Ta=Temp

[Analysis Function] BVebo=@MX (X coordinate of Marker)

[Auto Analysis] Marker: Iemitter=Ie@BVebo [X-Y Plot] X axis: Emitter voltage Vemitter (LINEAR) Y1 axis: Emitter current Iemitter (LINEAR) Y2 axis: Emitter current Iemitter (LOG) [List Display] Emitter voltage Vemitter Emitter current Iemitter [Parameter Display Area] Emitter-Base breakdown voltage BVebo Temperature Ta=Temp

# *17.6 Vce(sat)-Ic: Vce(sat)-Ic characteristics (A.04.00)*

[Supported Analyzer] B1505A

[Description] Measures Vce(sat)-Ic and Vbe(sat)-Ic characteristics. SMU pulse is used for Collector current output and Base current output.

[Device Under Test] Power BJT, 3 terminals

[Device Parameters] Polarity: NPN (SMUs force the specified value) or PNP (SMUs force the negative specified value). Temp: Temperature

[Test Parameters] Memo: Memorandum Scale: Scale of sweep, LINEAR, LOG10, LOG25, or LOG50 Collector: SMU connected to Collector terminal, primary sweep current output IcIbRatio: Ratio between Collector current and Base current (Ibase=Icollector/IcIbRatio) IcStart: Sweep start current for Collector terminal IcStop: Sweep stop current for Collector terminal IcLinearStep: Sweep step current for Collector terminal, effective if Scale=LINEAR PulsePeriodMode: Pluse period mode, AUTO or MANUAL ManualPulsePeriod: Pulse period, effective if PulsePeriodMode=MANUAL IcPulseWidth: Pulse width of Collector current IbPulseWidth: Pulse width of Base current Base: SMU connection to Base terminal, synchronous sweep current output Emitter: GNDU connected to Emitter terminal VcLimit: Collector voltage compliance

[Extended Test Parameters] IcPulseBase: Pulse base current for Collector terminal IbPulseBase: Pulse base current for Base terminal PulseAvgCnt: Pulse averaging count HoldTime: Hold time IcPulseDelayTime: Delay time of Collector current pulse IbPulseDelayTime: Delay time of Base current pulse VbLimit: Base voltage compliance VcZero: Y1 axis (Vcollector) minimum value VbZero: Y2 axis (Vbase) minimum value MeasurementTime: Actural measurement time for a pulse period

[Measurement Parameters] Collector voltage Vcollector Collector current Icollector Base voltage Vbase Base current Ibase

[User Function] Ta: Temperature Ta=Temp

[X-Y Plot]

Agilent EasyEXPERT Application Library Reference, Edition 5 17-9

### **17 Power BJT**

For Scale=LINEAR: X axis: Collector current Icollector (LINEAR) Y1 axis: Collector voltage Vcollector (LINEAR) Y2 axis: Base voltage Vbase (LINEAR)

For Scale=LOG10, LOG25, or LOG50: X axis: Collector current Icollector (LOG) Y1 axis: Collector voltage Vcollector (LOG) Y2 axis: Base voltage Vbase (LOG)

[List Display] Collector voltage Vcollector Collector current Icollector Base voltage Vbase Base current Ibase

[Parameter Display Area] Temperature Ta=Temp

**18 Power Diode**

### **18 Power Diode**

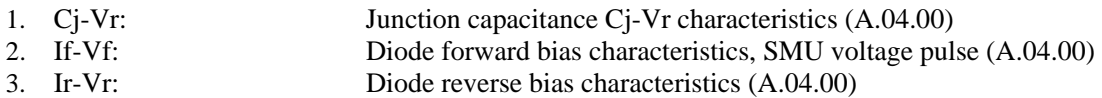

4. Vf: Diode forward bias characteristics, SMU current pulse (A.04.00)

# *18.1 Cj-Vr: Junction capacitance Cj-Vr characteristics (A.04.00)*

[Supported Analyzer] B1505A

[Description]

Measures the junction capacitance by applying the reverse bias, and plots the Cj-Vr characteristics. For a more accurate measurement, perform correction data measurement at the measurement frequency before starting the capacitance measurement.

If the measurement frequency is not included in the list of default frequencies below, click the Advanced Options... button and set the measurement frequency on the Frequency area of the Advanced Options for CMU Calibration window.

Default frequencies: 1 k, 2 k, 5 k, 10 k, 20 k, 50 k, 100 k, 200 k, 500 k, 1 M, 1.2 M, 1.5 M, 2 M, 2.5 M, 2.7 M, 3 M, 3.2 M, 3.5 M, 3.7 M, 4 M, 4.2 M, 4.5 M, 5 MHz

[Device Under Test] Junction device, diode, 2 terminals Connect Cathode and Anode to the High Voltage Bias-T High and Low respectively. Or, connect Cathode and Anode to the Test Fixture MFCMU High and MFCMU Low respectively.

[Required Modules and Accessories] Agilent B1520A MFCMU 1 unit Agilent N1260A High Voltage Bias-T or Agilent N1259A Test Fixture with the option N1259A-020

[Device Parameters] Temp: Temperature YAxisCjMin: Y1/Y2 axis (Cj) minimum value YAxisCjMax: Y1/Y2 axis (Cj) maximum value

[Test Parameters] Memo: Memorandum IntegTime: Integration time Frequency: Measurement frequency OscLevel: Measurement signal level Cathode: CMU used for the capacitance measurement VrStart: Reverse bias sweep start voltage VrStop: Reverse bias sweep stop voltage VrLinearStep: Reverse bias sweep step voltage, effective if Scale=LINEAR IrLimit: Reverse current compliance Scale: Scale of the reverse bias sweep, LINEAR, LOG10, LOG25, or LOG50 VrBias: SMU used for the reverse DC bias sweep source

[Extended Test Parameters] HoldTime: Hold time DelayTime: Delay time IrZero: Y3 axis (Ir) minimum value IrMinRange: Minimum range for the reverse current measurement

[Measurement Parameters] Junction capacitance Cj Reverse current Ir

#### **18 Power Diode**

[User Function] Ta: Temperature Ta=Temp

[X-Y Plot] For Scale=LINEAR: X axis: Reverse bias Vr (LINEAR) Y1 axis: Junction capacitance Cj (LINEAR) Y2 axis: Junction capacitance Cj (LOG) Y3 axis: Reverse current Ir (LOG)

For Scale=LOG10, LOG25, or LOG50: X axis: Reverse bias Vr (LOG) Y1 axis: Junction capacitance Cj (LINEAR) Y2 axis: Junction capacitance Cj (LOG) Y3 axis: Reverse current Ir (LOG)

[List Display] Reverse bias Vr Junction Capacitance Cj Reverse current Ir

[Parameter Display Area] Temperature Ta=Temp

### *18.2 If-Vf: Diode forward bias characteristics, SMU voltage pulse (A.04.00)*

[Supported Analyzer] B1505A

[Description] Measures the forward bias voltage vs current characteristics. SMU voltage pulse is used for the forward bias output.

[Device Under Test] Junction device, diode, 2 terminals

[Device Parameters] Temp: Temperature

[Test Parameters] Memo: Memorandum Anode: SMU connected to Anode terminal, primary sweep voltage output VfStart: Sweep start voltage for Anode terminal VfStop: Sweep stop voltage for Anode terminal VfLinearStep: Sweep step voltage for Anode terminal, effective if Scale=LINEAR Cathode: GNDU connected to Cathode terminal PulsePeriodMode: Pluse period mode, AUTO or MANUAL ManualPulsePeriod: Pulse period, effective if PulsePeriodMode=MANUAL PulseWidth: Pulse width IfLimit: Current compliance Scale: Scale of sweep, LINEAR, LOG10, LOG25, or LOG50

[Extended Test Parameters] PulseBase: Pulse base voltage PulseAvgCnt: Pulse averaging count HoldTime: Hold time IfZero: Y axis (If) minimum value MeasurementTime: Actural measurement time for a pulse period

[Measurement Parameters] Forward current If

[User Function] Ta: Temperature Ta=Temp

[X-Y Plot] For Scale=LINEAR: X axis: Forward voltage Vf (LINEAR) Y1 axis: Forward current If (LINEAR) Y2 axis: Forward current If (LOG) For Scale=LOG10, LOG25, or LOG50: X axis: Forward voltage Vf (LOG) Y1 axis: Forward current If (LINEAR) Y2 axis: Forward current If (LOG) [List Display] Forward voltage Vf Forward current If [Parameter Display Area] Temperature Ta=Temp

# *18.3 Ir-Vr: Diode reverse bias characteristics (A.04.00)*

[Supported Analyzer] B1505A

[Description] Measures the reverse bias voltage vs current characteristics.

[Device Under Test] Junction device, diode, 2 terminals

[Device Parameters] Temp: Temperature

[Test Parameters] Memo: Memorandum IntegTime: Integration time Anode: GNDU connected to Anode terminal VrStart: Sweep start voltage for Cathode terminal VrStop: Sweep stop voltage for Cathode terminal VrStep: Sweep step voltage for Cathode terminal Cathode: SMU connected to Cathode terminal, primary sweep voltage output IrLimit: Current compliance VrSpec@Ir: Voltage to decide reverse current (Ir@VrSpec)

[Extended Test Parameters] HoldTime: Hold time DelayTime: Delay time IrZero: Y axis (Ir) minimum value IrMinRange: Minimum range for Ir measurement

[Measurement Parameters] Reverse current Ir

[User Function] Ta: Temperature Ta=Temp

[Analysis Function] Ir@VrSpec=@MY (Y coordinate of Marker)

[Auto Analysis] Marker: Vr=VrSpec@Ir

[X-Y Plot] X axis: Reverse voltage Vr (LINEAR) Y axis: Reverse current Ir (LINEAR)

[List Display] Reverse voltage Vr Reverse current Ir

[Parameter Display Area] Reverse current Ir@VrSpec Temperature Ta=Temp

### *18.4 Vf: Diode forward bias characteristics, SMU current pulse (A.04.00)*

[Supported Analyzer] B1505A

[Description]

Measures the forward bias voltage vs current characteristics. SMU current pulse is used for the forward bias output.

[Device Under Test] Diode

[Device Parameters] Temp: Temperature

[Test Parameters] Memo: Memorandum Anode: SMU connected to Anode terminal, primary sweep current output IfStart: Sweep start current for Anode terminal IfStep: Sweep step current for Anode terminal IfStop: Sweep stop current for Anode terminal Cathode: GNDU connected to Cathode terminal PulsePeriodMode: Pluse period mode, AUTO or MANUAL ManualPulsePeriod: Pulse period, effective if PulsePeriodMode=MANUAL PulseWidth: Pulse width IfSpec@Vf: Current to decide forward voltage (Vf@IfSpec) VfLimit: Voltage compliance

[Extended Test Parameters] PulseBase: Pulse base current PulseAvgCnt: Pulse averaging count HoldTime: Hold time MeasurementTime: Actural measurement time for a pulse period

[Measurement Parameters] Forward voltage Vf

[User Function] Ta: Temperature Ta=Temp

[Analysis Function] Vf@IfSpec=@MX (X coordinate of Marker)

[Auto Analysis] Marker: If=IfSpec@Vf

[X-Y Plot] X axis: Forward voltage Vf (LINEAR) Y axis: Forward current If (LINEAR)

[List Display] Forward Current If Forward Voltage Vf

### **18 Power Diode**

[Parameter Display Area] Forward voltage Vf@IfSpec Temperature Ta=Temp

- 1. Cds: Power MOSFET Cds-Vd characteristics (A.04.00)
- 2. Cgd: Power MOSFET Cgd-Vd characteristics (A.04.00)
- 3. Cgs: Power MOSFET Cgs-Vg characteristics (A.04.00)
- 4. Id(off)-Vds: Id(off)-Vds characteristics (A.04.00)
- 5. Id-Vds: Id-Vds characteristics, SMU Pulse (A.04.00)
- 6. Id-Vgs: Id-Vgs characteristics, SMU Pulse (A.04.00)
- 7. Rds-Id: Rds-Id characteristics, SMU Pulse (A.04.00)
- 8. TDDB Constant V: Constant voltage TDDB (A.04.00)<br>9. Vth Vgs(off): Vth or Vgs(off) measurement (A.04.00)
- Vth or  $Vgs(off)$  measurement  $(A.04.00)$

# *19.1 Cds: Power MOSFET Cds-Vd characteristics (A.04.00)*

[Supported Analyzer] B1505A

[Description]

Measures Drain-Source capacitance (Cds), and plots Cds-Vd characteristics.

For a more accurate measurement, perform correction data measurement at the measurement frequency before starting the capacitance measurement.

If the measurement frequency is not included in the list of default frequencies below, click the Advanced Options... button and set the measurement frequency on the Frequency area of the Advanced Options for CMU Calibration window.

Default frequencies: 1 k, 2 k, 5 k, 10 k, 20 k, 50 k, 100 k, 200 k, 500 k, 1 M, 1.2 M, 1.5 M, 2 M, 2.5 M, 2.7 M, 3 M, 3.2 M, 3.5 M, 3.7 M, 4 M, 4.2 M, 4.5 M, 5 MHz

[Device Under Test] Power MOSFET, 3 terminals Connect Drain, Source, and Gate to the High Voltage Bias-T High, Low, and AC Guard respectively. Or, connect Drain, Source, and Gate to the Test Fixture MFCMU High, MFCMU Low, and AUX circuit common respectively.

[Required Modules and Accessories] Agilent B1520A MFCMU 1 unit Agilent N1260A High Voltage Bias-T or Agilent N1259A Test Fixture with the option N1259A-020

[Device Parameters] Polarity: Nch (SMU forces the specified value) or Pch (SMU forces the negative specified value). Temp: Temperature YAxisCdsMin: Y axis (Cds) minimum value YAxisCdsMax: Y axis (Cds) maximum value

[Test Parameters] Memo: Memorandum IntegTime: Integration time Frequency: Measurement frequency OscLevel: Measurement signal level Scale: Scale of DC bias sweep, LINEAR, LOG10, LOG25, or LOG50 Drain: CMU used for the capacitance measurement VdBias: SMU used for the DC bias sweep source VdStart: DC bias sweep start voltage VdStop: DC bias sweep stop voltage VdLinearStep: DC bias sweep step voltage, effective if Scale=LINEAR IdLimit: Drain current compliance

[Extended Test Parameters] HoldTime: Hold time DelayTime: Delay time IdMinRange: Minimum range for the drain current measurement

[Measurement Parameters] Drain-Source capacitance Cds Drain-Source current Ids

Agilent EasyEXPERT Application Library Reference, Edition 5 19-3

[User Function] Ta: Temperature Ta=Temp

[X-Y Plot] For Scale=LINEAR: X axis: Drain voltage Vdrain (LINEAR) Y1 axis: Drain-Source capacitance Cds (LOG)

For Scale=LOG10, LOG25, or LOG50: X axis: Drain voltage Vdrain (LOG) Y1 axis: Drain-Source capacitance Cds (LOG)

[List Display] Drain voltage Vdrain Drain-Source capacitance Cds Drain-Source current Ids

[Parameters Display Area] Temperature Ta=Temp

# *19.2 Cgd: Power MOSFET Cgd-Vd characteristics (A.04.00)*

[Supported Analyzer] B1505A

[Description]

Measures Gate-Drain capacitance (Cgd), and plots Cgd-Vd characteristics.

For a more accurate measurement, perform correction data measurement at the measurement frequency before starting the capacitance measurement.

If the measurement frequency is not included in the list of default frequencies below, click the Advanced Options... button and set the measurement frequency on the Frequency area of the Advanced Options for CMU Calibration window.

Default frequencies: 1 k, 2 k, 5 k, 10 k, 20 k, 50 k, 100 k, 200 k, 500 k, 1 M, 1.2 M, 1.5 M, 2 M, 2.5 M, 2.7 M, 3 M, 3.2 M, 3.5 M, 3.7 M, 4 M, 4.2 M, 4.5 M, 5 MHz

[Device Under Test] Power MOSFET, 3 terminals Connect Drain, Gate, and Source to the High Voltage Bias-T High, Low, and AC Guard respectively. Or, connect Drain, Gate, and Source to the Test Fixture MFCMU High, MFCMU Low, and AUX circuit common respectively.

[Required Modules and Accessories] Agilent B1520A MFCMU 1 unit Agilent N1260A High Voltage Bias-T or Agilent N1259A Test Fixture with the option N1259A-020

[Device Parameters] Polarity: Nch (SMU forces the specified value) or Pch (SMU forces the negative specified value). Temp: Temperature YAxisCgdMin: Y axis (Cgd) minimum value YAxisCgdMax: Y axis (Cgd) maximum value

[Test Parameters] Memo: Memorandum IntegTime: Integration time Frequency: Measurement frequency OscLevel: Measurement signal level Scale: Scale of DC bias sweep, LINEAR, LOG10, LOG25, or LOG50 Drain: CMU used for the capacitance measurement VdBias: SMU used for the DC bias sweep source VdStart: DC bias sweep start voltage VdStop: DC bias sweep stop voltage VdLinearStep: DC bias sweep step voltage, effective if Scale=LINEAR IdLimit: Drain current compliance

[Extended Test Parameters] HoldTime: Hold time DelayTime: Delay time IdMinRange: Minimum range for the drain current measurement

[Measurement Parameters] Gate-Drain capacitance Cgd Drain current Idrain

Agilent EasyEXPERT Application Library Reference, Edition 5 19-5

[User Function] Ta: Temperature Ta=Temp

[X-Y Plot] For Scale=LINEAR: X axis: Drain voltage Vdrain (LINEAR) Y1 axis: Gate-Drain capacitance Cgd (LOG)

For Scale=LOG10, LOG25, or LOG50: X axis: Drain voltage Vdrain (LOG) Y1 axis: Gate-Drain capacitance Cgd (LOG)

[List Display] Drain voltage Vdrain Gate-Drain capacitance Cgd Drain current Idrain

[Parameters Display Area] Temperature Ta=Temp

# *19.3 Cgs: Power MOSFET Cgs-Vg characteristics (A.04.00)*

[Supported Analyzer] B1505A

[Description]

Measures Gate-Source capacitance (Cgs), and plots Cgs-Vg characteristics.

For a more accurate measurement, perform correction data measurement at the measurement frequency before starting the capacitance measurement.

If the measurement frequency is not included in the list of default frequencies below, click the Advanced Options... button and set the measurement frequency on the Frequency area of the Advanced Options for CMU Calibration window.

Default frequencies: 1 k, 2 k, 5 k, 10 k, 20 k, 50 k, 100 k, 200 k, 500 k, 1 M, 1.2 M, 1.5 M, 2 M, 2.5 M, 2.7 M, 3 M, 3.2 M, 3.5 M, 3.7 M, 4 M, 4.2 M, 4.5 M, 5 MHz

[Device Under Test] Power MOSFET, 3 terminals

[Device Parameters] Polarity: Nch (CMU forces the specified value) or Pch (CMU forces the negative specified value). Temp: Temperature YAxisCgsMin: Y axis (Cgs) minimum value YAxisCgsMax: Y axis (Cgs) maximum value

[Test Parameters] Memo: Memorandum IntegTime: Integration time Frequency: Measurement frequency OscLevel: Measurement signal level Gate: CMU used for the capacitance measurement VgStart: DC bias sweep start voltage VgStop: DC bias sweep stop voltage VgStep: DC bias sweep step voltage Vg@Cgs0: Gate voltage for Cgs0

[Extended Test Parameters] HoldTime: Hold time DelayTime: Delay time

[Measurement Parameters] Gate-Source capacitance Cgs Gate-Source conductance Ggs

[User Function] Ta: Temperature Ta=Temp

[Analysis Function] Cgs0=@MY (Y coordinate of Marker)

[Auto Analysis] Marker: Vgate=Vg@Cgs0

[X-Y Plot] X axis: Gate voltage Vgate (LINEAR) Y1 axis: Gate-Source capacitance Cgs (LINEAR)

[List Display] Gate voltage Vgate Gate-Source capacitance Cgs Gate-Source conductance Ggs

[Parameter Display Area] Gate-Source capacitance at zero bias Cgs0 Temperature Ta=Temp

# *19.4 Id(off)-Vds: Id(off)-Vds characteristics (A.04.00)*

[Supported Analyzer] B1505A

[Description] Measures and plots Drain current vs Drain voltage characteristics in the cutoff region, and extracts the breakdown voltage and the cutoff current.

[Device Under Test] Power MOSFET, 3 terminals

[Device Parameters] Polarity: Nch (SMUs force the specified value) or Pch (SMUs force the negative specified value). Temp: Temperature

[Test Parameters] Memo: Memorandum IntegTime: Integration time Drain: SMU connected to Drain terminal, primary sweep voltage output Vd@Idss: Drain voltage to decide the cutoff current Idss Id@BVdss: Drain current to decide the breakdown voltage BVdss VdStart: Sweep start voltage for Drain terminal VdStop: Sweep stop voltage for Drain terminal VdStep: Sweep step voltage for Drain terminal Gate: SMU connected to Gate terminal, constant voltage output Vg: Gate voltage Source: GNDU connected to Source terminal IdLimit: Drain current compliance

[Extended Test Parameters] IgLimit: Gate current compliance HoldTime: Hold time DelayTime: Delay time IdZero: Y axis (Idrain) minimum value IdMinRange: Minimum range for the drain current measurement IgMinRange: Minimum range for the gate current measurement

[Measurement Parameters] Drain current Idrain Gate current Igate

[User Function] Ta: Temperature Ta=Temp

[Analysis Function] BVdss=@MX (X coordinate of Marker) Idss=@L1Y (Y intercept of Line1)

[Auto Analysis] Marker: Idrain=Id@BVdss Line1: Vdrain=Vd@Idss

[X-Y Plot]

Agilent EasyEXPERT Application Library Reference, Edition 5 19-9

X axis: Drain voltage Vdrain (LINEAR) Y1 axis: Drain current Idrain (LINEAR) Y2 axis: Drain current Idrain (LOG)

[List Display] Drain voltage Vdrain Drain current Idrain Gate voltage Vgate Gate current Igate

[Parameter Display Area] Drain-Source breakdown voltage BVdss Drain-Source cutoff current Idss Temperature Ta=Temp

### *19.5 Id-Vds: Id-Vds characteristics, SMU Pulse (A.04.00)*

[Supported Analyzer] B1505A

[Description] Measures Drain current vs Drain voltage characteristics. SMU pulse is used for the Drain-Source voltage output.

[Device Under Test] Power MOSFET, 3 terminals

[Device Parameters] Polarity: Nch (SMUs force the specified value) or Pch (SMUs force the negative specified value). Temp: Temperature

[Test Parameters] Memo: Memorandum Drain: SMU connected to Drain terminal, primary sweep voltage output VdStart: Sweep start voltage for Drain terminal VdStop: Sweep stop voltage for Drain terminal VdLinearStep: Sweep step voltage for Drain terminal, effective if Scale=LINEAR PulsePeriodMode: Pluse period mode, AUTO or MANUAL ManualPulsePeriod: Pulse period, effective if PulsePeriodMode=MANUAL PulseWidth: Pulse width Gate: SMU connection to Gate terminal, secondary sweep voltage output VgStart: Sweep start voltage for Gate terminal VgStop: Sweep stop voltage for Gate terminal VgStep: Sweep step voltage for Gate terminal Source: GNDU connected to Source terminal Scale: Scale of sweep, LINEAR, LOG10, LOG25, or LOG50 IdLimit: Drain current compliance PdLimit: Drain power compliance

[Extended Test Parameters] PulseBase: Pulse base voltage PulseAvgCnt: Pulse averaging count IgLimit: Gate current compliance HoldTime: Hold time IdZero: Y axis (Id) minimum value MeasurementTime: Actural measurement time for a pulse period

[Measurement Parameters] Drain current Idrain Gate current Igate

[User Function] Ta: Temperature Ta=Temp

[X-Y Plot] For Scale=LINEAR: X axis: Drain voltage Vdrain (LINEAR) Y axis: Drain current Idrain (LINEAR)

For Scale=LOG10, LOG25, or LOG50:

Agilent EasyEXPERT Application Library Reference, Edition 5 19-11

X axis: Drain voltage Vdrain (LOG) Y axis: Drain current Idrain (LOG)

[List Display] Drain voltage Vdrain Drain current Idrain Gate voltage Vgate Gate current Igate

[Parameter Display Area] Temperature Ta=Temp

### *19.6 Id-Vgs: Id-Vgs characteristics, SMU Pulse (A.04.00)*

[Supported Analyzer] B1505A

[Description] Measures Drain current vs Gate voltage characteristics. SMU pulse is used for the Drain-Source voltage output.

[Device Under Test] Power MOSFET, 3 terminals

[Device Parameters] Polarity: Nch (SMUs force the specified value) or Pch (SMUs force the negative specified value). Temp: Temperature YAxisgfsMin: Y axis (gfs) minimum value YAxisgfsMax: Y axis (gfs) maximum value

[Test Parameters] Memo: Memorandum Gate: SMU connected to Gate terminal, primary sweep voltage output VgStart: Sweep start voltage for Gate terminal VgStop: Sweep stop voltage for Gate terminal VgStep: Sweep step voltage for Gate terminal PulsePeriodMode: Pluse period mode, AUTO or MANUAL ManualPulsePeriod: Pulse period, effective if PulsePeriodMode=MANUAL PulseWidth: Pulse width Drain: SMU connected to Drain terminal, secondary sweep voltage output VdStart: Sweep start voltage for Drain terminal VdStop: Sweep stop voltage for Drain terminal VdPoint: Number of drain voltage sweep steps Source: GNDU connected to Source terminal IdLimit: Drain current compliance

[Extended Test Parameters] PulseBase: Pulse base voltage PulseAvgCnt: Pulse averaging count IgLimit: Gate current compliance HoldTime: Hold time MeasurementTime: Actural measurement time for a pulse period

[Measurement Parameters] Drain current Idrain Gate current Igate

[User Function] gfs: Forward transconductance gfs=diff(Idrain,Vgate) Ta: Temperature Ta=Temp

[Analysis Function] gfsMax=max(gfs) Vth=@L1X (X intercept of Line1)

[Auto Analysis] Line1: Tangent for Y2 data at the point of gfs=gfsMax

Agilent EasyEXPERT Application Library Reference, Edition 5 19-13

[X-Y Plot] X axis: Gate voltage Vgate (LINEAR) Y1 axis: Forward transconductance gfs (LINEAR) Y2 axis: Drain current Idrain (LINEAR)

[List Display] Drain voltage Vdrain Drain current Idrain Gate voltage Vgate Gate current Igate Forward transconductance gfs

[Parameter Display Area] Temperature Ta=Temp Maximum value of forward transconductance gfsMax Threshold voltage Vth

### *19.7 Rds-Id: Rds-Id characteristics, SMU Pulse (A.04.00)*

[Supported Analyzer] B1505A

[Description] Measures Drain-Source resistance vs Drain current characteristics. SMU pulse is used for the Drain current output.

[Device Under Test] Power MOSFET, 3 terminals

[Device Parameters] Temp: Temperature YAxisRdsMin: Y axis (Rds) minimum value YAxisRdsMax: Y axis (Rds) maximum value

[Test Parameters] Memo: Memorandum Drain: SMU connected to Drain terminal, primary sweep current output IdStart: Sweep start current for Drain terminal IdStop: Sweep stop current for Drain terminal IdLinearStep: Linear sweep step current for Drain terminal, effective if Scale=LINEAR PulsePeriodMode: Pluse period mode, AUTO or MANUAL ManualPulsePeriod: Pulse period, effective if PulsePeriodMode=MANUAL PulseWidth: Pulse width Gate: SMU connection to Gate terminal, secondary sweep voltage output VgStart: Sweep start voltage for Gate terminal VgStop: Sweep stop voltage for Gate terminal VgStep: Sweep step voltage for Gate terminal Source: GNDU connected to Source terminal Scale: Scale of sweep, LINEAR, LOG10, LOG25, or LOG50 VdLimit: Drain voltage compliance

[Extended Test Parameters] PulseBase: Pulse base current PulseAvgCnt: Pulse averaging count IgLimit: Gate current compliance HoldTime: Hold time MeasurementTime: Actural measurement time for a pulse period

[Measurement Parameters] Drain voltage Vdrain Gate current Igate Drain-Source resistance Rds

[User Function] Ta: Temperature Ta=Temp Rds: Drain-Source resistance Rds=Vdrain/Idrain

[X-Y Plot] For Scale=LINEAR: X axis: Drain current Idrain (LINEAR) Y axis: Drain-Source resistance Rds (LINEAR)

For Scale=LOG10, LOG25, or LOG50: X axis: Drain current Idrain (LOG) Y axis: Drain-Source resistance Rds (LOG)

[List Display] Drain voltage Vdrain Drain current Idrain Gate voltage Vgate Gate current IGate Drain-Source resistance Rds

[Parameter Display Area] Temperature Ta=Temp

### *19.8 TDDB Constant V: Constant voltage TDDB (A.04.00)*

[Supported Analyzer] B1505A

[Description] Performs TDDB (Time Dependent Dielectric Breakdown) test and plots stress time vs leak current characteristics using I/V-t Sampling measurement.

[Device Under Test] MOS capacitor etc., 2 terminals

[Device Parameters] Polarity: Nch (SMUs force the specified value) or Pch (SMUs force the negative specified value). Temp: Temperature

[Test Parameters] Memo: Memorandum IntegTime: Integration time TotalStressTime: Total stress time, 10 s to 10000 s FailureCondition: Stress current to decide the breakdown PointPerDecade: Number of samples for one decade Interval: Sampling interval Port1: SMU connected to Port1 terminal VStress: Stress voltage Port2: SMU connected to Port2 terminal

[Extended Test Parameters] ILimit: Current compliance HoldTime: Hold time MinRange: Minimum current measurement range StoringRuntimeData: Data save during stress output, Yes or No IStressZero: Minimum value of IStress for Y axis

[Measurement Parameters] Stress current IStress

[User Function] Ta: Temperature Ta=Temp Qbdval: Charge per unit time Qbdval=integ(IStress,Time) DN: Number of data DN=dim1Size(Index)

[X-Y Plot] X axis: Stress time Time (LOG) Y axis: Stress current IStress (LOG)

[List Display] Stress time Time Stress current IStress Stress voltage ConstantV

[Parameter Display] Temperature Ta

[Test Output: X-Y Graph] X axis: Stress time TimeList (LOG) Y axis: Stress current IStressList (LOG)

[Test Output: List Display] Stress time TimeList Stress current IStressList Charge for device failure QbdList

[Parameter Display Area] Device failure time Timebd Device failure charge Qbd Temperature Ta=Temp

# *19.9 Vth Vgs(off): Vth or Vgs(off) measurement (A.04.00)*

[Supported Analyzer] B1505A

[Description] Measures Drain current vs Gate-Source voltage characteristics and extracts the threshold voltage or the cutoff voltage.

[Device Under Test] Power MOSFET, 3 terminals

[Device Parameters] Polarity: Nch (SMUs force the specified value) or Pch (SMUs force the negative specified value). Temp: Temperature

[Test Parameters] Memo: Memorandum Gate: SMU connected to Gate terminal, primary sweep voltage output VgStart: Sweep start voltage for Gate terminal VgStop: Sweep stop voltage for Gate terminal VgStep: Sweep step voltage for Gate terminal Drain: SMU connected to Drain terminal Vd: Drain voltage Source: GNDU connected to Source terminal Id@Vth\_Vgsoff: Drain current to decide Vth or Vgs(off) MeasMode: Measurement parameter, Vth or Vgsoff IntegTime: Integration time IdLimit: Drain current compliance

[Extended Test Parameters] IgLimit: Gate current compliance HoldTime: Hold time DelayTime: Delay time IdZero: Y axis (Idrain) minimum value IdMinRange: Minimum range for the drain current measurement IgMinRange: Minimum range for the gate current measurement

[Measurement Parameters] Drain current Idrain Gate current Igate

[User Function] Ta: Temperature Ta=Temp

[Analysis Function] For MeasMode=Vth: Vth=@MX (X coordinate of Marker)

For MeasMode=Vgsoff: Vgsoff=@MX (X coordinate of Marker)

[Auto Analysis] Marker: Idrain=Id@Vth\_Vgsoff

Agilent EasyEXPERT Application Library Reference, Edition 5 19-19

[X-Y Plot] X axis: Gate voltage Vgate (LINEAR) Y1 axis: Drain current Idrain (LINEAR) Y2 axis: Drain current Idrain (LOG)

[List Display] Drain voltage Vdrain Drain current Idrain Gate voltage Vgate Gate current Igate

[Parameter Display Area] Temperature Ta=Temp For MeasMode=Vth: Threshold voltage Vth For MeasMode=Vgsoff: Cutoff voltage Vgsoff